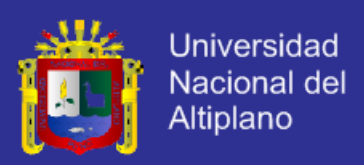

### **UNIVERSIDAD NACIONAL DEL ALTIPLANO FACULTAD DE INGENIERÍA MECÁNICA ELÉCTRICA, ELECTRÓNICA Y SISTEMAS ESCUELA PROFESIONAL DE INGENIERÍA DE SISTEMAS**

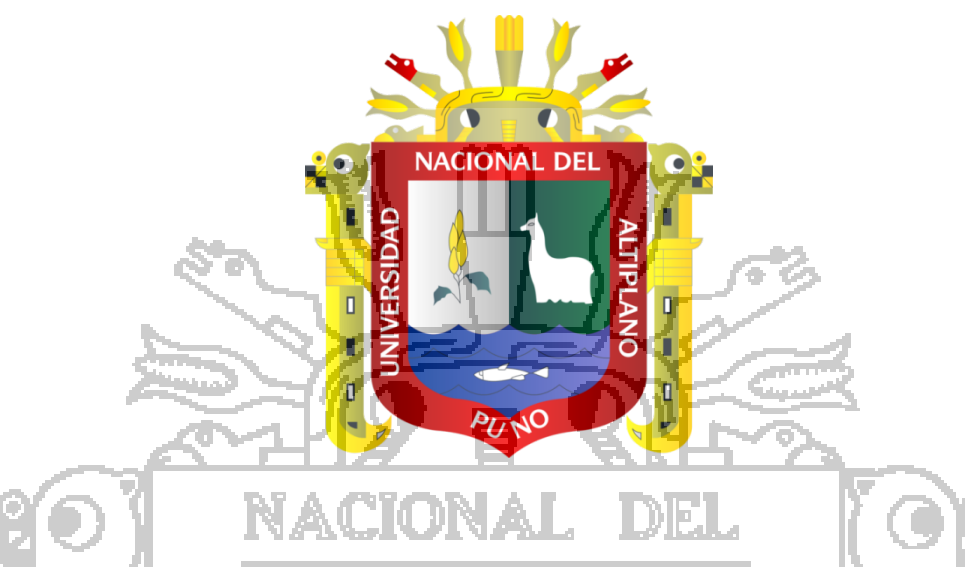

**"SISTEMA INTEGRADO BASADO EN TECNOLOGÍAS OPEN SOURCE HIBERNATE, SPRING Y JSF 2.0 APLICANDO PATRONES DATA ACCESS OBJECT Y BUSINESS OBJECT PARA LA GESTIÓN DE LA INFORMACIÓN DE COOPAIN CABANA – PUNO"**

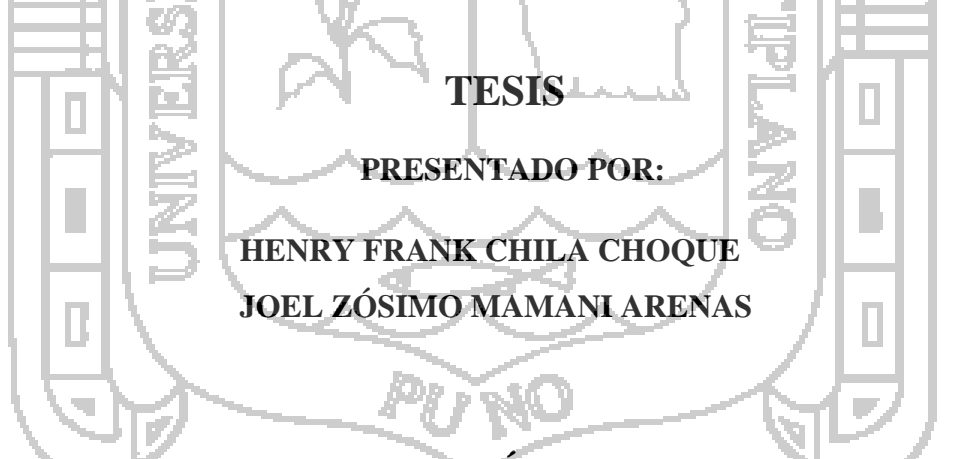

### **TESIS PARA OPTAR EL TÍTULO PROFESIONAL DE:**

### **INGENIERO DE SISTEMAS**

**PUNO – PERÚ**

**2014**

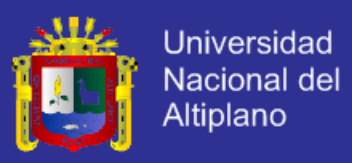

### **UNIVERSIDAD NACIONAL DEL ALTIPLANO FACULTAD DE INGENIERÍA MECÁNICA ELÉCTRICA, ELECTRÓNICA Y SISTEMAS ESCUELA PROFESIONAL DE INGENIERÍA DE SISTEMAS**

**"SISTEMA INTEGRADO BASADO EN TECNOLOGÍAS OPEN SOURCE HIBERNATE, SPRING Y JSF 2.0 APLICANDO PATRONES DATA ACCESS OBJECT Y BUSINESS OBJECT PARA LA GESTIÓN DE LA INFORMACIÓN DE COOPAIN CABANA – PUNO"**

**TESIS PRESENTADA POR:**

HENRY FRANK CHILA CHOQUE JOEL ZÓSIMO MAMANI ARENAS

**PARA OPTAR EL TÍTULO PROFESIONAL DE:** INGENIERO DE SISTEMAS

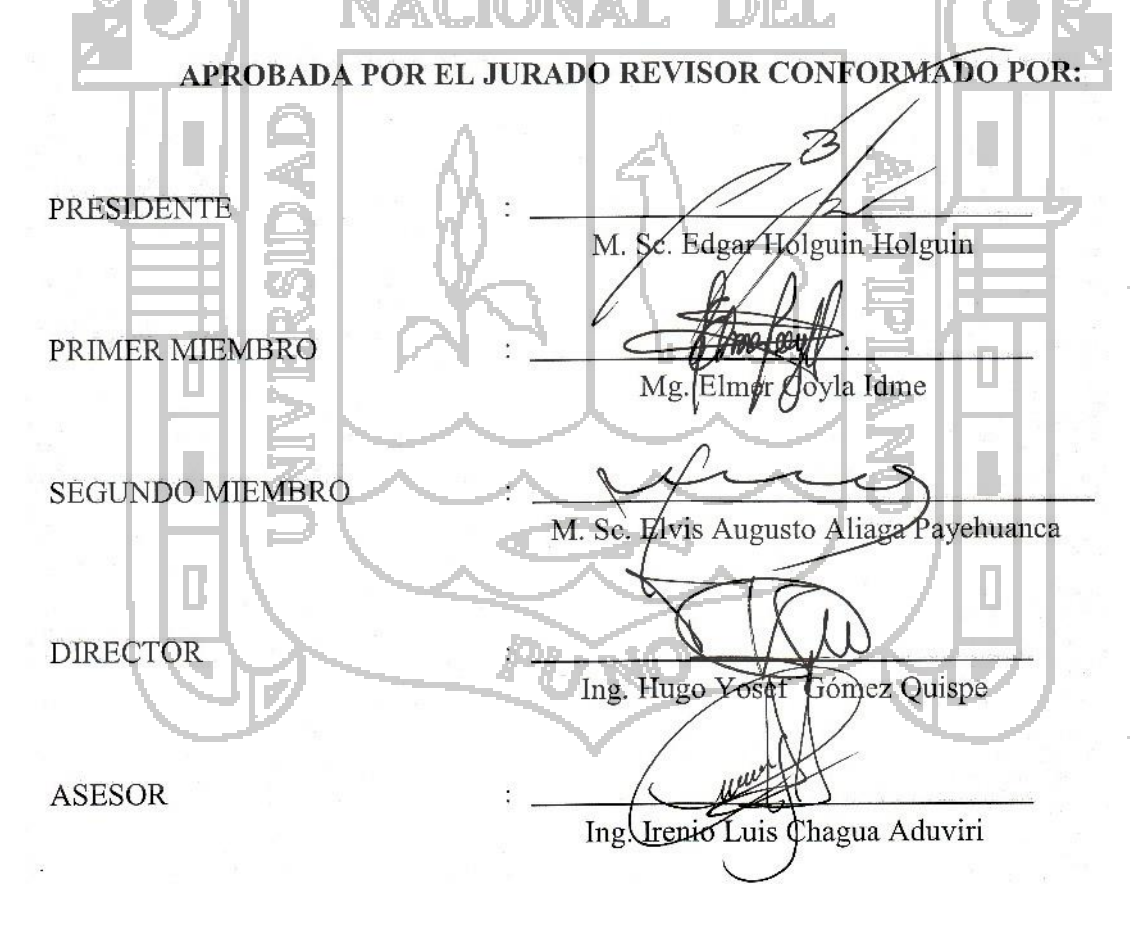

**PUNO – PERÚ**

**2014**

ÁREA: Informática TEMA: Sistemas de información tradicionales y expertos

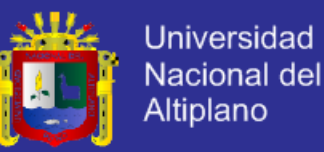

#### **DEDICATORIA**

*Frank*

DIEL.

*A mi queridos padres Carmen Rosa y Manuel, no me equivoco si digo que son los mejores padres del mundo, gracias por todo su esfuerzo, su apoyo y la confianza que depositaron en mí, este es un logro que quiero compartir con ustedes. Gracias por ser mis padres y por creer en mí. Quiero que sepan que ocupan un lugar muy especial dentro de mi corazón. Los quiero mucho. A toda mi familia, en especial a mi tía Filomena, a mi tío Hugo a mis primos Edwin, Nataly, Luis y Miguel Ángel quienes son la alegría de mi vida. A mis abuelos Aleja, Juan, Berta y Daniel.*

> *Dedico el presente trabajo de investigación. A mis padres Fredy Mamani y Ofelia Arenas, por ser el pilar fundamental en todo lo que soy, en toda mi educación, tanto académica, como de la vida, por su incondicional apoyo perfectamente mantenido a través del tiempo, por ser artífices en la culminación de mis estudios superiores quienes con sus consejos y ayuda me dieron un impulso para salir adelante. A mis hermanos Anahí y Aldo a quienes les debo muchas cosas, quienes han vivido de cerca los distintos procesos de mi vida, por estar conmigo y apoyarme siempre.*

Ŀ5

*Joel*

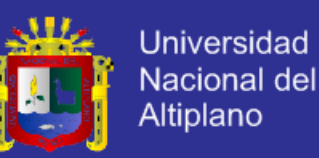

#### **AGRADECIMIENTOS**

En primer lugar quiero agradecer a **Dios** por haberme dado la sabiduría, el entendimiento y la fortaleza para poder llegar al final de mi carrera, por no haber dejado que me rindiera en ningún momento e iluminarme para salir adelante.

Un agradecimiento muy especial a mis padres **Manuel** y por haberme dado la vida y la **Carmen Rosa** oportunidad de llegar hasta donde estoy. A todos mis amigos por su compañía y los buenos momentos que pasamos juntos, en especial a **Joel**, **Ramiro** y **Guido** quienes participaron en la preparación del proyecto.

#### *Frank*

A **Dios**, por haberme dado sabiduría, fortaleza, salud, coraje y no dejarme solo en los momentos difíciles, y haberme permitido llegar a la meta en este gran trabajo.

A **mis Padres**, que siempre me han dado su apoyo incondicional y  $a$  quienes debo este triunfo profesional, por todo su trabajo y dedicación para darme una formación académica y sobre todo humanista y espiritual, de ellos es este triunfo y para ellos es todo mi agradecimiento.

Para mis hermanos, **Anahí** y **Aldo**, para que también continúen superándose. A toda mi familia, muy en especial a mis tíos, **Theko** y **Oscar** por todo su apoyo. A mis amigos **Guido, Ramiro, Frank** compañero de tesis y todas aquellas personas que con su ayuda han colaborado en la realización del presente trabajo de investigación.

*Joel*

Al Ing. Hugo Yosef Gómez Quispe y al Ing. Irenio Luis Chagua Aduviri por su valioso tiempo prestado en la dirección y asesoramiento de la tesis. Y de manera especial al Presidente y a los miembros del jurado, **M. Sc. Edgar Holguin Holguin, Mg. Elmer, Coyla Idme, M. Sc. Elvis Augusto, Aliaga Payehuanca** respectivamente, agradecemos su paciencia y capacidad de guiarnos durante todo el proceso de control del trabajo de investigación.

.

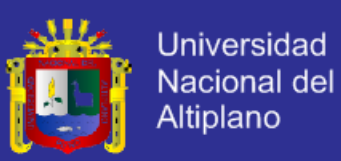

## ÍNDICE

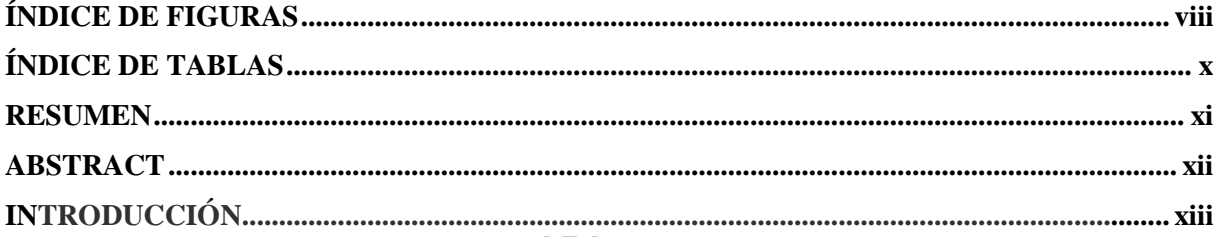

# **CAPÍTULO I**

### PLANTEAMIENTO DE LA INVESTIGACIÓN

e.

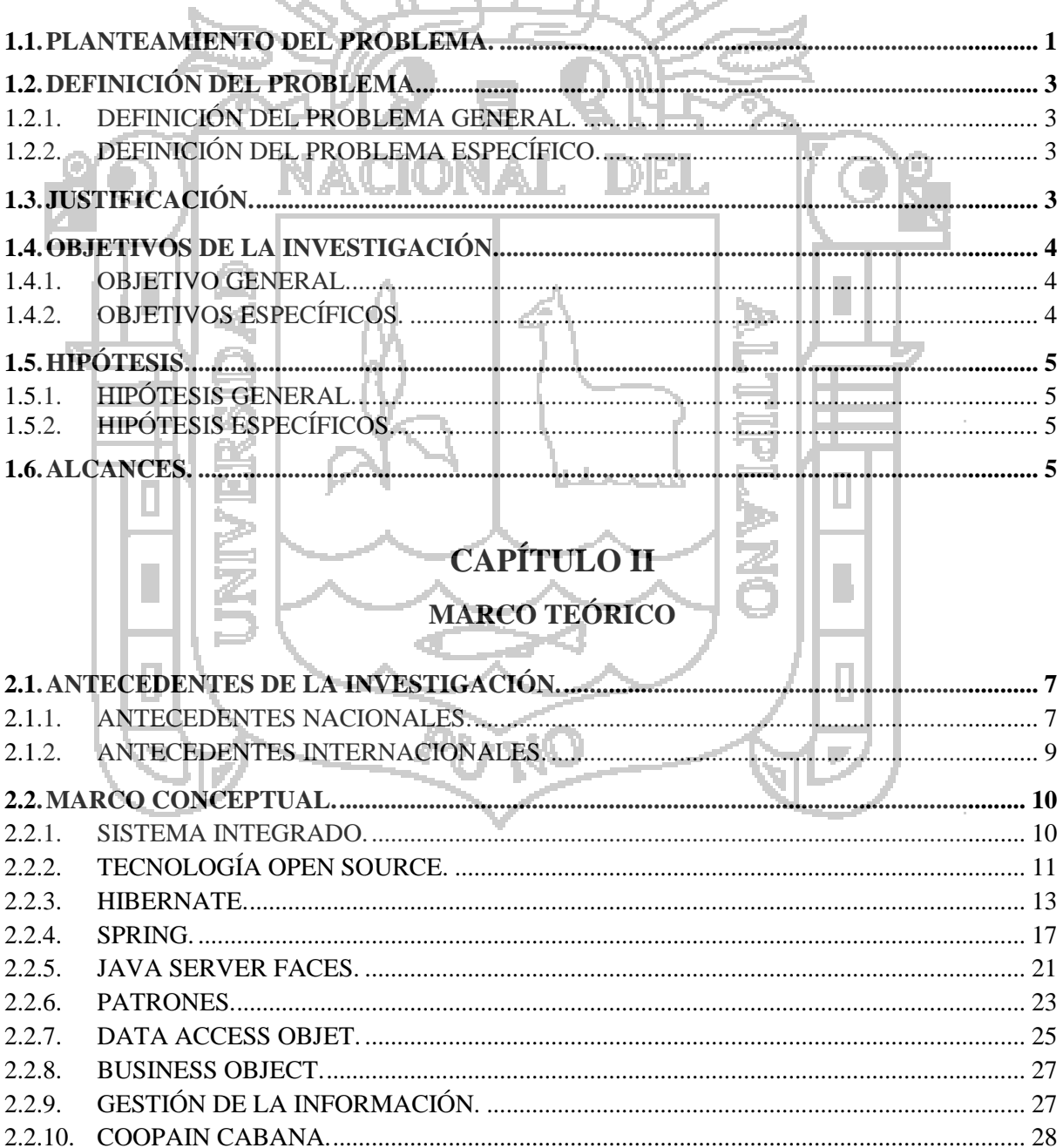

r3)

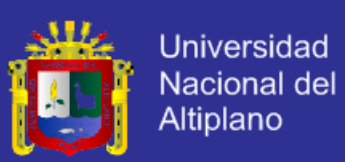

vä)

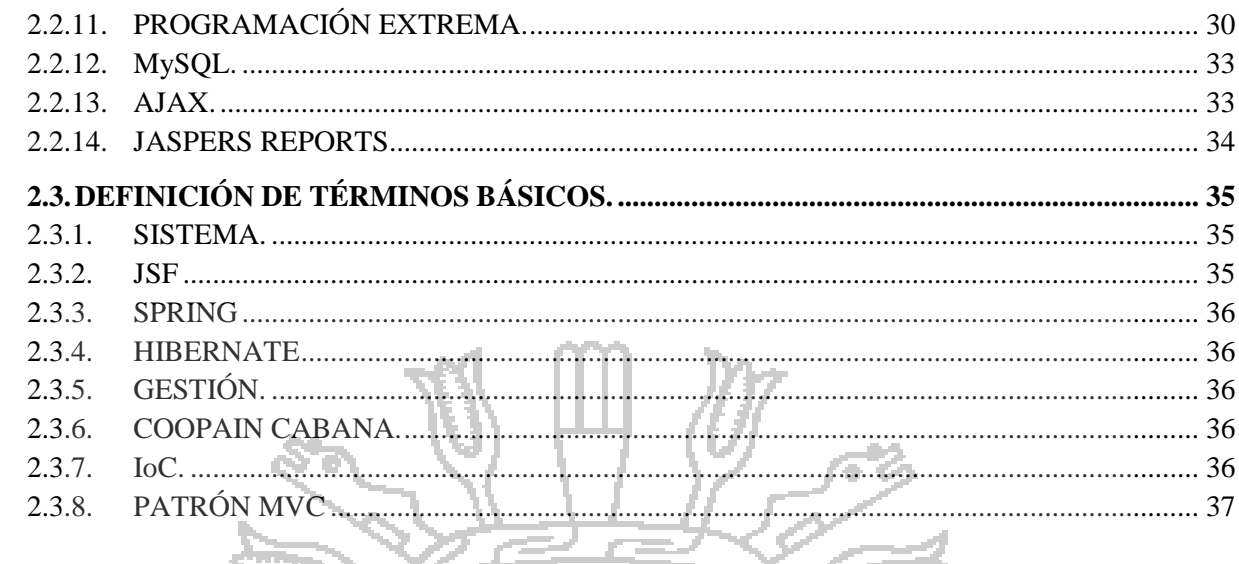

# **CAPÍTULO III**

#### **MATERIALES Y MÉTODOS NAME NAME** TMET

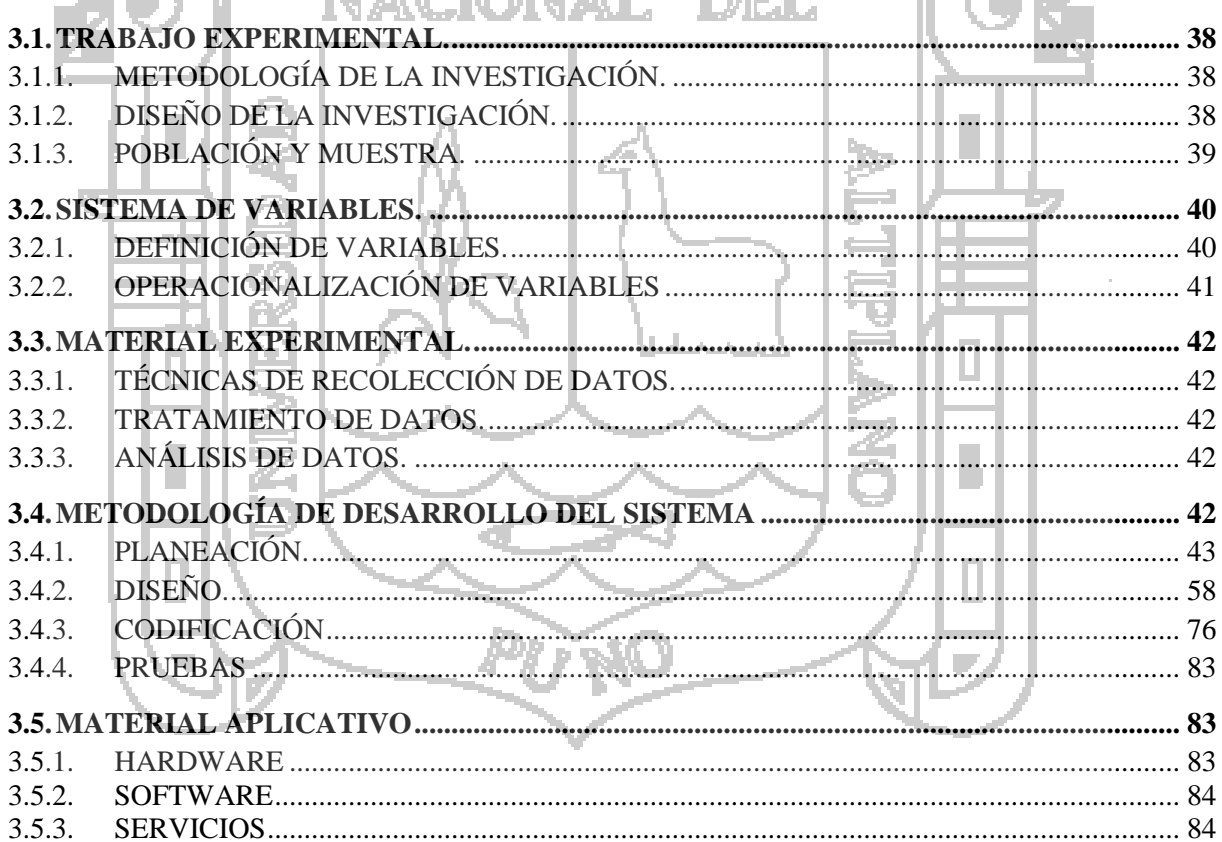

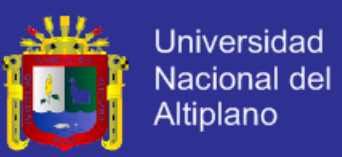

### **CAPÍTULO IV**

#### RESULTADOS Y DISCUSIÓN

<span id="page-6-0"></span>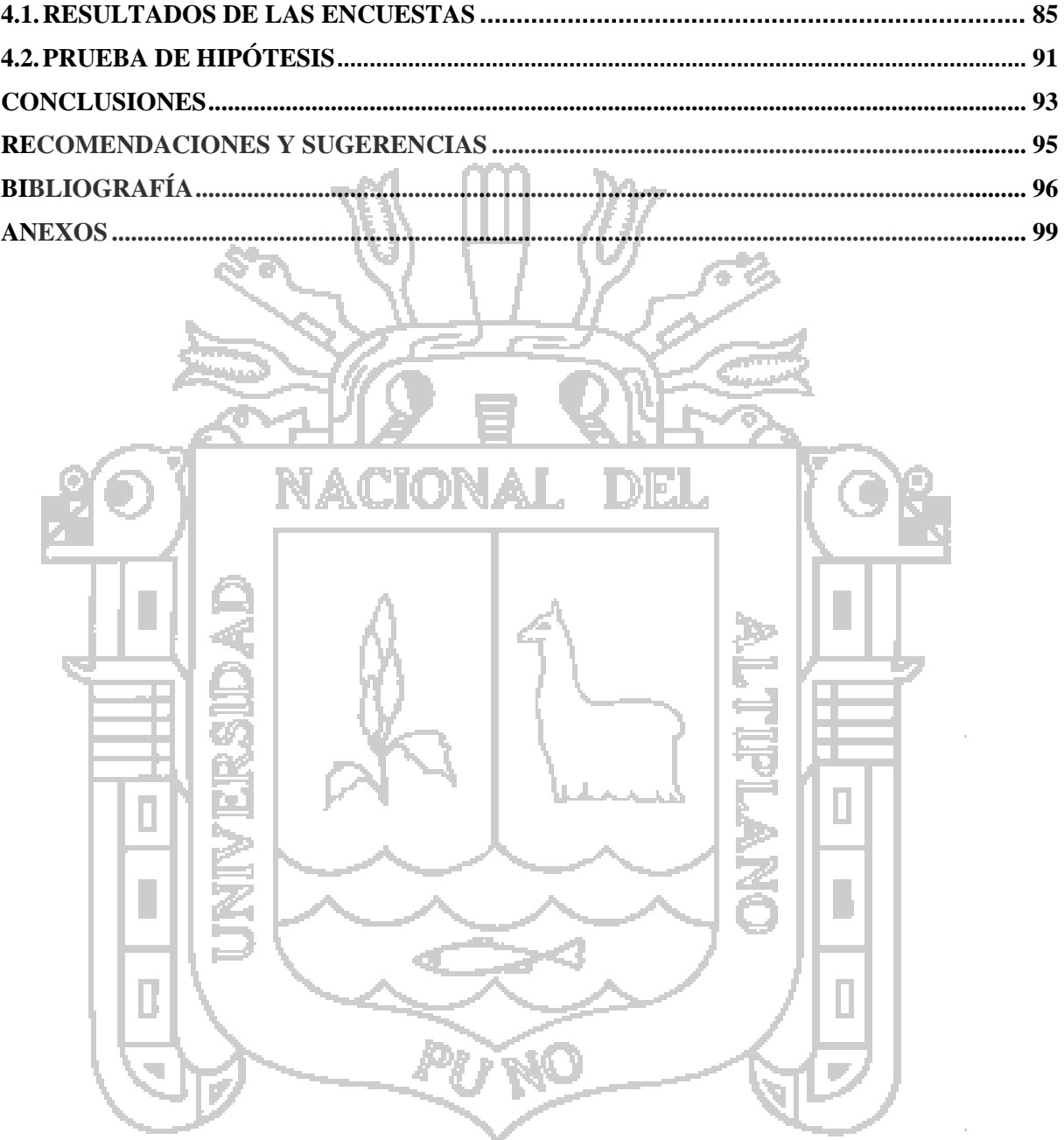

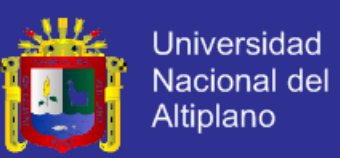

### **ÍNDICE DE FIGURAS**

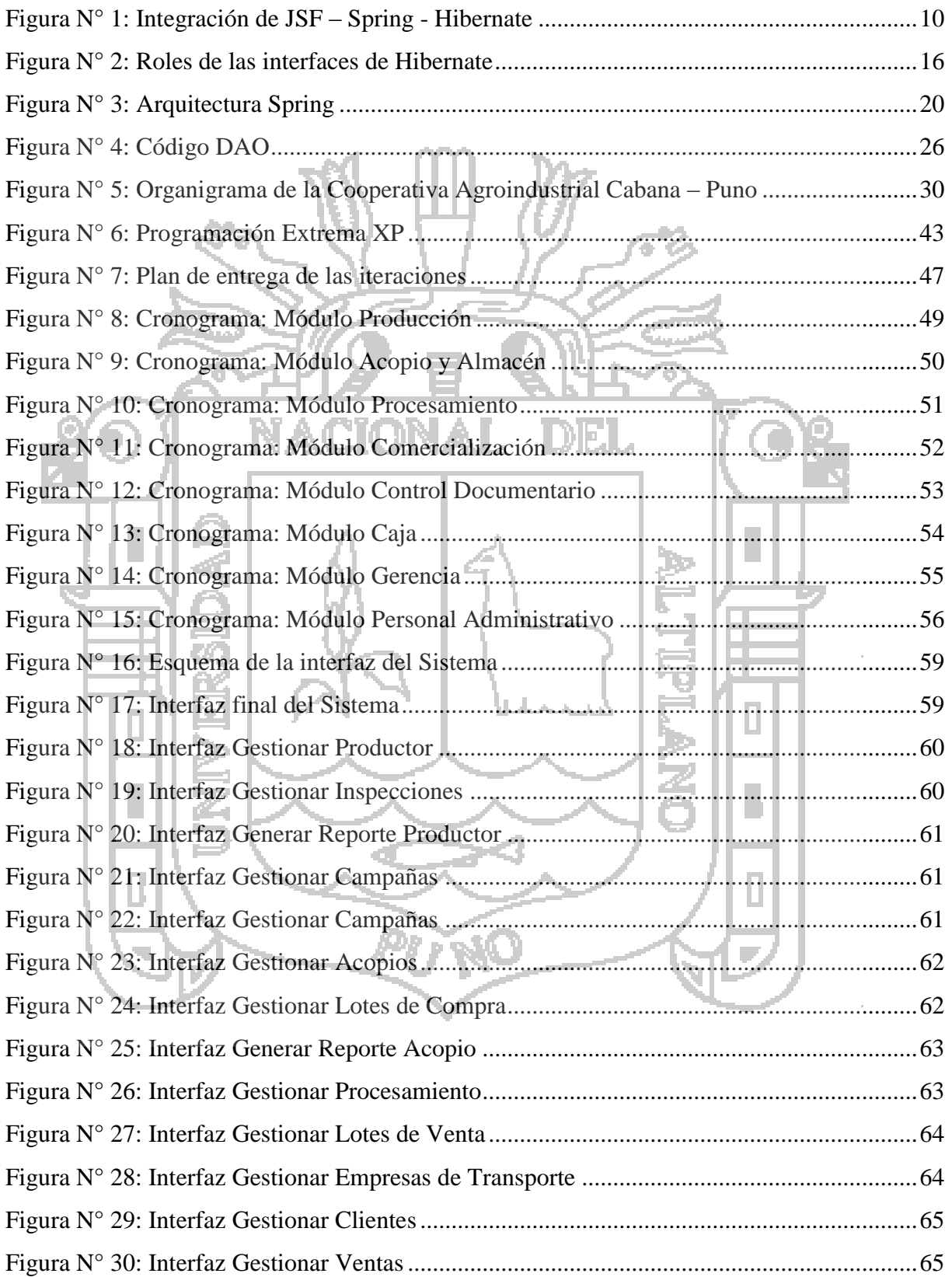

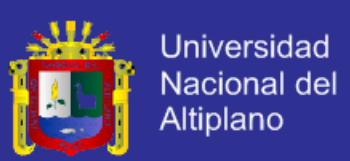

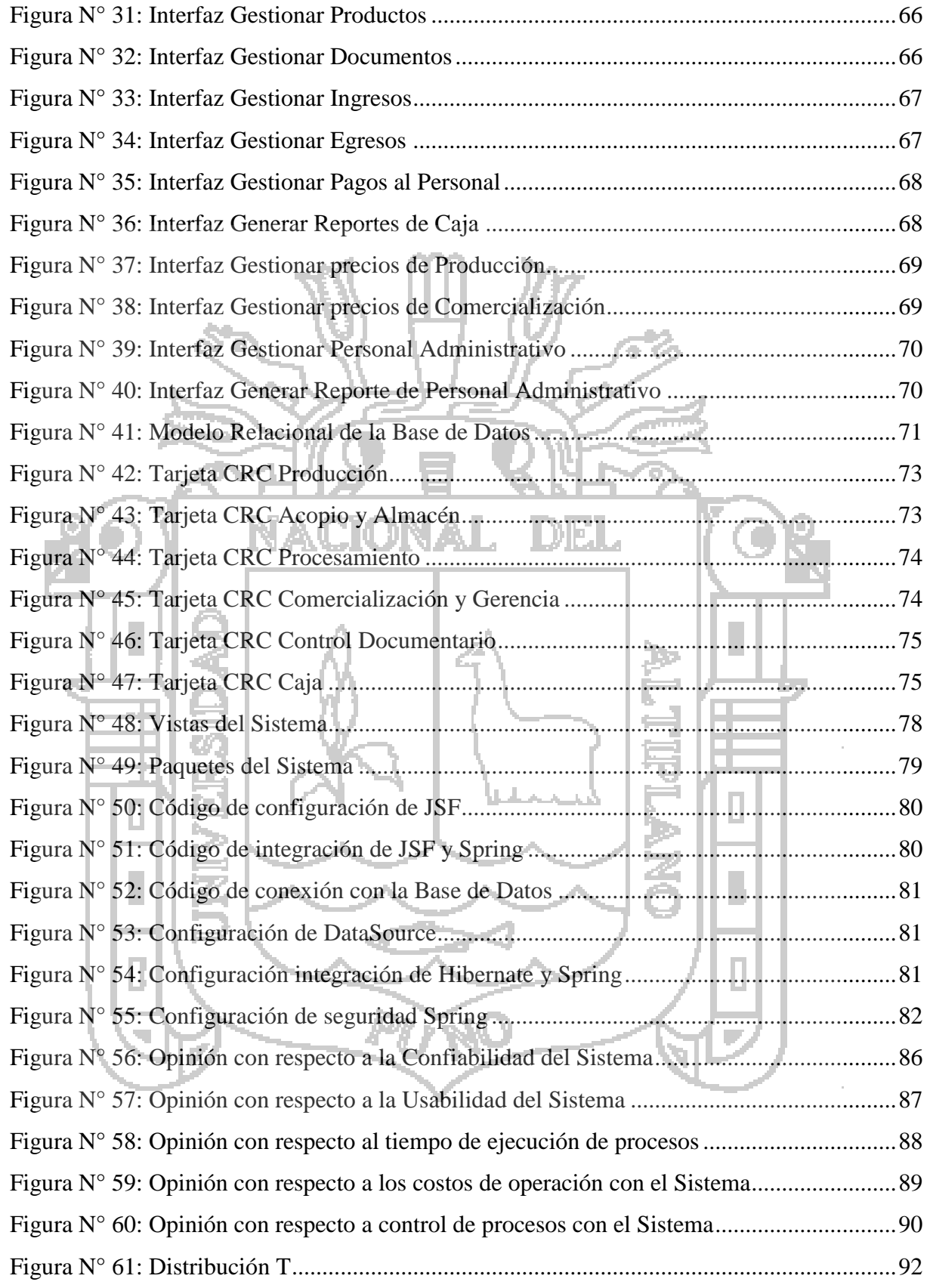

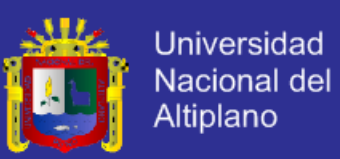

### **ÍNDICE DE TABLAS**

<span id="page-9-0"></span>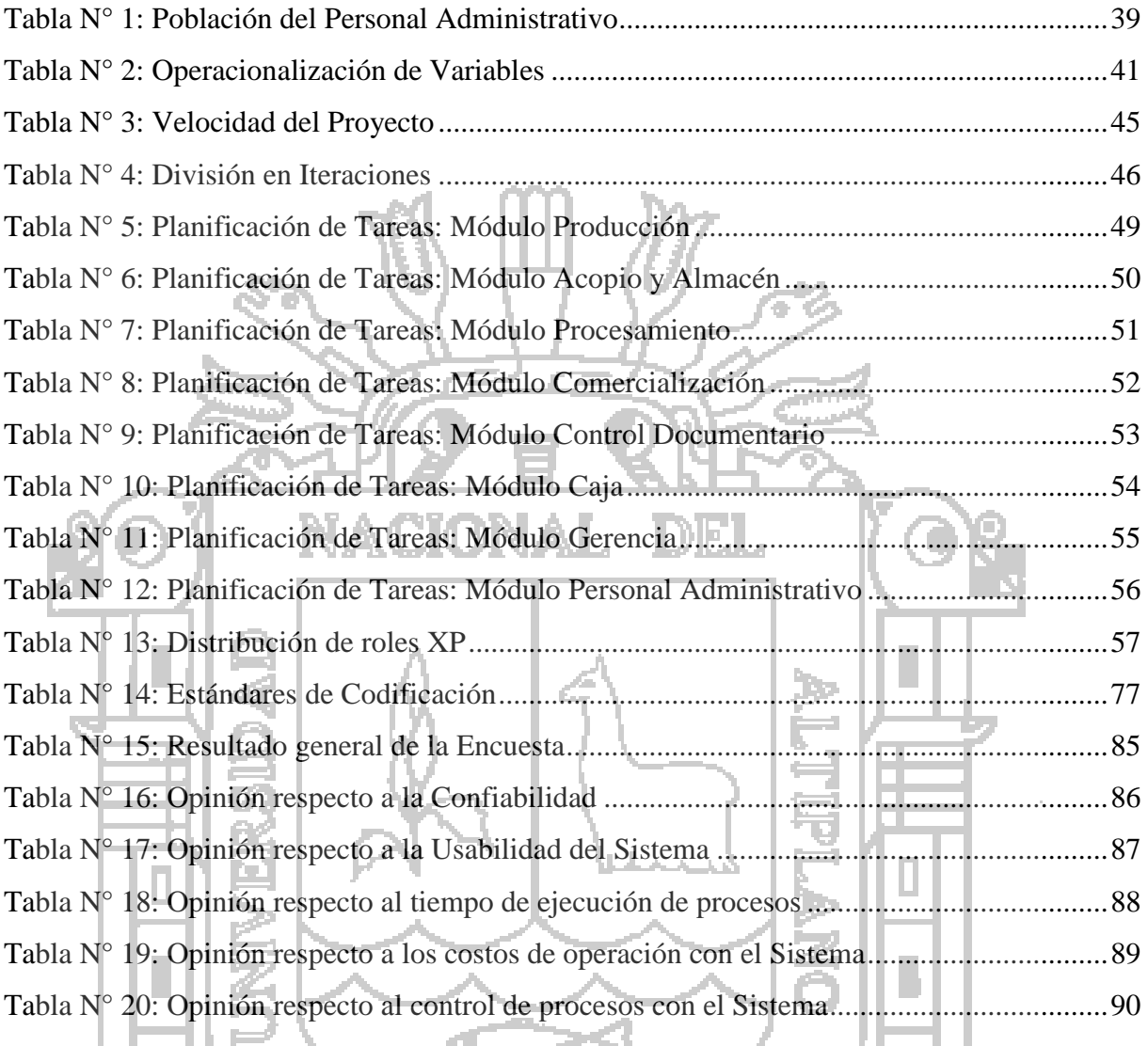

PUNO

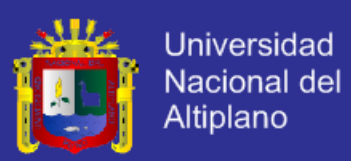

#### **RESUMEN**

<span id="page-10-0"></span>El presente trabajo de investigación tuvo como objetivo principal mejorar la gestión de la información en la Cooperativa Agroindustrial (COOPAIN) Cabana - Puno. El Sistema Integrado Basado en Tecnologías Open Source aplicando Patrones Data Access Object y Business Object fue desarrollado para la Cooperativa referida, donde la gestión de la información conlleva manejar una considerable cantidad de información en sus diferentes áreas. La demora, inexactitud, redundancia y falta de información digitalizada precisa evidencias para contar con el apoyo de tecnologías de información, constituyendo una vía muy importante para el crecimiento empresarial, aumento de la productividad, reducción de costos, tiempo y mejora constante en la gestión de la Información. Para el desarrollo de la investigación se utilizó la metodología Programación Extrema XP. La selección de la muestra, no probabilística se obtuvo por la técnica de muestreo por conveniencia. Se concluyó que el Sistema mejora la Gestión de la Información ya que en su mayoría los usuarios califican como Excelente, con una ponderación de 23 en base a 25; lo que comprueba que el Sistema Integrado basado en Tecnologías Open Source mejora en un 92% en los procesos de gestión de información, permitiendo realizar los diferentes procesos con mayor control, reducción de costos y tiempo con un alto grado de productividad, en consecuencia se recomienda el uso de tecnologías Open Source ya que se ahorra en costos tales como licencia de sistema operativo entre otras ventajas y la aplicación de Patrones tales como Data Access Object y Business Object ya que facilitan la implementación de sistemas robustos que están sujetas a cambios futuros y reutilización de código.

Palabras clave: mejorar procesos, gestión de la información, patrones de diseño.

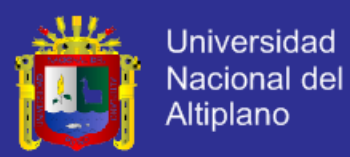

#### **ABSTRACT**

<span id="page-11-0"></span>The present research had as main objective to improve the management of information in the Agroindustrial Cooperativa (COOPAIN) Cabana – Puno. Integrated System Based on Open Source Technologies Patterns using Data Access Object and Business Object was developed for the cooperative referred, where the management of information has to handle a considerable amount of information in different areas. The delay, inaccuracy, redundancy and lack of digitized information precise evidence to be supported by information technologies, constitute a very important way for business growth, increased productivity, cost reduction, time and constant improvement in the management of Information. For the development of the research methodology was used Extreme Programming XP. The selection of the sample was obtained by non-probabilistic sampling technique for convenience. It was concluded that the system improves the information management because mostly users rate as Excellent, with a weighting of 23 based on 25, which proves that the integrated system based on Open Source Technologies improves by 92% in the information management processes, allowing for different processes with greater control, cost reduction and time with a high degree of productivity, consequently the use of Open Source technologies is recommended as it will save on costs such as operating system license among other advantages and application of patterns such as Data Access Object and Business Object and facilitating the implementation of robust systems that are subject to future changes and code reuse.

Key words: process improvement, information management, design patterns.

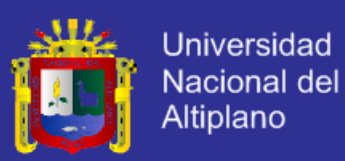

#### **INTRODUCCIÓN**

<span id="page-12-0"></span>Cuando se desarrolla un sistema, finalmente lo que se logra es que mejoren los procesos de una organización, hoy en día el manejo adecuado de la información en una organización, es un impacto estratégico y la oportunidad de tener una ventaja competitiva frente a otras organizaciones. Y teniendo en cuenta que el funcionamiento en el entorno ayuda a producir un cambio realmente significativo. El crecimiento exponencial del volumen de información que se produce en todos los sectores económicos y el consiguiente crecimiento en la complejidad de la gestión de dicho volumen de información, explica por qué los sistemas brindan mejores soluciones.

En COOPAIN Cabana, se gestiona toda la información relacionada con los diferentes procesos de cada una de sus áreas, las tareas de gestión de información como llevar el control de Producción, Procesamiento, Comercialización, Caja, Gerencia, Control Documentario y Personal Administrativo, se realiza de manera aislada y poco coordinada, dificultándose la gestión de información, ocasionando pérdida de tiempo y dinero durante estos procesos, por dichas razones se decidió desarrollar un Sistema Integrado Basado en Tecnologías Open Source, Hibernate, Spring y Jsf 2.0 aplicando Patrones Data Access Object y Business Object para mejorar la Gestión de la información de COOPAIN Cabana – Puno.

El presente trabajo de investigación contiene los siguientes aspectos:

En el primer capítulo se detalla el planteamiento del problema, justificación, los objetivos de la investigación y posteriormente se formula la hipótesis de la investigación que se quiere demostrar y se establece el escenario de investigación.

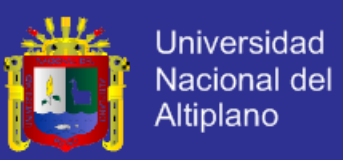

En el segundo capítulo se desarrolla el marco teórico, se constituyen los antecedentes considerados en el trabajo de investigación, el marco conceptual comprende todo lo relacionado con los términos utilizados en la investigación, describiéndose sintéticamente algunos de los principales conceptos.

En el tercer capítulo se detalla los métodos e instrumentos que se utilizó en la investigación; también se determina el tipo de investigación cuantitativa con diseño cuasi experimental; sistema de variables, material experimental, métodos de recopilación de datos, método de tratamiento de datos y metodología de desarrollo.

En el cuarto capítulo, denominado resultados y discusión, está constituido por la prueba de hipótesis.

Finalmente se tiene las conclusiones alcanzadas en la investigación, las recomendaciones

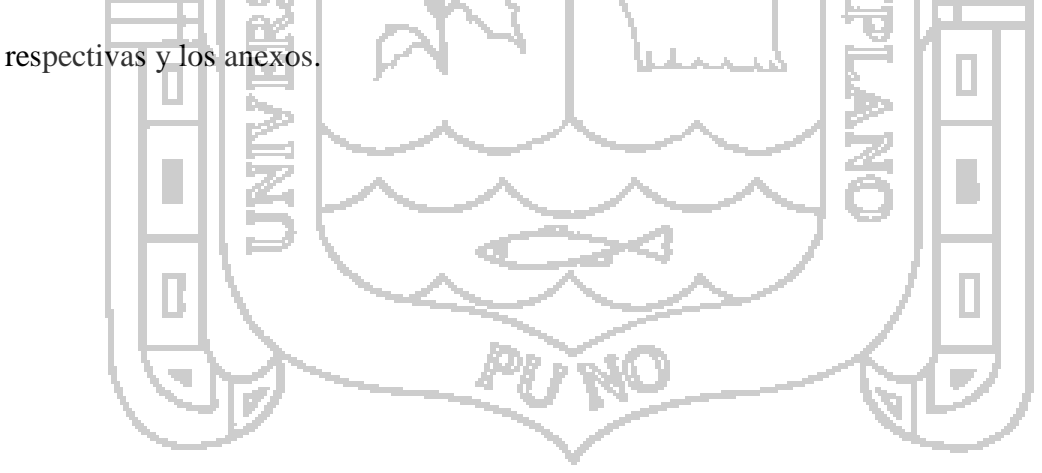

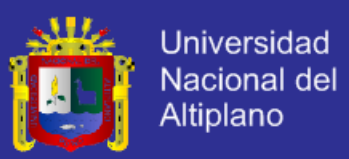

### **CAPÍTULO I.**

### **PLANTEAMIENTO DE LA INVESTIGACIÓN**

#### <span id="page-14-0"></span>**1.1. PLANTEAMIENTO DEL PROBLEMA.**

La Cooperativa Agroindustrial Cabana - Puno (COOPAIN Cabana), de gran prestigio a nivel regional, nacional e internacional que agrupa a profesionales de las diferentes especialidades además de contar con productores asociados del lugar. En COOPAIN Cabana, existen múltiples deficiencias en el manejo e integración de la información como llevar el control de Producción, Procesamiento, Comercialización, Caja, Gerencia, Control Documentario y Personal Administrativo.

En el área de Producción se realiza el registro manual de asociaciones, productores, sectores, parcelas, unidades productivas, inspecciones, acopios y fichas de unidades productivas. Se tiene dificultades para saber el historial de un productor y a qué asociación pertenece. No se cuenta con información en tiempo real, debido a la carencia de información digitalizada en el área referida. No se cuenta con un historial de registro de entradas y/o salidas (planta de procesamiento) de cantidad de quinua.

En el área de Procesamiento se realiza el registro manual de procesos, lotes de venta, partes de salida y muestras de pre embarque. Se tiene dificultades en: contar con un historial de la cantidad de quinua procesada, peso del lote acopiado, fecha del proceso, color de quinua procesada, almacén proveniente, fecha de envío, cantidad enviada y/o sobrante del lote, descripción de la unidad de transporte, detalles de envío, si se hizo en

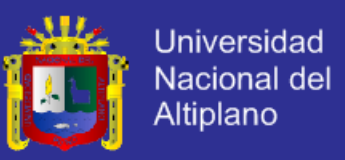

sacos o en bolsas, peso bruto, peso neto y entre otros datos. En conclusión se tiene dificultades para el manejo y control de dichos procesos.

En el área de Comercialización se realiza el registro manual de Clientes, Ventas de productos. Se tiene dificultades para tener el control de ventas a un cliente, cantidad vendida en Kilogramos, peso de sacos en Kilogramos, si la venta ha sido iniciada o finalizada, no se cuenta con la información del stock de un determinado producto perteneciente a un almacén, carece de un historial de clientes clasificados por tipo de persona (persona natural o jurídica).

En el área de caja se hace un registro digitalizado en Excel, pero se tienen algunos inconvenientes en el registro de ingresos, egresos, pago personal, aporte de socios y desembolso de requerimientos, en el sentido de que se tiene un pésimo manejo de datos.

En el área de Gerencia se determina el precio de productos en comercialización y/o producción por lo que no se cuenta con un historial digitalizado de precios de productos de años anteriores. También se tiene dificultades en el manejo de documentos (oficios, informes, cartas, memorándums, solicitudes y requerimientos) ya que es un proceso engorroso, adicionalmente demanda mucho tiempo en la recepción y/o revisión de los mismos, algunas veces se extravían en el trayecto y no se cuenta con un historial de documentos enviados y/o recepcionados.

En el área de Personal Administrativo no se tiene un registro digitalizado del personal, no se cuenta con un historial de dichos personales de años anteriores ya sean datos como fecha de contrato, salarios, cargo etc.

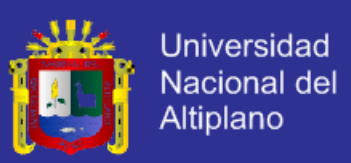

#### <span id="page-16-0"></span>**1.2. DEFINICIÓN DEL PROBLEMA.**

#### <span id="page-16-1"></span>**1.2.1. DEFINICIÓN DEL PROBLEMA GENERAL.**

¿En qué medida el Sistema Integrado basado en Tecnologías Open Source Hibernate, Spring y JSF 2.0 aplicando Patrones Data Access Object y Business Object mejora la Gestión de la Información de COOPAIN Cabana - Puno?.

#### <span id="page-16-2"></span>**1.2.2. DEFINICIÓN DEL PROBLEMA ESPECÍFICO.**

- ¿En qué medida la obtención de requerimientos afecta el desarrollo del Sistema?.
- ¿ En qué medida las Tecnologías Open Source facilita el desarrollo del Sistema?.
- ¿Cómo los patrones Data Access Object y Business Object ayuda a la implementación del Sistema?.
	- ¿En qué medida se mejora en tiempo, costo y control en la Gestión de la Información?.

#### <span id="page-16-3"></span>**1.3. JUSTIFICACIÓN.**

El gran avance de la tecnología y las bondades de las tecnologías de información nos obliga a integrarnos a ellos, puesto que en la actualidad las instituciones públicas y privadas van adaptándolas, del cual COOPAIN Cabana no debe ser ajena a ello.

Mejorar los procesos de Gestión de la información es un factor clave, ya que influye directamente en la calidad de organización. La demora, inexactitud, redundancia y la falta de información digitalizada precisa evidencias claras para contar con el apoyo de tecnologías de información constituyendo una vía muy importante para el crecimiento empresarial, aumento de la productividad, reducción de costos, tiempo y mejora constante en el manejo organizado de la Información de COOPAIN Cabana. Por lo que

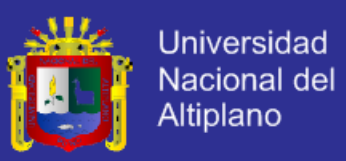

se tiene por propósito automatizar e integrar las diferentes áreas haciendo uso de las Tecnologías Open Source que cubre con las necesidades de COOPAIN Cabana entre sus primordiales beneficios su escalabilidad y soporte para múltiples sistemas operativos.

Por las razones expuestas anteriormente es indispensable desarrollar un Sistema Integrado basado en Tecnologías Open Source Hibernate, Spring y JSF 2.0 aplicando Patrones Data Access Object y Business Object para mejorar la Gestión de la Información de COOPAIN Cabana. Cuyo desarrollo fortalecerá el logro óptimo de los objetivos Empresariales.

### <span id="page-17-0"></span>**1.4. OBJETIVOS DE LA INVESTIGACIÓN.**

#### <span id="page-17-1"></span>**1.4.1. OBJETIVO GENERAL.**

Desarrollar un Sistema Integrado Basado en Tecnologías Open Source Hibernate, Spring y Jsf 2.0 aplicando Patrones Data Access Object y Business Object para mejorar la Gestión de la información de COOPAIN Cabana – Puno.

#### <span id="page-17-2"></span>**1.4.2. OBJETIVOS ESPECÍFICOS.**

- Obtener los requerimientos de COOPAIN Cabana Puno.
- Analizar y Diseñar el Sistema Integrado Basado en Tecnologías Open Source Hibernate, Spring y Jsf 2.0.
- Implementar el Sistema Integrado aplicando Patrones Data Access Object y Business Object, además de MySQL como Gestor de Base de Datos para COOPAIN Cabana – Puno.
- Evaluar la mejora de los procesos de Gestión de la información de COOPAIN Cabana – Puno con ayuda del Sistema.

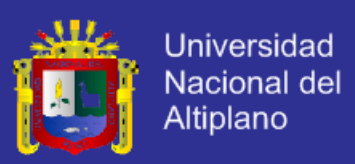

#### <span id="page-18-0"></span>**1.5. HIPÓTESIS.**

#### <span id="page-18-1"></span>**1.5.1. HIPÓTESIS GENERAL.**

El Sistema Integrado basado en Tecnologías Open Source Hibernate, Spring y Jsf 2.0 aplicando Patrones Data Access Object y Business Object mejora la Gestión de la Información de COOPAIN Cabana – Puno.

#### <span id="page-18-2"></span>**1.5.2. HIPÓTESIS ESPECÍFICOS.**

Los requerimientos permiten el desarrollo del Sistema Integral para mejorar la

Gestión de la Información de COOPAIN Cabana.

 El Análisis y Diseño Basado en Tecnologías Open Source Hibernate, Spring y Jsf 2.0 facilita el desarrollo del Sistema Integral para mejorar la Gestión de la Información de COOPAIN Cabana.

 La implementación aplicando Patrones Data Access Object y Business Object facilita el desarrollo del Sistema Integral para mejorar la Gestión de la Información de COOPAIN Cabana.

 Las pruebas realizadas al Sistema Integral mejora en tiempo, costo y control en los procesos de Gestión de la Información de COOPAIN Cabana – Puno.

#### <span id="page-18-3"></span>**1.6. ALCANCES.**

El sistema es propuesto para ser utilizado en Cooperativas Agroindustriales por que se adecuan al caso de estudio de la investigación, también la investigación trata de dar a conocer, de cierta manera que el uso de tecnologías Open Source es adecuado para el desarrollo de aplicaciones empresariales por sus estándares y especificaciones.

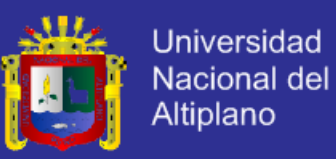

Otro de los alcances más próximos de la implementación de este sistema, es que permitirá que se ahorre una gran cantidad de tiempo y esfuerzo a medida de que lo que actualmente se hace de manera mecánica pueda automatizarse, de forma que se obtenga un control mucho más extenso y eficiente para su administración.

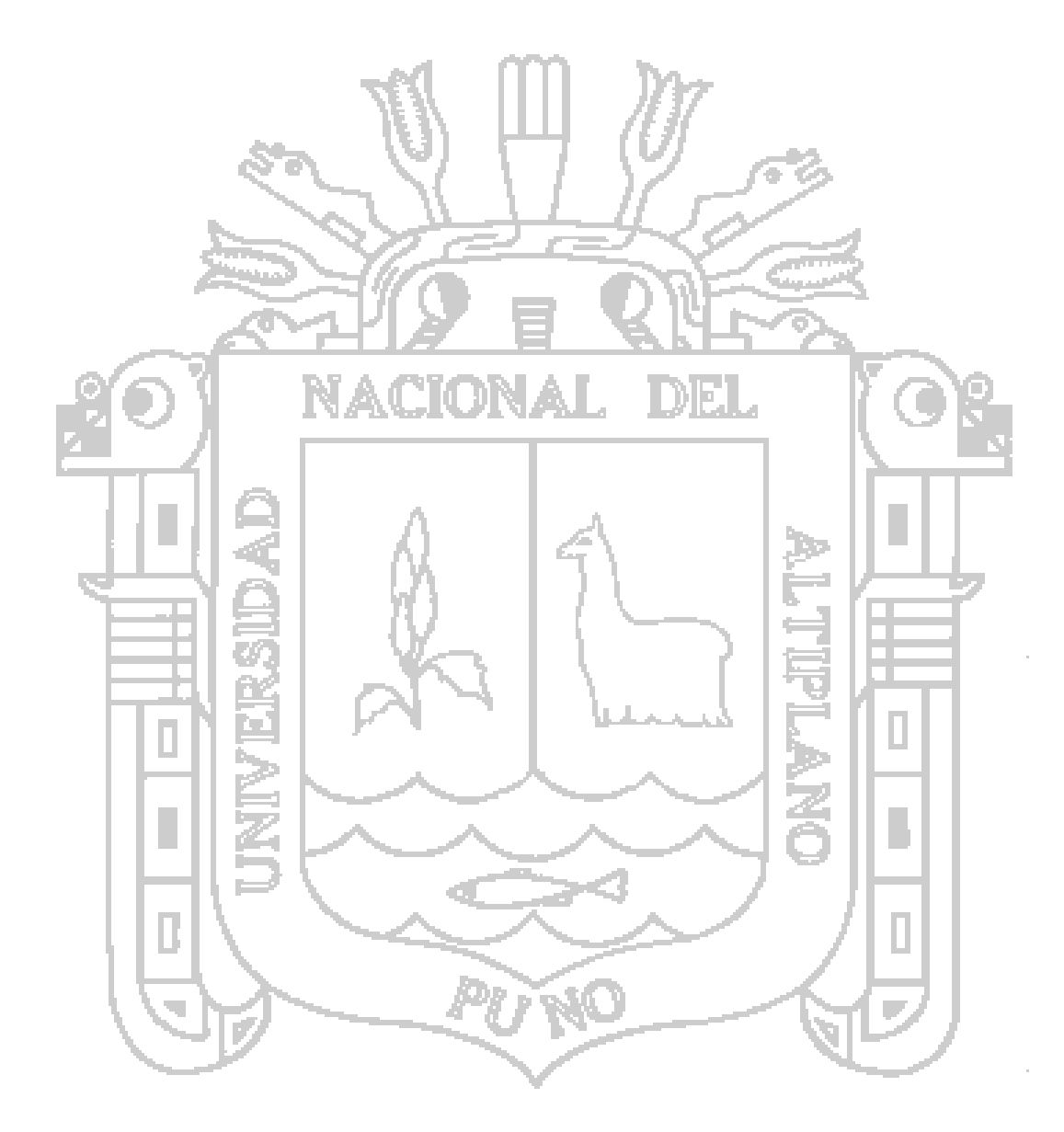

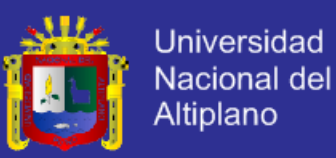

### **CAPÍTULO II.**

### **MARCO TEÓRICO**

#### <span id="page-20-0"></span>**2.1. ANTECEDENTES DE LA INVESTIGACIÓN.**

### <span id="page-20-1"></span>**2.1.1. ANTECEDENTES NACIONALES.**

1. FLORES, J. (2004)<sup>1</sup>. Portal Web Académico utilizando Herramientas con *Licencia GNU GPL para optimizar la Gestión Académica de la Universidad Nacional del Altiplano*. Universidad Nacional del Altiplano - Puno. "Hipótesis: El Portal Web Académico utilizando Herramientas con Licencia GNU GPL optimiza la gestión Académica en la Universidad Nacional del Altiplano de Puno; llegando a las siguientes conclusiones: El Desarrollo de un Portal Académico utilizando Herramientas con Licencia GNU GPL optimiza la gestión Académica en el Universidad Nacional del Altiplano, los requerimiento del análisis se diseñó del portal Web académico empleando human computer Interface y conceptos de usabilidad para permitir interfaces amigables para el usuario y que responder a los requerimientos de este. Para la Implementación del Portal se utilizó herramientas con Licencia GNUGPL las cuales no tienen Costo de licenciamiento. De acuerdo a las pruebas y encuestas se obtuvo que los estudiantes y Docentes se adapten al Uso de Portal Web Académico en las Gestiones que realiza".

1

<sup>&</sup>lt;sup>1</sup> FLORES MOROCO, Juan Antonio: UNAP, FIMEES, 2004.

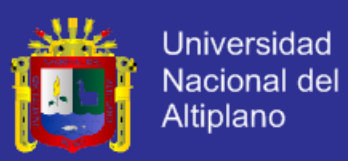

2. POCOHUANCA, G., LUQUE, D. (2011)<sup>2</sup>. Sistema basado en la Plataforma *JEE para optimizar la gestión de la Oficina de Administración Tributaria y Rentas de la Municipalidad Provincial de Huancané*. Universidad Nacional del Altiplano - Puno. "Hipótesis: El Sistema basado en la Plataforma JEE optimizará los procesos de gestión de la Oficina de Administración Tributaria y Rentas de la Municipalidad Provincial de Huancané; llegando a las siguientes conclusiones: Con el Sistema basado en la Plataforma JEE optimiza en un 90% en los procesos de gestión de la Oficina de Administración Tributaria y Rentas de la Municipalidad Provincial de Huancané, De acuerdo a las pruebas y encuestas se obtuvo que los trabajadores Administrativos y Contribuyentes se benefician y adaptan al uso del Sistema. La aceptación del Trabajador Administrativo fue total y aplicando la prueba de Hipótesis con significancia de 5% se obtuvo que *t*=16.78 > **tα0.05** = 2.132 concluyéndose que el sistema Optimiza en los procesos de gestión de la Oficina de Administración Tributaria y Rentas".

1

<sup>2</sup> POCOHUANCA CHOQUEHUANCA, Guido, LUQUE CUTIPA, Diana Ruth: UNAP, FIMEES, 2011.

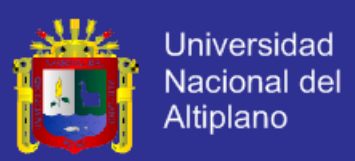

#### <span id="page-22-0"></span>**2.1.2. ANTECEDENTES INTERNACIONALES.**

**1.** HERNÁNDEZ, P. (2004)<sup>3</sup>. *Herramienta Interactiva de Apoyo en Procesos Administrativos basado en Tecnología* NORAS. Universidad de las Américas Puebla. "El objetivo principal del trabajo propuesto es aplicar las tecnologías existentes de acceso y recuperación de información en ambientes distribuidos como una extensión más de los conocidos e-services aplicados al desarrollo de sistemas de apoyo a las actividades administrativas, en general a través de un conjunto de servicios disponibles en la WEB que trabajan sobre infraestructura de intercambio de información entre un conjunto de usuarios distribuidos. El principal alcance y aportación de la presente tesis es la generación de un software de carácter administrativo que permita cumplir con los requerimientos y que permita satisfacer las necesidades expuestas. Llegando a las siguientes conclusiones: El llevar a cabo esta tesis implica la generación de un software de propósito administrativo que permita reducir las tareas que hasta ahora son de carácter mecánico, lo que se reflejara directamente en la automatización de procesos y la reducción de tiempos. Es importante darse cuenta de las limitaciones y retos que surgen al realizar este proyecto, pues hay que tomar en cuenta que se tienen que construir módulos que solucionan tareas específicas y que tratan de satisfacer las necesidades de la mayor cantidad de usuarios posibles".

-

<sup>3</sup> HERNÁNDEZ JESÚS, Pablo Gustavo: Universidad de las Américas Puebla, Departamento de Ingeniería en Sistemas Computacionales, 2004.

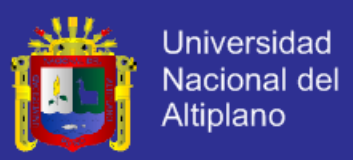

#### <span id="page-23-0"></span>**2.2. MARCO CONCEPTUAL.**

#### <span id="page-23-1"></span>**2.2.1. SISTEMA INTEGRADO.**

Un Sistema Integral de Información (SII), es un sistema de información que hace uso intensivo y extensivo de las Tecnologías de la Información y las Comunicaciones (TIC) para integrar o centralizar la gestión de la información dentro de una organización. Un Sistema Integral de Información soporta todos los procesos de negocio y de soporte de

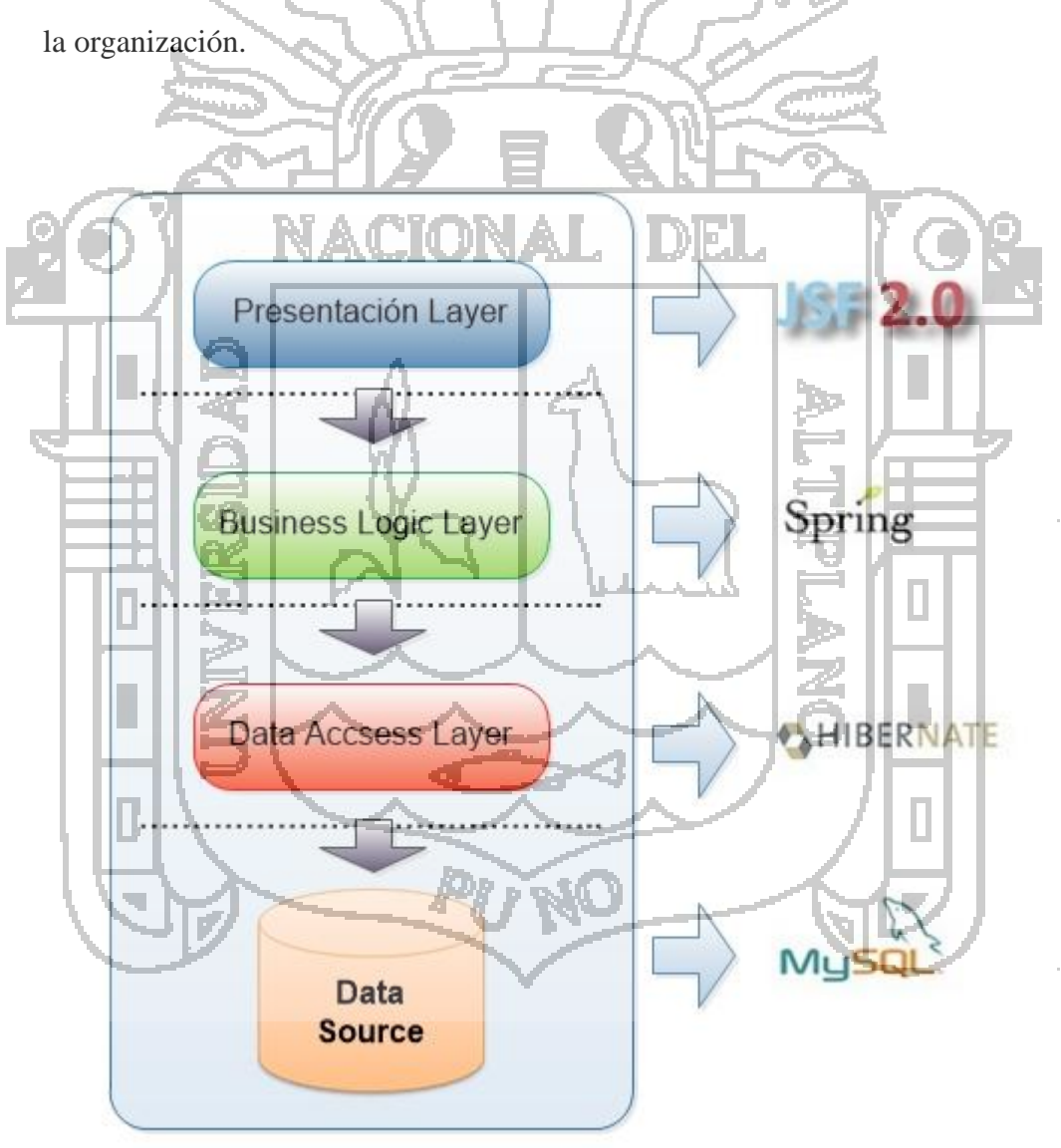

<span id="page-23-2"></span>Figura N° 1: Integración de JSF – Spring - Hibernate Fuente: (TAPIA, 2011)

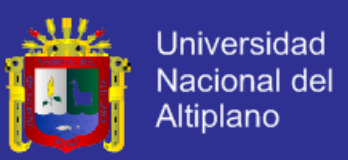

#### <span id="page-24-0"></span>**2.2.2. TECNOLOGÍA OPEN SOURCE.**

Código abierto es la expresión con la que se conoce al software distribuido y desarrollado libremente. Se focaliza en los beneficios prácticos (acceso al código fuente) que en cuestiones éticas o de libertad que tanto se destacan en el software libre.

Código abierto (en inglés Open Source) es el término con el que se conoce al software distribuido y desarrollado libremente.

El Código abierto tiene un punto de vista más orientado a los beneficios prácticos de compartir el código que a las cuestiones morales y/o filosóficas las cuales destacan en el llamado software libre.

Su uso nació por primera vez en 1998 de la mano de algunos usuarios de la comunidad del software libre, tratando de usarlo como reemplazo al ambiguo nombre original en inglés del software libre (free software). Free en ingles significa dos cosas distintas dependiendo del contexto: gratuidad y libertad. Lo cual implica, para el caso que nos ocupa, "software por el que no hay que pagar" (software gratuito) y además software libre, según la acepción española de libertad.

Ser prefiere el uso del término software libre para referirse a programas que se ofrecen con total libertad de modificación, uso y distribución bajo la regla implícita de no modificar dichas libertades hacia el futuro.

La idea bajo el concepto de código abierto es sencilla: cuando los programadores (en internet) pueden leer, modificar y redistribuir el código fuente de un programa, éste

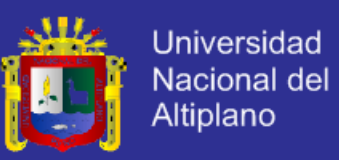

evoluciona, se desarrolla y mejora. Los usuarios lo adaptan a sus necesidades, corrigen sus errores a una velocidad impresionante, mayor a la aplicada en el desarrollo del software convencional o cerrado, dando como resultado la producción de un mejor software.

La idea del código abierto se centra en la premisa de que al compartir el código, el programa resultante tiende a ser de calidad superior al software propietario, es una visión técnica. Por otro lado, el software libre tiene tendencias filosóficas e incluso morales: el software propietario, al no poder compartirse, es "antiético" dado que prohibir compartir entre seres humanos va en contra del sentido común.

Al igual que el software libre, el código abierto u Open Source tiene una serie de requisitos necesarios para que un programa pueda considerarse dentro de este movimiento, éstos son:

- Libre redistribución: el software debe poder ser regalado o vendido libremente. Código Fuente: el código fuente debe estar incluido u obtenerse libremente.
- Trabajos derivados: la redistribución de modificaciones debe ser permitida.
- Integridad del código fuente del autor: las licencias pueden requerir que las modificaciones sean redistribuidas solo como parches.

Sin discriminación de personas o grupos: nadie puede dejarse fuera.

Sin discriminación de áreas de iniciativa: los usuarios comerciales no pueden ser excluidos (KAPUR, 2010).

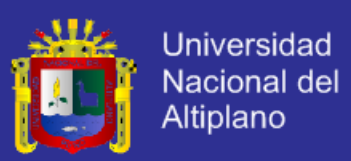

#### <span id="page-26-0"></span>**2.2.3. HIBERNATE.**

Hibernate es una herramienta de Mapeo objeto-relacional (ORM) para la plataforma Java (y disponible también para .Net con el nombre de NHibernate) que facilita el mapeo de atributos entre una base de datos relacional tradicional y el modelo de objetos de una aplicación, mediante archivos declarativos (XML) o anotaciones en los beans de las entidades que permiten establecer estas relaciones.

Como todas las herramientas de su tipo, Hibernate busca solucionar el problema de la diferencia entre los dos modelos de datos coexistentes en una aplicación: el usado en la memoria de la computadora (orientación a objetos) y el usado en las bases de datos (modelo relacional). Para lograr esto permite al desarrollador detallar cómo es su modelo de datos, qué relaciones existen y qué forma tienen.

Con esta información Hibernate le permite a la aplicación manipular los datos de la base operando sobre objetos, con todas las características de la POO. Hibernate convertirá los datos entre los tipos utilizados por Java y los definidos por SQL.

Hibernate genera las sentencias SQL y libera al desarrollador del manejo manual de los datos que resultan de la ejecución de dichas sentencias, manteniendo la portabilidad entre todos los motores de bases de datos con un ligero incremento en el tiempo de ejecución.

Hibernate está diseñado para ser flexible en cuanto al esquema de tablas utilizado, para poder adaptarse a su uso sobre una base de datos ya existente. También tiene la funcionalidad de crear la base de datos a partir de la información disponible.

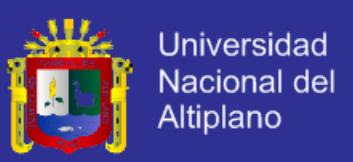

Hibernate ofrece también un lenguaje de consulta de datos llamado HQL, al mismo tiempo que una API para construir las consultas programáticamente (conocida como criteria).

Hibernate para Java puede ser utilizado en aplicaciones Java independientes o en aplicaciones Java EE, mediante el componente HibernateAnnotations que implementa el estándar JPA, que es parte de esta plataforma (BAUER, 2004).

# **CARACTERÍSTICAS:** No intrusivo (estilo POJO- Plain Old Java Object) Muy buena documentación (forums para ayuda, libro) • Comunidad activa con muchos usuarios Transacciones, caché, asociaciones, polimorfismo, herencia, lazy loading, persistencia transitiva, estrategias de fetching. Potente lenguaje de consulta (HQL): subqueries, outer joins, ordering, proyección (report query), paginación. Fácil testeo. No es estándar.

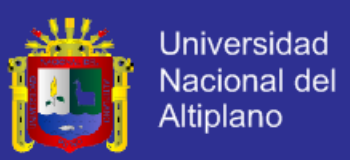

#### **Hibernate Query Language HQL**

**Arquitectura**

Hibernate nos proporciona además un lenguaje para el manejo de consultas a la base de datos.

Este lenguaje es similar a SQL y es utilizado para obtener objetos de la base de datos según las condiciones especificadas en el HQL.

El uso de HQL nos permite usar un lenguaje intermedio que según la base de datos que usemos y el dialecto que especifiquemos será traducido al SQL dependiente de cada base de datos de forma automática y transparente.

El API de Hibernate es una arquitectura de dos capas (Capa de persistencia y Capa de Negocio).

En la siguiente Figura se muestran los roles de las interfaces Hibernate más importantes en las capas de persistencia y de negocio de una aplicación JEE. La capa de negocio está situada sobre la capa de persistencia, debido a que actúa como un cliente de la capa de persistencia (BAUER, 2004).

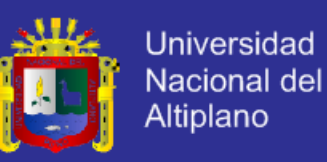

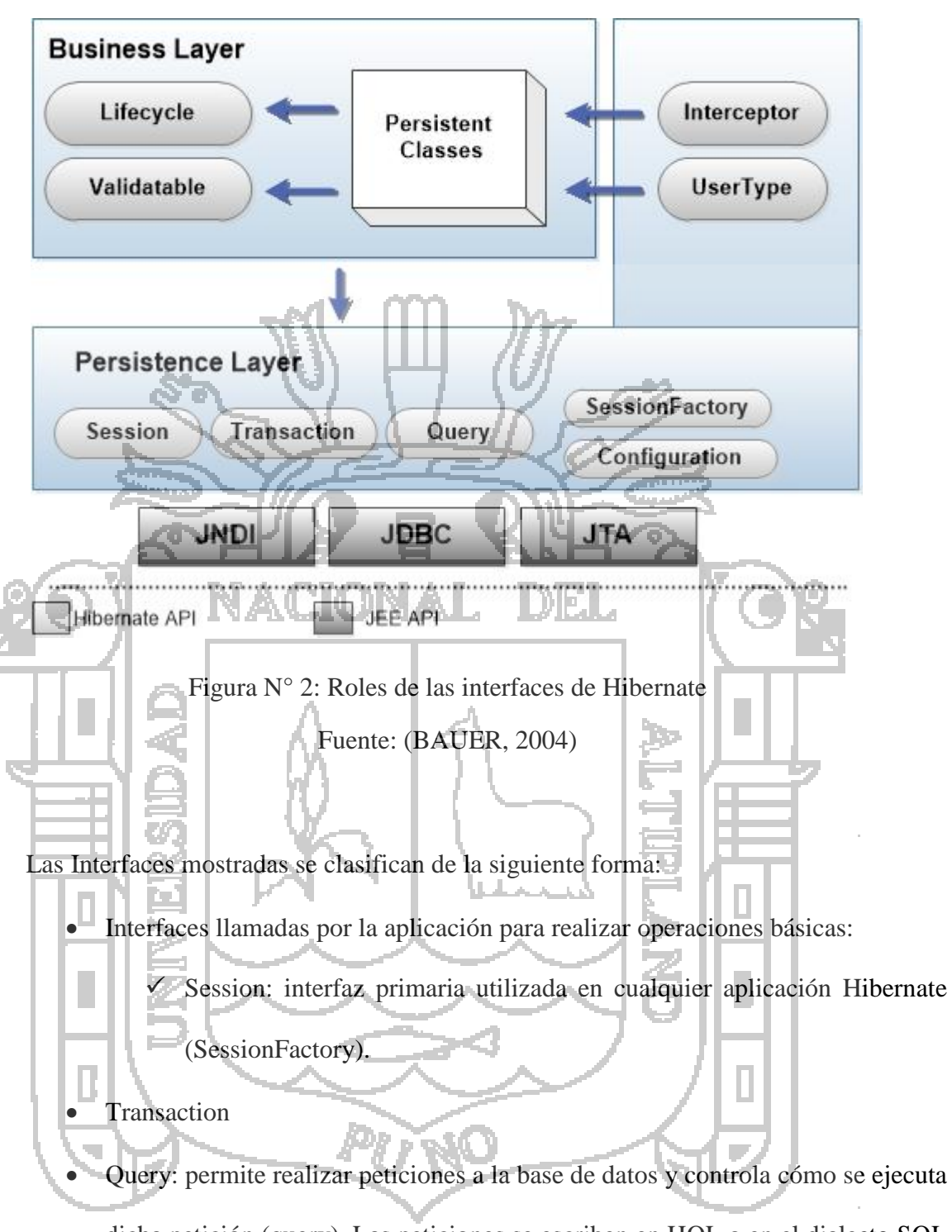

<span id="page-29-0"></span>dicha petición (query). Las peticiones se escriben en HQL o en el dialecto SQL nativo de la base de datos que estamos utilizando. Una instancia Query se utiliza para enlazar los parámetros de la petición, limitar el número de resultados devueltos por la petición y para ejecutar dicha petición.

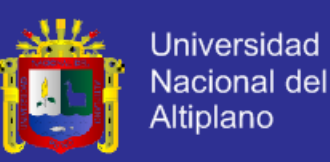

- Interfaces llamadas por el código de la infraestructura de la aplicación para configurar Hibernate. La más importante es la clase Configuration: se utiliza para configurar y "arrancar" Hibernate. La aplicación utiliza una instancia de Configuration para especificar la ubicación de los documentos que indican el mapeado de los objetos y propiedades específicas de Hibernate, y a continuación crea la Session Factory.
- Interfaces callback que permiten a la aplicación reaccionar ante determinados eventos que ocurren dentro de la aplicación, tales como **Interceptor, Lifecycle, y Validatable.**

 Interfaces que permiten extender las funcionalidades de mapeado de Hibernate, como por ejemplo **UserType, CompositeUserType, e IdentifierGenerator.** Además, Hibernate hace uso de APIs de Java, tales como JDBC, JTA (Java

Transaction Api) y JNDI (Java Naming Directory Interface) (BAUER, 2004) .

#### <span id="page-30-0"></span>**2.2.4. SPRING.**

Spring es un framework de aplicaciones Java/JEE desarrollado usando licencia de OpenSource. Se basa en una configuración a base de javabeans bastante simple. Es potente en cuanto a la gestión del ciclo de vida de los componentes y fácilmente ampliable. Es interesante el uso de programación orientada a aspectos (IoC). Tiene plantillas que permiten un más fácil uso de Hibernate, iBatis, JDBC., se integra "de fábrica" con Quartz, Velocity, Freemarker, Struts, Webwork2 y tienen un plugin para eclipse.

Ofrece un ligero contenedor de bean para los objetos de la capa de negocio, DAOs y repositorio de Datasources JDBC y sesiones Hibernate. Mediante un XML definimos el

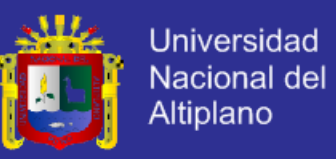

contexto de la aplicación siendo una potente herramienta para manejar objetos Singleton o "factorias" que necesitan su propia configuración.

El objetivo de Spring es no ser intrusito, aquellas aplicaciones configuradas para usar beans mediante Spring no necesitan depender de interfaces o clases de Spring, pero obtienen su configuración a través de las propiedades de sus beans. Este concepto puede ser aplicado a cualquier entorno, desde una aplicación JEE a un applet (WALLS,

2011).

Spring proporciona:

- Una potente gestión de configuración basada en JavaBeans, aplicando los principios de Inversión de Control (IoC). Esto hace que la configuración de aplicaciones sea rápida y sencilla. Ya no es necesario tener singletons ni ficheros de configuración, una aproximación consistente y elegante. Estas definiciones de beans se realizan en lo que se llama el contexto de aplicación. Una capa genérica de abstracción para la gestión de transacciones, permitiendo gestores de transacción añadibles (pluggables), y haciendo sencilla la demarcación de transacciones sin tratarlas a bajo nivel. Se incluyen estrategias genéricas para JTA y un único JDBC DataSource. En contraste con el JTA simple o EJB CMT, el soporte de transacciones de Spring no está atado a entornos JEE.
	- Una capa de abstracción JDBC que ofrece una significativa jerarquía de excepciones (evitando la necesidad de obtener de SQLException los códigos que cada gestor de base de datos asigna a los errores), simplifica el manejo de errores, y reduce considerablemente la cantidad de código necesario.

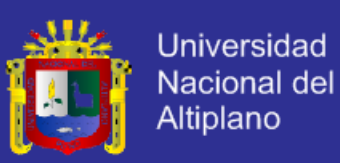

- Integración con Hibernate, JDO e iBatis SQL Maps en términos de soporte a implementaciones DAO y estrategias con transacciones. Especial soporte a Hibernate añadiendo convenientes características de IoC, y solucionando muchos de los comunes problemas de integración de Hibernate. Todo ello cumpliendo con las transacciones genéricas de Spring y la jerarquía de excepciones DAO.
- Funcionalidad AOP, totalmente integrada en la gestión de configuración de Spring. Se puede aplicar AOP a cualquier objeto gestionado por Spring, añadiendo aspectos como gestión de transacciones declarativa. Con Spring se puede tener gestión de transacciones declarativa sin EJB, incluso sin JTA, si se utiliza una única base de datos en un contenedor Web sin soporte JTA.
- Un framework MVC (Model-View-Controller), construido sobre el núcleo de Spring. Este framework es altamente configurable vía interfaces y permite el uso de múltiples tecnologías para la capa vista como pueden ser JSP, Velocity, Tiles, iText o POI. De cualquier manera una capa modelo realizada con Spring puede ser fácilmente utilizada con una capa web basada en cualquier otro framework MVC, como Struts, WebWork o Tapestry.

Toda esta funcionalidad puede usarse en cualquier servidor JEE, y la mayoría de ella ni siquiera requiere su uso. El objetivo central de Spring es permitir que objetos de negocio y de acceso a datos sean reutilizables, no atados a servicios JEE específicos. Estos objetos pueden ser reutilizados tanto en entornos JEE (Web o EJB), aplicaciones "standalone", entornos de pruebas, etc., sin ningún problema (WALLS, 2011).

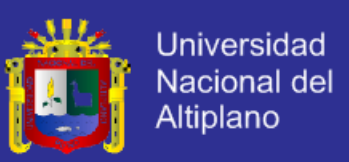

#### **ARQUITECTURA DE SPRING**

La arquitectura en capas de Spring ofrece mucha flexibilidad. Toda la funcionalidad está construida sobre los niveles inferiores. Por ejemplo se puede utilizar la gestión de configuración basada en JavaBeans sin utilizar el framework MVC o el soporte AOP.

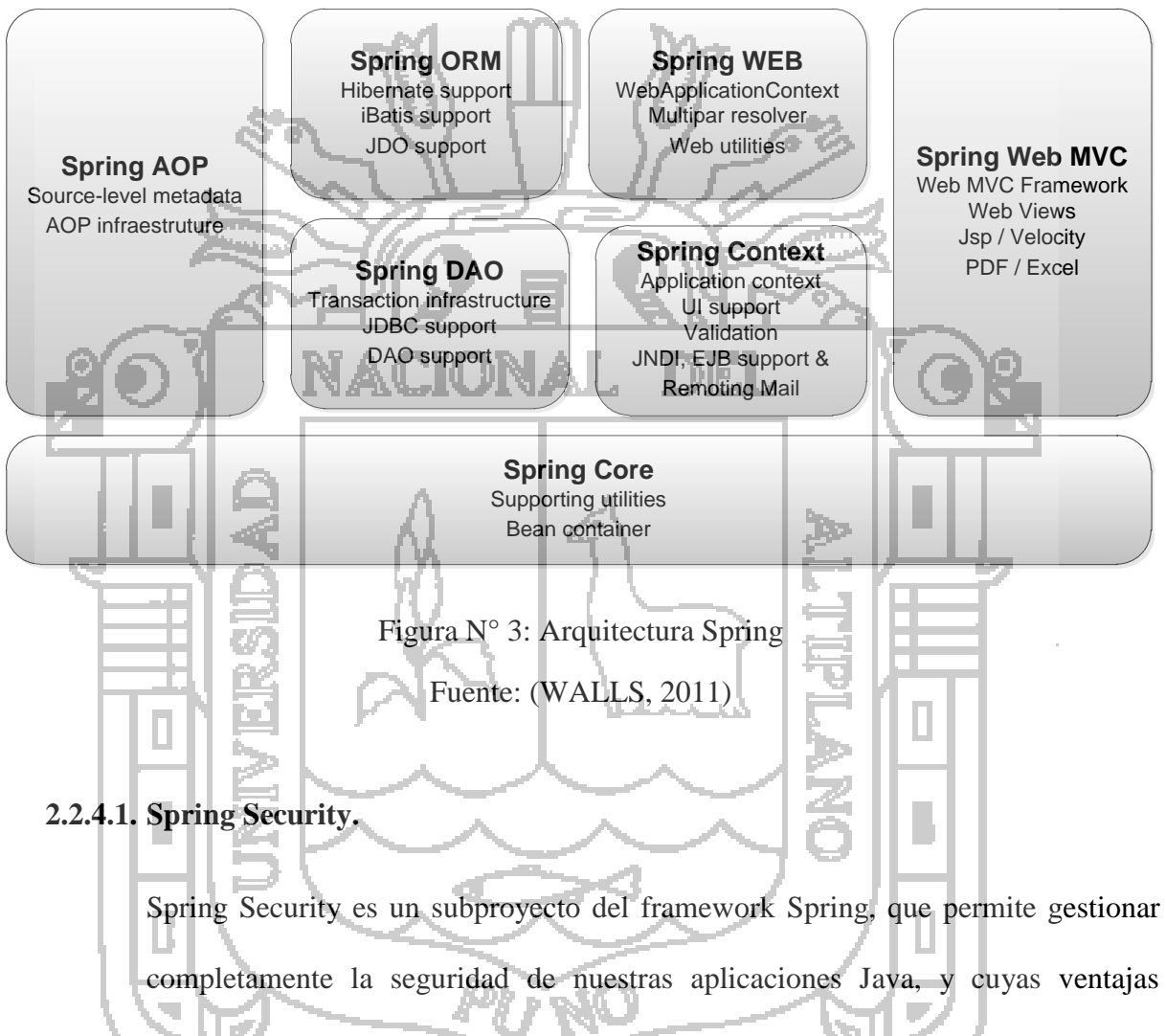

<span id="page-33-0"></span>principales son las siguientes:

 Es capaz de gestionar seguridad en varios niveles: URLs que se solicitan al servidor, acceso a métodos y clases Java, y acceso a instancias concretas de las clases.

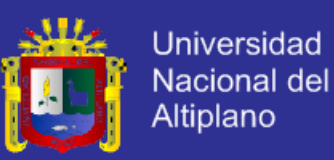

- Permite separar la lógica de nuestras aplicaciones del control de la seguridad, utilizando filtros para las peticiones al servidor de aplicaciones o aspectos para la seguridad en clases y métodos.
- La configuración de la seguridad es portable de un servidor a otro, ya que se encuentra dentro del WAR<sup>4</sup> o el EAR<sup>5</sup> de nuestras aplicaciones.
- Soporta muchos modelos de identificación de los usuarios (HTTP BASIC, HTTP Digest, basada en formulario, LDAP, OpenID, JAAS y muchos más). Además podemos ampliar estos mecanismos implementando nuestras propias clases que extiendan el modelo de Spring Security

#### <span id="page-34-0"></span>**2.2.5. JAVA SERVER FACES.**

(WALLS, 2011).

La tecnología JSF constituye un marco de trabajo (framework) de interfaces de usuario del lado de servidor para aplicaciones web basadas en tecnología Java y en el patrón MVC (Modelo Vista Controlador).

#### **COMPONENTES**:

- Una API y una implementación de referencia.
- Representar componentes de interfaz de usuario (UI-User Interface) y manejar su estado.
- Manejar eventos, validar en el lado del servidor y convertir datos.
- Definir la navegación entre páginas.
- Soportar internacionalización y accesibilidad.

-

<sup>4</sup> De sus Siglas en Inglés de Web-Archives

<sup>5</sup> De sus Siglas en Inglés de Enterprise-Archives

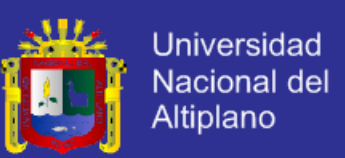

- Proporcionar extensibilidad para todas estas características.
- Una librería de etiquetas JSP personalizadas para dibujar Tutorial de JSF.
- Componentes UI dentro de una página JSP.

#### **BENEFICIOS DE LA TECNOLOGÍA JSF**

Una de las grandes ventajas de la tecnología JSF es que ofrece una clara separación entre el comportamiento y la presentación. Las aplicaciones Web construidas con tecnología JSP conseguían parcialmente esta separación. Sin embargo, una aplicación JSP no puede mapear peticiones HTTP al manejo de eventos específicos de los componentes o manejar elementos UI como objetos con estado en el servidor. La tecnología JSF nos permite construir aplicaciones Web que implementan una separación entre el comportamiento y la presentación tradicionalmente ofrecida por arquitectura UI del lado del cliente.

La separación de la lógica de la presentación también le permite a cada miembro del equipo de desarrollo de una aplicación Web enfocarse en su parte del proceso de desarrollo, y proporciona un sencillo modelo de programación para enlazar todas las piezas. Por ejemplo, los Autores de páginas sin experiencia en programación pueden usar las etiquetas de componentes UI de la tecnología JSF para enlazar código de la aplicación desde dentro de la página Web sin escribir ningún script.

Pero lo más importante, la tecnología JSF proporciona una rica arquitectura para manejar el estado de los componentes, procesar los datos, validar la entrada del usuario, y manejar eventos.
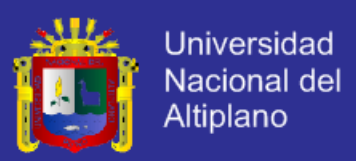

#### **2.2.6. PATRONES.**

Los patrones de diseño son la base para la búsqueda de soluciones a problemas comunes en el desarrollo de software y otros ámbitos referentes al diseño de interacción o interfaces.

Un patrón de diseño resulta ser una solución a un problema de diseño. Para que una solución sea considerada un patrón debe poseer ciertas características. Una de ellas es que debe haber comprobado su efectividad resolviendo problemas similares en ocasiones anteriores. Otra es que debe ser reutilizable, lo que significa que es aplicable a diferentes problemas de diseño en distintas circunstancias.

### **2.2.6.1. OBJETIVOS DE LOS PATRONES.**

Los patrones de diseño pretenden:

- Proporcionar catálogos de elementos reusables en el diseño de sistemas software.
- Evitar la reiteración en la búsqueda de soluciones a problemas ya conocidos y solucionados anteriormente.
	- Formalizar un vocabulario común entre diseñadores.

Estandarizar el modo en que se realiza el diseño.

 Facilitar el aprendizaje de las nuevas generaciones de diseñadores condensando conocimiento ya existente.

Asimismo, no pretenden:

- Imponer ciertas alternativas de diseño frente a otras.
- Eliminar la creatividad inherente al proceso de diseño.

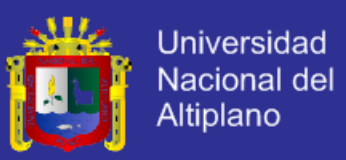

No es obligatorio utilizar los patrones, solo es aconsejable en el caso de tener el mismo problema o similar que soluciona el patrón, siempre teniendo en cuenta que en un caso particular puede no ser aplicable. "Abusar o forzar el uso de los patrones puede ser un error".

# **2.2.6.2. CATEGORÍAS DE PATRONES.**

Según la escala o nivel de abstracción:

- Patrones de arquitectura: Aquellos que expresan un esquema organizativo estructural fundamental para sistemas de software.
	- Patrones de diseño: Aquellos que expresan esquemas para definir estructuras de diseño (o sus relaciones) con las que construir sistemas de software.
		- Dialectos: Patrones de bajo nivel específicos para un lenguaje de programación o entorno concreto.

Además, también es importante reseñar el concepto de "antipatrón de diseño", que con forma semejante a la de un patrón, intenta prevenir contra errores comunes de diseño en el software. La idea de los antipatrones es dar a conocer los problemas que acarrean ciertos diseños muy frecuentes, para intentar evitar que diferentes sistemas acaben una y otra vez en el mismo callejón sin salida por haber cometido los mismos errores.

Además de los patrones ya vistos actualmente existen otros patrones como el siguiente:

**Interacción:** Son patrones que nos permiten el diseño de interfaces web.

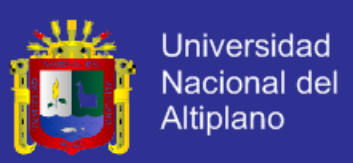

#### **2.2.7. DATA ACCESS OBJET.**

En software de computadores, un Data Access Object (DAO, Objeto de Acceso a Datos) es un componente de software que suministra una interfaz común entre la aplicación y uno o más dispositivos de almacenamiento de datos, tales como una Base de datos o un archivo. El término se aplica frecuentemente al Patrón de diseño Object.

DAO de la capa es una parte esencial de la arquitectura de buena aplicación.

Las aplicaciones de negocios casi siempre necesitan tener acceso a los datos de bases de datos relacionales u objeto y la plataforma Java ofrece muchas técnicas para acceder a estos datos. La técnica más antigua, es usar el JDBC de la API, que proporciona la capacidad de ejecutar consultas SQL contra una base de datos y obtener los resultados, una columna a la vez. A pesar de esta API proporciona todo lo que un desarrollador necesita para acceder a los datos y para conservar el estado de aplicación, es una API para desarrollar engorroso contra lo que hace que un generador de código de especial

utilidad.

#### **GENERAR DAOs:**

JEE, ofrece un framework de persistencia más reciente en forma de beans de entidad, un subconjunto de la Enterprise JavaBean (EJB) marco. Aunque ha habido muchas mejoras en la más reciente especificación EJB 2.0, muchos desarrolladores están buscando ahora a los marcos de persistencia alternativas para sus objetos de acceso a datos, tales como Spring DAO y DAO Hibernate.

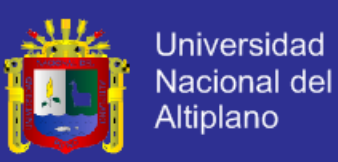

#### **LOS BENEFICIOS DE DAO:**

DAO patrón de diseño proporciona una técnica para la separación de la persistencia de objetos y la lógica de acceso a datos de cualquier mecanismo de persistencia en particular o de la API. Hay claros beneficios de este enfoque desde una perspectiva arquitectónica. El método de acceso a datos de objetos proporciona flexibilidad para cambiar de un mecanismo de aplicación de la persistencia en el tiempo sin la necesidad de la lógica de aplicación re-ingeniería que interactúa con el objeto de acceso a nivel de datos. Por ejemplo, puede haber beneficios en el rendimiento en el cambio de un mecanismo de aplicación el rendimiento del uso de beans de entidad al uso de las llamadas directas JDBC de un bean de sesión, o incluso un traslado a un framework de persistencia, alternativas, como el Spring Framework. Sin un acceso a objetos de datos de nivel en su lugar, este tipo de transición requeriría una amplia re-ingeniería de código existente.

DAO también proporciona una API simple y consistente para el acceso a datos que no requiere el conocimiento de JDBC, EJB, Hibernate, Spring o interfaces.

Un acceso de datos típica interfaz de objetos se muestra a continuación:

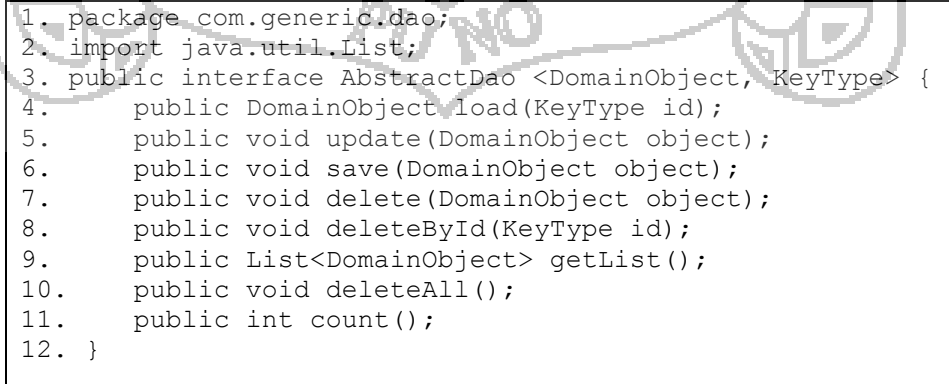

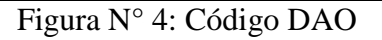

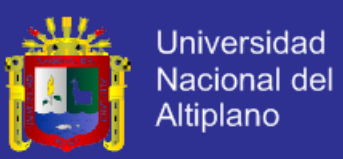

Es importante señalar que DAO no sólo se aplica a las asignaciones simples de un objeto a una tabla relacional, sino que también permite consultas complejas a realizar y permite procedimientos almacenados y vistas de base de datos a ser identificado en las estructuras de datos Java.

### **2.2.8. BUSINESS OBJECT.**

El Business Object representa el cliente de datos. Es el objeto que requiere el acceso a la fuente de datos para obtener y almacenar los datos. Un Business Object puede ser implementado como un bean de sesión, bean de entidad, o algún otro objeto de Java, además de un servlet o ayudante beans que accede a la fuente de datos.

Business Object implementa el modelo de dominio conceptual utilizando un modelo de objetos. Business Objects se separan los datos de negocio y la lógica en una capa independiente de la aplicación. Business Objects suelen representar objetos persistentes y pueden ser transparente persistieron con dominio tienda. El patrón de Business Object separa los datos de negocio de la lógica.

#### **2.2.9. GESTIÓN DE LA INFORMACIÓN.**

La Gestión de la información (GI) es la denominación convencional de un conjunto de procesos por los cuales se controla el ciclo de vida de la información, desde su obtención (por creación o captura), hasta su disposición final (su archivo o eliminación). Tales procesos también comprenden la extracción, combinación, depuración y distribución de la información a los interesados. El objetivo de la gestión de la información es garantizar la integridad, disponibilidad y confidencialidad de la información.

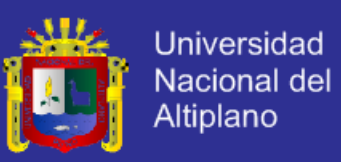

La Gestión de Información se define como un término impreciso que sirve para designar un conjunto de actividades orientadas a la generación, coordinación, almacenamiento o conservación, búsqueda y recuperación de la información tanto interna como externa contenida en cualquier soporte (PRYTHERCH, 2000).

La Gestión de Información tiene como objetivo optimizar la utilidad y contribución de los recursos de información con el fin de alcanzar los objetivos de la organización. En este sentido, la práctica de la gestión de información se traduce en la creación de canales y medios para transmitir y acceder a la información, así como, en añadirle valores a ésta (CHOO, 2002).

### **2.2.10. COOPAIN CABANA.**

COOPAIN, Cooperativa Agroindustrial Cabana, ubicado en el distrito de Cabana tierra hermosa que produce la mejor quinua del sur del país, grano de oro, que contribuye a la alimentación del hombre desde tiempos inmemoriales. En la actualidad los descendientes de los antiguos productores, agrupados en comunidades constituimos de manera libre y voluntaria la Asociación Central de Productores Multisectoriales -ASCENPROMUL- hoy organizados como empresa comunal decidieron convertirse en Cooperativa Agroindustrial – COOPAIN Cabana, para producir, quinua pelada de alta calidad y luego promover la diversificación y sostenibilidad de la empresa.

En COOPAIN Cabana, perseguimos la calidad para llegar a la excelencia, buscando siempre justicia social, responsabilidad universal y sobre todo respeto por la naturaleza.

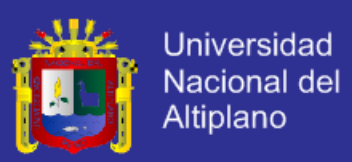

### **2.2.10.1. VISIÓN**

Para el 2015 COOPAIN Cabana es una cooperativa agroindustrial fortalecida y moderna. Genera los mayores beneficios y prosperidad para sus clientes y socios. La mayoría de dirigentes, trabajadores y profesionales que trabajan en la planta industrial son los mejores del distrito. Se ha concluido con la construcción de la planta de procesamiento, con más y mejores maquinarias y equipos modernos. Tiene un mercado regional, nacional e internacional amplio para la comercialización de productos orgánicos certificados diversos. Se ha contribuido en mejorar las condiciones de vida y del medio ambiente del

# **2.2.10.2. MISIÓN**

distrito de Cabana.

COOPAIN Cabana tiene como propósito mejorar permanentemente la calidad de la producción y comercialización de los diversos productos andinos orgánicos, contribuyendo al progreso, mejor alimentación del hombre, la calidad de vida de los productores y la generación de fuentes de trabajo para los pobladores de Cabana. Estamos orientados por los valores de la solidaridad entre todos, responsabilidad en nuestro trabajo, el respeto a las personas y el medio ambiente, la puntualidad en nuestros compromisos, la equidad entre los hombres y mujeres y la transparencia de nuestros actos. Los beneficiarios de nuestro trabajo son los socios, trabajadores y dirigentes de la empresa cooperativa; así como los pobladores del distrito de Cabana, la región Puno y nuestro país.

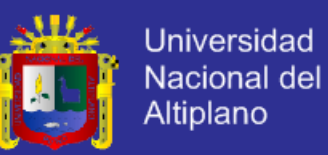

# **2.2.10.3. ESTRUCTURA ORGANIZACIONAL**

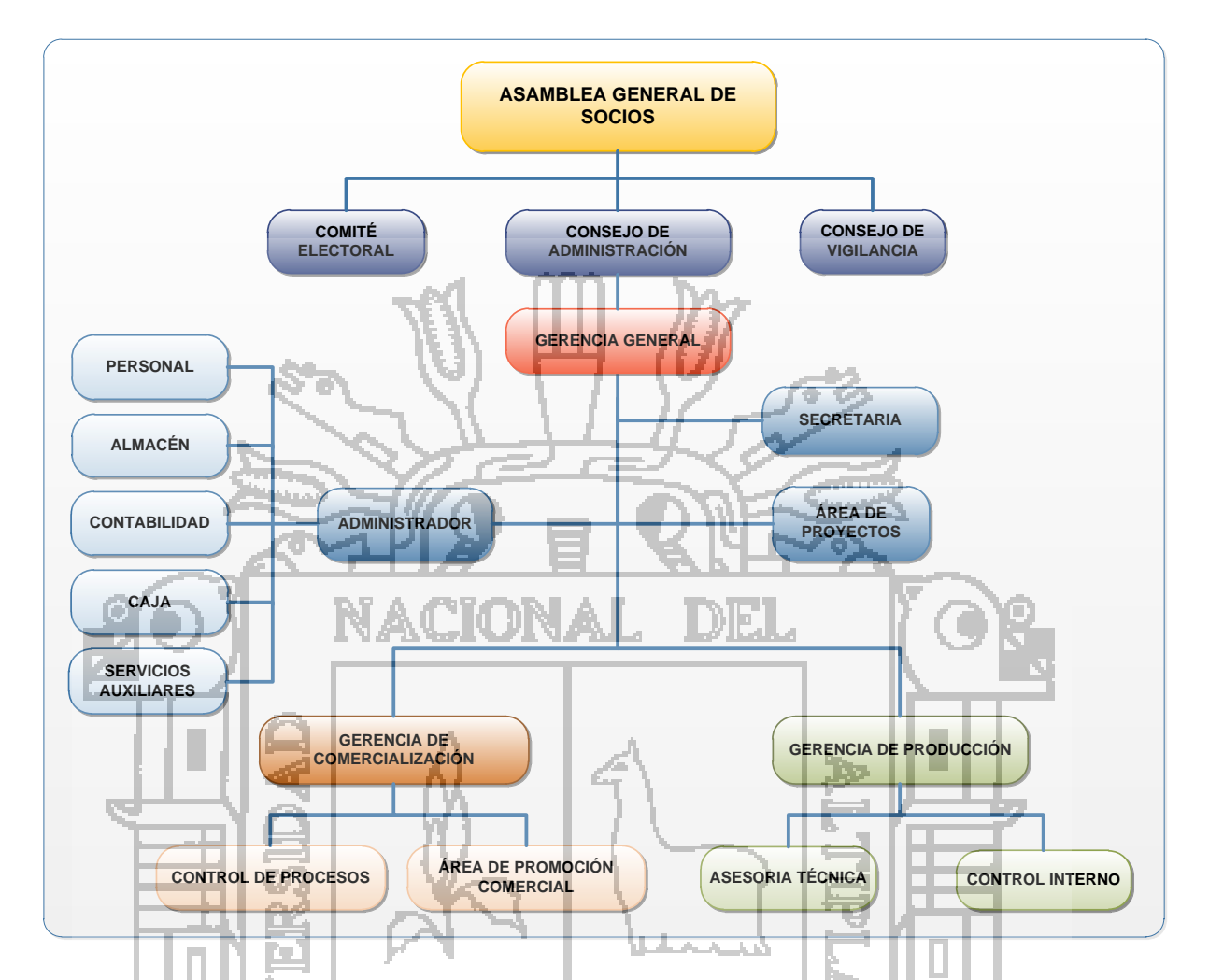

Figura N° 5: Organigrama de la Cooperativa Agroindustrial Cabana – Puno

#### **2.2.11. PROGRAMACIÓN EXTREMA.**

A pesar de que los primeros trabajos sobre las ideas y los métodos asociados con la programación extrema (XP) se realizaron a finales de la década de 1980, el trabajo fundamental sobre la materia, escrito por Kent Beck, se publicó en 1999. La programación extrema (XP) utiliza un enfoque orientado a objetos como su paradigma de desarrollo preferido. La programación extrema (XP) abarca un conjunto de reglas y prácticas que ocurren en el contexto de cuatro actividades del marco de trabajo: planeación, diseño, codificación y pruebas (PRESMAN, 2009).

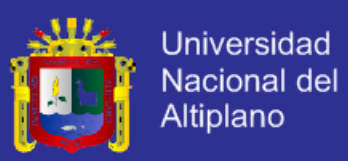

### **2.2.11.1. PLANEACIÓN**

La actividad de planeación comienza creando una serie de historias (también llamadas *historias de usuario*) que describen las características y la funcionalidad requeridas para el software que se construirá. Cada historia (similar a los casos de uso) la escribe el cliente y se coloca en una carta índice. El cliente le asigna un valor(es decir, una prioridad) a la historia basándose en los valores generales del negocio respecto de la característica o la función. Los miembros del equipo de la programación extrema evalúan entonces cada historia. Los clientes y el equipo trabajan juntos para decidir cómo agrupar las historias hacia el próximo lanzamiento (el siguiente incremento de software) para que el equipo las desarrolle (PRESMAN, 2009).

# **2.2.11.2. DISEÑO**

El diseño de la programación extrema sigue de manera rigurosa el principio MS (mantenerlo simple). Siempre se prefiere un diseño simple respecto de una presentación más compleja. Además, el diseño ofrece una guía de implementación para una historia como está escrita, ni más ni menos. Se desaprueba el diseño de funcionalidad extra (porque el desarrollador supone que se requerirá más tarde).

La programación extrema apoya el uso de tarjetas CRC como un mecanismo efectivo para pensar en el software en un contexto orientado a objetos. Las tarjetas CRC (colaborador-responsabilidad-clase) identifican y organizan las clases orientas al objeto que son relevantes para el incremento del software actual.

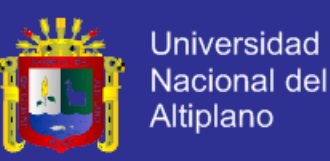

La programación extrema apoya la refabricación, una técnica de construcción que también lo es de diseño. Fowler describe la refabricación de la siguiente manera: *Refabricación es el proceso de cambiar un sistema de software de tal manera que no altere el comportamiento externo del código y que mejore la estructura interna. En esencia, se mejora el diseño del código después de que sea escrito.* De hecho, la actividad de construcción misma le proporcionara al equipo una guía sobre cómo mejorar el diseño (PRESMAN, 2009).

# **2.2.11.3. CODIFICACIÓN**

Un concepto clave durante la actividad de codificación es la programación en pareja. La PE recomienda que dos personas trabajen juntas en una estación de trabajo de computadora para crear el código de una historia. Esto proporciona un mecanismo para la resolución de problemas en tiempo real y el aseguramiento de la calidad en las mismas condiciones. También alienta que los desarrolladores se mantengan centrados en el problema que se tiene a la mano (PRESMAN, 2009).

### **2.2.11.4. PRUEBAS**

Las pruebas de aceptación de la PE, también llamadas pruebas del cliente, las especifica el cliente y se enfocan en las características generales y la funcionalidad del sistema, elementos visibles y revisables por el cliente. Las pruebas de aceptación se derivan de las historias del usuario que se han implementado como parte de un lanzamiento de software.

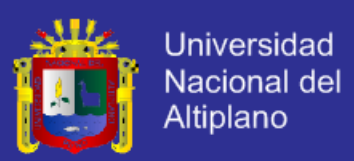

# **2.2.12. MySQL.**

Es un sistema de administración de base de datos relacional (RDBMS) se trata de un programa capaz de almacenar una enorme cantidad de datos de gran variedad y de distribución para cubrir la necesidad de cualquier tipo de organización, desde pequeños establecimientos comerciales a grandes empresas y organismos administrativos, MySQL compite con sistemas RDBMS propietarios conocidos como Oracle, SQL Server y DB2.

MySQL, es un desarrollo de código abierto, lo que significa que el código fuente está disponible gratuitamente para todo el mundo que lo quiera. Como el código fuente de MySQL está disponible, hay formas disponibles de instalar MySQL.

# **2.2.13. AJAX.**

AJAX<sup>6</sup> es el uso sistemático de JavaScript y XML (y derivados) para hacer el navegador más interactiva con el usuario, usando solicitudes asincrónicas de información. AJAX no es sólo un nuevo modelo, es también una iniciativa para crear aplicaciones web más dinámicas y creativas. AJAX no es una tecnología, son realmente muchas tecnologías trabajando juntos, cada uno haciendo su parte al ofrecer nuevas características. AJAX incorpora en su modelo:

Presentación basada en estándares usando XHTML y CSS;

- La exposición y la interacción dinámica con el DOM;
- Intercambio y manipulación de datos XML y XSLT;
- Recuperación asíncrona de datos utilizando XMLHttpRequest;
- Javascript unirse todos juntos a ellos.

-

<sup>6</sup> Por sus Siglas en Inglés de *Asynchronous Javascript and XML*

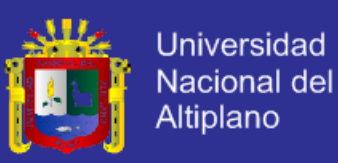

El modelo clásico de aplicaciones Web funciona de esta manera: La mayoría de las acciones del usuario interfaz activa una petición HTTP al servidor web. El servidor procesa algo que la recuperación de datos, procesa números, hablando con varios sistemas y devuelve una página HTML para el cliente. Es un modelo adaptado del uso original de la web como un agente de hipertexto, pero lo que hace a la Web buena para el hipertexto no significa necesariamente que sea bueno para las aplicaciones de software.

### **2.2.14. JASPERS REPORTS.**

JasperReports es la mejor herramienta de código libre en Java para generar reportes. Puede entregar ricas presentaciones o diseños en la pantalla, para la impresora o para archivos en formato PDF, HTML, RTF, XLS, CSV y XML.

Está completamente escrita en Java y se puede utilizar en una gran variedad de aplicaciones de Java, incluyendo JEE o aplicaciones Web, para generar contenido dinámico.

### **FUNCIONAMIENTO DE JASPER REPORTS**

JasperReports trabaja en forma similar a un compilador y a un intérprete, el usuario diseña el reporte codificándolo en XML de acuerdo a las etiquetas y atributos definidos en un archivo llamado jasperreports.dtd (parte de JasperReports). Usando XML el usuario define completamente el reporte, describiendo donde colocar texto, imágenes, líneas, rectángulos, cómo adquirir los datos, como realizar ciertos cálculos para mostrar totales, etc.

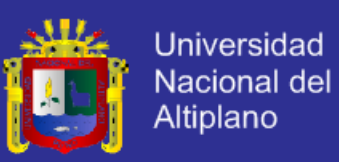

El archivo fuente XML debe ser compilado para obtener un reporte real. La versión compilada del fuente es nombrada "archivo jasper" (este termina con .jasper). Un Archivo jasper es el compilado de un código fuente. Cuando tenemos un archivo jasper, necesitamos otra cosa para producir un reporte: necesitamos datos. Esto no siempre es cierto. En algunos casos querríamos generar un reporte que no mostrara datos dinámicos, solo texto estático por ejemplo, pero esto puede simplificarse a un reporte que tiene solamente un registro vacío. Para proporcionar estos registros al "jasper engine" necesitamos presentarlos usando una interfaz especial específica llamada JRDataSource. Una fuente de datos más un Archivo jasper = un "archivo print". Un "archivo print" puede exportarse en muchos formatos como PDF, HTML, RTF, XML, XLS, CVS, etc. La exportación se puede realizar utilizando clases especiales para implementar exportadores específicos.

### **2.3. DEFINICIÓN DE TÉRMINOS BÁSICOS.**

**2.3.1. SISTEMA.**

Se trata de la coordinación de diversos subconjuntos con un objetivo común. Estos subconjuntos son los recursos con los que se cuenta: personal, presupuesto, tecnología, locales, información. De la dotación adecuada de estos recursos, su organización y su relación interdependiente, a través de los procesos y tareas efectuados, resultan los servicios y productos que la biblioteca pone a disposición de sus usuarios o clientes.

#### **2.3.2. JSF**

Es un framework web que implementa el patrón MVC.

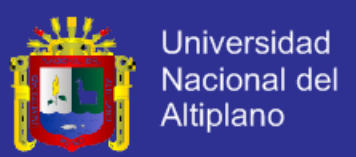

### **2.3.3. SPRING**

Es un framework modular no intrusivo, diseñado como una solución ligera que cubra los requerimientos que son comunes en aplicaciones empresariales.

#### **2.3.4. HIBERNATE**

Es una herramienta ORM (Object Relational Mapping), sirve de puente entre un mundo orientado a objetos y registros de una base de datos.

**2.3.5. GESTIÓN.**

Gestión hace referencia a la acción y a la consecuencia de administrar o gestionar algo. Al respecto, hay que decir que gestionar es llevar a cabo diligencias que hacen posible la realización de una operación o de un anhelo cualquiera. La noción de gestión, por lo tanto, se extiende hacia el conjunto de trámites que se llevan a cabo para resolver un asunto o concretar un proyecto.

**2.3.6. COOPAIN CABANA.**

Cooperativa Agroindustrial Cabana.

#### **2.3.7. IoC.**

Spring se basa en IoC. IoC es lo que nosotros conocemos como El Principio de Inversión de Dependencia, Inversion of Control" (IoC) consiste en:

Un Contenedor que maneja objetos por ti.

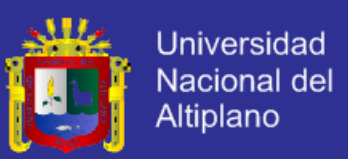

- El contenedor generalmente controla la creación de estos objetos. Por decirlo de alguna manera, el contenedor hace los "new" de las clases java para que no los realices tú.
- El contenedor resuelve dependencias entre los objetos que contiene.

# **2.3.8. PATRÓN MVC**

El modelo es el objeto que representa los datos del programa. Maneja los datos y controla todas sus transformaciones. El Modelo no tiene conocimiento específico de los Controladores o de las Vistas, ni siquiera contiene referencias a ellos. Es el propio sistema el que tiene encomendada la responsabilidad de mantener enlaces entre el Modelo y sus Vistas, y notificar a las Vistas cuando cambia el Modelo.

La vista es el objeto que maneja la presentación visual de los datos representados por el Modelo. Genera una representación visual del Modelo y muestra los datos al usuario. Interactúa con el Modelo a través de una referencia al propio Modelo.

El controlador es el objeto que proporciona significado a las órdenes del usuario, actuando sobre los datos representados por el Modelo. Cuando se realiza algún cambio, entra en acción, bien sea por cambios en la información del Modelo o por alteraciones de la Vista. Interactúa con el Modelo a través de una referencia al propio Modelo.

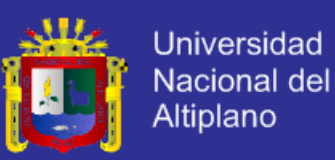

# **CAPÍTULO III.**

# **MATERIALES Y MÉTODOS**

# **3.1. TRABAJO EXPERIMENTAL.**

# **3.1.1. METODOLOGÍA DE LA INVESTIGACIÓN.**

Esta tesis, de acuerdo con las características de la hipótesis, los objetivos y la pregunta de investigación, se enmarca dentro del enfoque cuantitativo correlacional es decir, una investigación que pretende analizar la relación entre variables y que se realiza a través de un diseño de investigación y nos permite de manera objetiva, seleccionar y evaluar alternativas de acción al problema planteado.

# **3.1.2. DISEÑO DE LA INVESTIGACIÓN.**

El diseño de la investigación es cuasi experimental porque permite establecer una relación causal entre una o más variables denominada dependiente (Y) y otras variables independiente (X) en una situación estrictamente controlada. Los diseños cuasiexperimentales manipulan por lo menos una variable independiente para observar su efecto y relación con una o más variables dependientes.

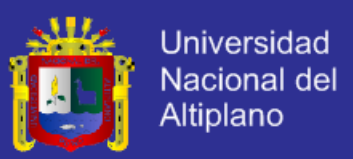

# **3.1.3. POBLACIÓN Y MUESTRA.**

# **3.1.3.1. POBLACIÓN.**

La población a investigar para el desarrollo del presente proyecto estuvo conformada por el personal administrativo de COOPAIN Cabana – Puno.

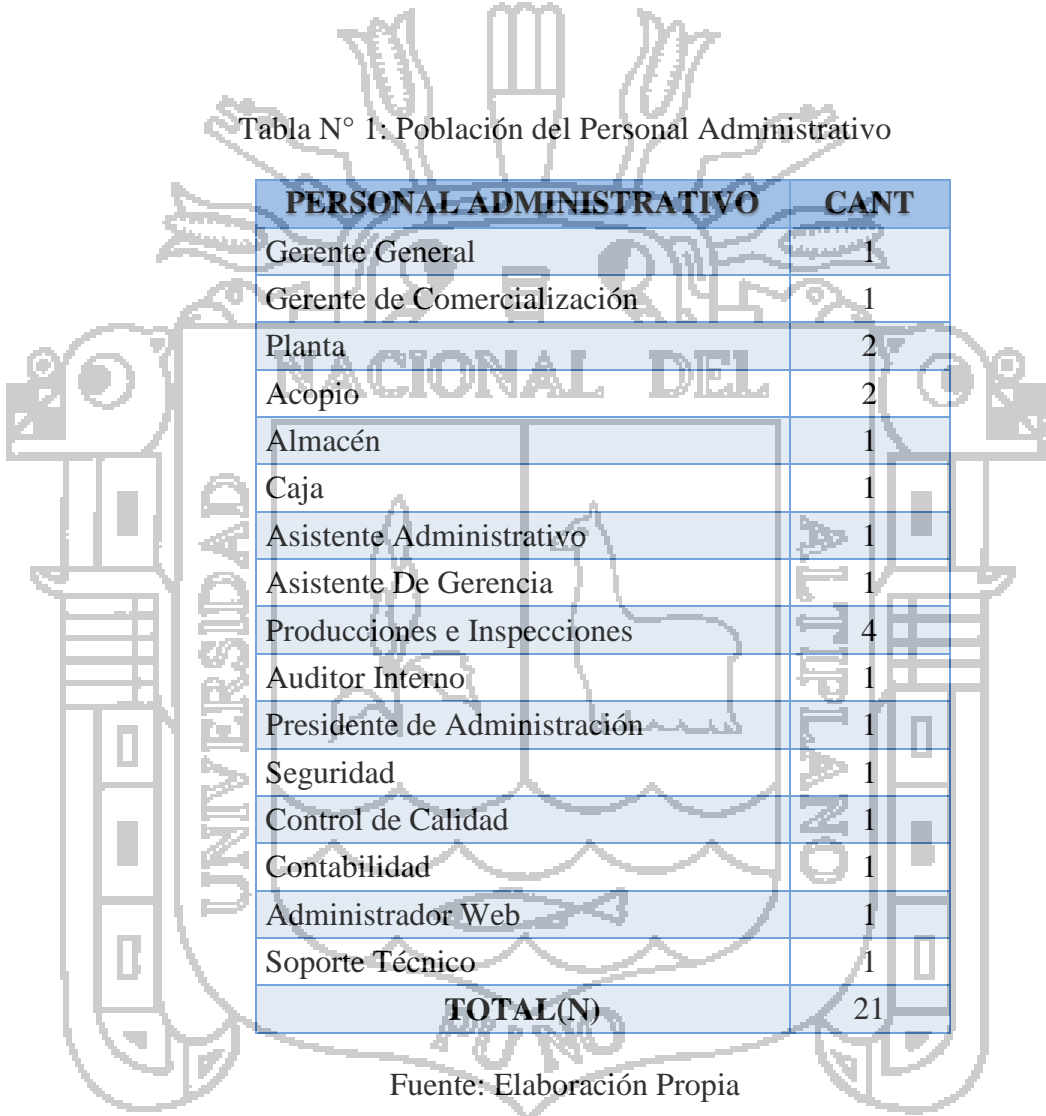

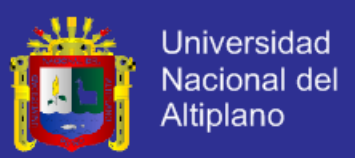

# **3.1.3.2. MUESTRA.**

La selección de la muestra no probabilística o dirigida se obtuvo por la técnica de muestreo por conveniencia para el personal administrativo que serán los usuarios directos, siendo el tamaño de muestra (MORALES, 2012):

- $n = N-1$ , Dónde:
- N= 21; Tamaño de la Población.
- n= 20; Tamaño de Muestra.

e=0.05 (error de tolerado del 5% y 95% de Nivel de Confianza)

# **3.2. SISTEMA DE VARIABLES.**

# **3.2.1. DEFINICIÓN DE VARIABLES.**

*Independiente:* Sistema Integrado basado en Tecnologías Open Source Hibernate,

D III O

Spring y Jsf 2.0 aplicando Patrones Data Access Object y Business Object.

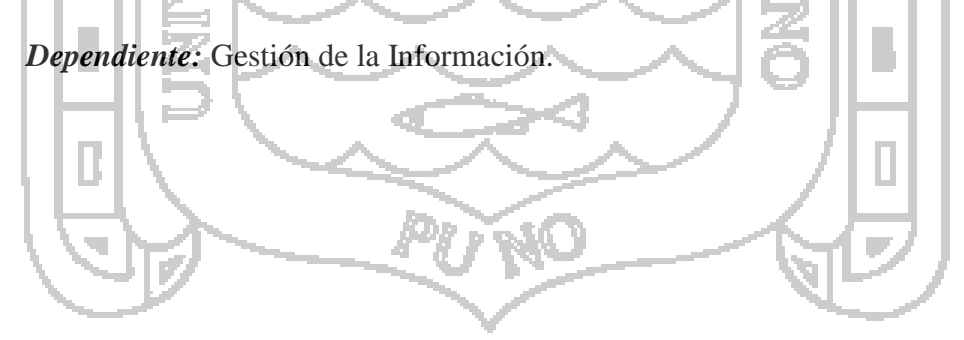

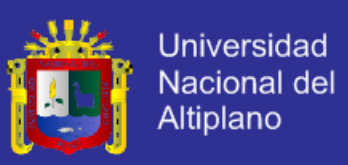

# **3.2.2. OPERACIONALIZACIÓN DE VARIABLES**

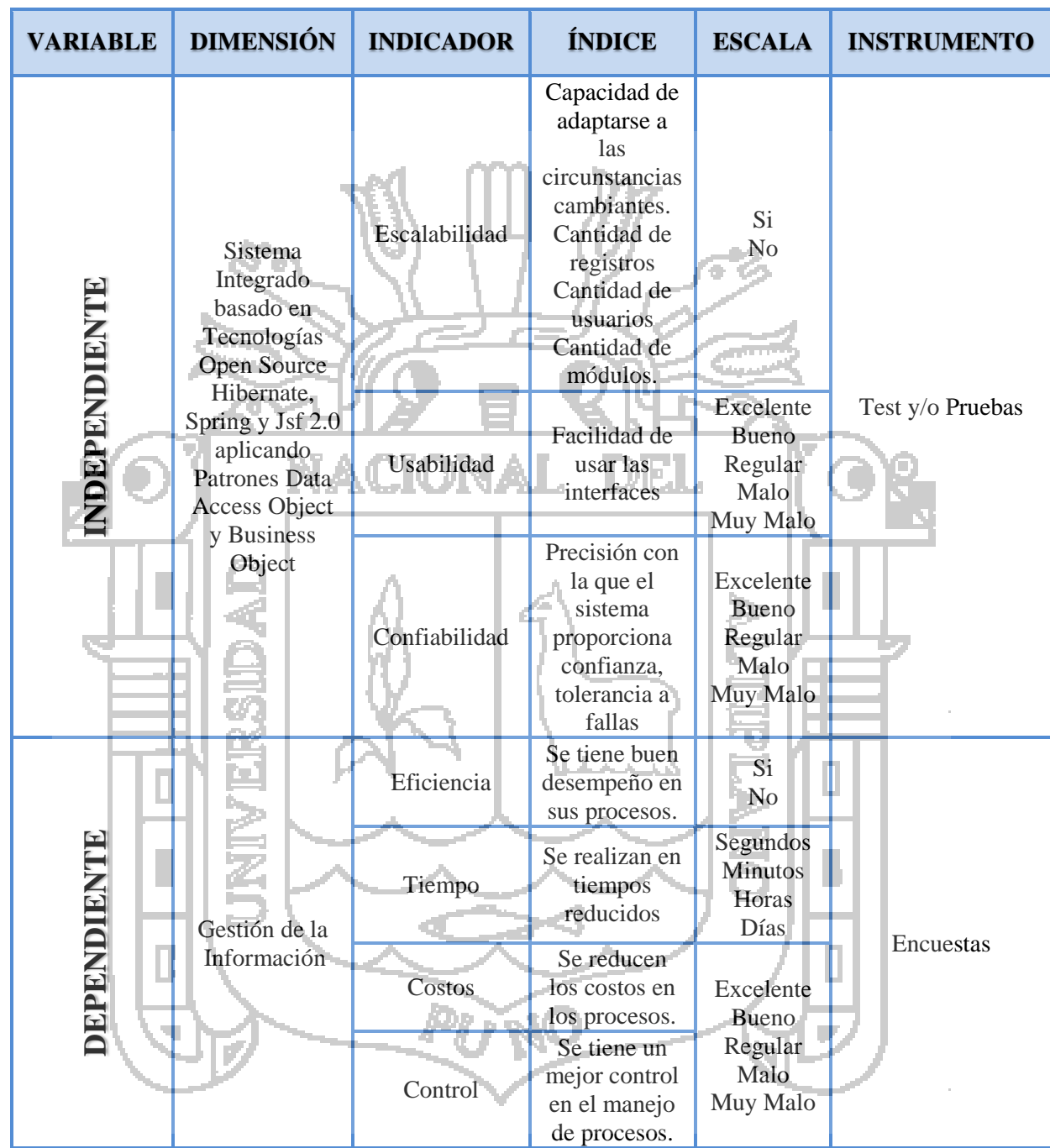

Tabla N° 2: Operacionalización de Variables

Fuente: Elaboración Propia

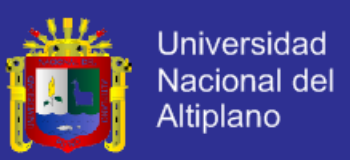

#### **3.3. MATERIAL EXPERIMENTAL.**

### **3.3.1. TÉCNICAS DE RECOLECCIÓN DE DATOS.**

La técnica que se utilizó para la demostración de la hipótesis se realizó mediante encuestas y la observación directa.

# **3.3.2. TRATAMIENTO DE DATOS.**

Para el tratamiento de datos se utilizó lo siguiente:

- Tabla de Distribución de Frecuencia.
- Desviación estándar.
- Distribución T de Student.

Para el procesamiento de los datos se utilizara la hoja de Cálculo de Excel.

# **3.3.3. ANÁLISIS DE DATOS.**

Los datos recolectados fueron tabulados en hoja de cálculo electrónico y para su representación se utilizaron gráficos estadísticos de barras y líneas.

# **3.4. METODOLOGÍA DE DESARROLLO DEL SISTEMA**

Se utilizó la metodología ágil de programación extrema por la facilidad en darle mayor importancia al desarrollo de la aplicación web que a la documentación de la misma.

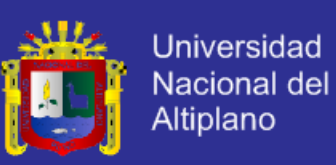

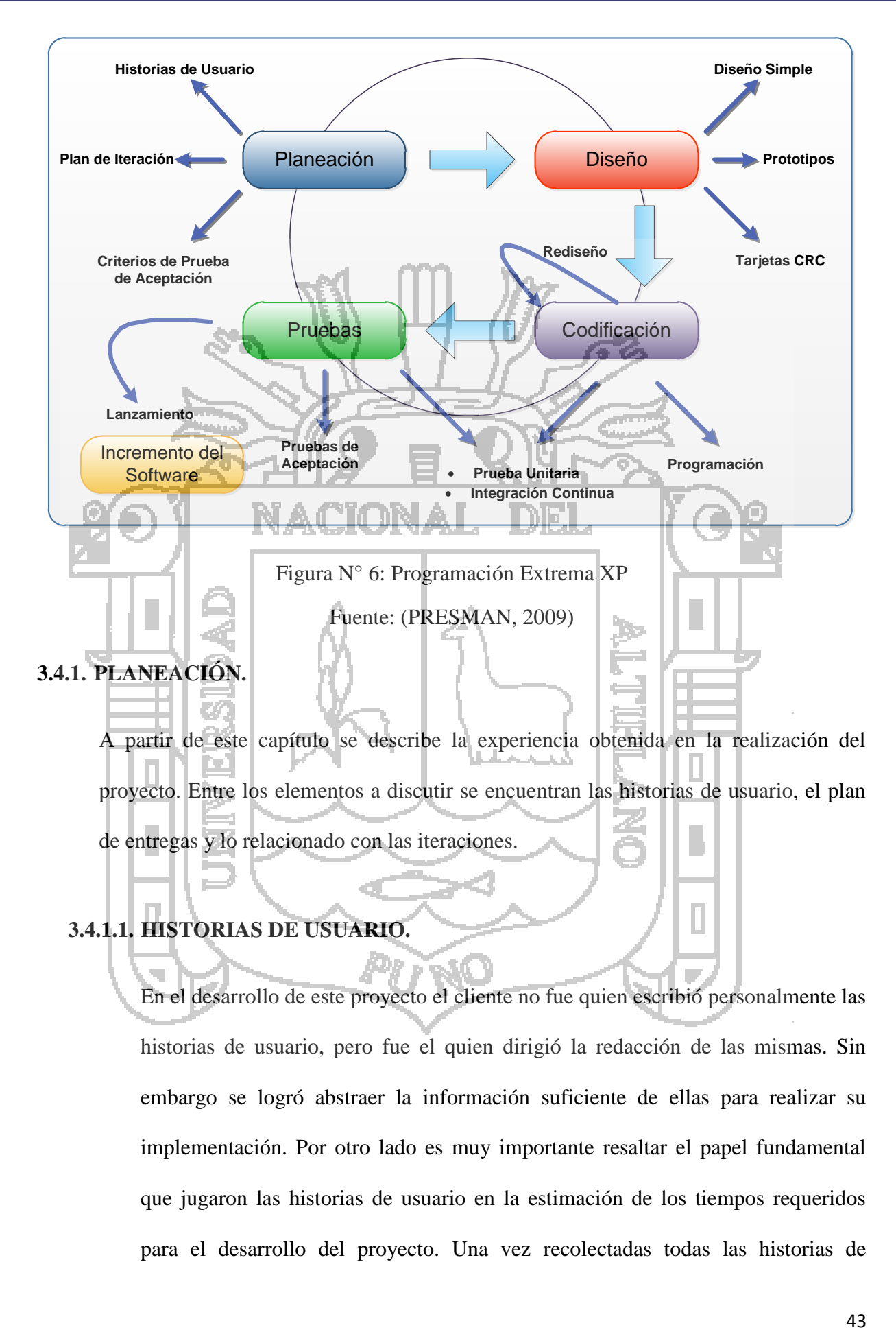

de entregas y lo relacionado con las iteraciones.

# **3.4.1.1. HISTORIAS DE USUARIO.**

En el desarrollo de este proyecto el cliente no fue quien escribió personalmente las historias de usuario, pero fue el quien dirigió la redacción de las mismas. Sin embargo se logró abstraer la información suficiente de ellas para realizar su implementación. Por otro lado es muy importante resaltar el papel fundamental que jugaron las historias de usuario en la estimación de los tiempos requeridos para el desarrollo del proyecto. Una vez recolectadas todas las historias de

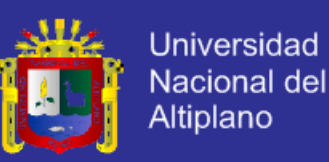

usuario, se hizo una reunión del equipo de trabajo donde se plantearon los tiempos necesarios para su implementación, los cuales resultaron en estimaciones inusualmente aproximadas de los tiempos de desarrollo en comparación con los realmente requeridos. Esto es importante resaltarlo debido al poco nivel de detalle que las historias de usuario tenían, significando la poca información sobre las implicaciones técnicas de su implementación.

Finalmente desde el punto de vista del número de historias de usuario, se obtuvo un total de 69. Considerando por un lado la recomendación de que no sean menos de 20 ni más de 80, se deduce que en número es muy adecuado.

#### **3.4.1.2. DESCRIPCIÓN DE HISTORIAS DE USUARIO.**

- Historia de Usuario: Módulo Producción
- Historia de Usuario: Módulo Acopio y Almacén
- Historia de Usuario: Módulo Procesamiento
- Historia de Usuario: Módulo Comercialización
- Historia de Usuario: Módulo Gerencia
- Historia de Usuario: Módulo Asistencia Personal Administrativo
- Historia de Usuario: Módulo Control Documentario
- Historia de Usuario: Módulo Caja
- Historia de Usuario: Módulo Transporte
- Historia de Usuario: Módulo Herramientas de Administración del Sistema (Anexo A).

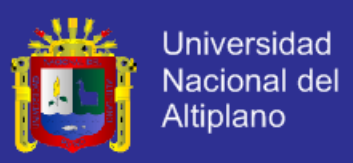

#### **3.4.1.3. VELOCIDAD DEL PROYECTO**

Si bien esta medida de velocidad del proyecto fue tenida en cuenta para el análisis de tiempos, resulto de mayor utilidad estimar el número de horas que tomaría implementar cada historia de usuario y planificar las entregas acorde con esta medida, De esta forma se pudo estimar cuantas historias de usuario podían ser asignadas en cada iteración.

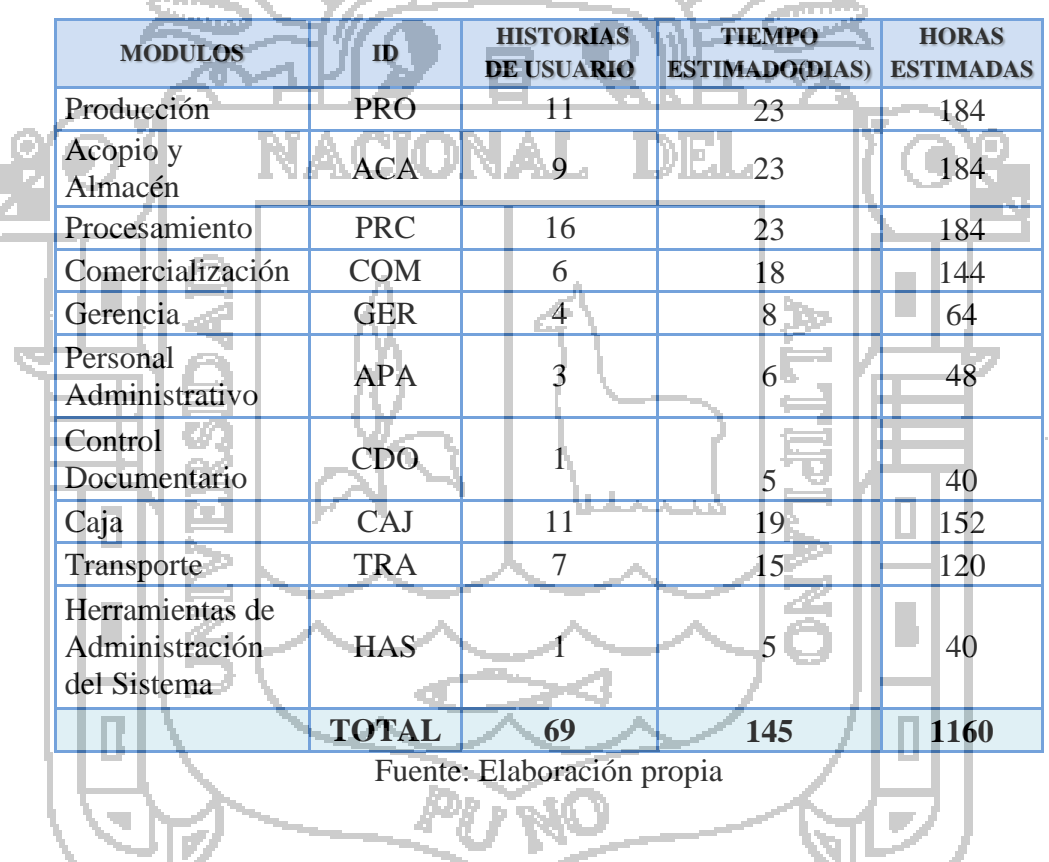

Tabla N° 3: Velocidad del Proyecto

# **3.4.1.4. DIVISIÓN EN ITERACIONES.**

El proyecto fue dividido en 8 iteraciones, por consiguiente se tuvo un total de 8 entregas. La primera iteración se refirió al módulo de PRODUCCION, este orden se eligió debido a la naturaleza del negocio con el cliente y la importancia que se tiene la prestación de servicio a la comunidad, de esta forma se planearon 8

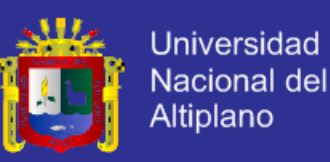

entregas las cuales se realizaron con observaciones del cliente. Una dificultad inesperada que se presentó en la velocidad del proyecto fue el refactoring, ya que en cada iteración surgieron varias recomendaciones por parte del cliente que se convirtieron en refactoring, el cual no se había considerado dentro de ninguna de las medidas de velocidad. Producto de esta omisión el grupo de desarrollo tuvo que reestimar el tiempo dedicado a la iteración afectada para no tener que remover historias de usuario de esta.

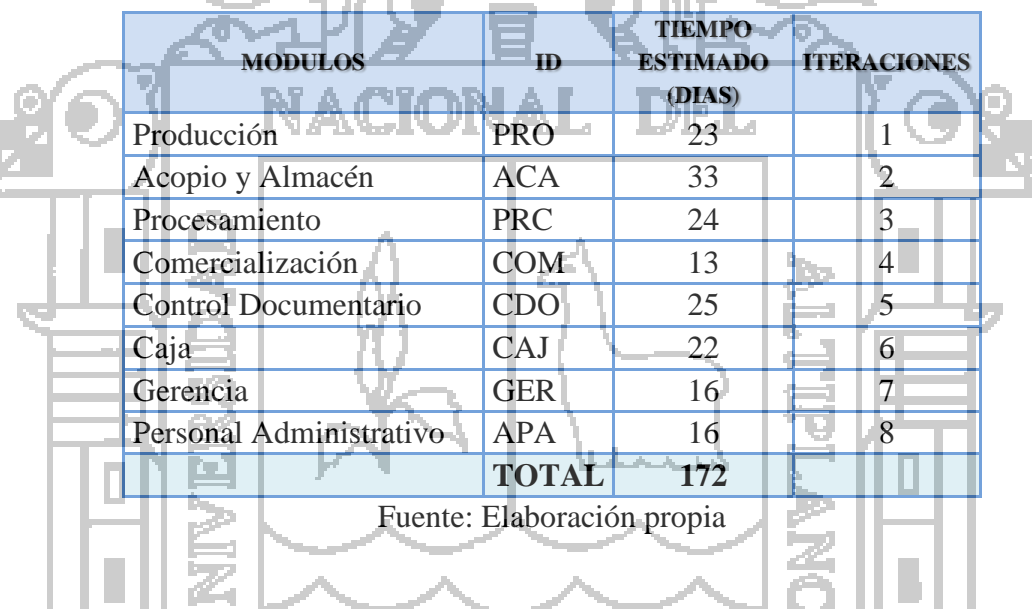

Tabla N° 4: División en Iteraciones

# **3.4.1.5. PLAN DE ENTREGAS.**

XP propone que el cliente sea quien decida cuales historias se implementaran y cuál es el grado de importancia de cada una de la correspondiente iteración, la tarea de escoger las historias fue realizada por el equipo en conjunto, incluyendo al cliente, lo cual no genero problemas en las entregas de los módulos funcionales. La clasificación de las historias no fue realizada estrictamente por su grado de importancia en el proyecto. Solo se optó por desarrollar el módulo de servicio al

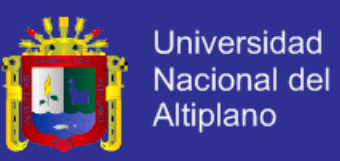

cliente en la primera iteración, por tratarse de la actividad más importante en el negocio. En las demás iteraciones se priorizo la dependencia con los módulos ya implementados. Para aproximar el tiempo de desarrollo de cada iteración, se consideró 8 horas de trabajo durante 5 días a la semana.

Aunque las entregas fueron planeadas con fechas para su realización y la mayoría se cumplieron para las fechas indicadas, la reunión para algunas iteraciones no se pudo realizar el día que se tenía planteado, no por razones de retraso en la implementación de la aplicación sino debido a la disponibilidad del cliente, para solucionar el inconveniente se tuvo que buscar un horario acorde del cliente.

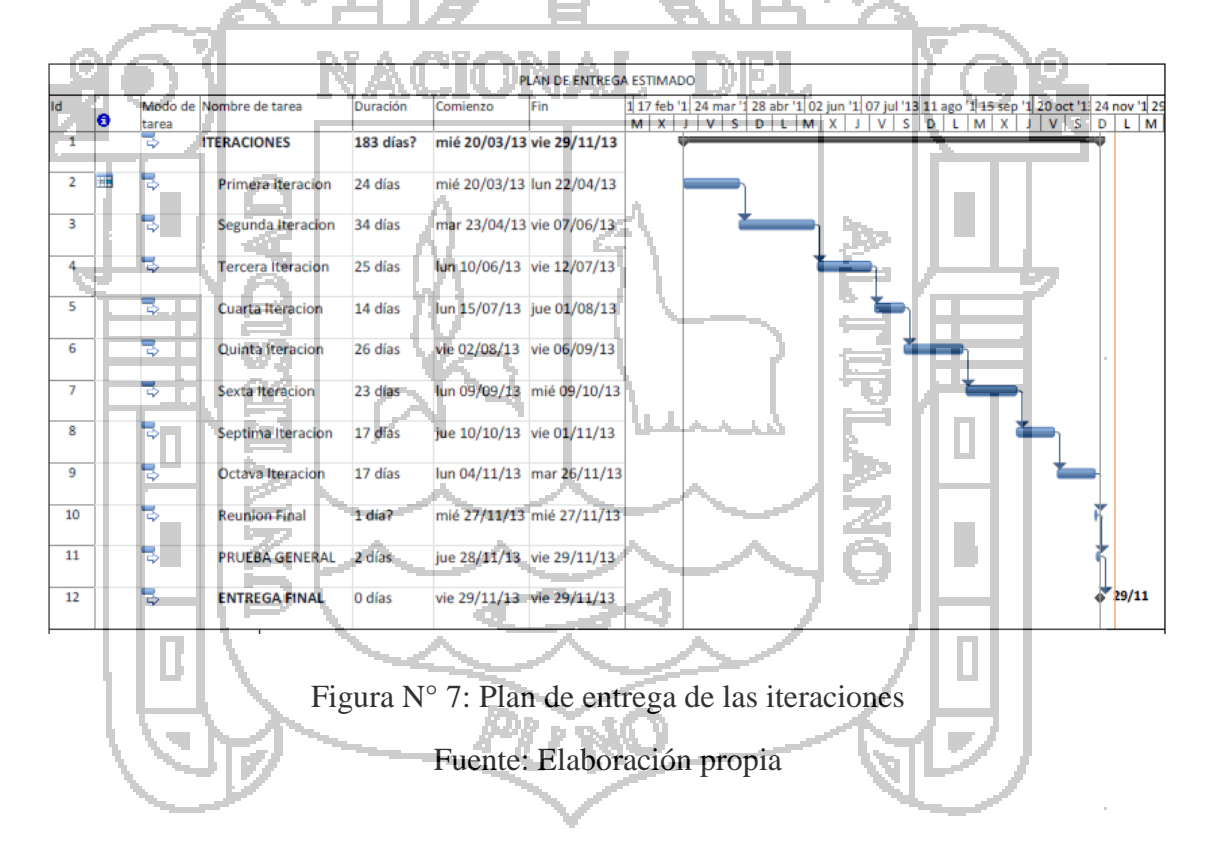

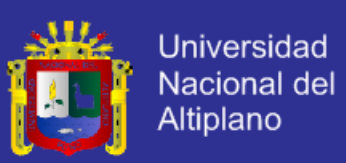

### **3.4.1.6. REUNIÓN INICIAL DE ITERACIONES.**

gestión sin afectar al proyecto.

En la reunión que se realizaba con el equipo de trabajo, se transformaba el contenido de las historias de usuario en responsabilidades que eran plasmadas en las CRC, para luego procede a la asignación de dichas tareas a los programadores, Esta traducción facilito la creación de clases y métodos iniciales de las mismas, ya que fue parte de la etapa de diseño del proyecto. Esta etapa fue realizada en conjunto por ambos miembros del equipo de desarrollo, lo que supone una pequeña modificación a XP, en el sentido que no plantea el diseño en esta reunión.

Las tareas fueron cuidadosamente estimadas en horas, lo cual aporto mayor precisión al momento de calcular las historias a implementar. En dichas estimaciones no se tomó en cuenta el tiempo que se necesita para el refactoring, lo que se considera una omisión, sin embargo cuando se requirió, se les pudo hacer

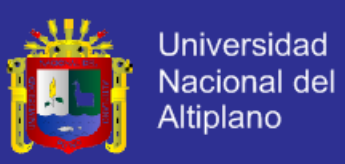

# **3.4.1.6.1. Primera Iteración: Módulo Producción**

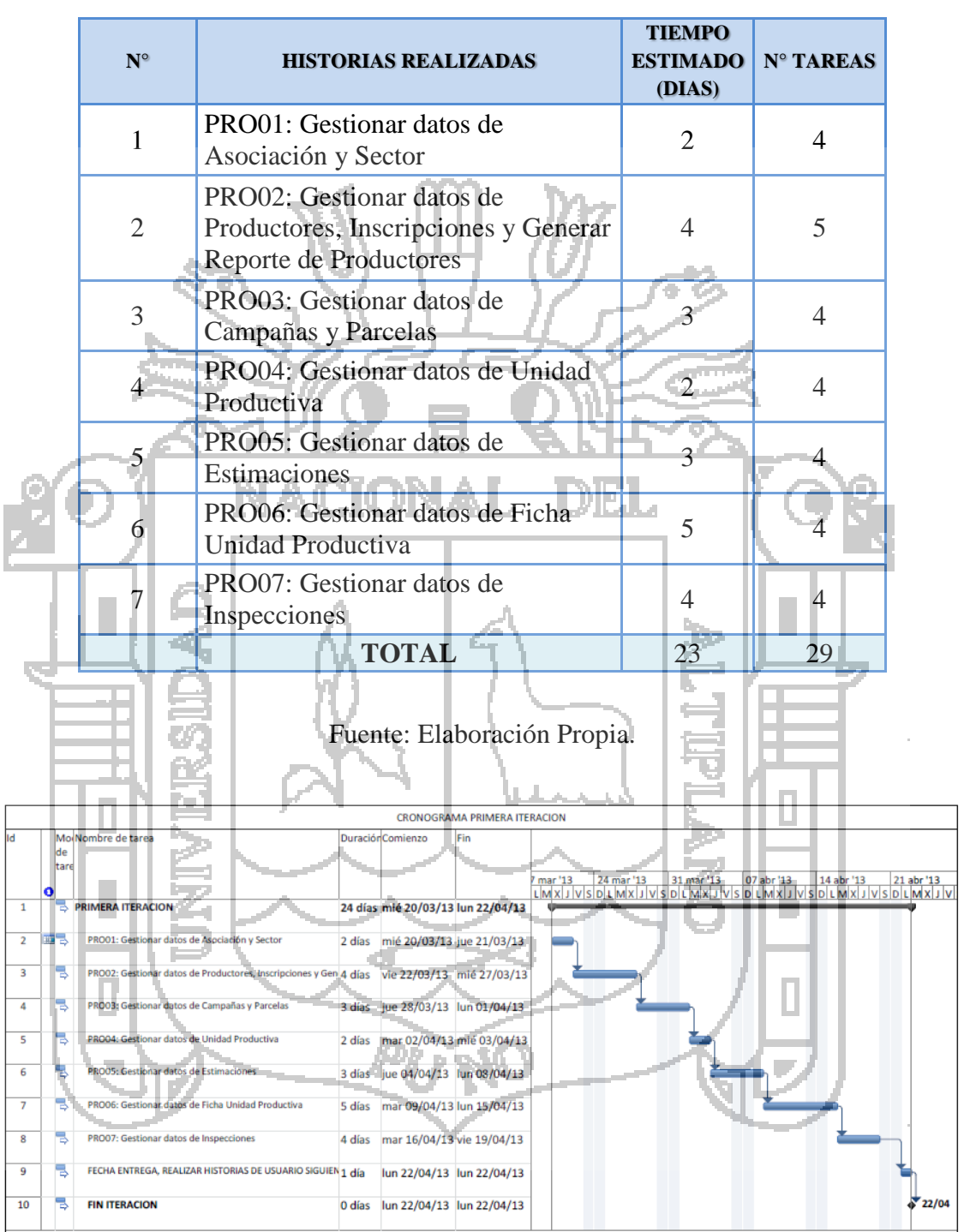

Tabla N° 5: Planificación de Tareas: Módulo Producción

Figura N° 8: Cronograma: Módulo Producción

Fuente: Elaboración Propia.

Historias de Usuario: Producción, (Anexo B)

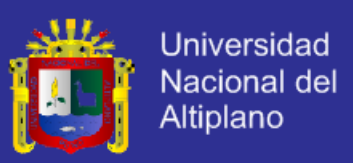

# **3.4.1.6.2. Segunda Iteración: Módulo Acopio y Almacén**

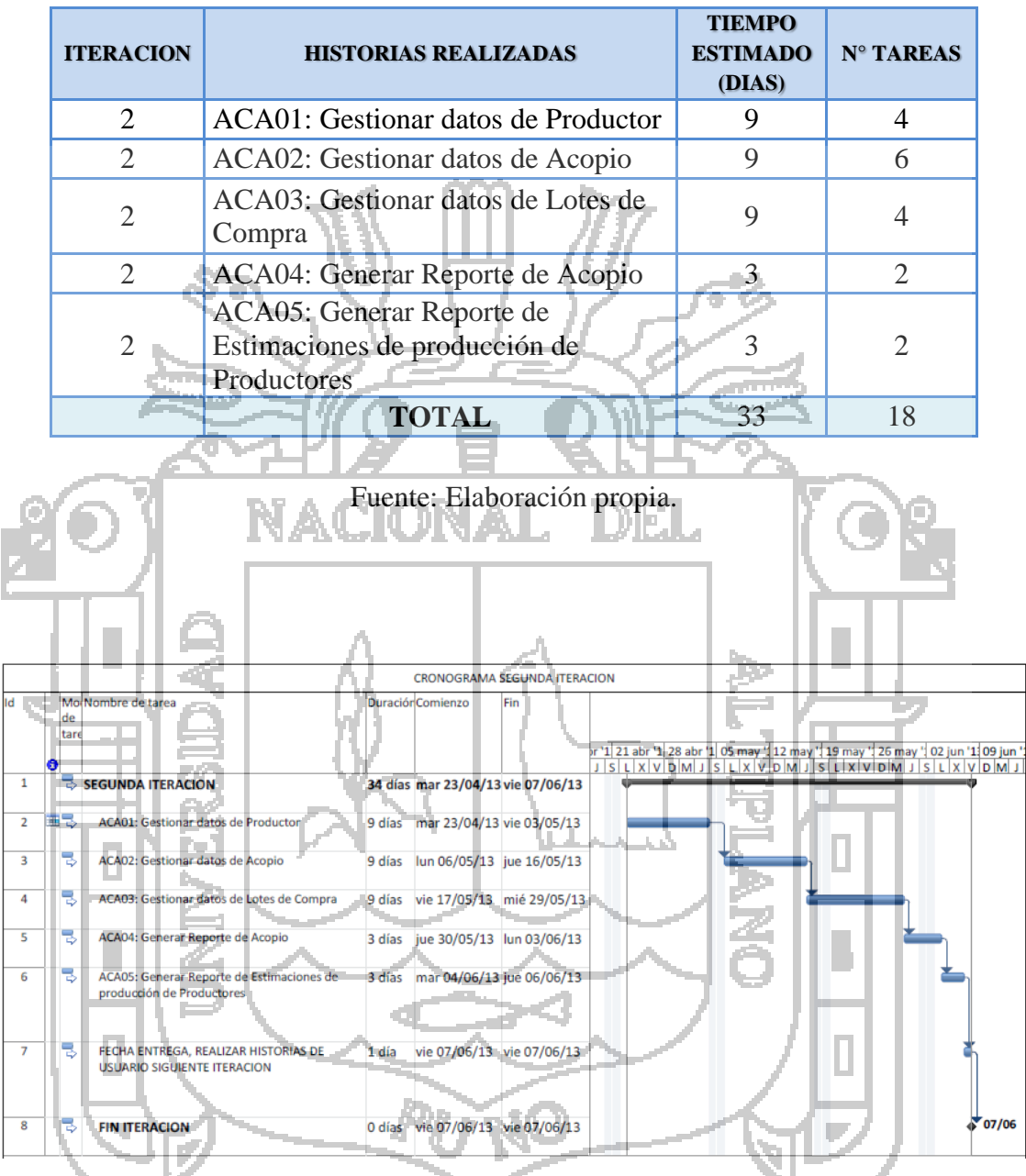

Tabla N° 6: Planificación de Tareas: Módulo Acopio y Almacén

Figura N° 9: Cronograma: Módulo Acopio y Almacén

Fuente: Elaboración propia.

Historias de Usuario: Acopio y Almacén, (Anexo B)

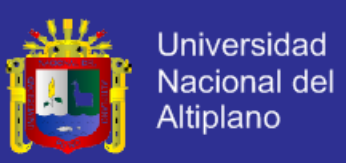

# **3.4.1.6.3. Tercera Iteración: Módulo Procesamiento**

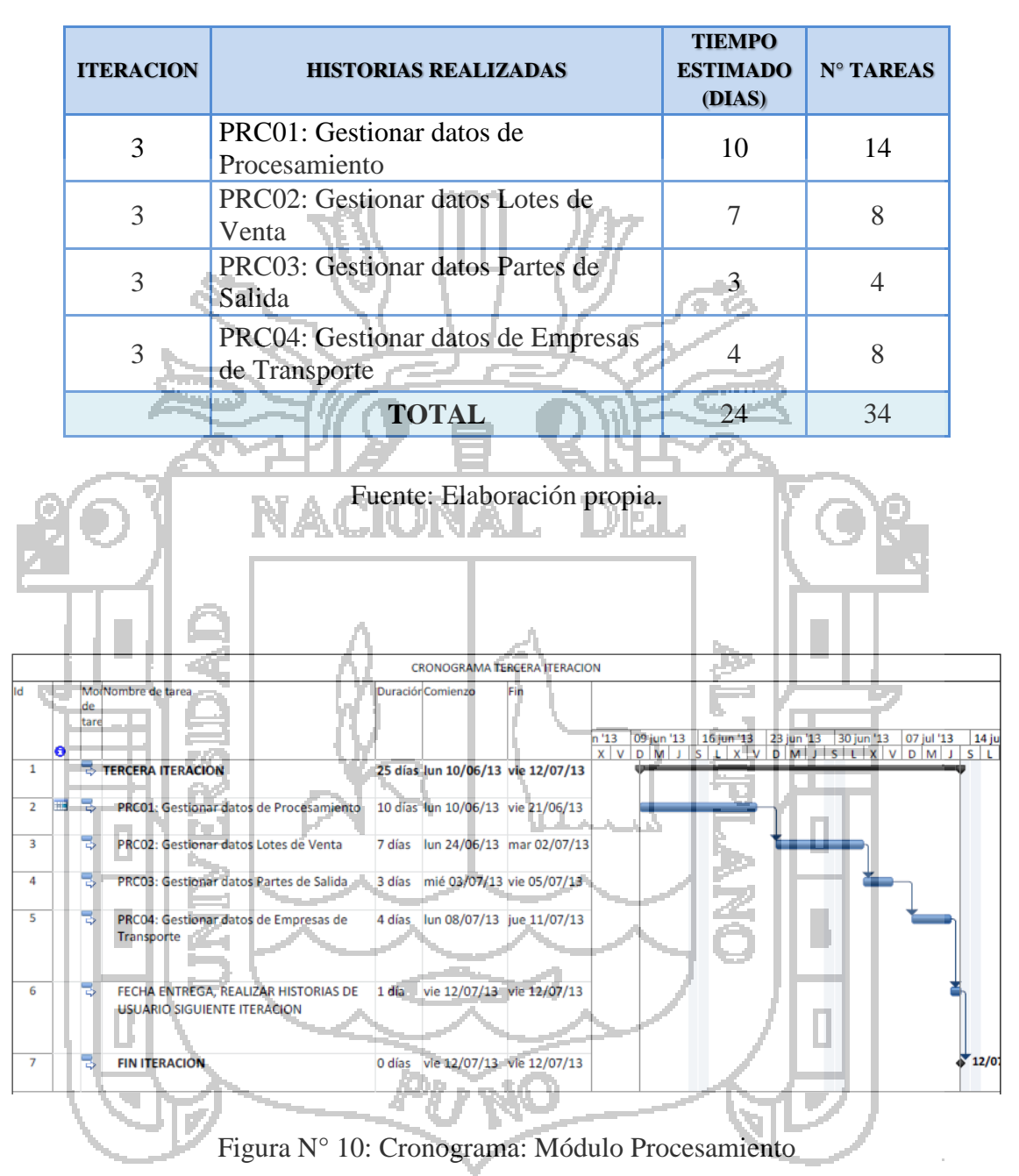

Tabla N° 7: Planificación de Tareas: Módulo Procesamiento

Fuente: Elaboración propia.

Historias de Usuario: Procesamiento, (Anexo B)

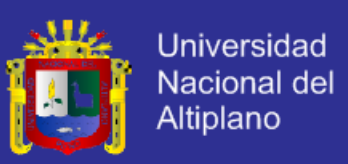

### **3.4.1.6.4. Cuarta Iteración: Módulo Comercialización**

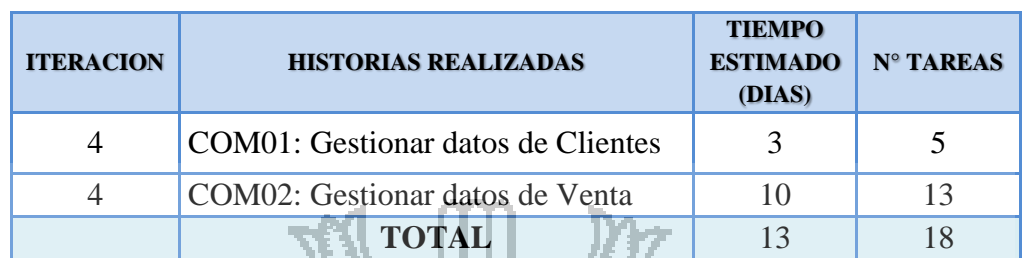

Fuente: Elaboración propia.

Tabla N° 8: Planificación de Tareas: Módulo Comercialización

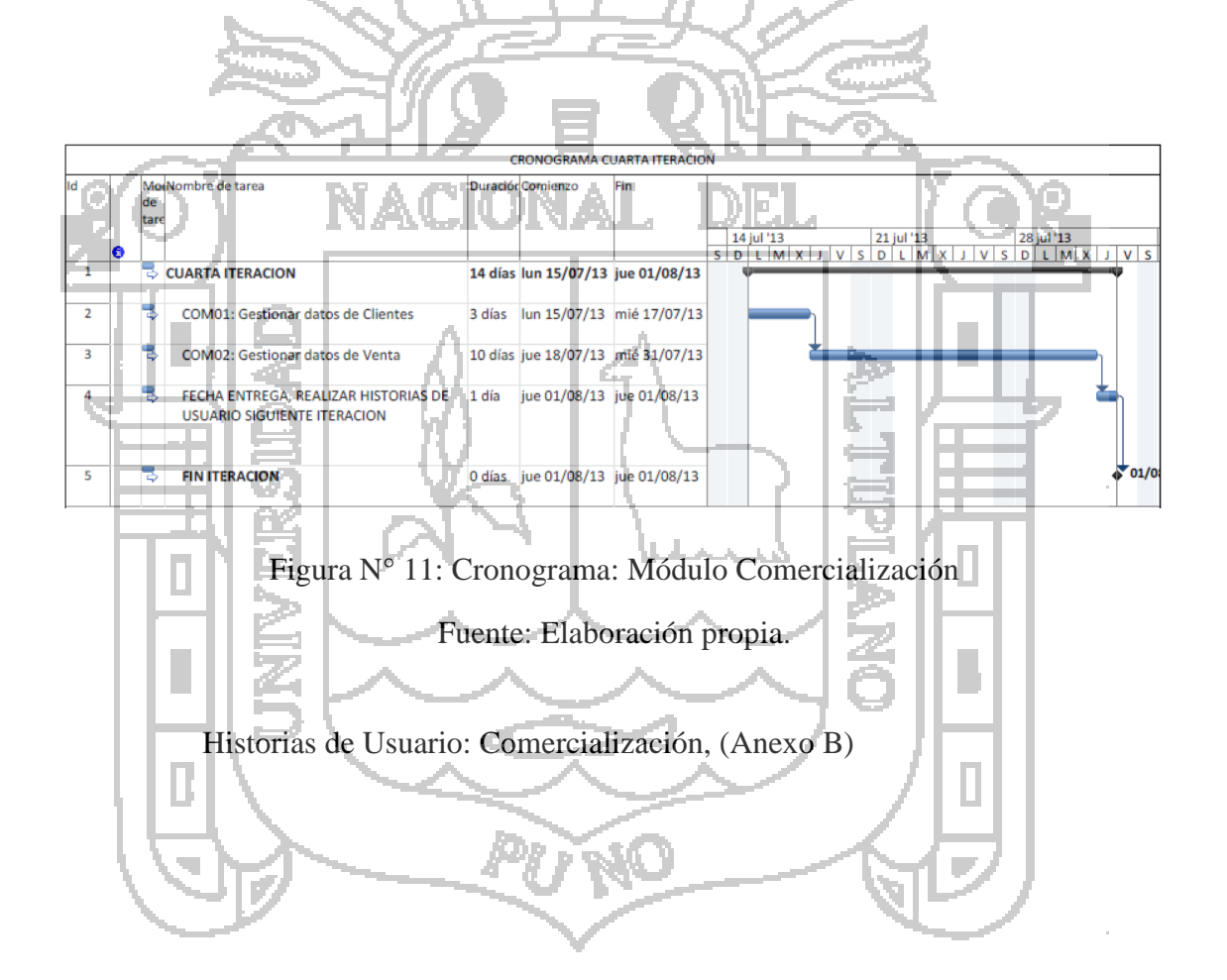

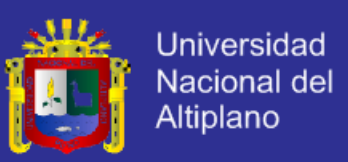

# **3.4.1.6.5. Quinta Iteración: Módulo Control Documentario**

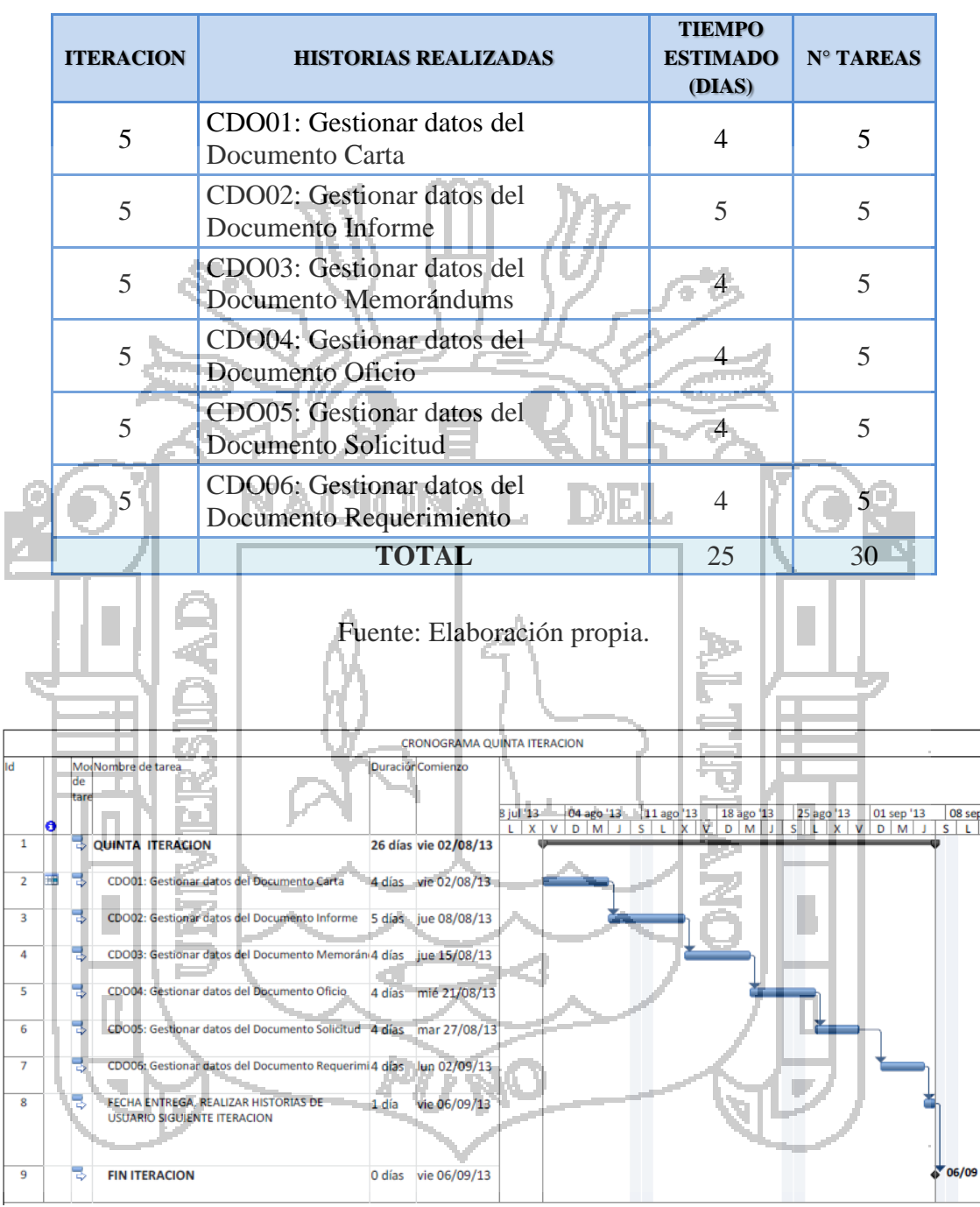

Tabla N° 9: Planificación de Tareas: Módulo Control Documentario

Figura N° 12: Cronograma: Módulo Control Documentario

Fuente: Elaboración propia.

Historias de Usuario: Control Documentario, (Anexo B)

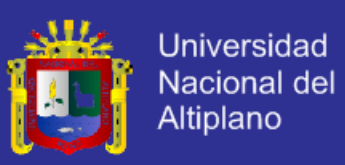

# **3.4.1.6.6. Sexta Iteración: Módulo Caja**

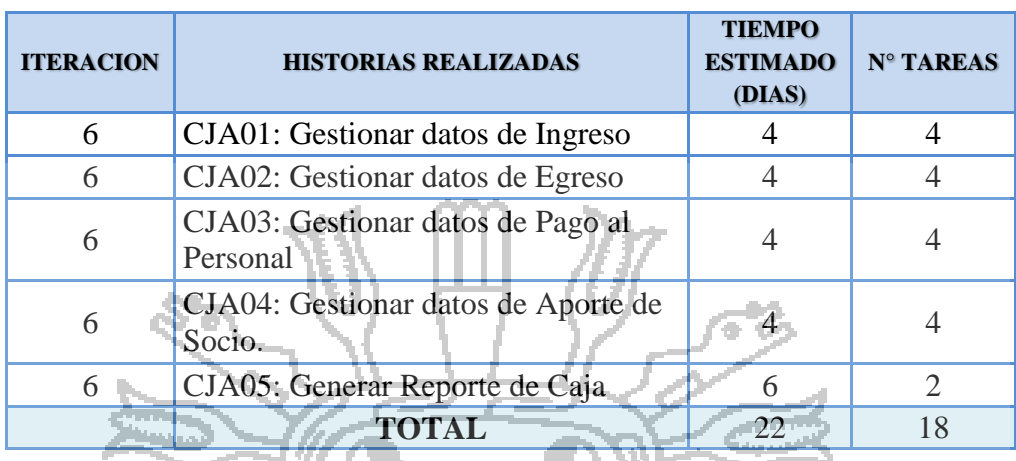

#### Tabla N° 10: Planificación de Tareas: Módulo Caja

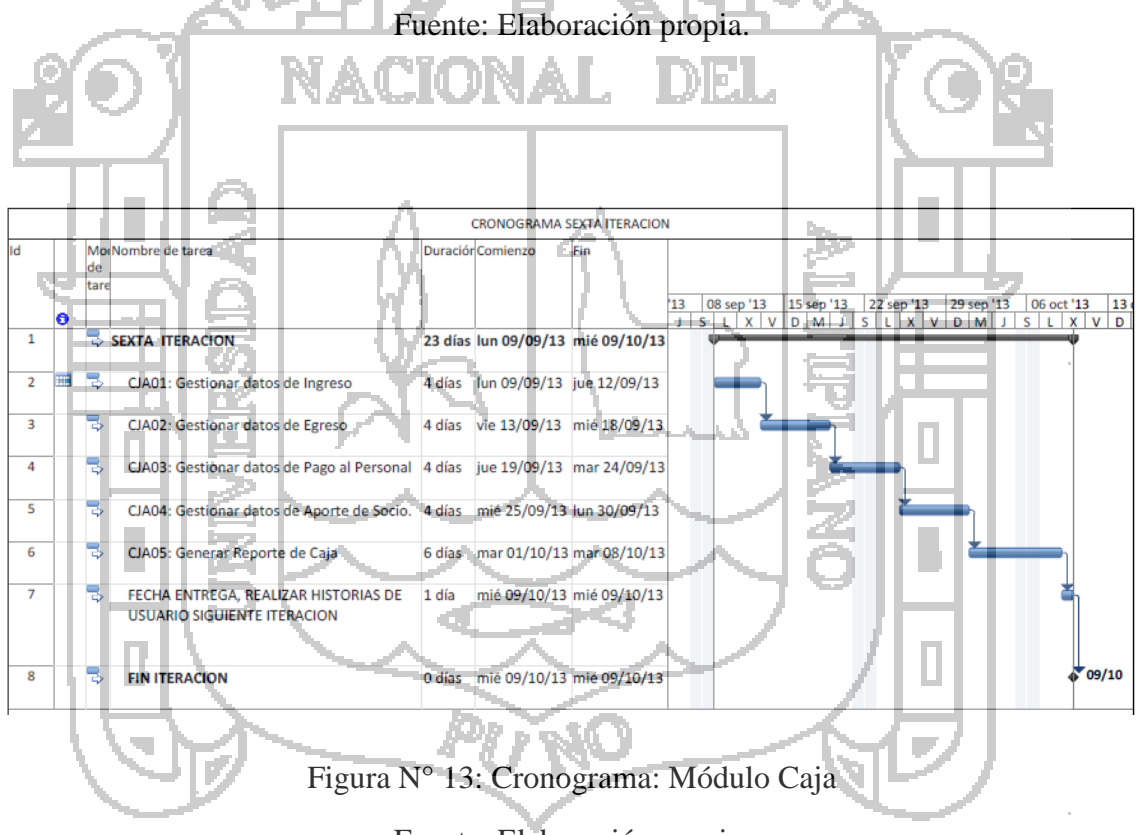

Fuente: Elaboración propia.

Historias de Usuario: Caja, (Anexo B)

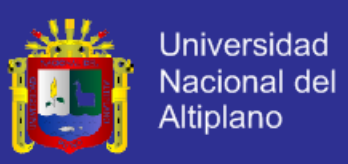

# **3.4.1.6.7. Séptima Iteración: Módulo Gerencia**

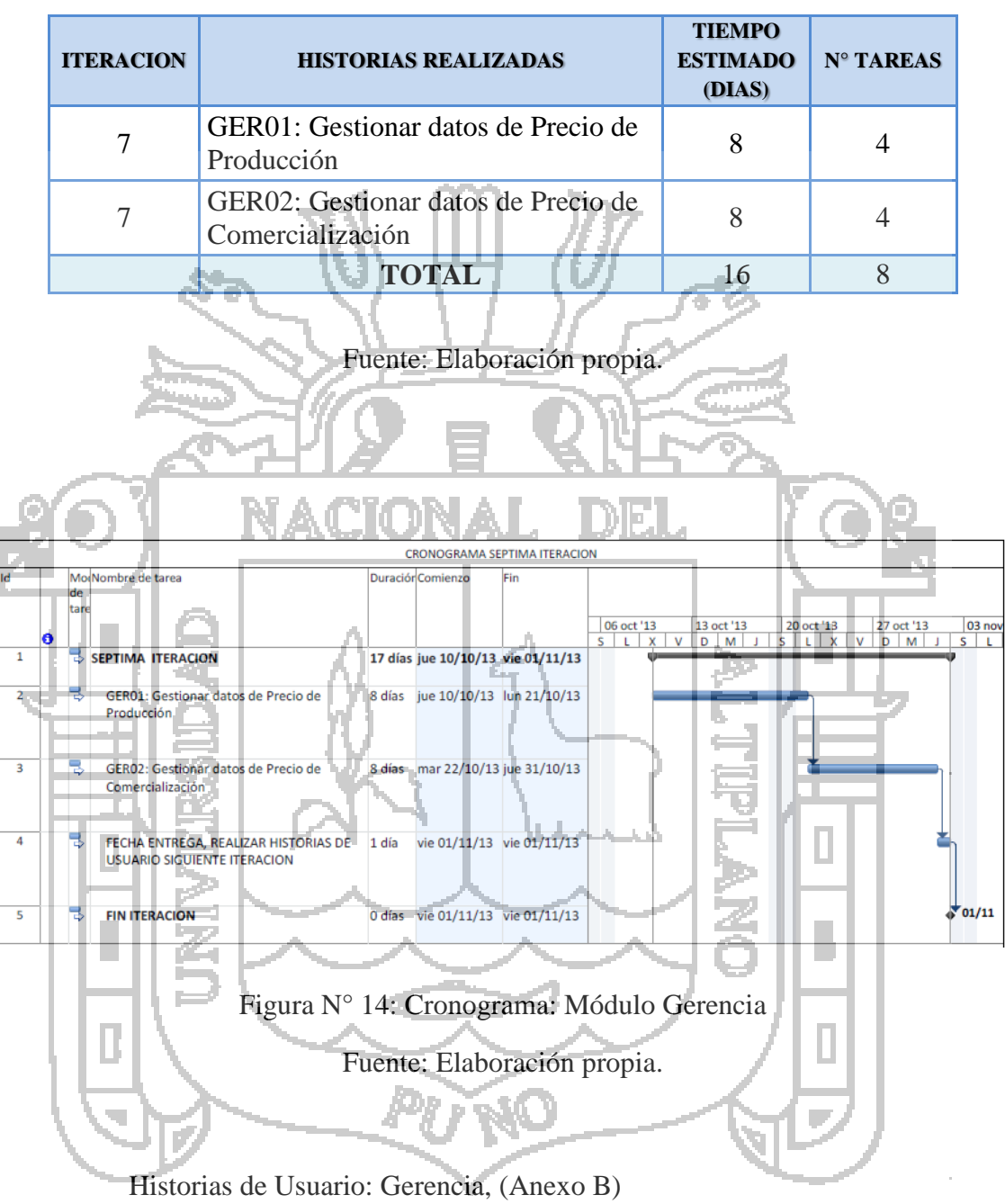

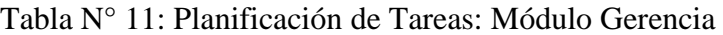

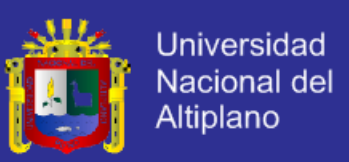

# **3.4.1.6.8. Octava Iteración: Módulo Personal Administrativo**

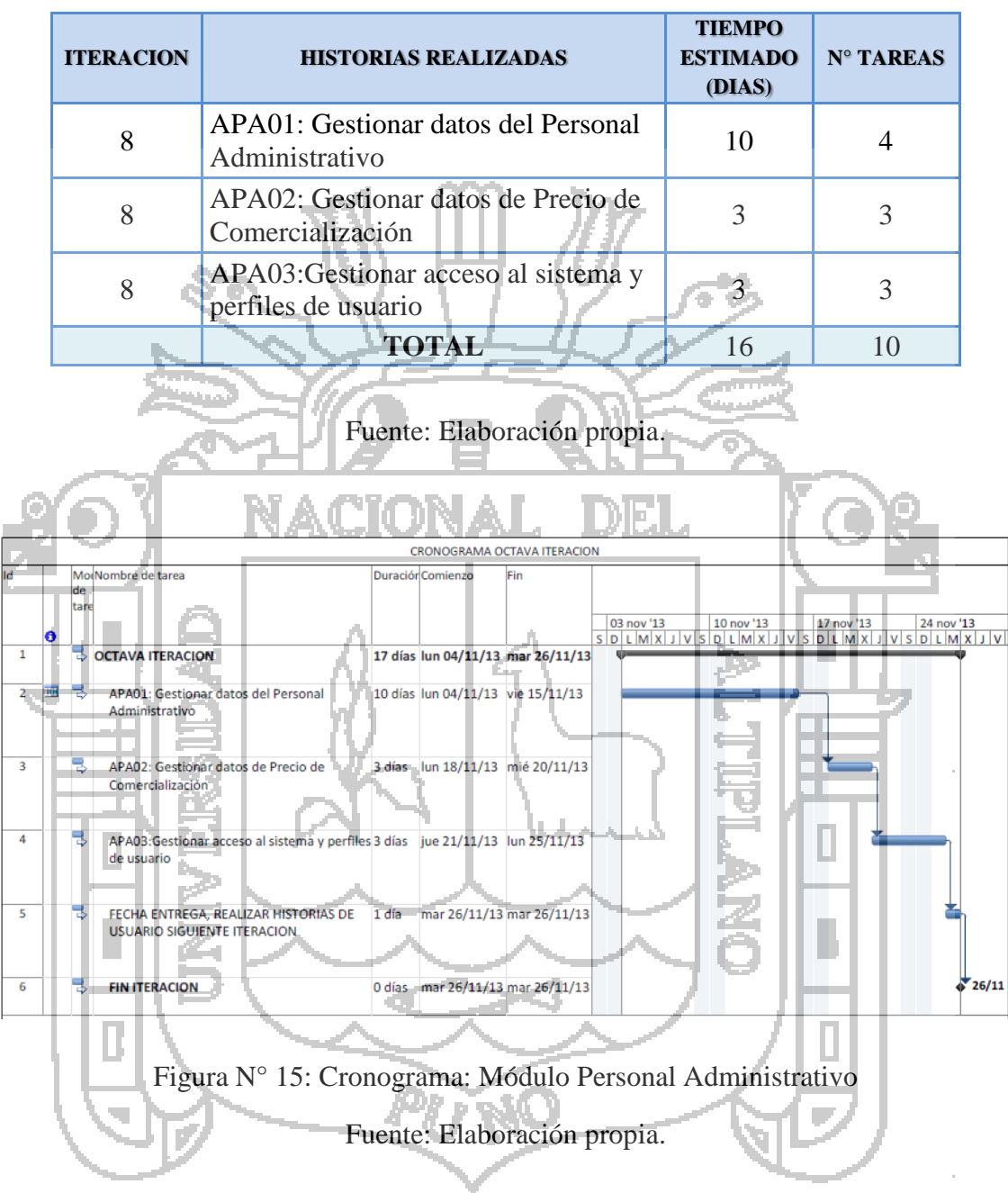

Tabla N° 12: Planificación de Tareas: Módulo Personal Administrativo

Historias de Usuario: Personal Administrativo, (Anexo B)

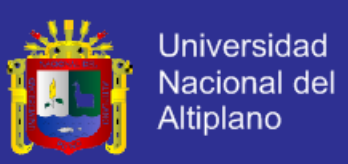

#### **3.4.1.7. ROLES XP.**

#### Tabla N° 13: Distribución de roles XP

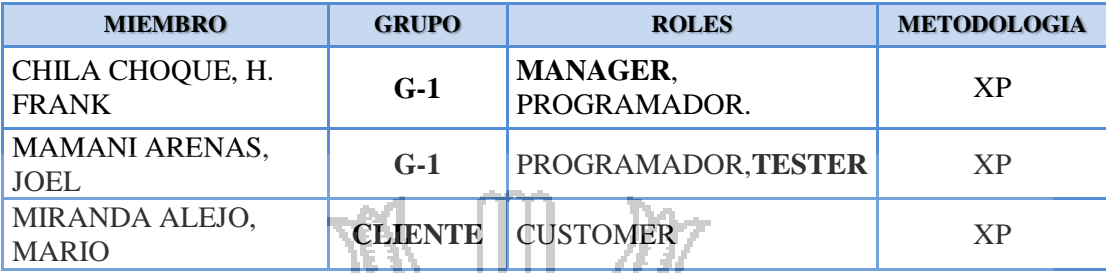

Fuente: Elaboración propia.

### **3.4.1.8. REUNIÓN MATINAL**

Este aspecto no fue implementado a cabalidad, la comunicación de problemas y soluciones se realizó a lo largo de la jornada de trabajo. Las discusiones que surgieron no fueron muy largas. Los problemas que se plantearon no demandaron mucho tiempo para encontrar su solución, debido a que eran dudas relacionadas con la codificación, base de datos y diseño.

#### **3.4.1.9. MOVIMIENTO DEL PERSONAL**

Debido a que solo se tenían dos desarrolladores, la posibilidad de hacer una rotación de los programadores alrededor del proyecto, en el más estricto sentido de la palabra, era imposible, sin embargo cada decisión de diseño fue tomada por ambos miembros del grupo y los detalles de la implementación fueron compartidos al otro compañero lográndose así el objetivo de evitar las islas de conocimiento. La rotación de programadores no es un fin en XP, es un medio para lograr la propiedad colectiva del código, la que se obtuvo gracias a que solo fueron 2 programadores, que la comunicación fue buena y que se hizo el diseño en conjunto.

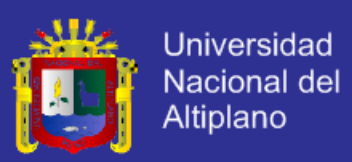

### **3.4.2. DISEÑO.**

A diferencia de las metodologías predictivas, el diseño se realizó durante todo el tiempo de vida del proyecto, siendo frecuentemente revisado y algunas veces modificado debido a cambios presentados durante el desarrollo. En este capítulo presentamos una estructura similar a la sección de diseño del marco teórico.

### **3.4.2.1. SIMPLICIDAD**

Desde el punto de vista de las interfaces, no se invirtió mucho tiempo en su diseño, sin embargo se prestó mucha atención a ubicar los elementos tal y como el cliente las habría solicitado y presentándolos en una forma elegante pero sencilla. A consecuencia de esto se notó una reacción muy positiva del cliente, manifestando conformidad con la apariencia visual de la aplicación. En lo que se refiere a diagramas, se crearon las tarjetas CRC, algunos diagramas de secuencia y el modelo Entidad Relación, del cual surgieron varias versiones en la medida que se incorporaban funcionalidades a la aplicación. Si bien no fueron muchos diagramas, si fueron muy útiles. Todos estos diagramas fueron elaboradas a mano y sin prestar mucha atención a la estética de los mismos tal y como lo plantea XP. La única excepción fue el modelo relacional y las tarjetas CRC.
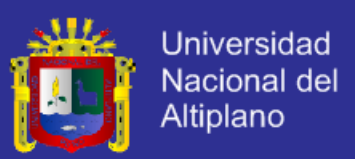

### **3.4.2.2. DISEÑO DE LA PANTALLA PRINCIPAL**

El diseño de la interfaz gráfica de usuario se orientó para que sea atractivo y útil a la mayoría de usuarios. Se determinó un esquema genérico.

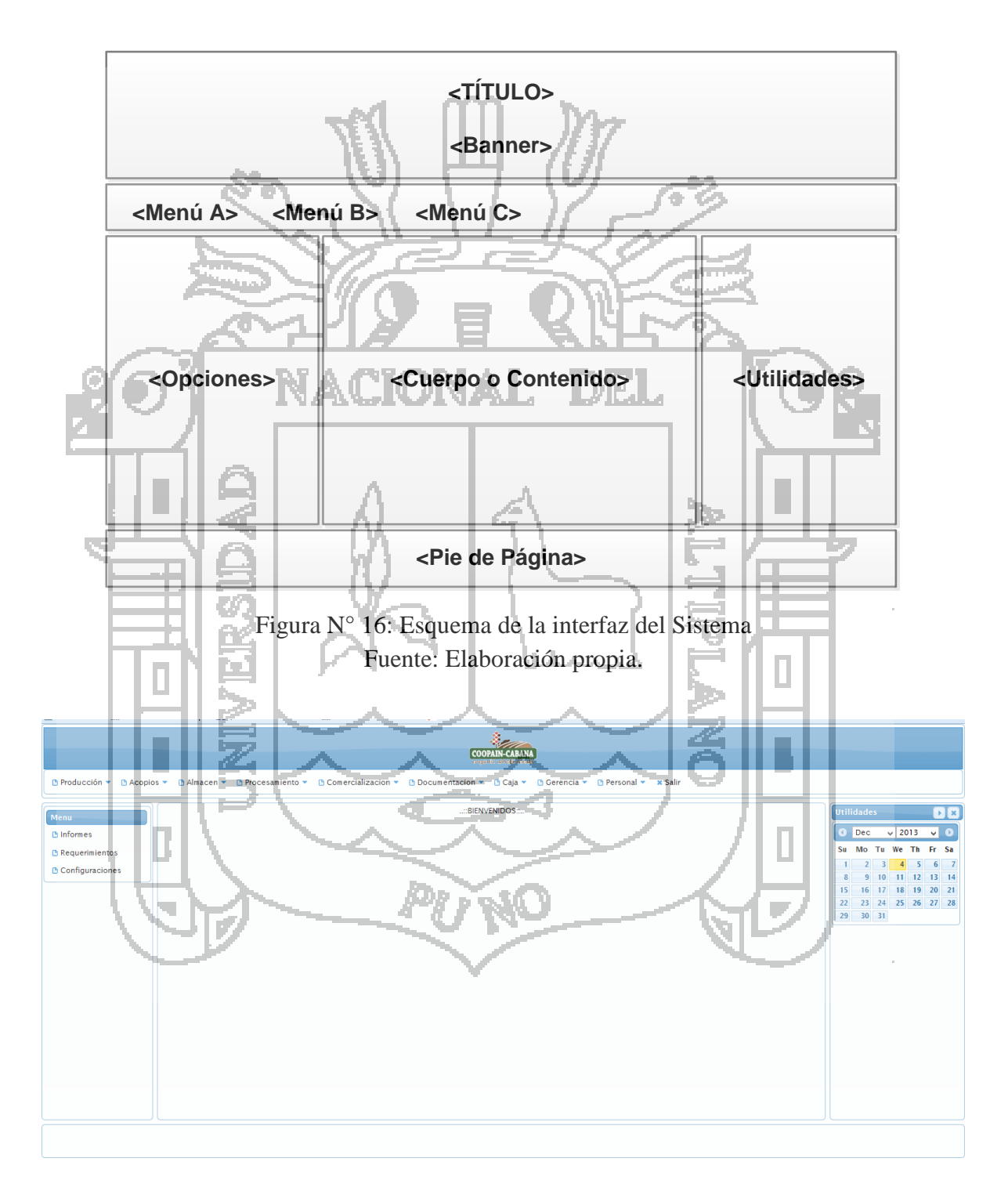

Figura N° 17: Interfaz final del Sistema Fuente: Elaboración propia.

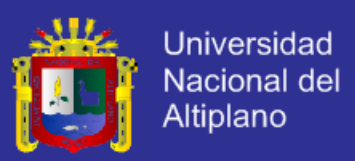

### **3.4.2.3. ETAPA DE DISEÑO DE INTERFAZ**

#### **3.4.2.3.1. Diseño Interfaz: Módulo Producción**

### **3.4.2.3.1.1. Interfaz Gestionar Datos de Productores, Inscripciones y Generar**

### **Reporte Productores**

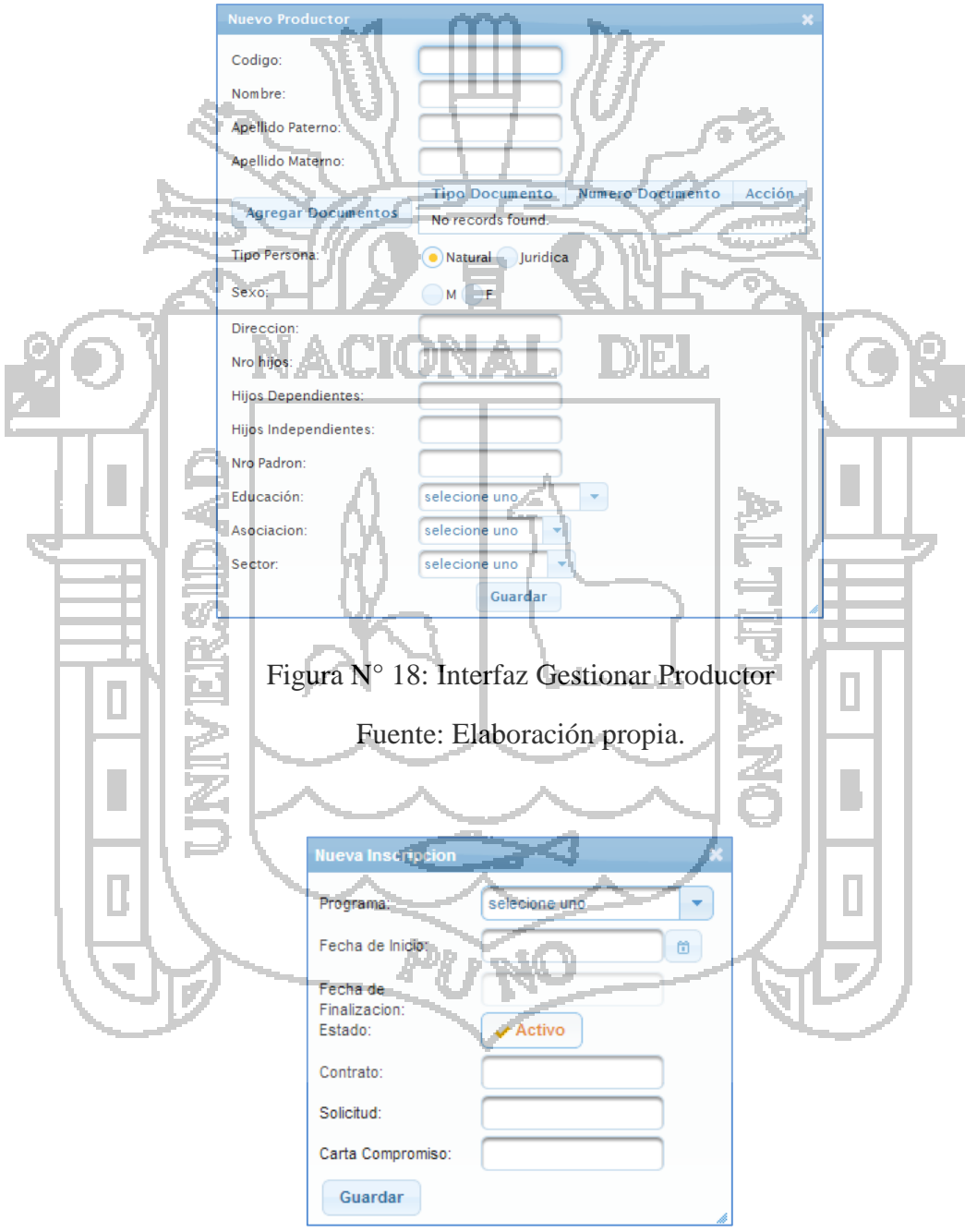

Figura N° 19: Interfaz Gestionar Inspecciones

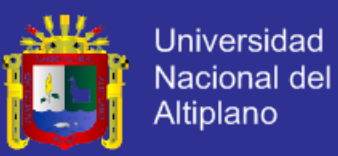

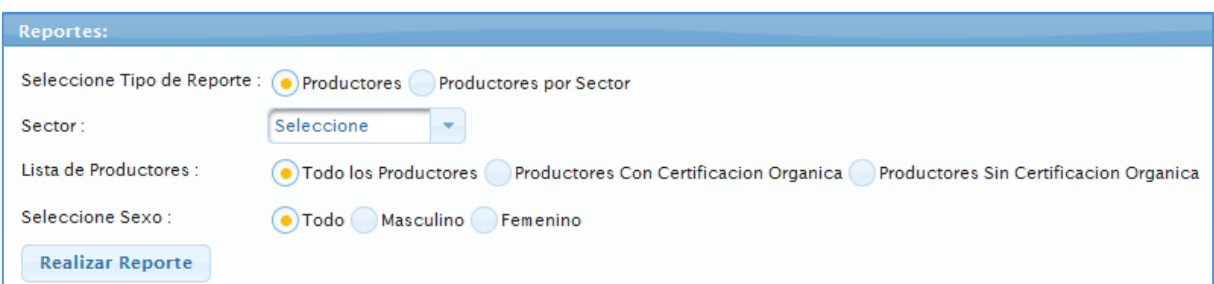

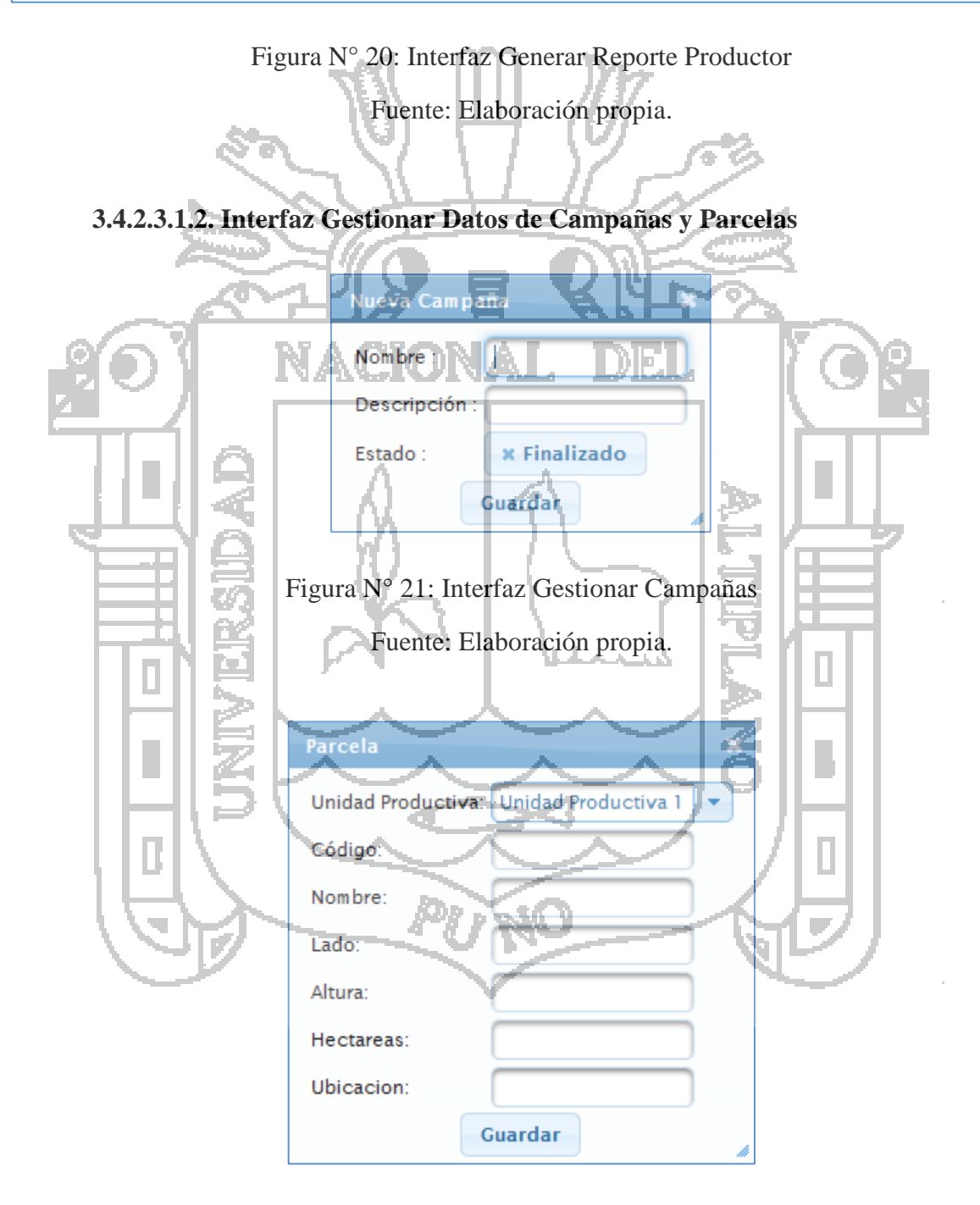

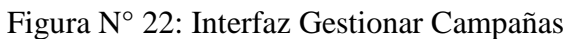

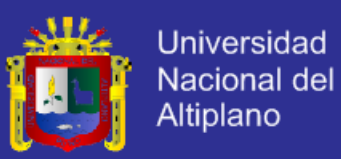

### **3.4.2.3.2. Diseño Interfaz: Módulo Acopio y Almacén**

#### **3.4.2.3.2.1. Interfaz Gestionar Datos de Acopio**

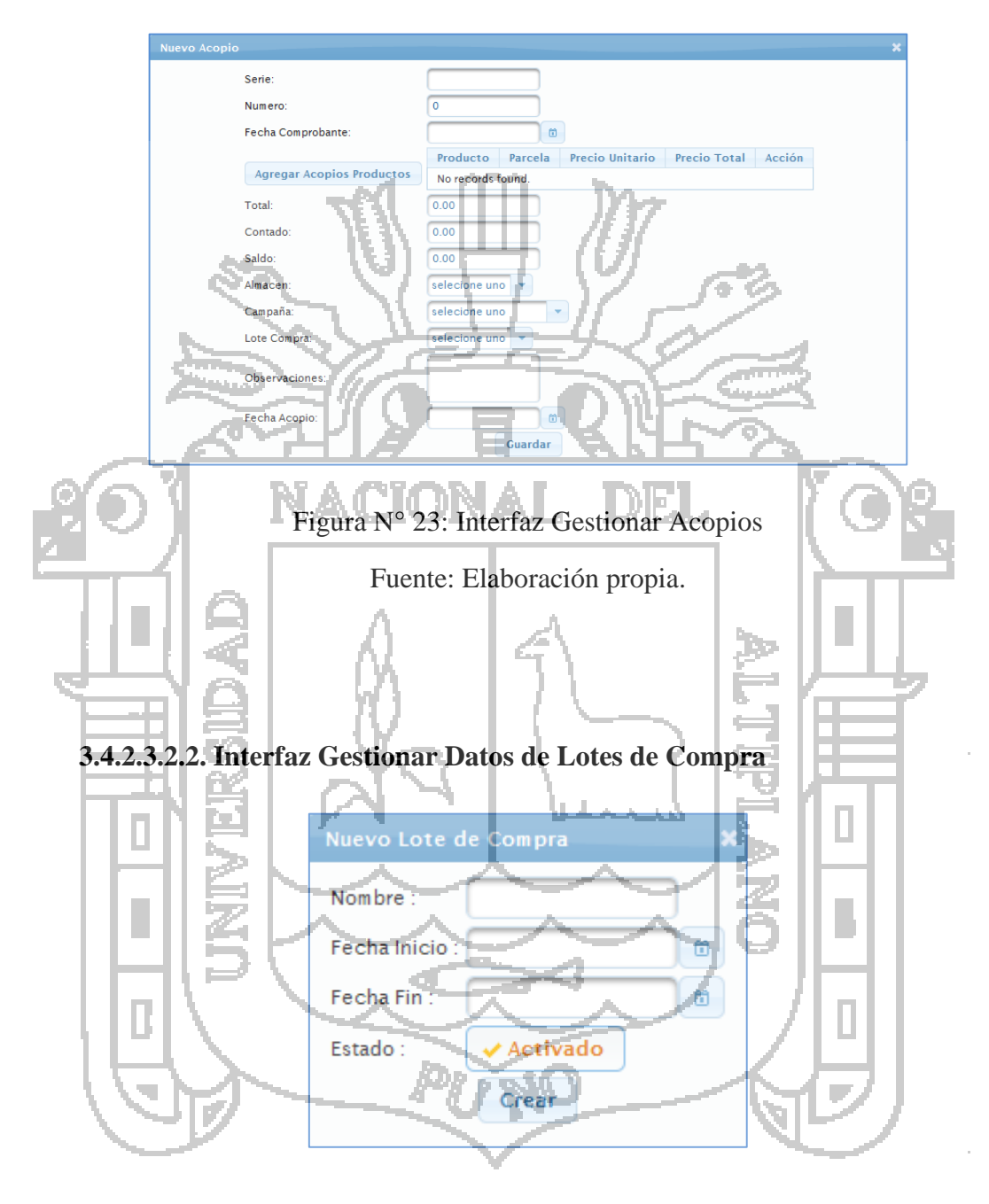

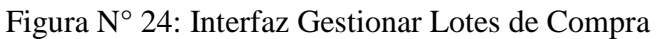

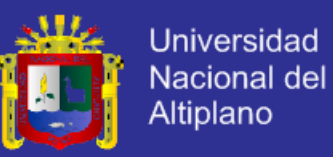

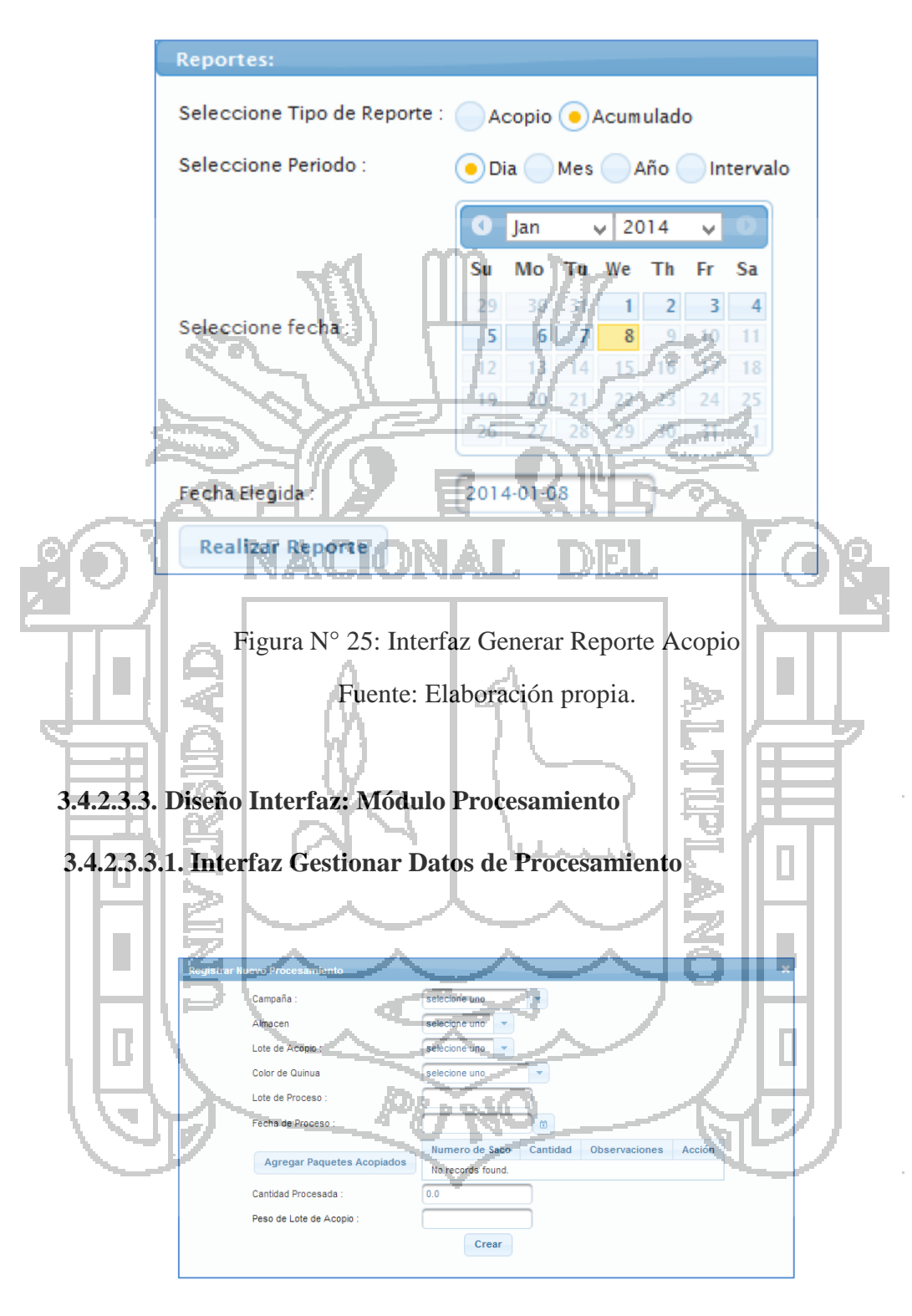

#### **3.4.2.3.2.3. Interfaz Generar Reporte de Acopio**

Figura N° 26: Interfaz Gestionar Procesamiento Fuente: Elaboración propia.

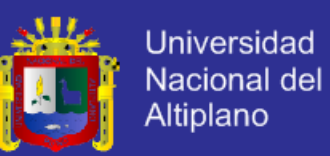

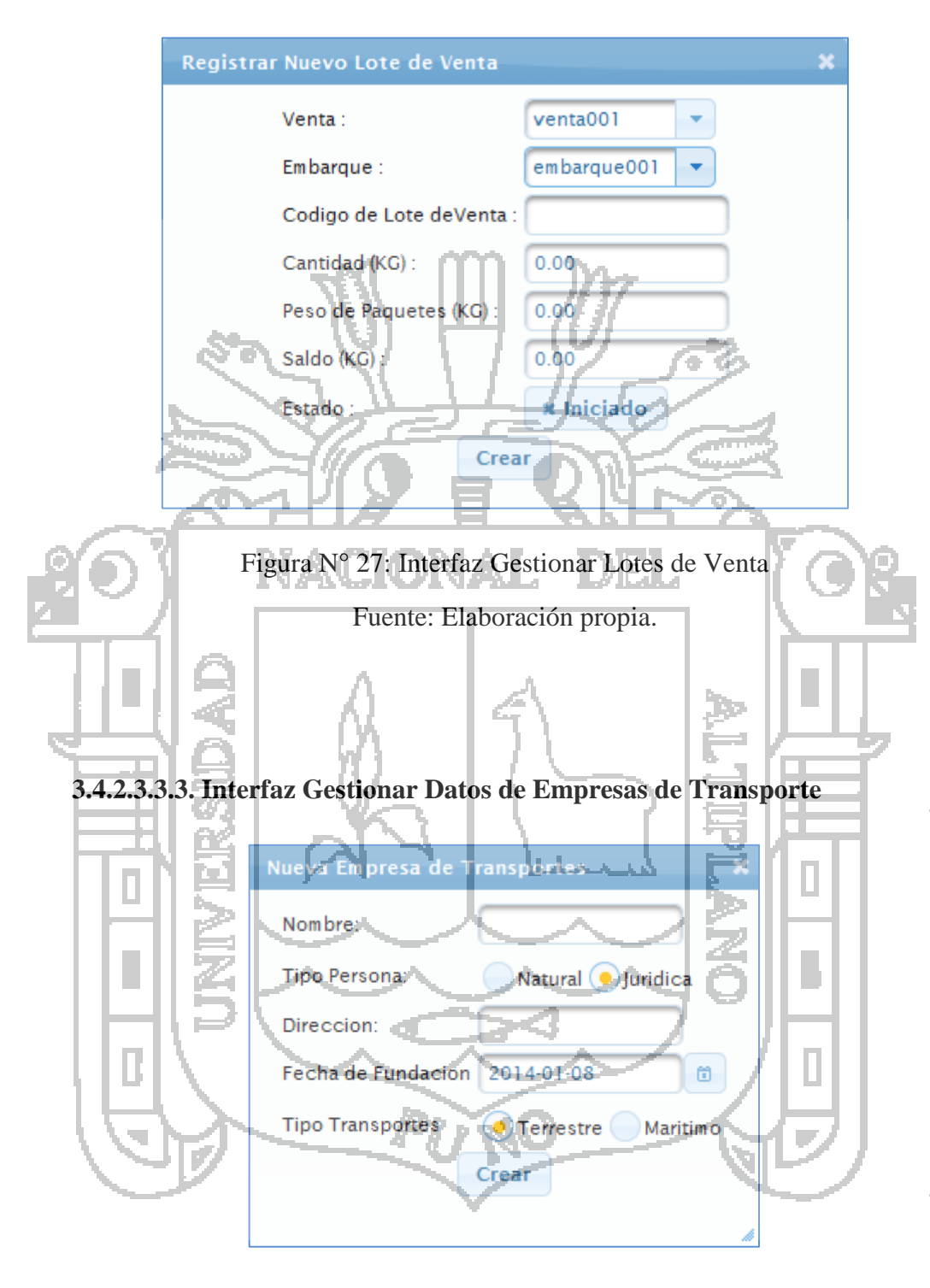

**3.4.2.3.3.2. Interfaz Gestionar Datos de Lotes de Venta**

Figura N° 28: Interfaz Gestionar Empresas de Transporte

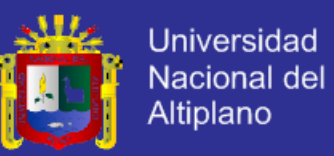

### **3.4.2.3.4. Diseño Interfaz: Módulo Comercialización**

### **3.4.2.3.4.1. Interfaz Gestionar Datos de Clientes**

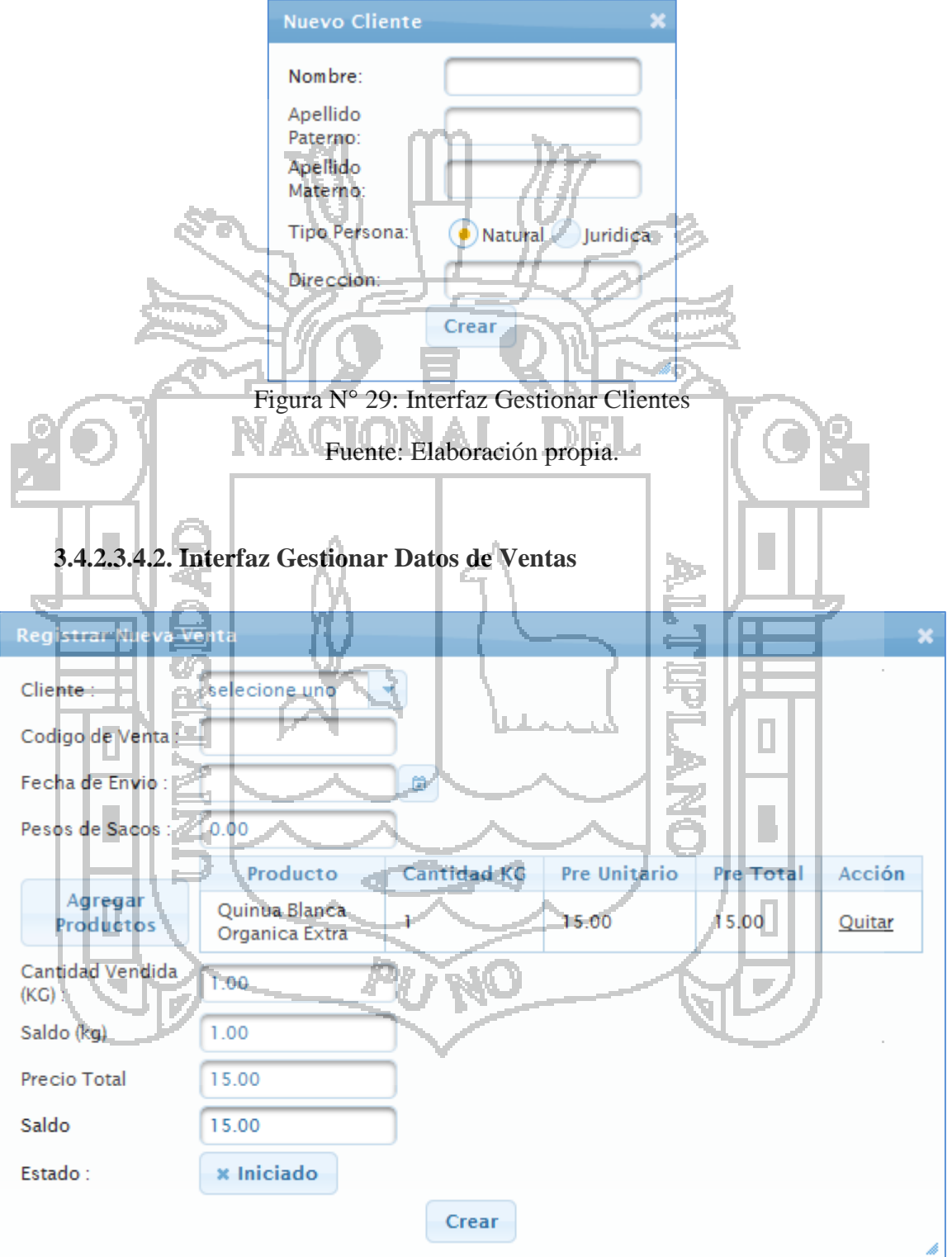

Figura N° 30: Interfaz Gestionar Ventas

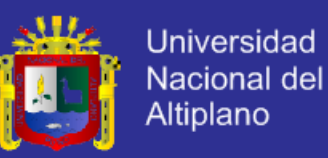

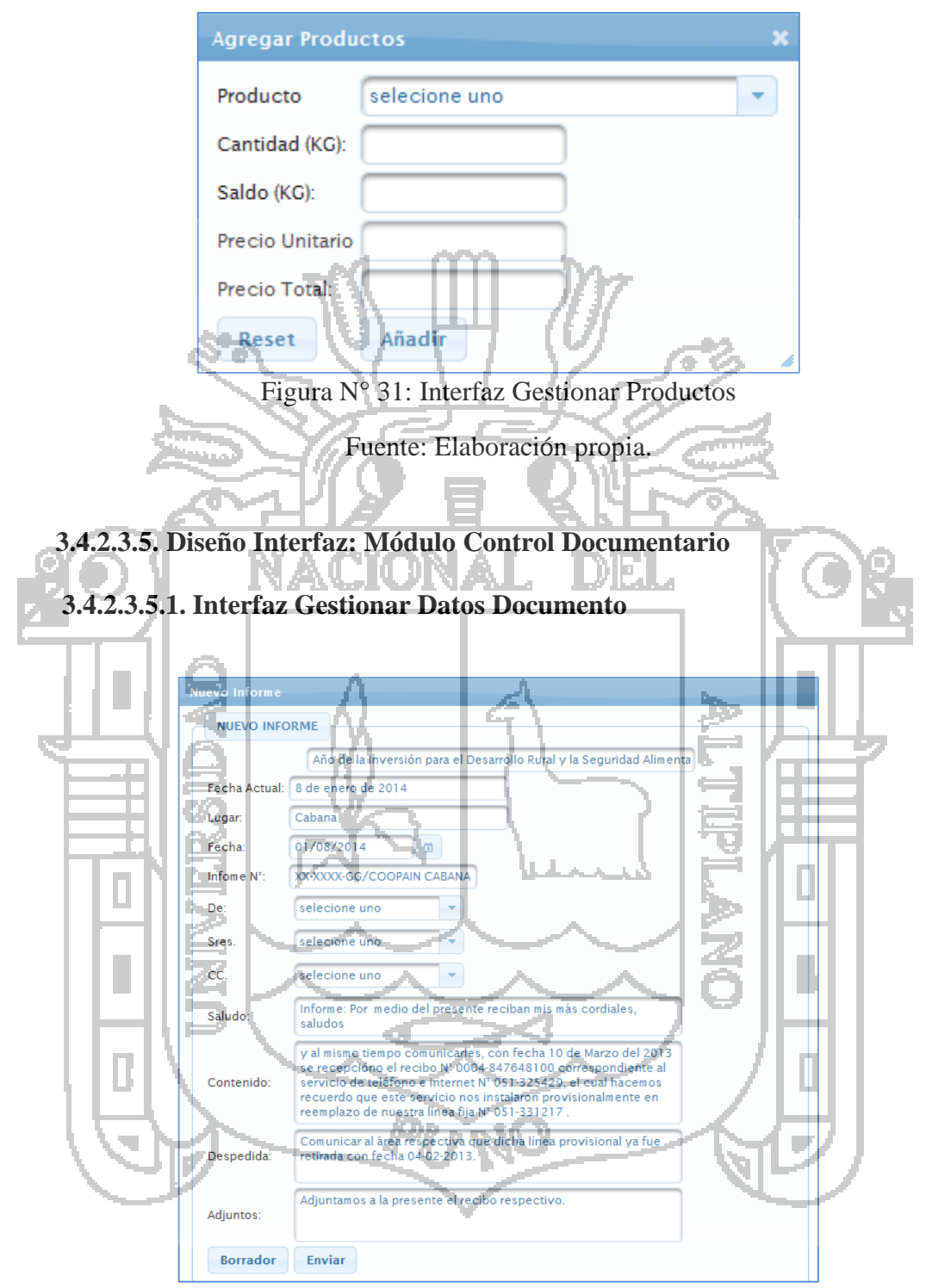

Figura N° 32: Interfaz Gestionar Documentos

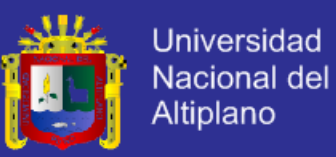

### **3.4.2.3.6. Diseño Interfaz: Módulo Caja**

### **3.4.2.3.6.1. Interfaz Gestionar Datos de Ingresos**

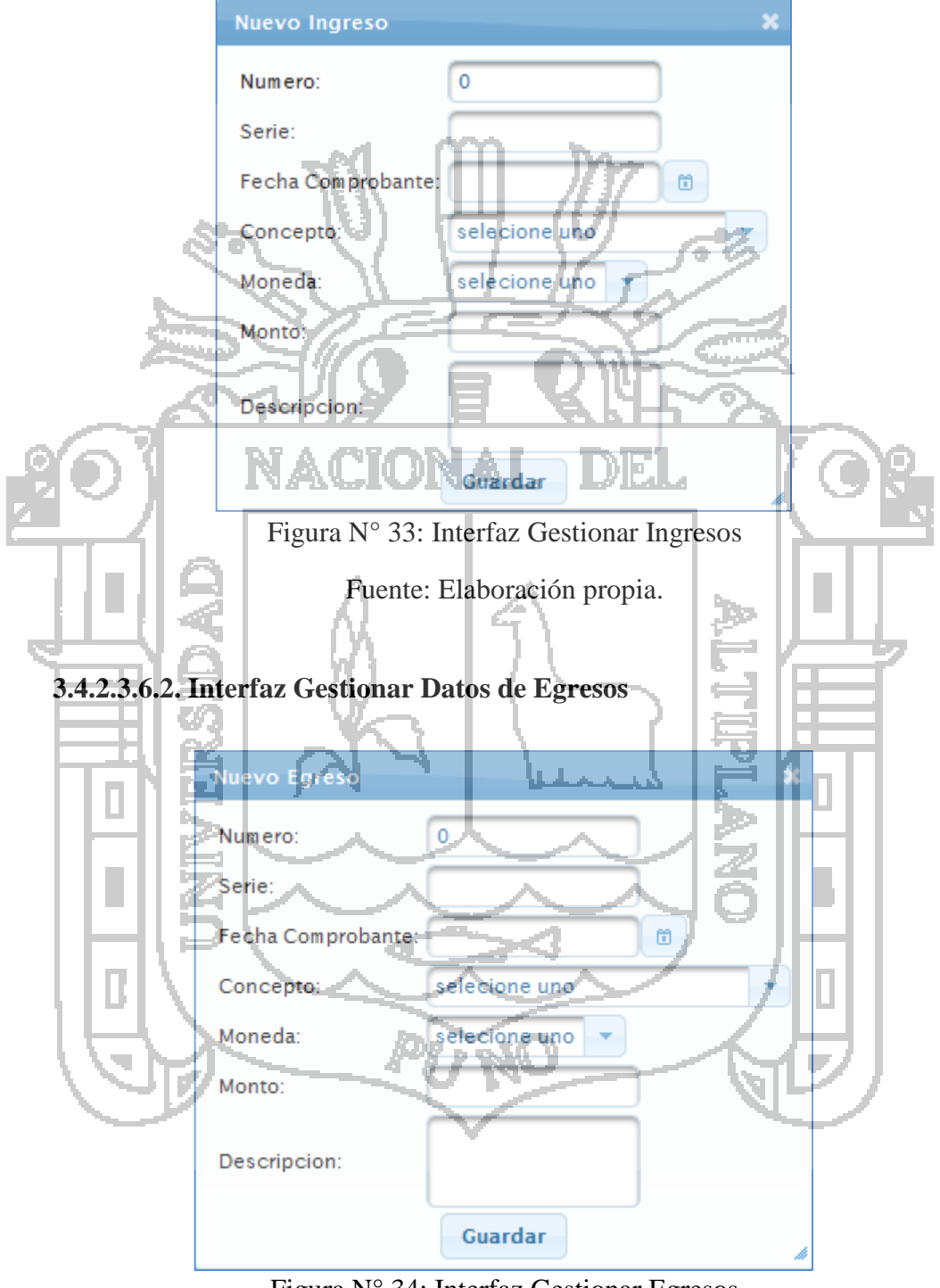

Figura N° 34: Interfaz Gestionar Egresos Fuente: Elaboración propia.

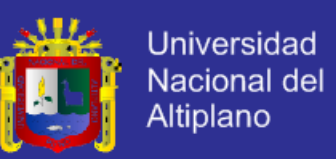

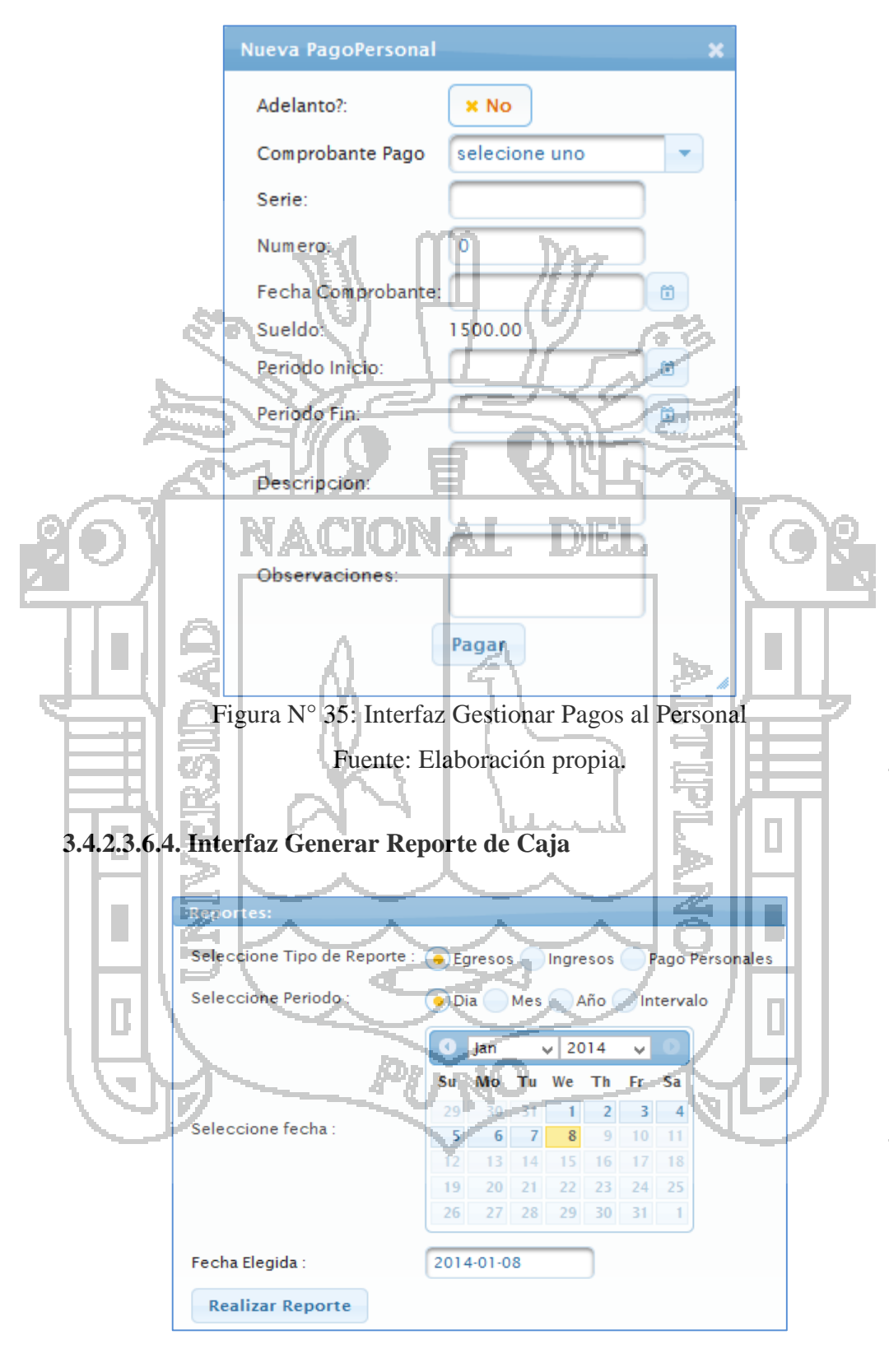

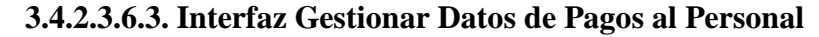

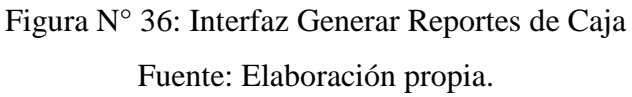

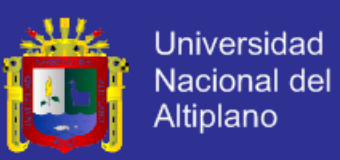

#### **3.4.2.3.7. Diseño Interfaz: Módulo Gerencia**

### **3.4.2.3.7.1. Interfaz Gestionar Datos de Precios de Producción**

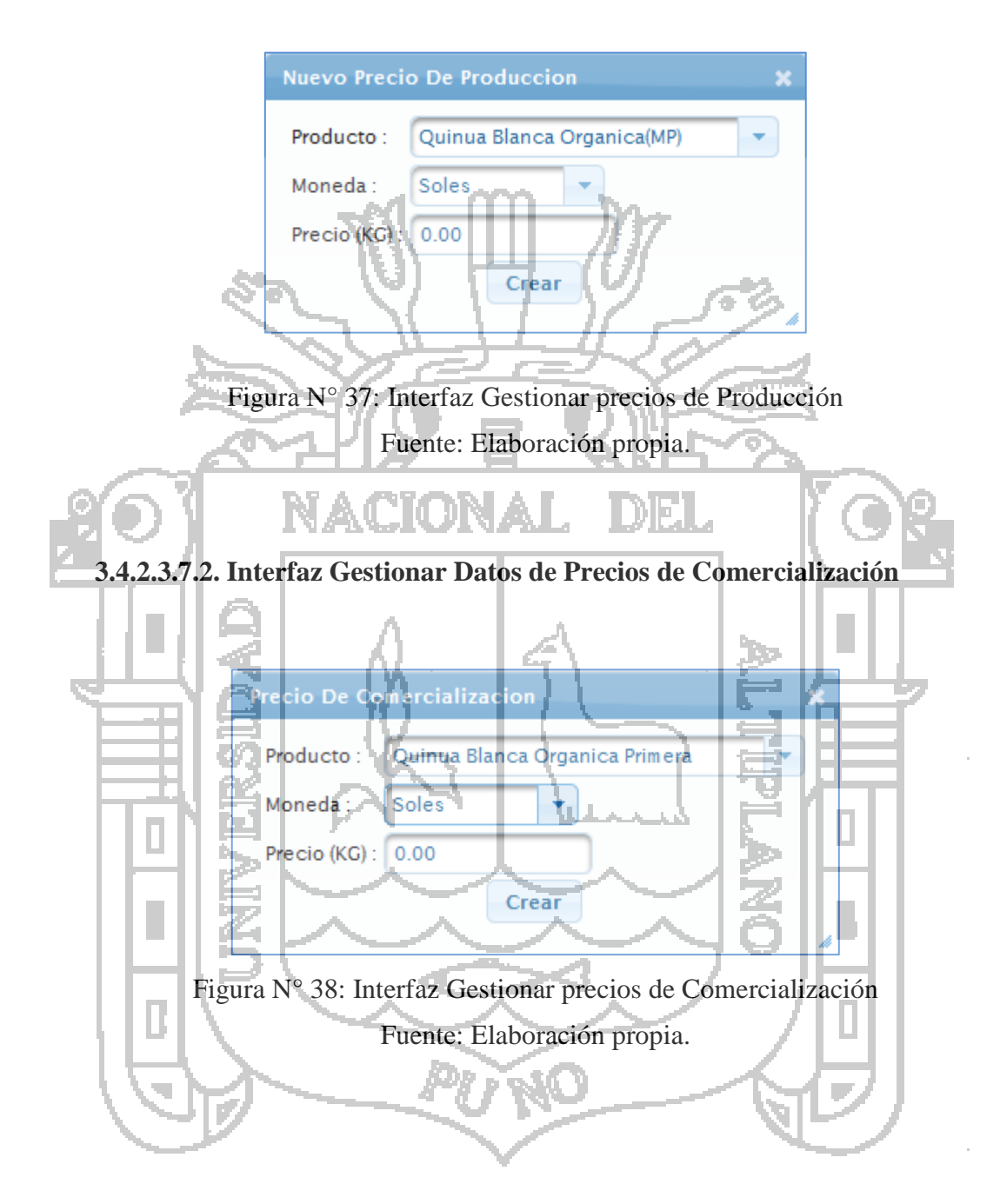

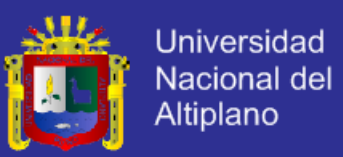

**3.4.2.3.8. Diseño Interfaz: Módulo Personal Administrativo**

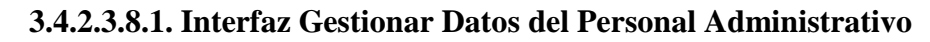

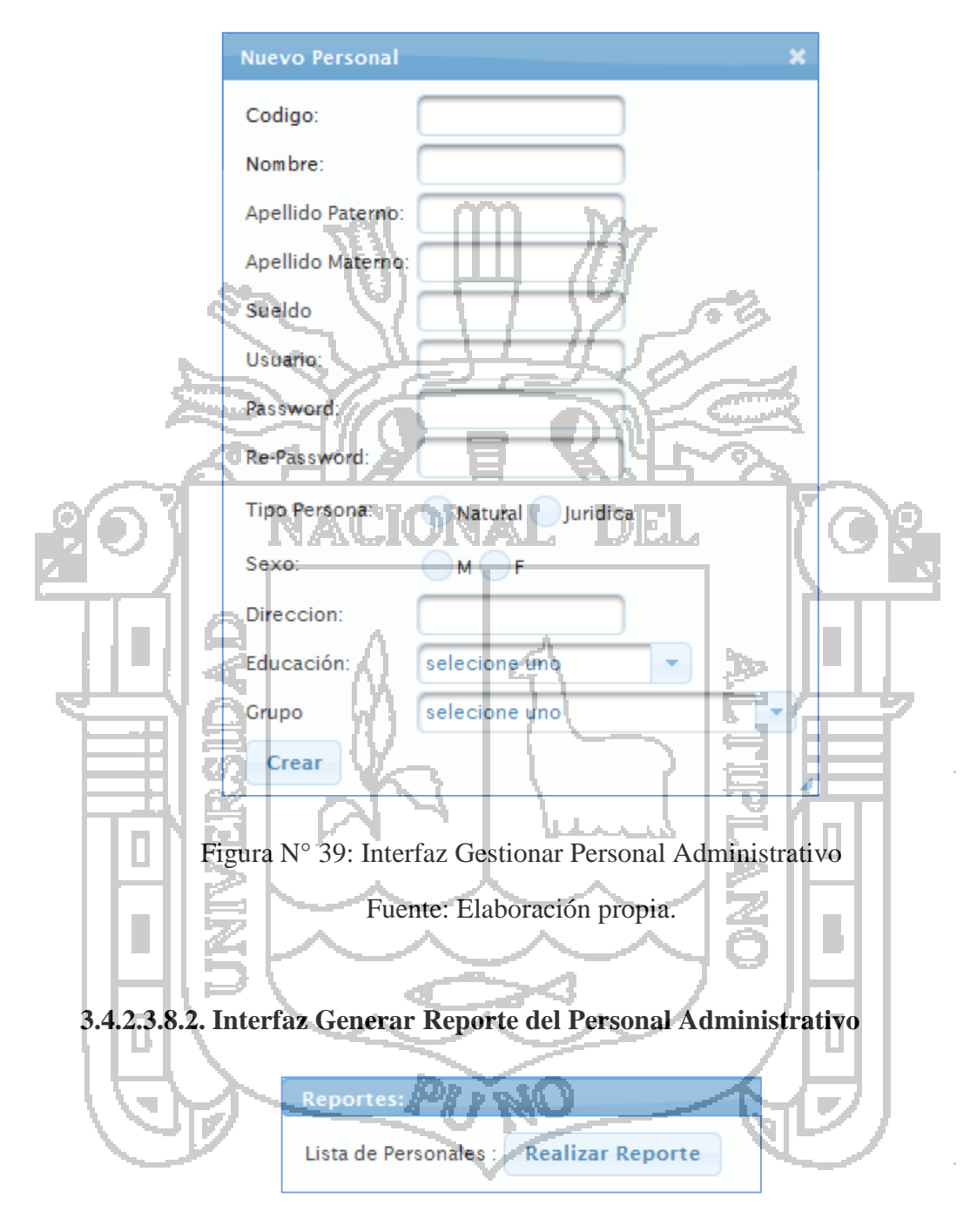

Figura N° 40: Interfaz Generar Reporte de Personal Administrativo

Fuente: Elaboración propia.

## **3.4.2.4. DISEÑO DE BASE DE DATOS**

**3.4.2.4.1. Modelo Relacional de Base de Datos**

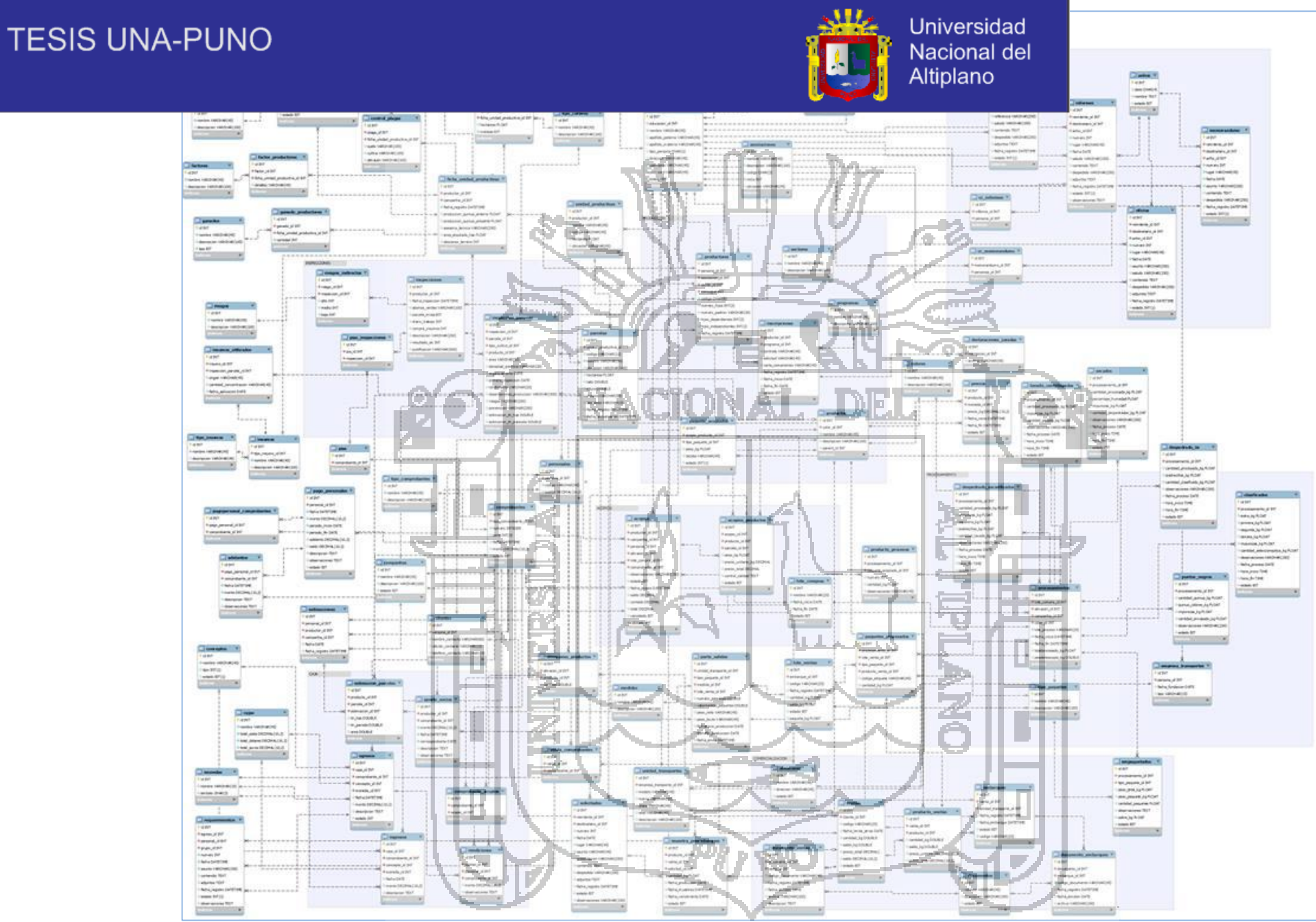

Figura N° 41: Modelo Relacional de la Base de Datos Fuente: Elaboración propia.

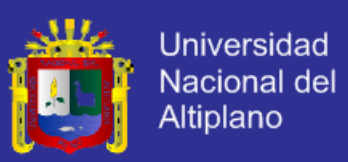

#### **3.4.2.5. TARJETAS CRC**

Una de las principales piezas de diseño empleada en el proyecto fueron las tarjetas CRC que no solo sirvieron como columna vertebral de este, sino que también fueron la base del modelo Entidad Relación, elaborada para modelar la base de datos. Cada tarjeta CRC se convirtió en un objeto, sus responsabilidades en métodos y sus colaboradores en llamados a otras clases.

En XP el proceso de diseño es iterativo por lo cual las tarjetas CRC no fueron creadas todas en la primera iteración. Al inicio de cada iteración se les fueron agregando responsabilidades, o fueron creadas CRC nuevas de modo tal que el diseño se convirtió en un proceso dinámico que se adaptaba a las necesidades planteadas para el momento. Sin embargo su utilidad no fue la misma durante todo el proceso de desarrollo. En las primeras iteraciones fueron útiles dando una idea clara de la arquitectura del sistema, distribución de clases, paquetes y la ubicación de las diferentes responsabilidades sobre la lógica de negocio, pero en las últimas iteraciones donde ya se tenía claridad sobre todos estos elementos, las tarjetas CRC fueron menos empleadas. Primero fueron implementadas las clases sencillas, aquellas que no hacían llamados a ninguna otra, para seguir con las que hacían llamados a las ya implementadas y así sucesivamente. Aunque XP no plantea una metodología una metodología debida a que era la forma más cómoda de poder aplicar las pruebas en todo momento.

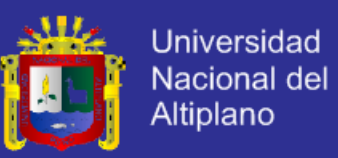

### **3.4.2.5.1. Diseño Tarjetas CRC: Módulo Producción**

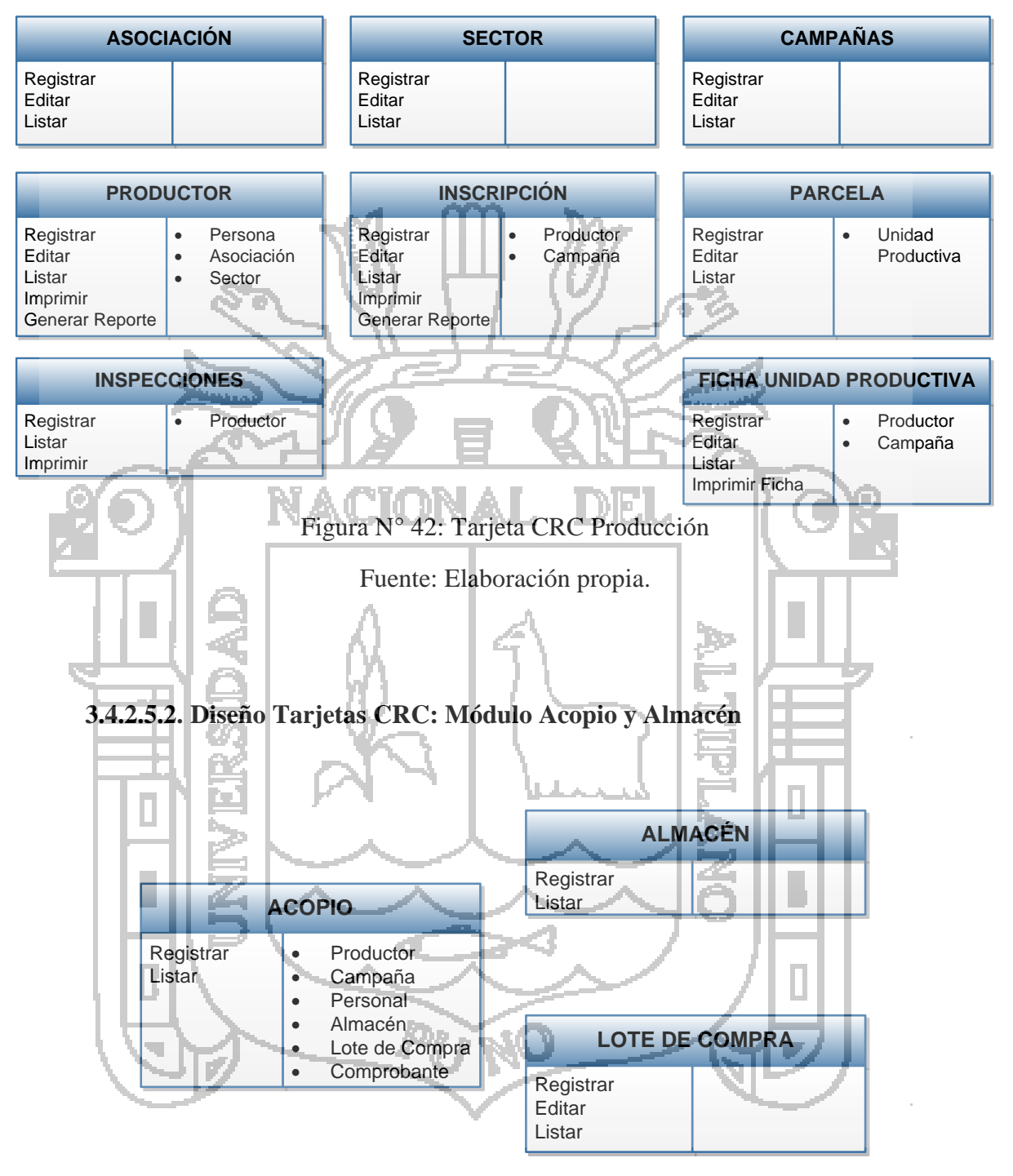

Figura N° 43: Tarjeta CRC Acopio y Almacén

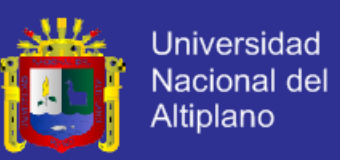

### **3.4.2.5.3. Diseño Tarjetas CRC: Módulo Procesamiento**

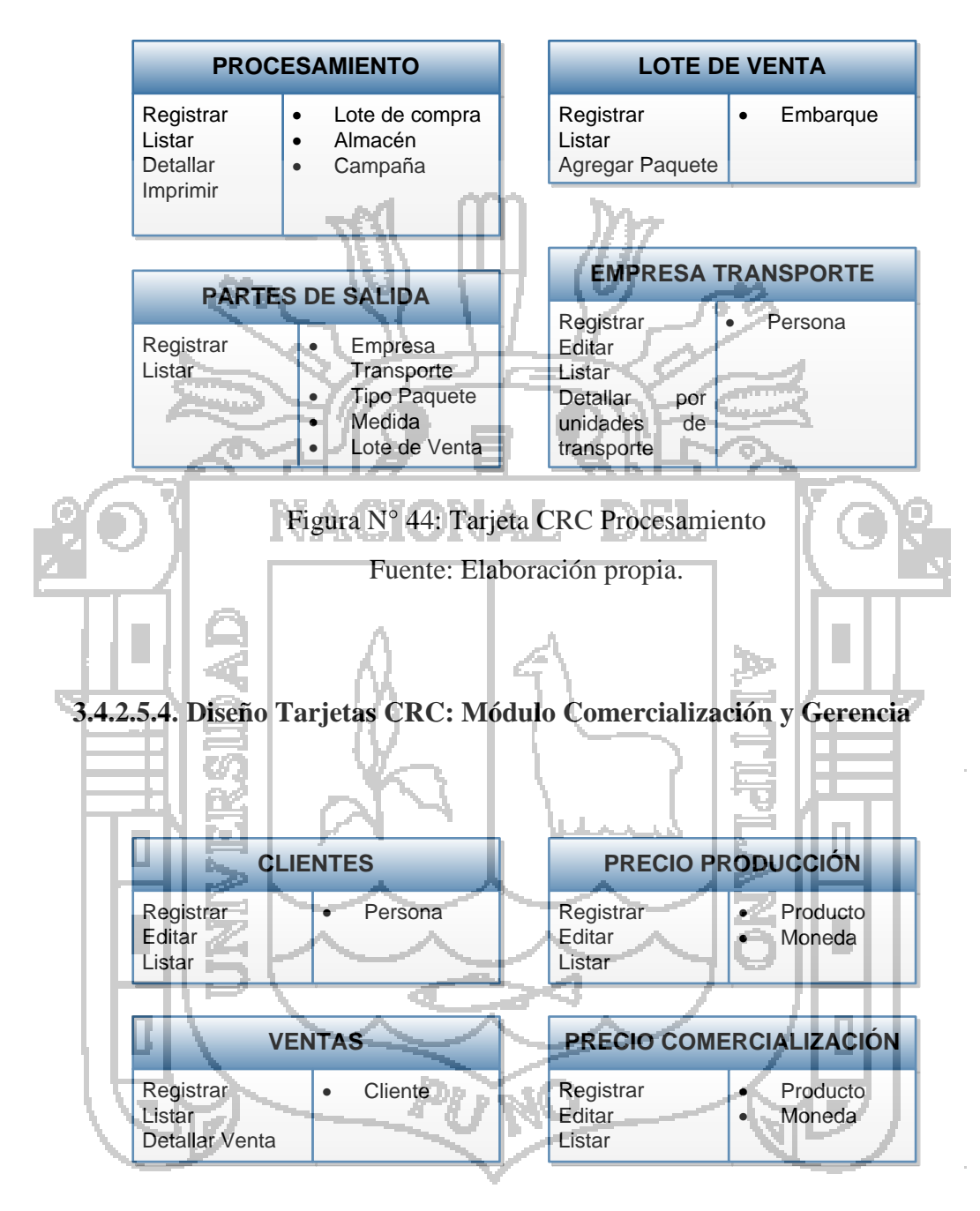

Figura N° 45: Tarjeta CRC Comercialización y Gerencia Fuente: Elaboración propia.

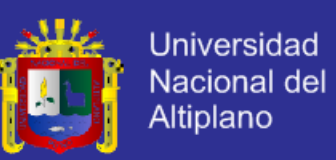

#### **3.4.2.5.5. Diseño Tarjetas CRC: Módulo Control Documentario**

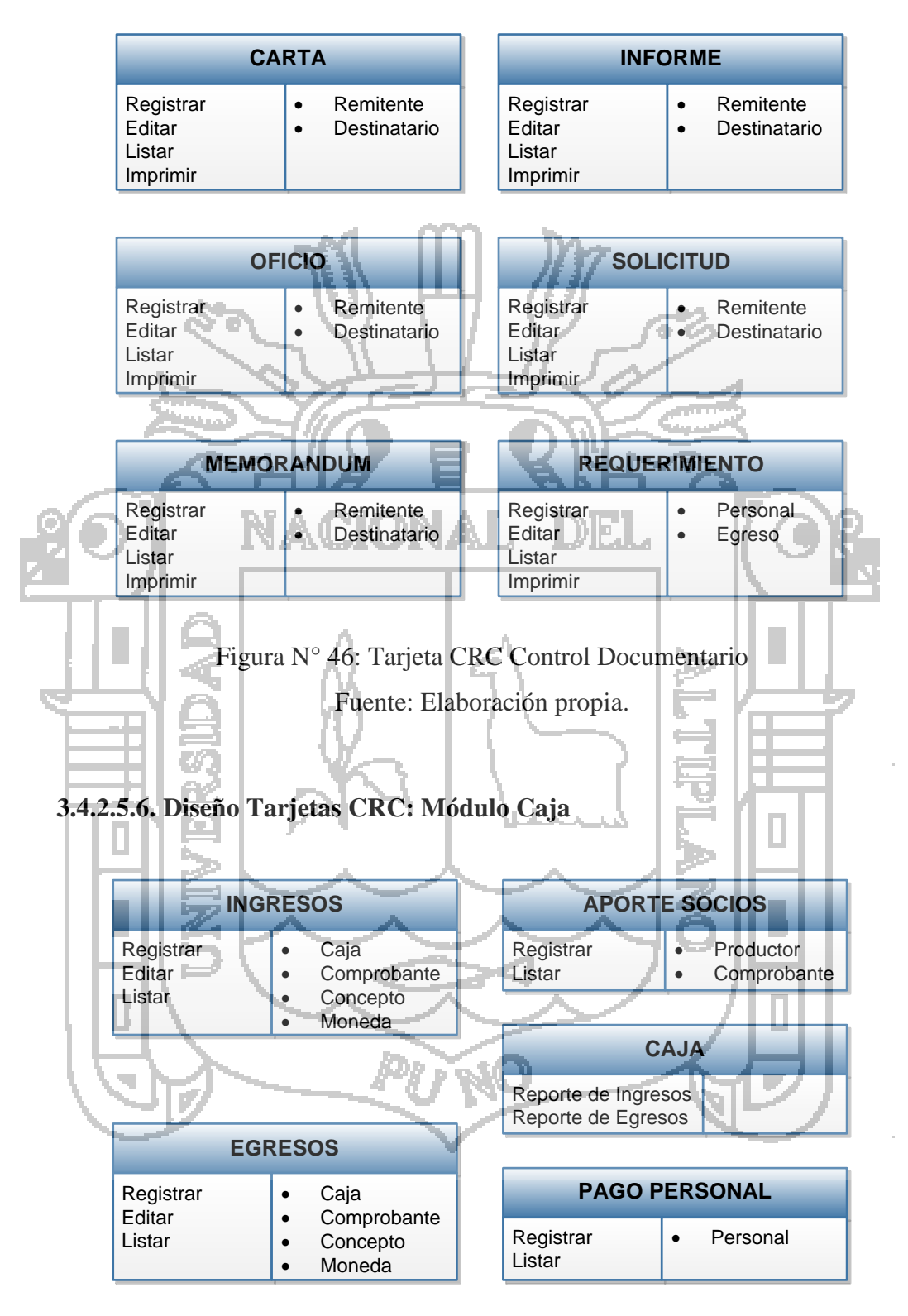

Figura N° 47: Tarjeta CRC Caja

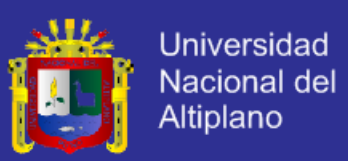

### **3.4.3. CODIFICACIÓN**

La implementación del Sistema, se hizo utilizando toda la potencialidad de plataforma JAVA EE, Tecnologías Open Source y el gestor de Base de datos MySQL.

Se utilizó el patrón MVC para la implementación teniéndose en la vista al framework Java Server Faces por su alta usabilidad en las interfaces para usuario; en el controlador se utilizó el framework Spring por su alta interacción con diferentes frameworks; en el modelo se utilizó el framework Hibernate por que facilita el mapeo de atributos entre una base de datos relacional tradicional y el modelo de objetos de una aplicación, mediante archivos declarativos (XML) o anotaciones en los beans de las entidades que permiten establecer estas relaciones. Para la generación de reportes se utilizó JaspersReports conjuntamente con su herramienta de diseño IReport, dándonos la capacidad de tener un diseño exacto según los requerimientos de COOPAIN Cabana.

#### **3.4.3.1. CLIENTE SIEMPRE ESTÁ PRESENTE**

La idea de tener al cliente o un representante no es fácil de asimilar si se consideran los costos que esto representa. Para este proyecto, el cliente tuvo visitas frecuentes dado que debía estar al frente de su negocio. Se implementó la estrategia de comunicación distinta. El equipo de desarrollo podía llamar vía telefónica o usando cualquier aplicación de comunicación de internet en el momento que se tuvo que solucionar cualquier duda en el proceso de implementación, dicha estrategia fue suficiente para lograr una buena comunicación con el cliente. Es importante tener en cuenta que contar con un representante del cliente en las instalaciones del equipo de desarrollo demandara una inversión económica.

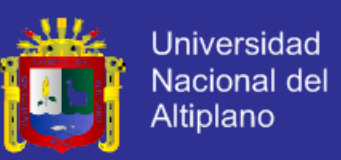

## **3.4.3.2. ESTÁNDARES DE CODIFICACIÓN**

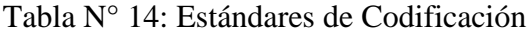

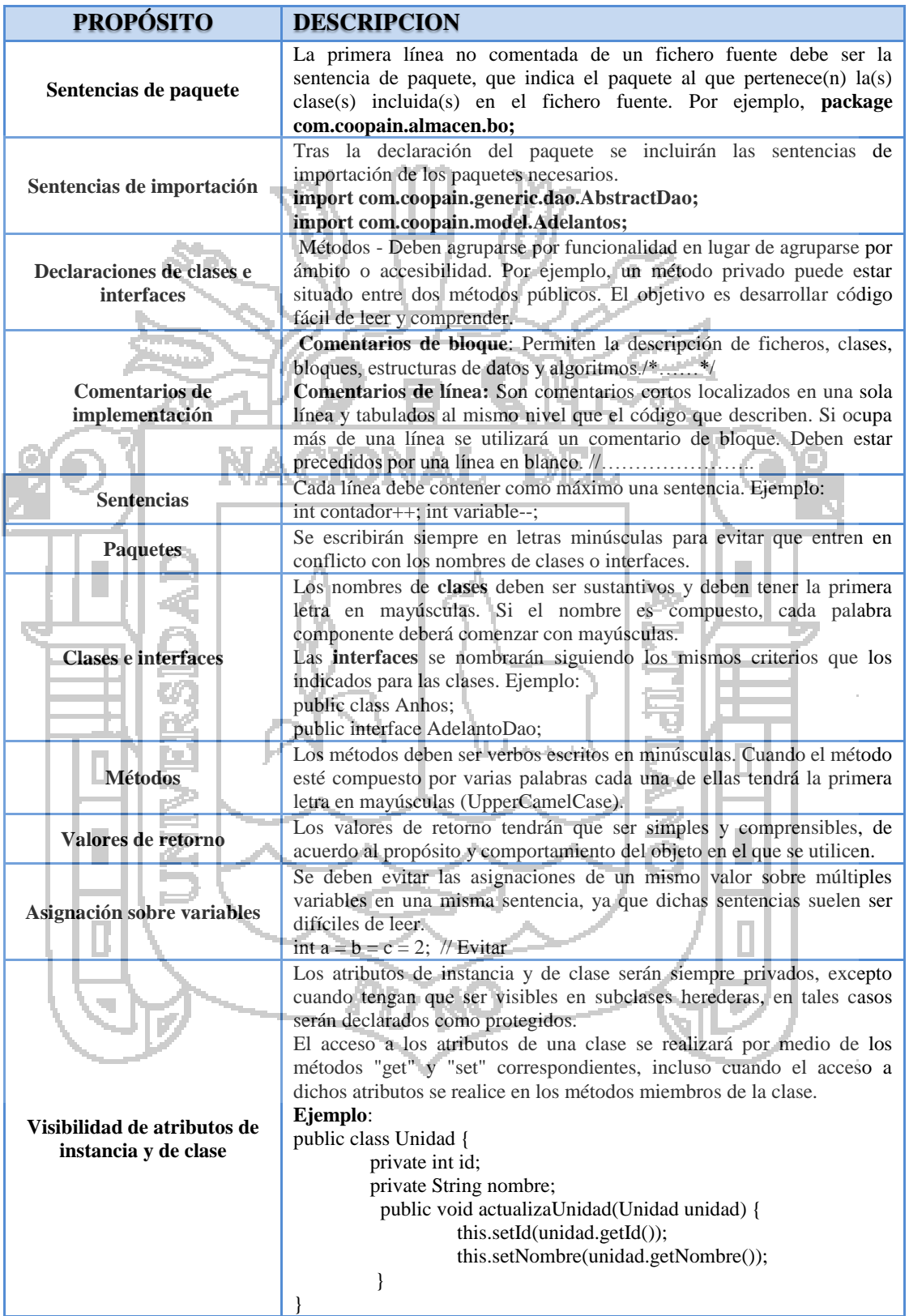

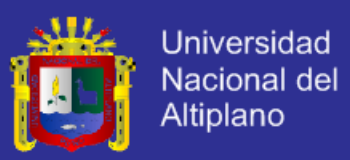

### **3.4.3.3. ILUSTRACIÓN DE PAQUETES UTILIZADOS**

#### **3.4.3.3.1. Vistas**

En los directorios de vistas se agruparon según la funcionalidad y la modularidad, teniendo en el directorio almacén las interfaces de: almacenes y validar acopios, en el directorio caja las interfaces de aporte socios, egresos, ingresos, pago personal, reportes, etc.; en el directorio template se tiene los diseños de las interfaces las cuales serán aplicadas a cada interfaz

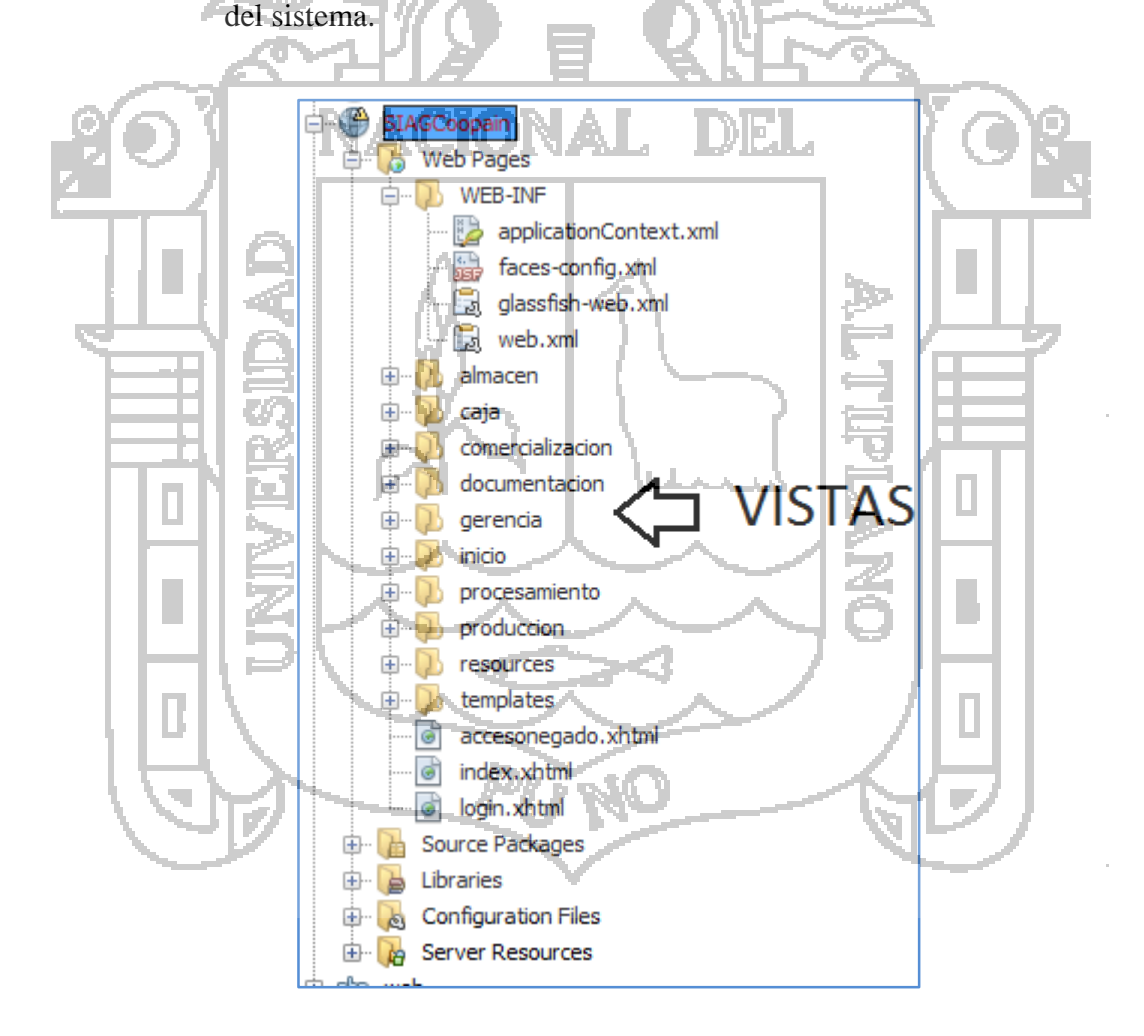

Figura N° 48: Vistas del Sistema Fuente: Elaboración propia.

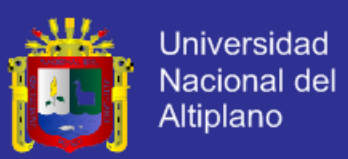

#### **3.4.3.3.2. Paquetes**

Los paquetes de código se organizaron según la funcionalidad de las clases, los paquetes com.coopain.almacen.bo, com.coopain.caja.bo, etc. Las clases dentro de los sub-paquetes bo, contienen las clases Business Object. Las clases dentro de bo.impl, contienen la implementación de las clases Business Object. Las clases dentro de los subpaquetes dao, contienen las clases Data Access Object. Las clases dentro de dao.impl contienen la implementación

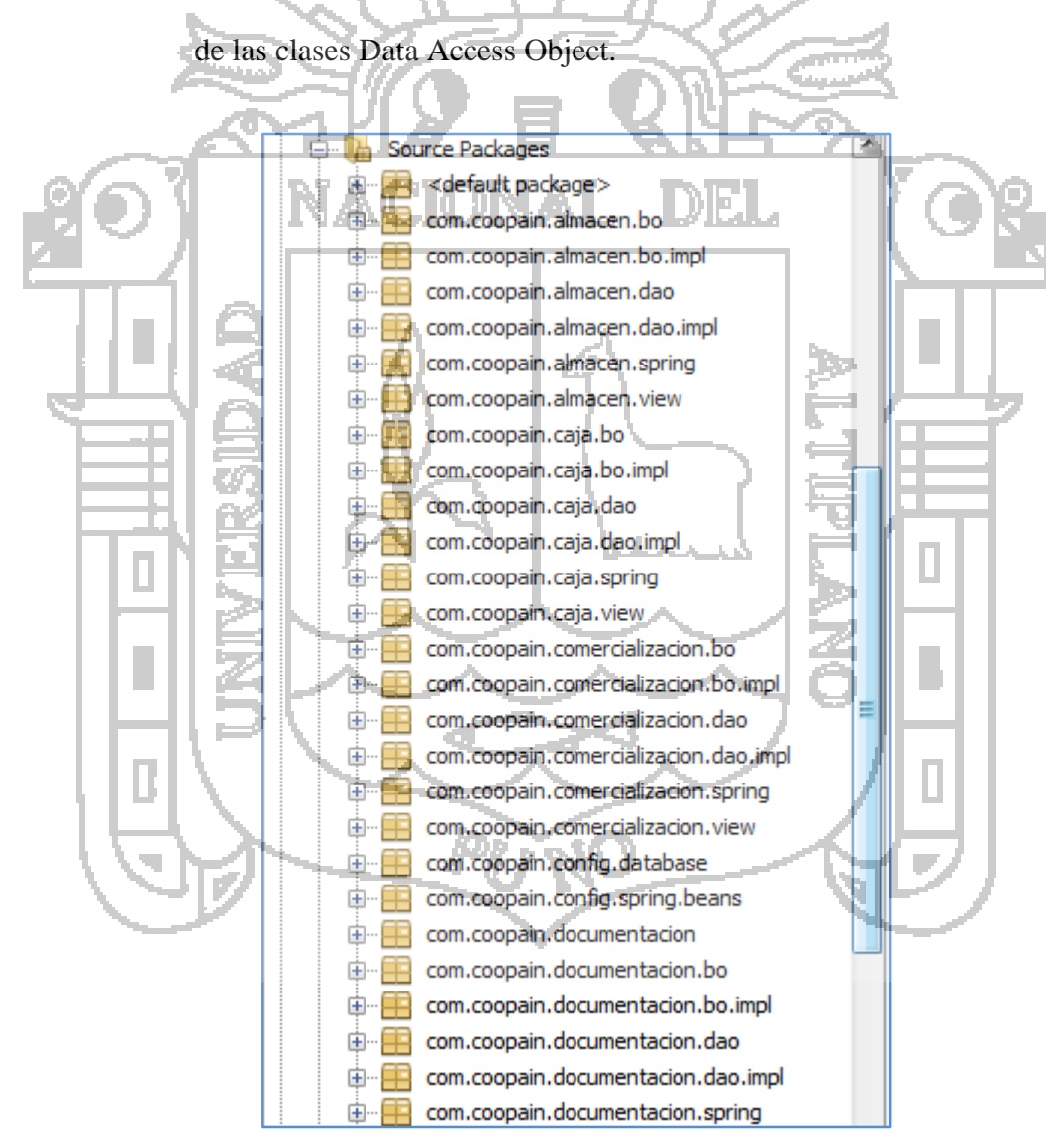

Figura N° 49: Paquetes del Sistema Fuente: Elaboración propia.

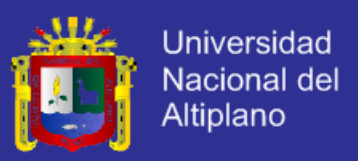

### **3.4.3.3.3. Archivos de Configuración**

#### **Archivos faces-config.xml**

Archivo de configuración de JSF, que define las reglas de navegación, incluyendo

el ciclo de la interfaz de la aplicación.

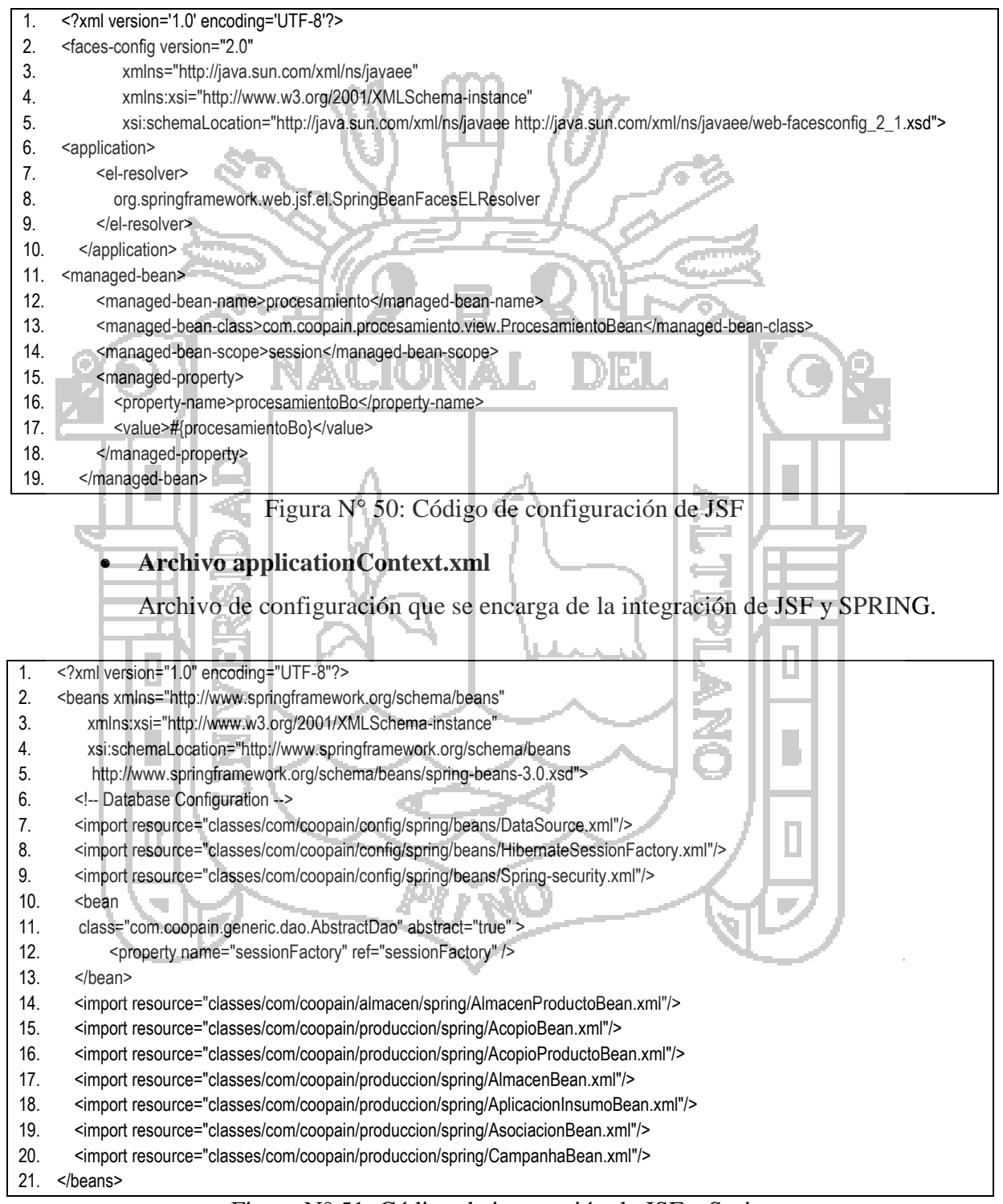

Figura N° 51: Código de integración de JSF y Spring

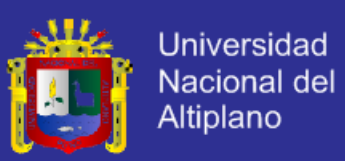

#### **Archivo Db.properties**

Archivo de propiedades que de conexión con la base de datos.

- 1. jdbc.driverClassName=com.mysql.jdbc.Driver
- 2. jdbc.url=jdbc:mysql://localhost:3306/dbcoopain
- 3. jdbc.username=root
- 4. jdbc.password=sistemas

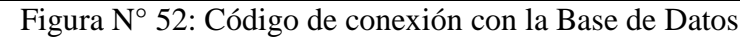

#### **Archivo DataSource.xml**

Archivo de configuración, que realiza la conexión con la base de datos utilizando

el archivos de propiedades Db.properties.

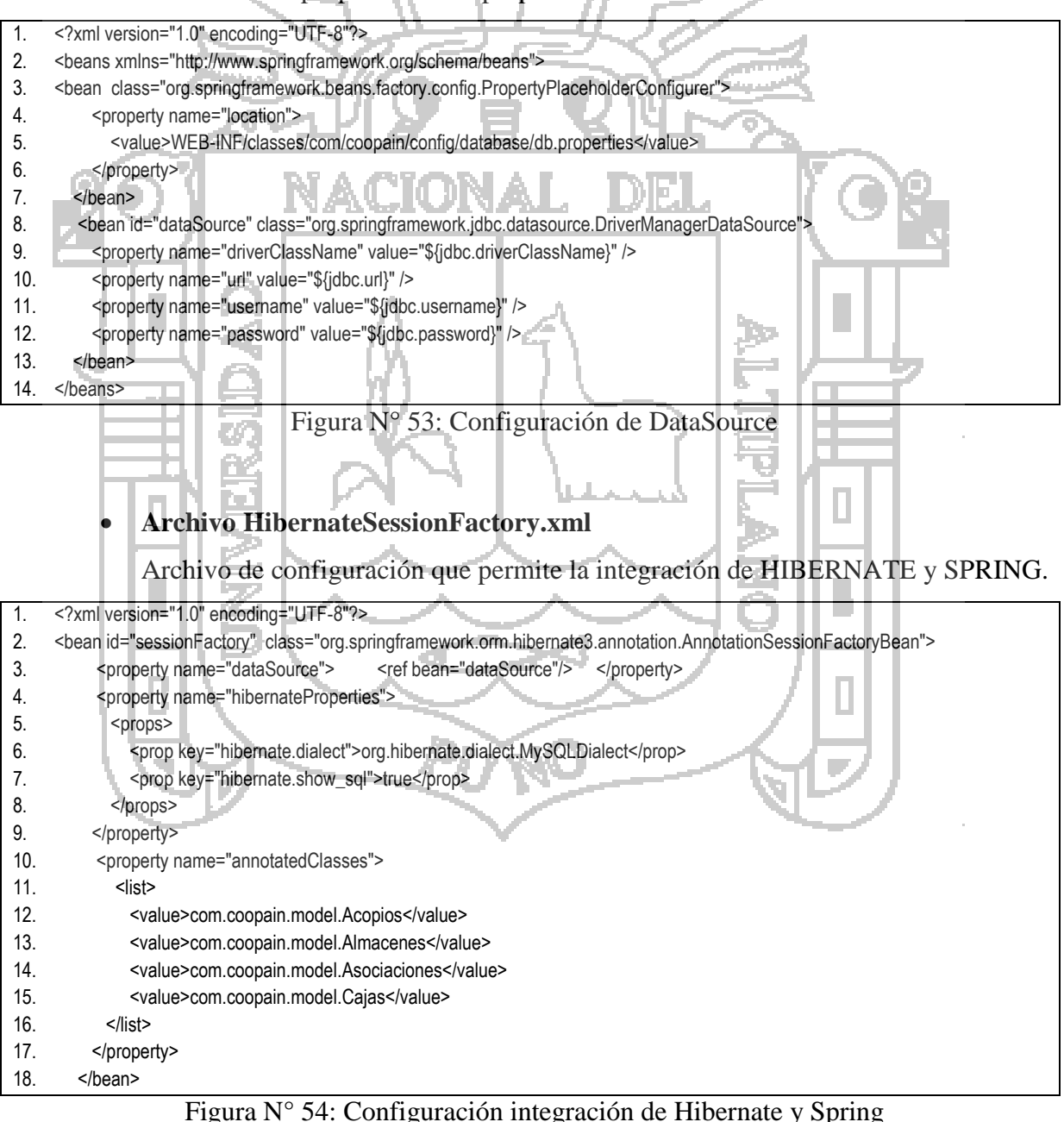

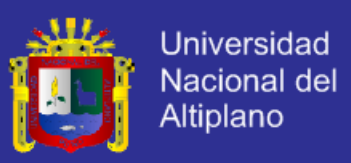

### **Archivo Spring-security.xml**

Archivo que permite la configuración de seguridad de la aplicación.

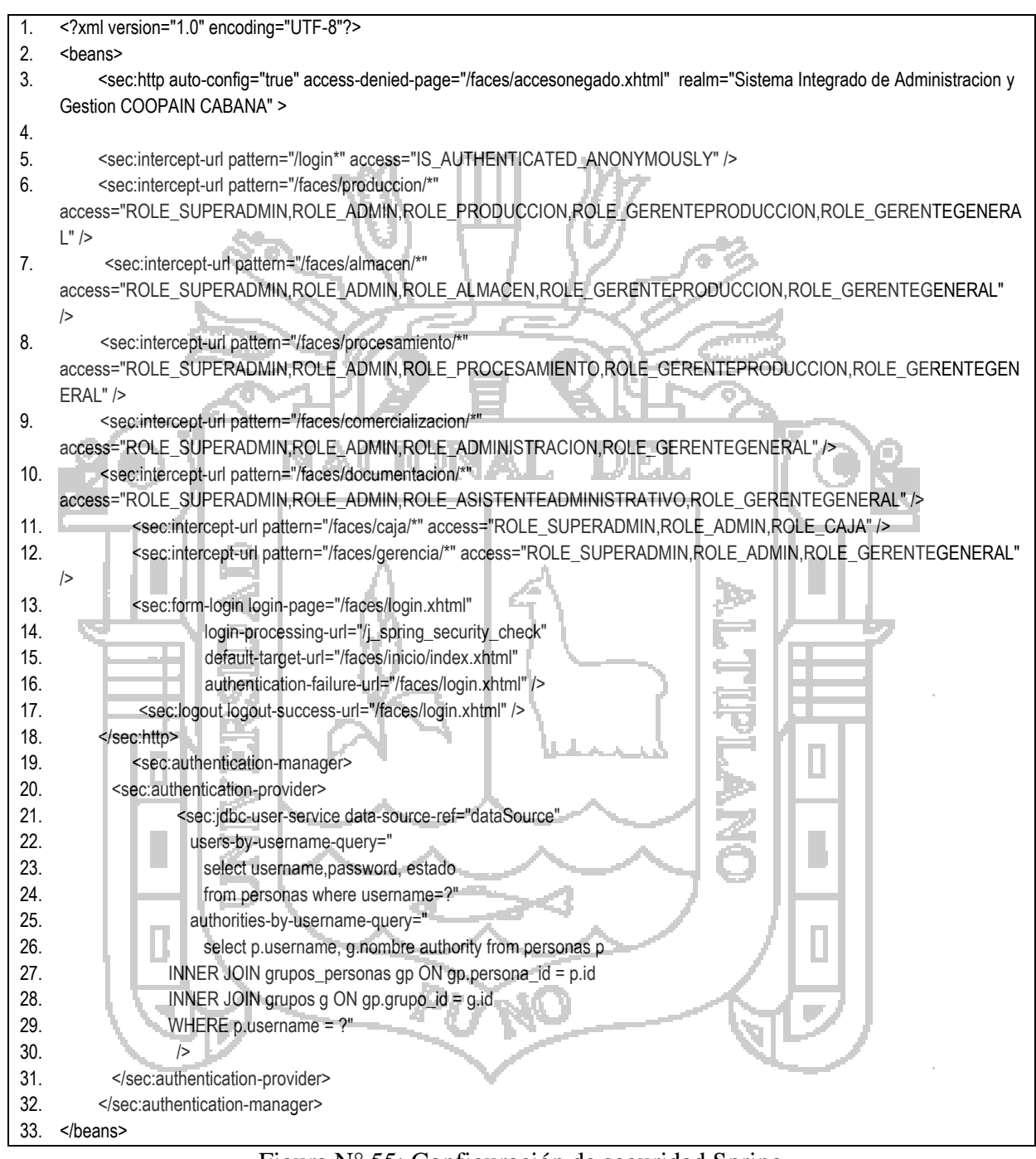

Figura N° 55: Configuración de seguridad Spring

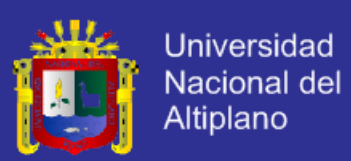

#### **3.4.4. PRUEBAS**

El equipo de desarrollo realizó pruebas para verificar el correcto funcionamiento del sistema antes de asistir a las reuniones con el cliente en las cuales se realizaron pruebas funcionales. Pero al realizar las reuniones con el cliente, se realizaron una serie de ajustes que permitieron la entrega de los módulos funcionales. Durante el proceso de investigación se realizó la búsqueda de una herramienta capaz de generar las pruebas unitarias y se encontró el framework Junit. Sin embargo la creación de pruebas fue una experiencia nueva para el equipo de trabajo, el aprendizaje de esta herramienta fue traumático y demando más tiempo de lo planeado, lo cual no fue conveniente ya que la metodología intenta disminuir los cuellos de botella. Sin embargo, se verifico la correcta funcionalidad de cada uno de los módulos a través de pruebas consecutivas con el cliente para confirmar que la historia de usuario ha sido implementada correctamente (ANEXO C). Una vez terminada la implementación del Sistema, se realizó la prueba con el Personal Administrativo de COOPAIN Cabana - Puno. Después de esto, se realizó una encuesta (ANEXO D) general para ver cuál es la opinión que tienen los usuarios del sistema.

## **3.5. MATERIAL APLICATIVO**

Para el desarrollo de la investigación se utilizaron instrumentos de hardware, software y servicios. A continuación se detalla cada uno de ellos:

### **3.5.1. HARDWARE**

- 2 Computadoras Personales.
- Impresora Láser.

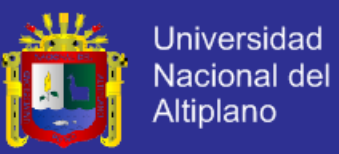

- Impresora de Ticket Bixolon Srp-270.
- Memoria USB.
- Discos Compactos.

### **3.5.2. SOFTWARE**

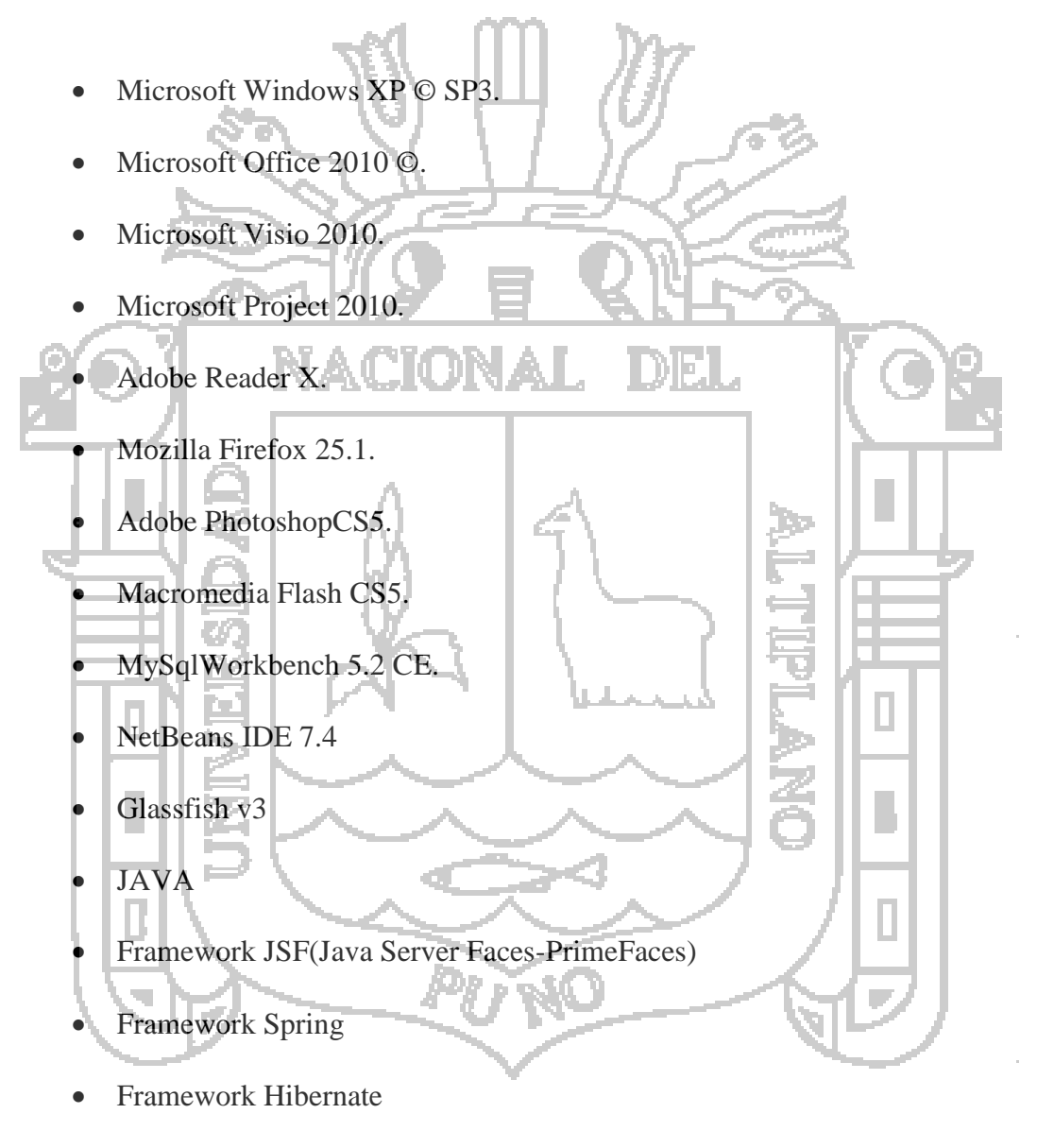

MySQL 5.

### **3.5.3. SERVICIOS**

Conexión a Internet.

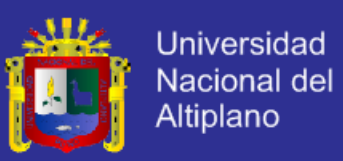

# **CAPÍTULO IV.**

## **RESULTADOS Y DISCUSIÓN**

#### **4.1. RESULTADOS DE LAS ENCUESTAS**

Los resultados de la mencionada encuesta se basaron en 5 aspectos: Confiabilidad, Facilidad de Uso (Usabilidad), Tiempo, Costo y Control. La evaluación de mejora se ponderó bajo la escala de 5 a 25.

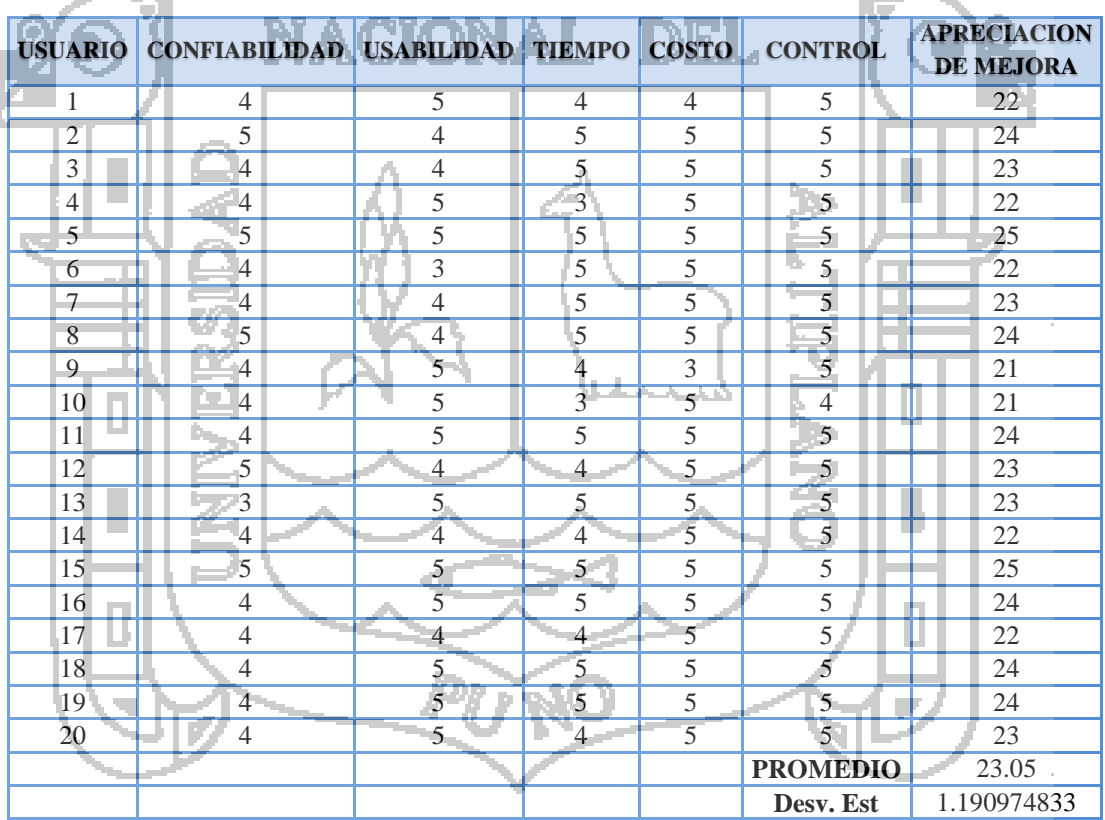

Tabla N° 15: Resultado general de la Encuesta

Fuente: Elaboración propia.

Leyenda: Excelente: 5, Bueno: 4; Regular: 3; Malo: 2; Deficiente: 1

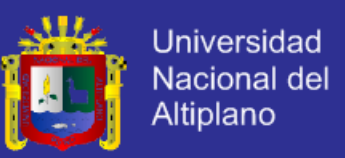

### **1. En cuanto a la confiabilidad del Sistema ¿Cuál es su apreciación con el**

#### **manejo de información en sus procesos?**

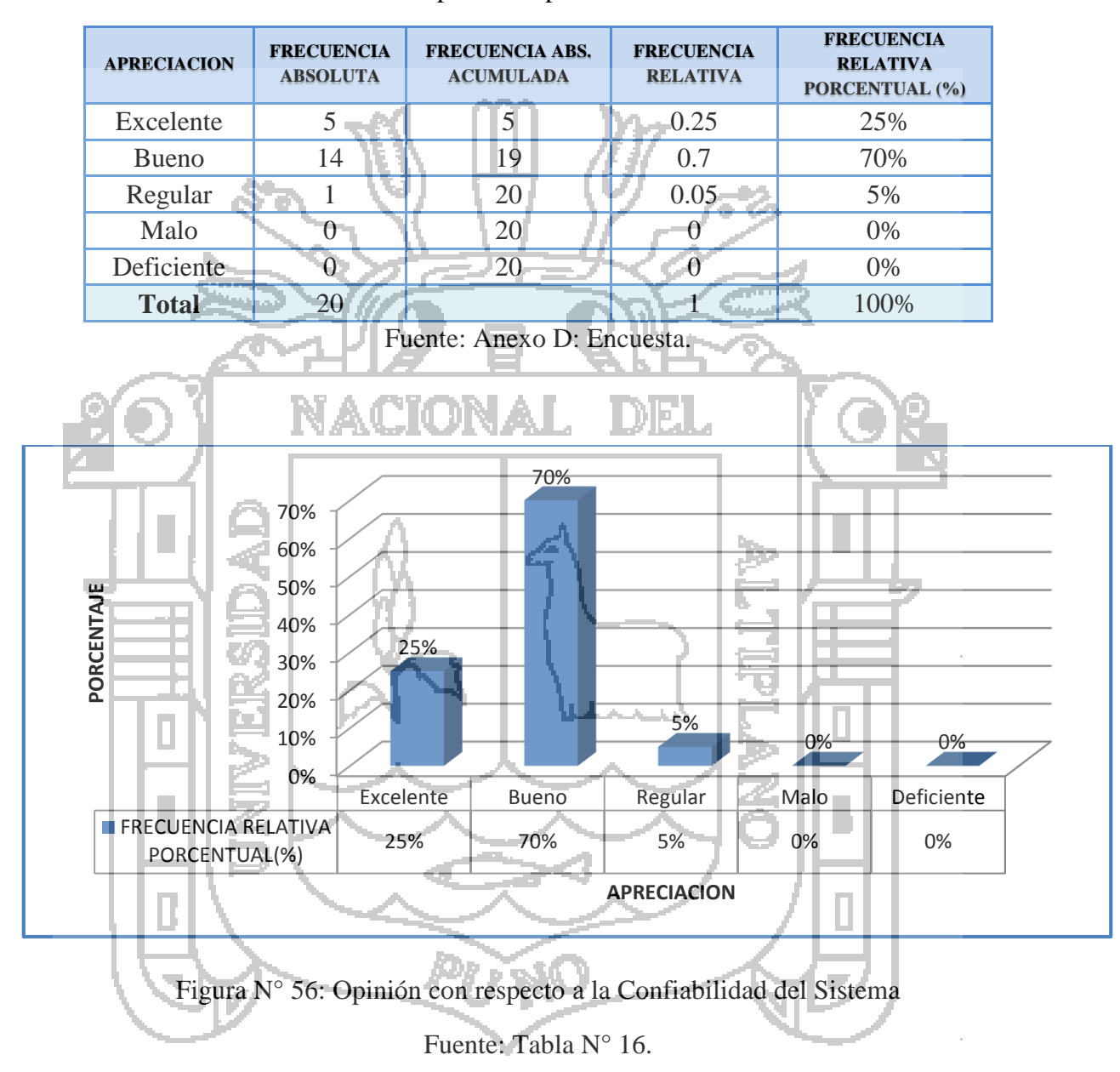

Tabla N° 16: Opinión respecto a la Confiabilidad

**Interpretación:** De los resultados se observa que el 25% de los encuestados les pareció excelente y el 70% les pareció bueno. Con esto se concluye que la Confiabilidad es buena para el Usuario.

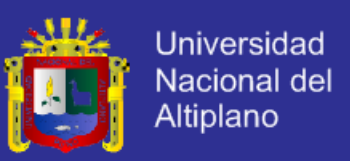

#### **2. Respecto a la Facilidad del Uso del Sistema ¿Cuál es su apreciación?**

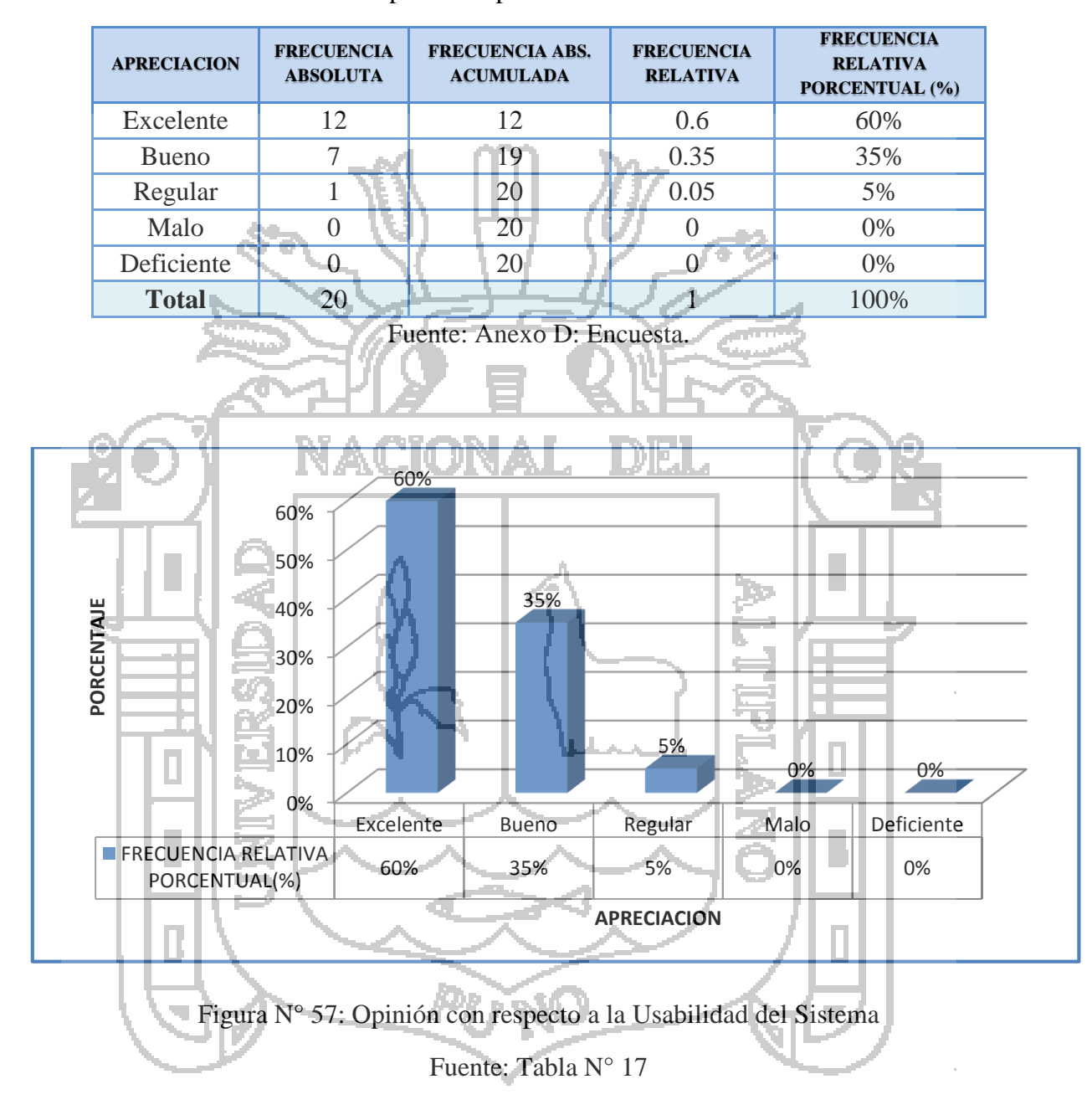

Tabla N° 17: Opinión respecto a la Usabilidad del Sistema

**Interpretación**: De los resultados se observa que el 60% de los encuestados les pareció excelente en cuanto a la usabilidad del Sistema, el 35% les pareció Bueno y el 5% les pareció Regular. Con esto se concluye que el Sistema es fácil de usar.

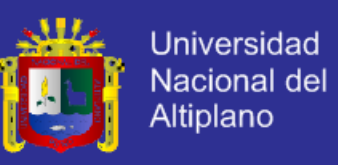

#### **3. Según Usted, ¿Cómo califica el tiempo para realizar un proceso?**

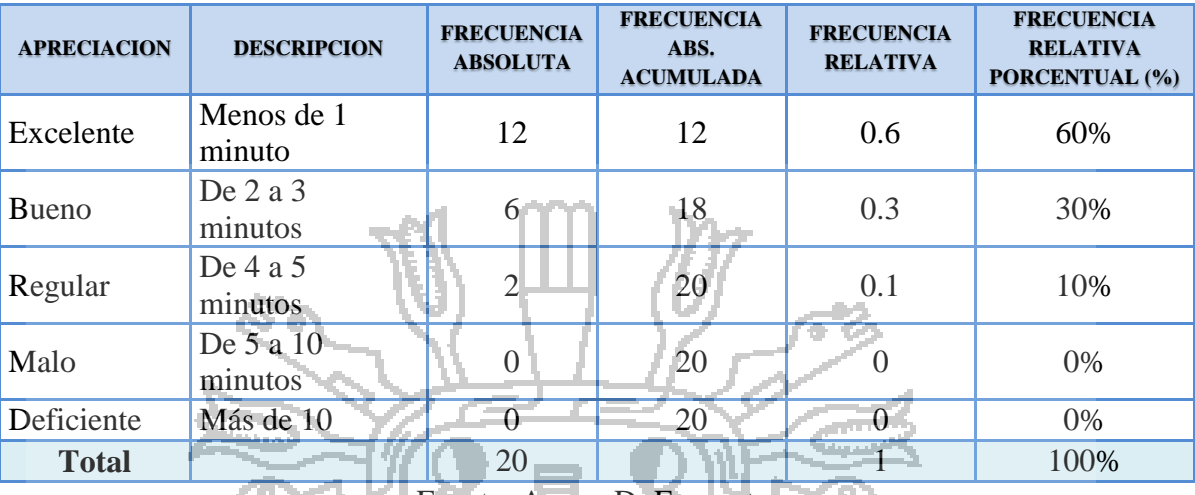

#### Tabla N° 18: Opinión respecto al tiempo de ejecución de procesos

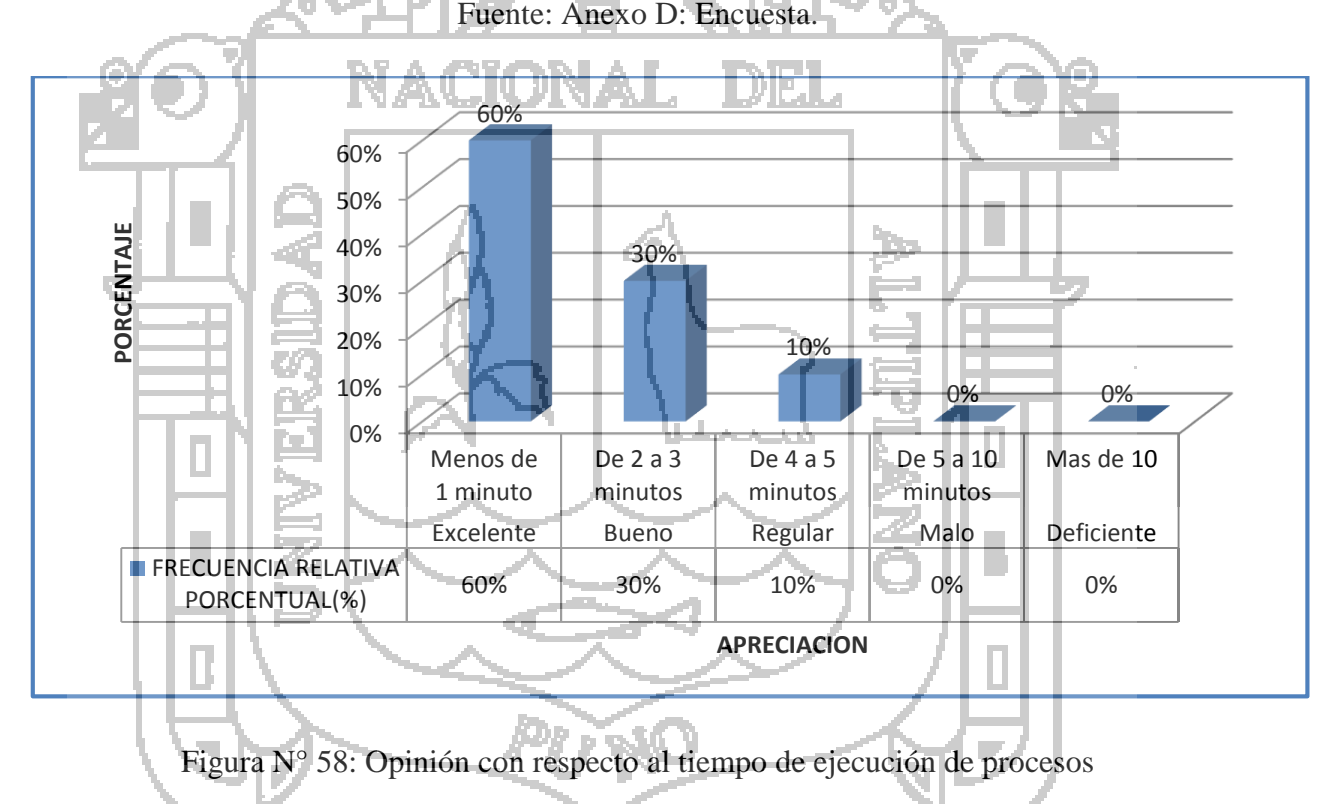

Fuente: Tabla N° 18.

**Interpretación**: De los resultados se observa que el 60% de los encuestados concluyeron sus operaciones con el Sistema en menos de 1 minuto, el 30% de 2 a 3 minutos y 10% de 4 a 5 minutos. Con esto se concluye que el Sistema realiza sus procesos en menos tiempo de lo normal.

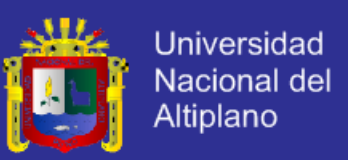

**4. Según usted, como califica, acerca de que los costos de operación son menores con el uso del Sistema.**

Tabla N° 19: Opinión respecto a los costos de operación con el Sistema

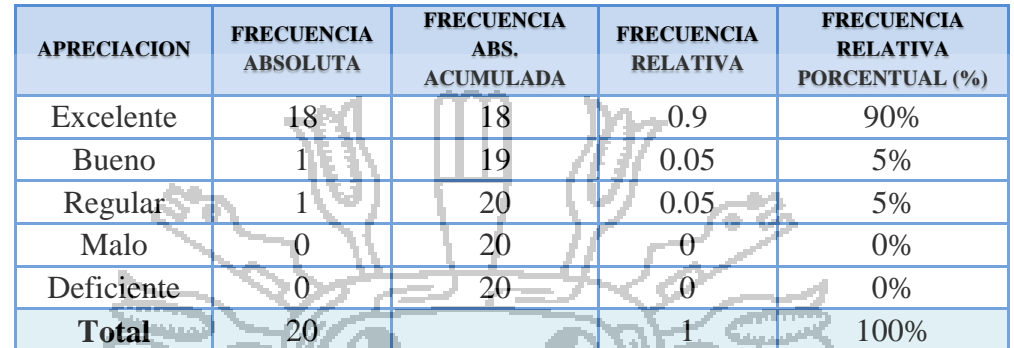

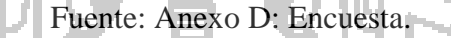

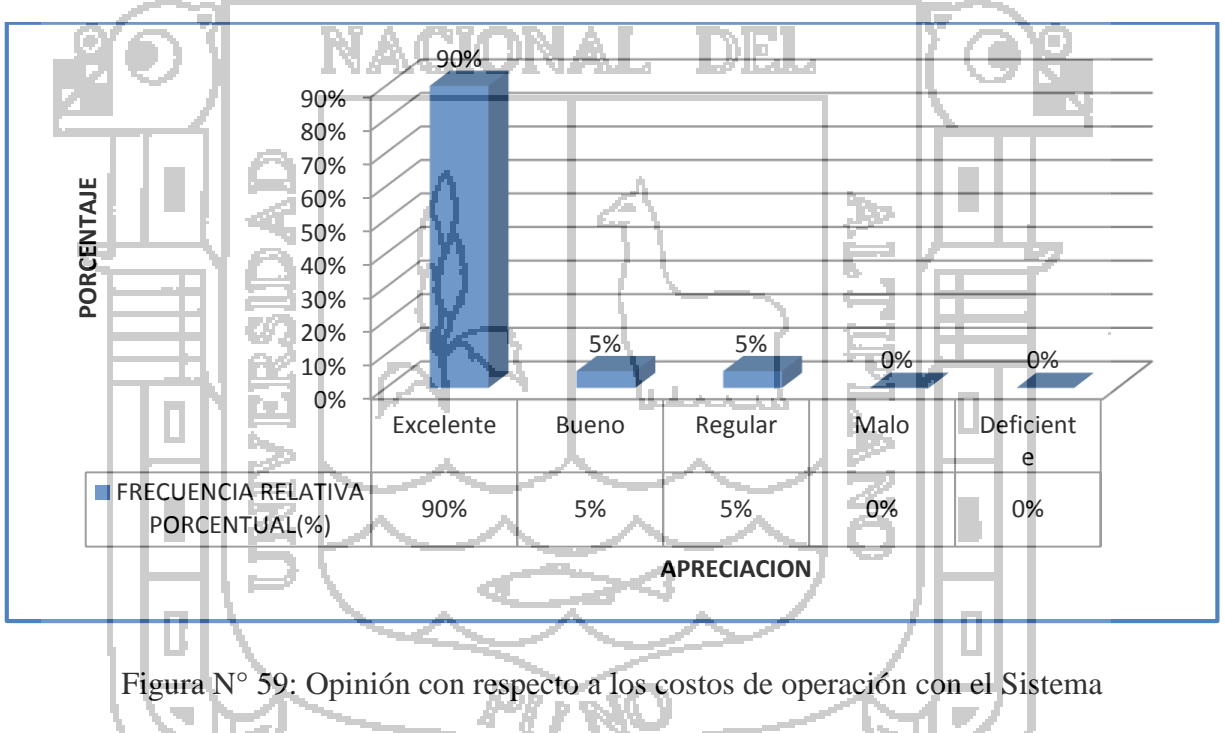

Fuente: Tabla N° 19.

**Interpretación**: De los resultados se observa que el 90% de los encuestados señalaron que se redujo los costos en las operaciones con el Sistema. Con esto se concluye que el Sistema redujo Costos.

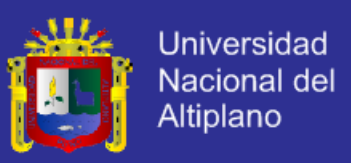

# **5. Con la Implementación del Sistema, ¿Cuál es la calificación, respecto a un mejor control?**

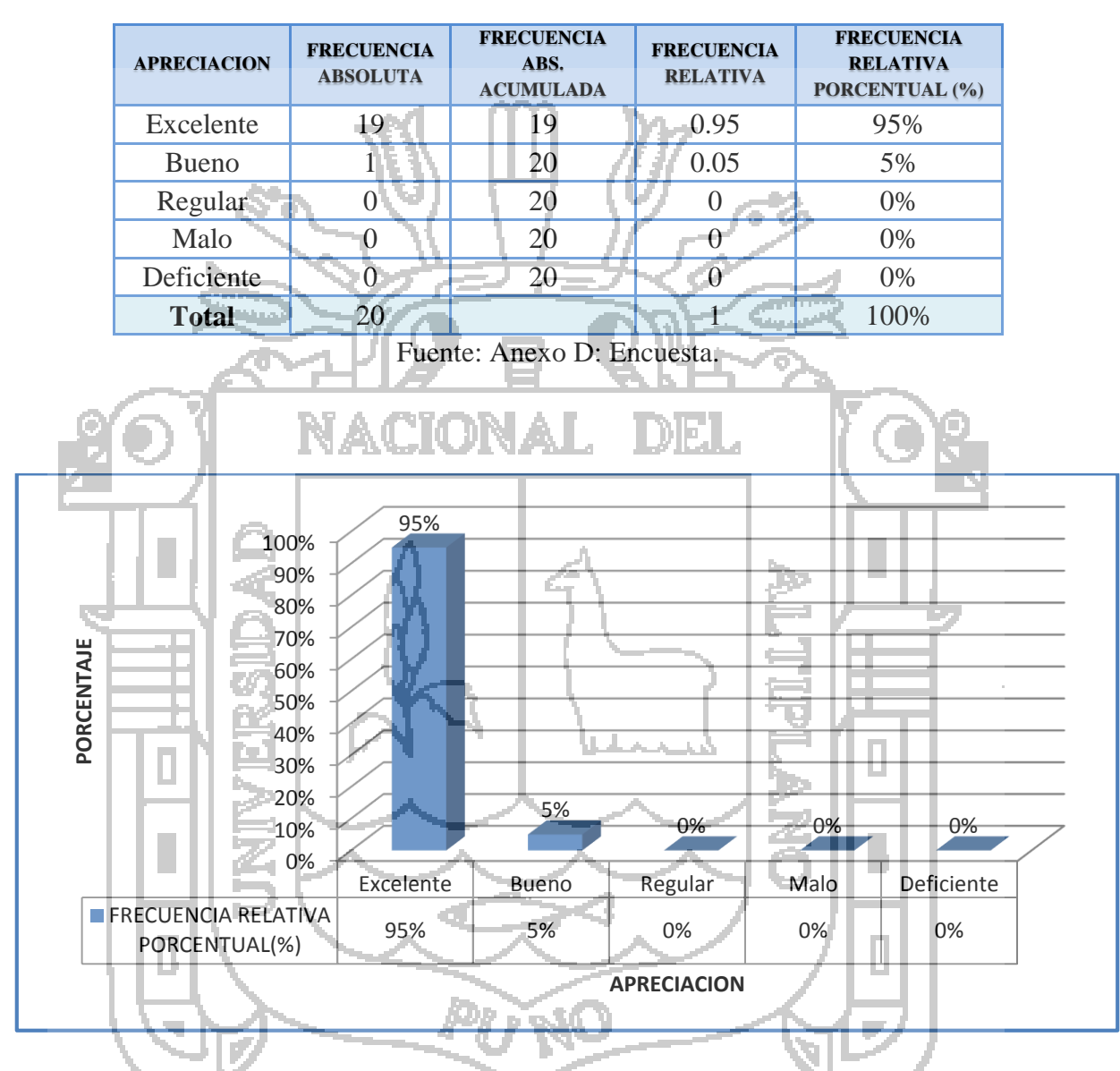

Tabla N° 20: Opinión respecto al control de procesos con el Sistema

Figura N° 60: Opinión con respecto a control de procesos con el Sistema

Fuente: Tabla N° 20.

**Interpretación**: De los resultados se observa que el 95% de los encuestados señalaron que se tiene mejor control con el Sistema. Con esto se concluye que el Sistema realiza un mejor control de procesos.

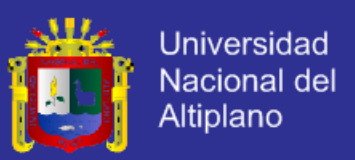

#### **4.2. PRUEBA DE HIPÓTESIS**

H0: El Sistema Integrado basado en Tecnologías Open Source Hibernate, Spring y Jsf 2.0 aplicando Patrones Data Access Object y Business Object no mejora la Gestión de la Información de COOPAIN Cabana – Puno.

H1: El Sistema Integrado basado en Tecnologías Open Source Hibernate, Spring y Jsf 2.0 aplicando Patrones Data Access Object y Business Object mejora la Gestión de la Información de COOPAIN Cabana – Puno.

Debido a que para la evaluación de mejora se ponderó bajo la escala de 5 a 25, las dos

hipótesis a probar fueron:

H0:  $u < = 22$ 

# $H1: u > 2$

El estadístico de prueba utilizado para probar la hipótesis fue la distribución *t* ya que la muestra es menor que 30. El nivel de significancia (α) escogido para la prueba de la hipótesis será del 5%. Siendo α = 0.05 (Nivel de Significancia) y n-1 = 19 grados de libertad (n: número de muestra).

$$
t_c = \frac{1.05}{\frac{1.191}{\sqrt{20}}} \tag{1}
$$

 $t_c = 3.947$ 

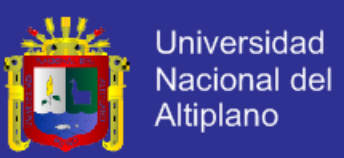

Para la regla de decisión se trabajó con la distribución t donde en la tabla t muestra que para un nivel de significancia de  $\alpha$ =0.05 y 19 grados de libertad, el valor crítico t es: 1.729. Tiene un valor positivo debido a que la hipótesis alternativa especifica que la media es mayor que 22, es decir, la región crítica se encuentra a la derecha de la media 0 de la distribución t. Entonces la regla de decisión es: rechazar la H<sub>0</sub> si t  $_c \ge 1.729$  y aceptar la H1.

> Figura N° 61: Distribución T Fuente: Tabla t y t calculada  $(t_c)$ .

1.729

 $-3047$ 

En conclusión, como  $t_c = 3.947 > 1.729$  se rechaza la hipótesis nula y se acepta la hipótesis alternativa es decir que el Sistema Integrado basado en Tecnologías Open Source Hibernate, Spring y Jsf 2.0 aplicando Patrones Data Access Object y Business Object mejora la Gestión de la Información de COOPAIN Cabana – Puno.

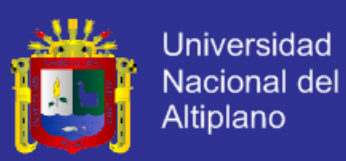

### **CONCLUSIONES**

**PRIMERA:** Desarrollando el Sistema Integrado basado en Tecnologías Open Source aplicando Patrones Data Access Object y Business Object, se mejoró la gestión de la información de COOPAIN Cabana, permitiendo realizar los diferentes procesos con mayor control, reducción de costos y tiempo con un alto grado de productividad

**SEGUNDA:** La obtención de requerimientos para el desarrollo del Sistema fue primordial ya que ayudó a reunir todas las necesidades y problemas que tiene el usuario, teniendo como resultado la satisfacción del Usuario.

**TERCERA:** Con el análisis y diseño del Sistema permitió especificar qué es lo que el Sistema debe hacer. Se logró conocer a detalle todas las necesidades de los usuarios y establecer las funcionalidades del nuevo Sistema para el logro de objetivos de COOPAIN Cabana.

**CUARTA:** Con la implementación del Sistema aplicando Patrones Data Access Object y Business Object, se logró construir un producto robusto que está sujeto a cambios futuros, reutilización de código y proveen un marco de trabajo amigable además de la interacción con diferentes lenguajes, que permitirá a COOPAIN Cabana realizar sus labores para beneficio de la organización.

**QUINTA:** Con la encuesta elaborada en su mayoría los usuarios califican como Excelente el Sistema Integrado, con una ponderación de 23 en base a 25; lo que comprueba que el Sistema Integrado basado en Tecnologías Open Source mejora en un 92% en los procesos

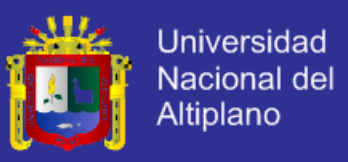

de gestión de información de COOPAIN Cabana, permitiendo realizar los diferentes procesos con mayor control, reducción de costos y tiempo con un alto grado de productividad.

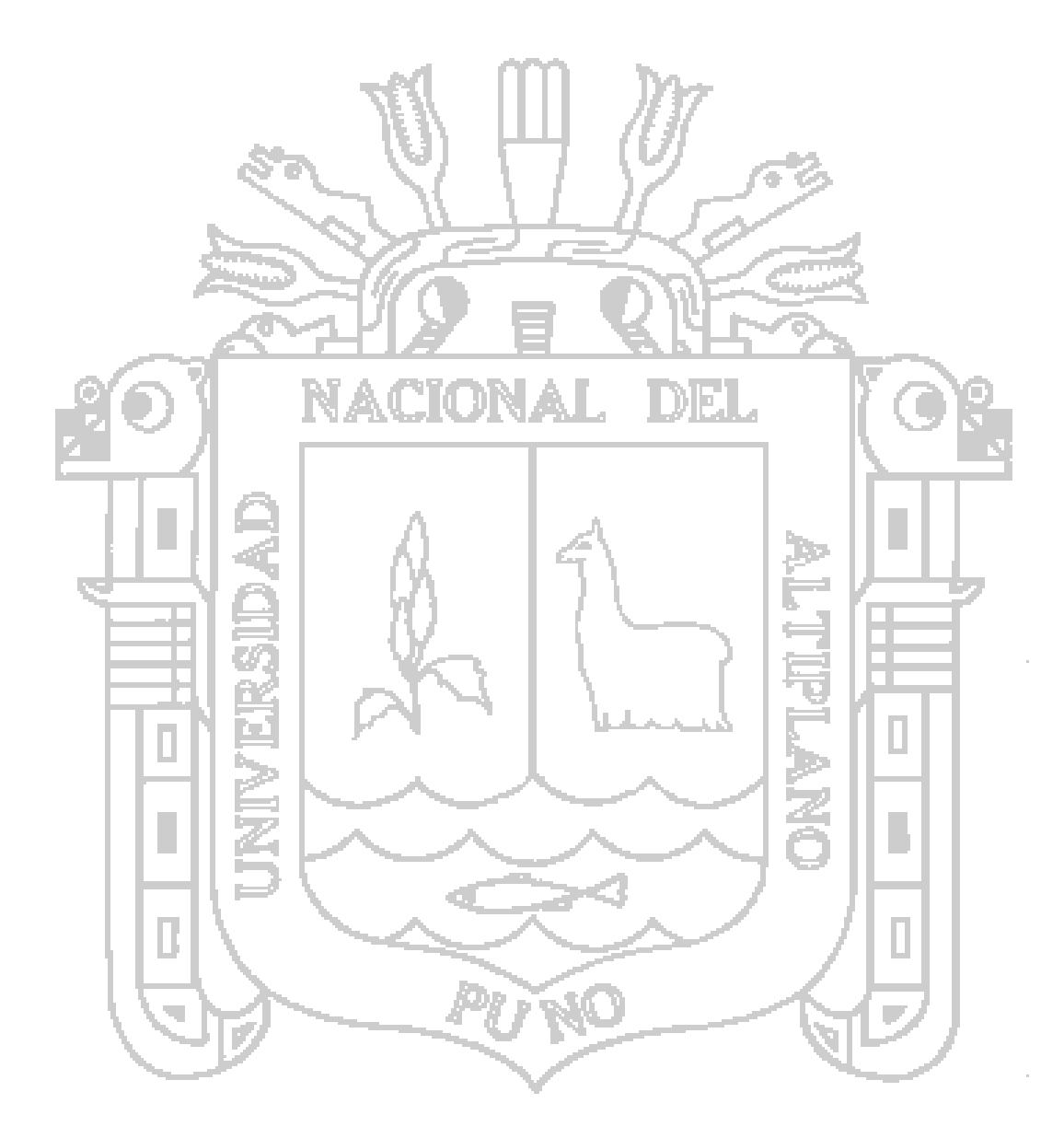
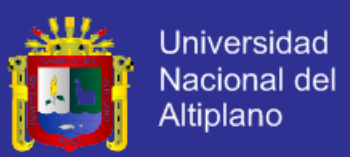

#### **RECOMENDACIONES Y SUGERENCIAS**

**PRIMERA:** Se recomienda investigar sobre otras tecnologías Open Source, metodologías de desarrollo, normas de calidad de software y buenas practicas que pudieran mejorar la gestión de la información, tales como: MPLS, ITIL, COBIT, normas ISO, etc.

**SEGUNDA:** Se recomienda que para una buena obtención de requerimientos de usuario se realice la recopilación de datos, el uso del método de comunicación directa y entrevistas para este tipo de investigaciones por que ayudan a extraer información real, y de esta forma realizar un mejor análisis y diseño del sistema.

**TERCERA:** Se recomienda investigar los diferentes patrones de diseño y patrones de arquitectura.

**CUARTA:** Se recomienda que al desarrollar un Sistema es necesario seguir un proceso de plan de trabajo para desarrollar actividades ordenadas y cumplir con las metas. Verificar la portabilidad a otro gestor de base de datos aplicando la potencialidad del Framework Hibernate.

**QUINTA:** Ampliar la funcionalidad la obtención de reportes con información estadística para la toma de decisiones.

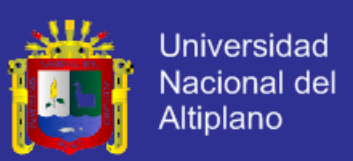

### **BIBLIOGRAFÍA**

AGÜERO, M. (2007). *Introducción a Spring Framework.* Recuperado el 10 de 08 de 2013, de http://www.palermo.edu/ingenieria/downloads/introduccion\_spring\_framework\_v1.0.pdf

AVILA, R. (2001). *Metodología de la investigación.* Lima: Estudios y ediciones R.A.

BAUER, C. &. (2004). *Hibernate in Action* (2da ed.). United States of America: Manning Publications Co.

BEYNON, P. (2004). *Database System.* Madrid: Palgrave Macmillan.

BISQUERRA, R. (2004). *Metodología de la Investigación* (3ra ed.). Madrid: La muralla.

CARRILLO, I. P. (2008). *Metodología de desarrollo de software.* Buenos Aires: Ciencia que

YONAL

CASILLAS, R. (2004). *Desarrollo de aplicaciones web.* Barcelona: Eureca.

CASILLAS, R. (2005). *Base de Datos.* Barcelona: Eureca.

ladra.

CAZAU, P. (2006). *Introducción a la investigación.* Buenos Aires: Ciencia que ladra.

- CHOO, C. W. (2002). *Information Management for the Intelligent Organization: The Art of Scanning the Environment* (3ra ed.). American Society for Information Science.
- DBSHARDS. (2009). *Data Access Object*. Recuperado el 10 de 08 de 2013, de http://www.codefutures.com/data-access-object/
- FIELDS, D. &. (2000). *Web Development with JavaServer Pages* (2da ed.). Estados Unidos: Manning Publications Co.

GONCALVES, A. (2009). *Beginning Java EE 6 with GlassFish 3* (2da ed.). Estados Unidos: Apress.

- HERNANDEZ, S. F. (2006). *Metodología de la Investigación* (4ta ed.). México: McGrawHill.
- JACOBSON, I. B. (2000). *El Proceso Unificado de Desarrollo de Software.* Madrid: Pearson Education.

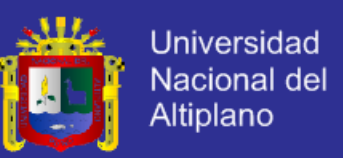

KAPUR, R. B. (2010). *Open Source Development* (1ra ed.). Canada: IBM Canada.

KENDALL, E. &. (2005). *Análisis y Diseño de Sistemas.* México: Pearson Education.

KING, G. B. (2010). *Hibernate Reference Documentation.*

LA GRECA, P. (27 de 12 de 2007). *Tutorial de Spring.* Recuperado el 10 de 08 de 2013, de http://pablolg.wikispaces.com/file/view/spring\_tutorial\_v0.271.pdf

LARMAN, C. (2003). *UML y Patrones.* Madrid: Prentice Hall.

LAUDON, K. &. (2002). *Sistemas de Información Gerencial.* México: Alhambra.

- LINWOOD, J. &. (2010). *Beginning Hibernate (Expert's Voice in Java* (2da ed.). Estados Unidos: Apress.
- MANN, K. D. (2005). *JavaServer Faces in Action.* Estados Unidos: Manning Publications C<sub>o</sub>
- MARTIN, A. (2008). *Programador Certificado JAVA 2* (2da ed.). Madrid, España: Alfaomega, RA-MA.
- MORALES, P. (13 de Diciembre de 2012). *Estadistica Aplicada a las Ciencias Sociales: Tamaño necesario de la muestra.* Recuperado el 10 de Agosto de 2013, de http://www.upcomillas.es/personal/peter/investigacion/Tama%F1omuestra.pdf
- PRESMAN, R. (2009). *Ingeniería del software: un enfoque práctico* (6th ed.). Madrid: McGraw-Hill.

PRYTHERCH, R. (2000). *Harrod´s Librarian´s Glossary and Reference Book.* Gower.

- QUATRANI, T. (2000). *Visual modeling with Rational Rose and UML.* Estados Unidos: Technology Series.
- ROLDÁN, D. V. (2010). *Aplicaciones Web: Un Enfoque Práctico.* México: ALFAOMEGA RA-MA.
- SILBERSCHATZ, A. (2002). *Fundamentos de Base de Datos* (4ta ed.). Madrid: Concepción Fernández.

SOMERVILLE, I. (2005). *Ingeniería del Software.* Madrid: Pearson Education.

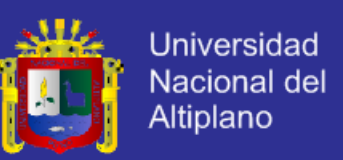

TAPIA, S. (2011). Integración JSF - Spring - Hibernate. Quito Ecuador.

VÉLEZ, C. (2001). *Apuntes de metodología de la investigación.* Colombia: EAFIT.

WALLS, C. (2011). *Spring* (3ra ed.). Estados Unidos: Anaya Multimedia.

- WELLS, D. (2009). *Extreme Programming XP*. Recuperado el 01 de 08 de 2013, de http://www.extremeprogramming.org/
- ZAMBON, G. &. (2007). *Beginning JSP™, JSF™, and Tomcat Web Development: From Novice to Professional* (4ta ed.). Estados Unidos: Apress.

(2000). Recuperado el 01 de 08 de 2013, de Open Source: http://opensource.org/

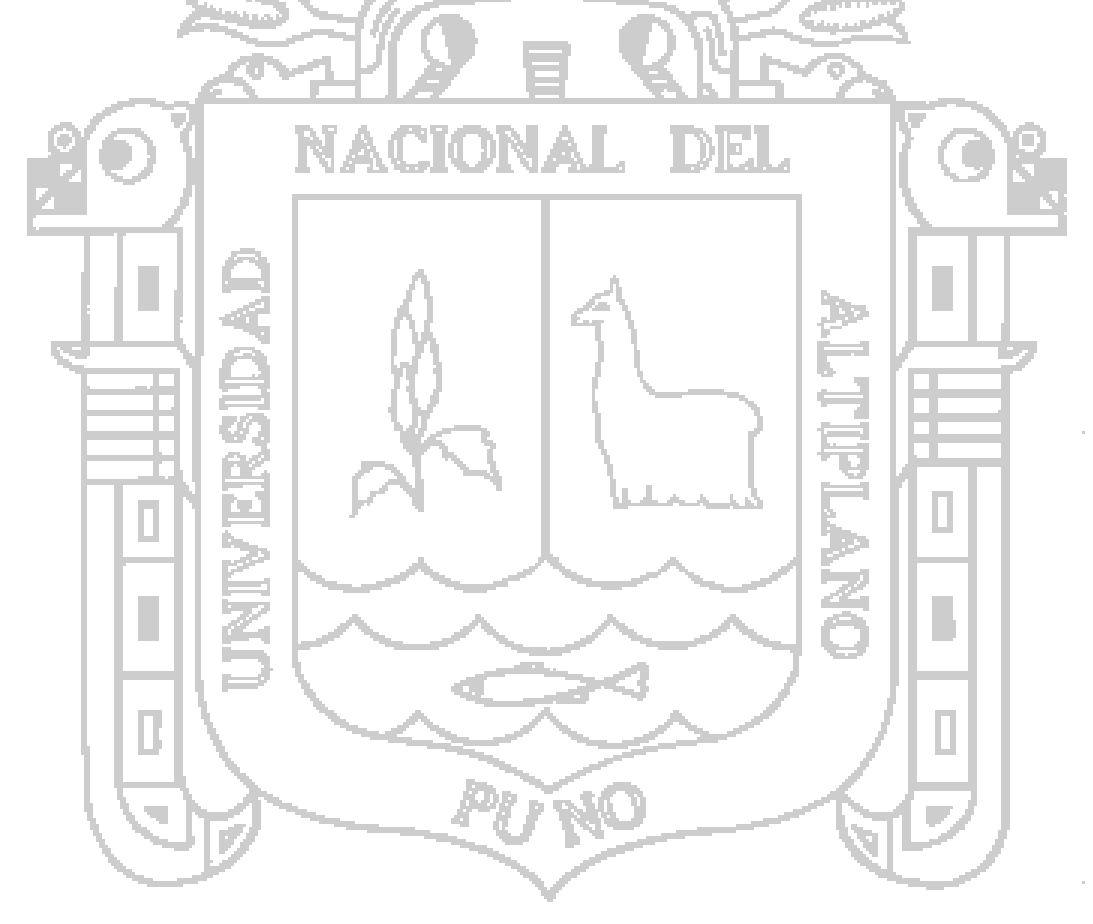

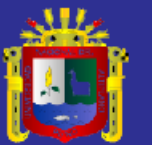

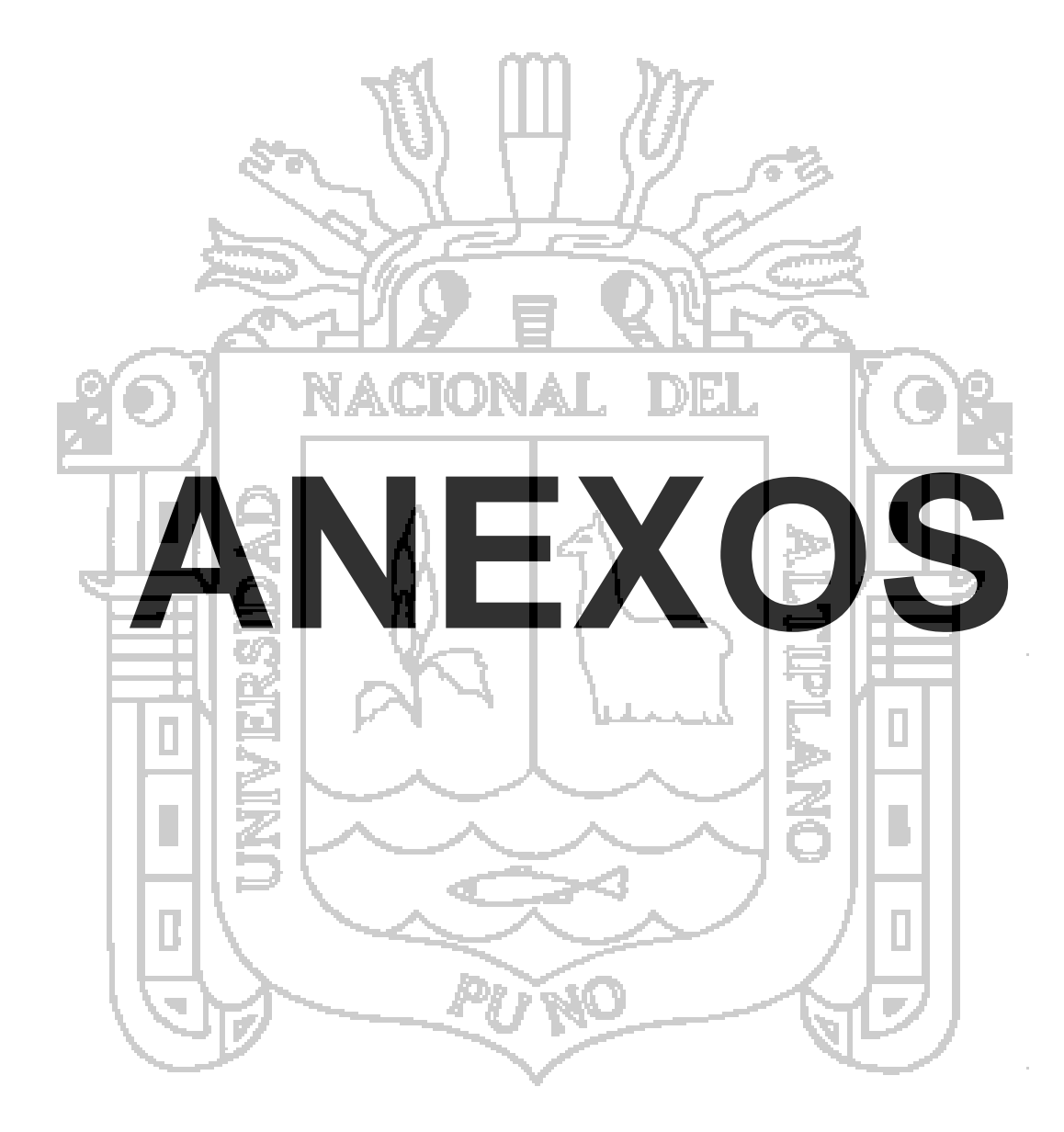

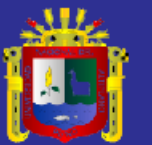

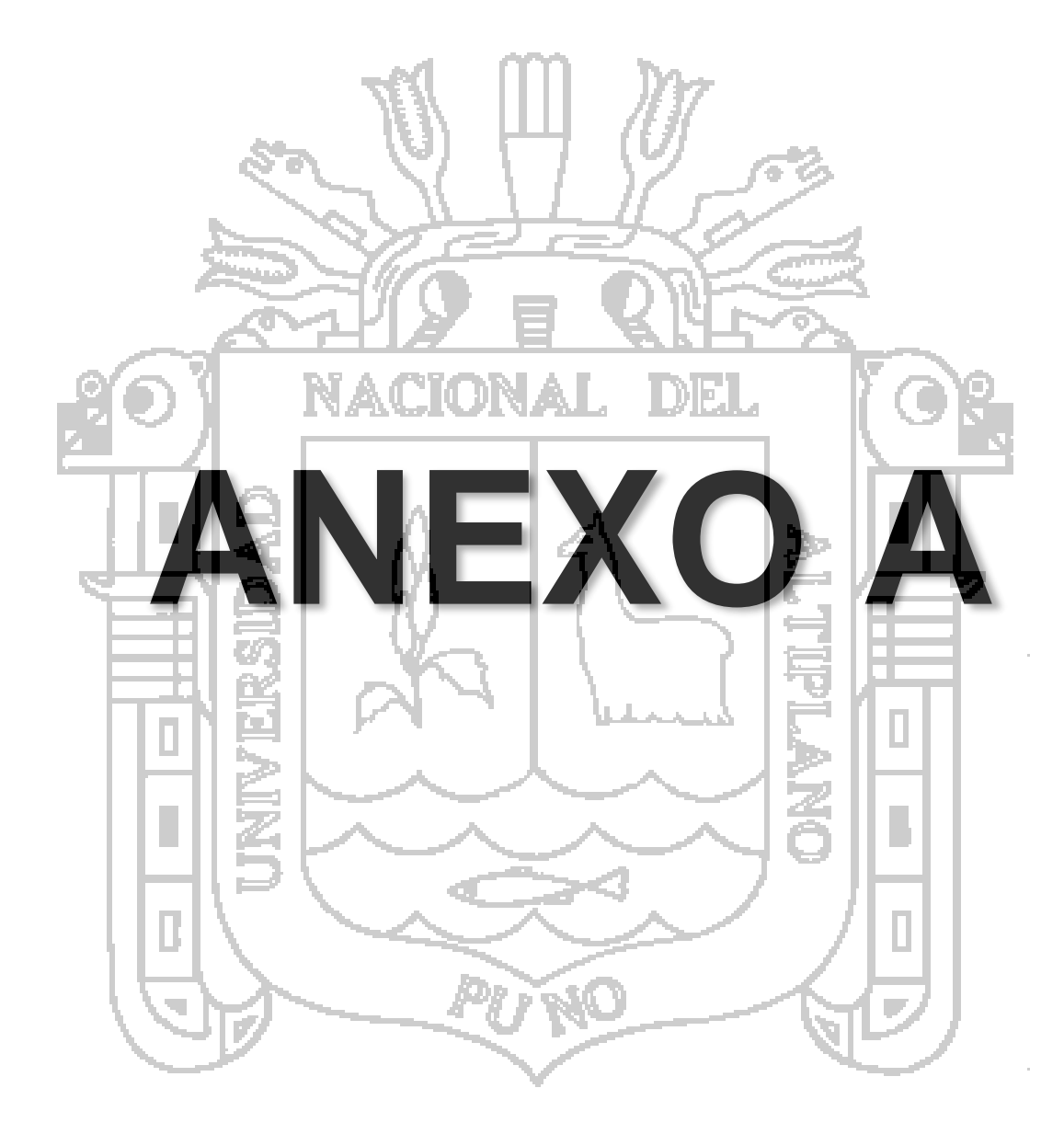

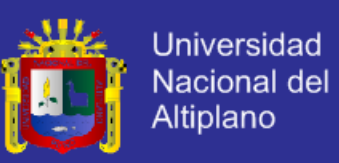

**1. Descripción de Historias de Usuario**

#### **1.1. Historia de Usuario: Módulo Producción**

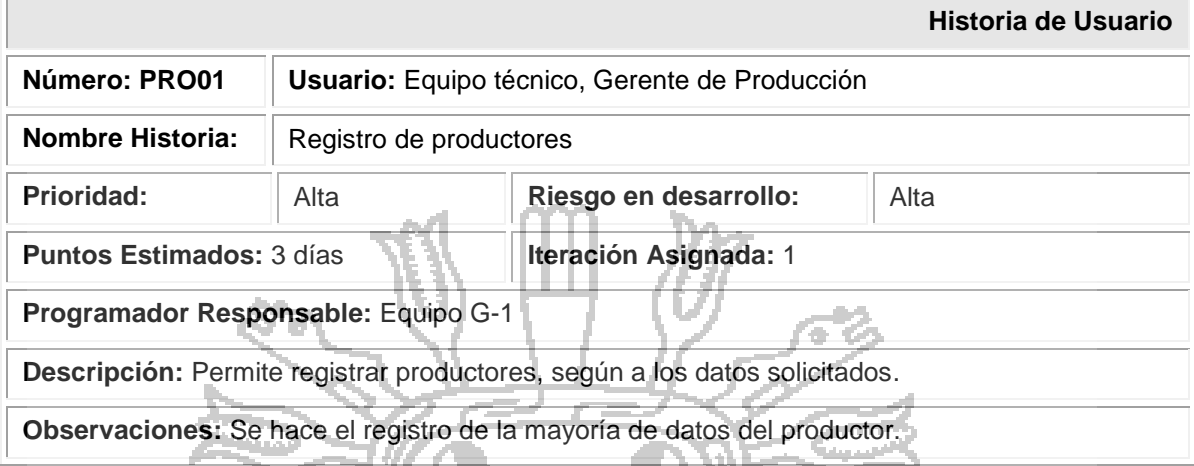

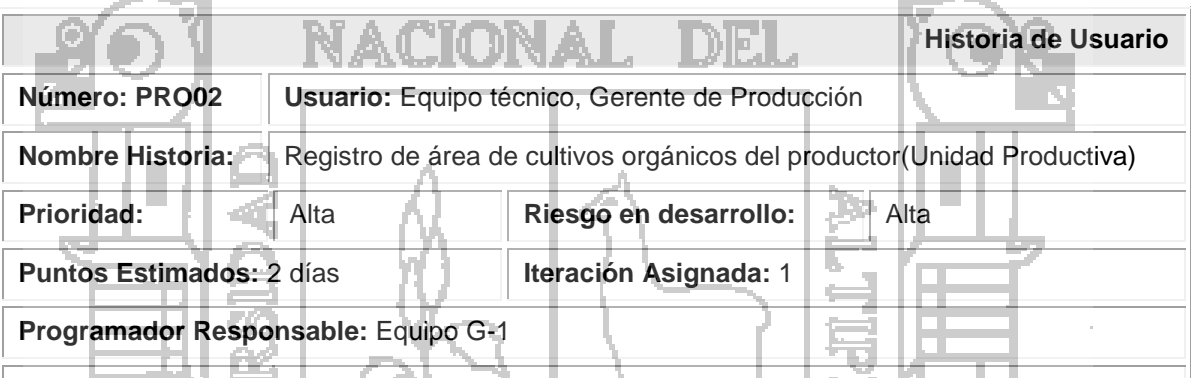

6 C

**Descripción:** Permite registrar las áreas de cultivos orgánicos del productor según productor.

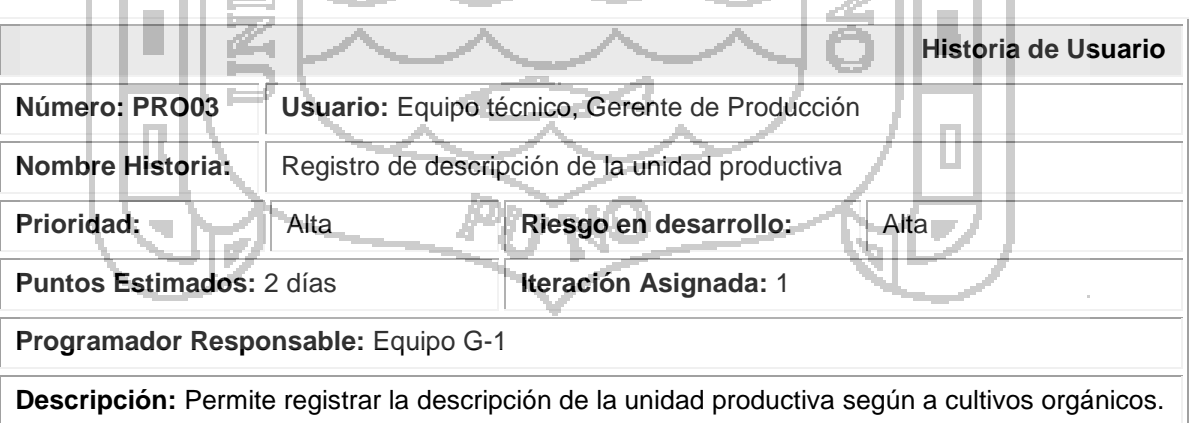

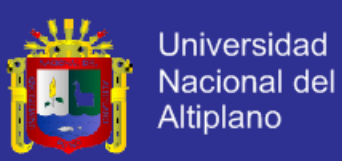

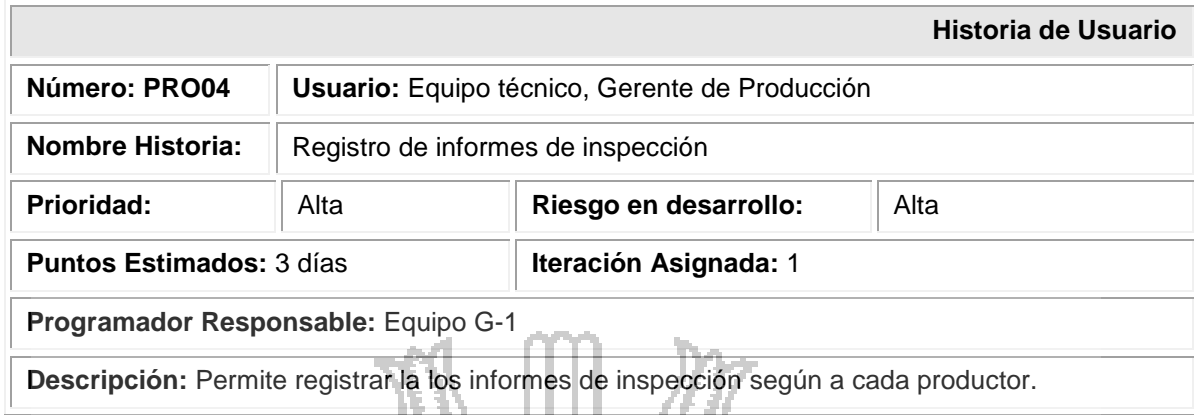

 $\overline{\mathcal{L}^3}$ 

⊨

 $\mathcal{L}^{\text{max}}_{\text{max}}$ 

### **1.2. Historia de Usuario: Módulo Acopio y Almacén**  $\mathcal{L}_{\mathcal{A}}$

القرر

 $\sim$   $\sim$ 

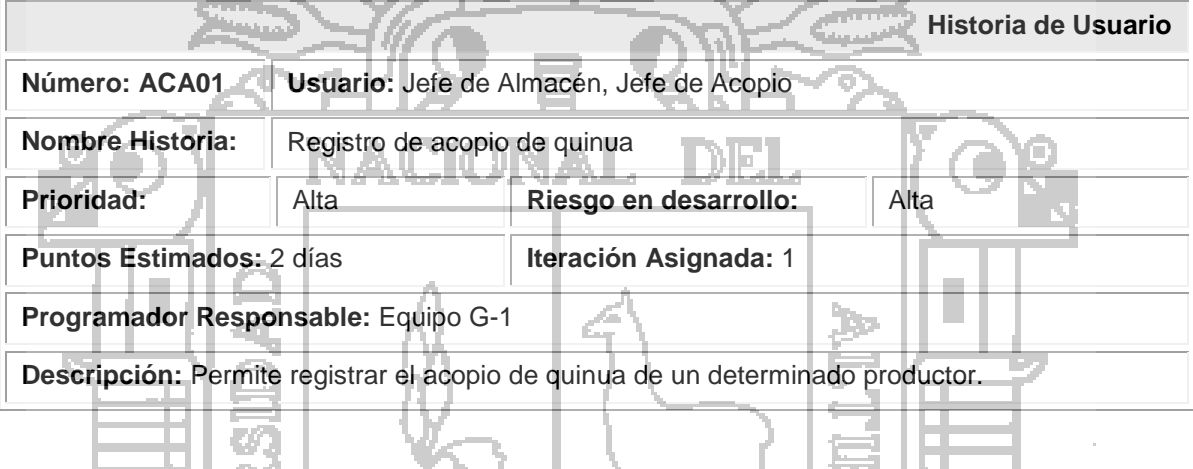

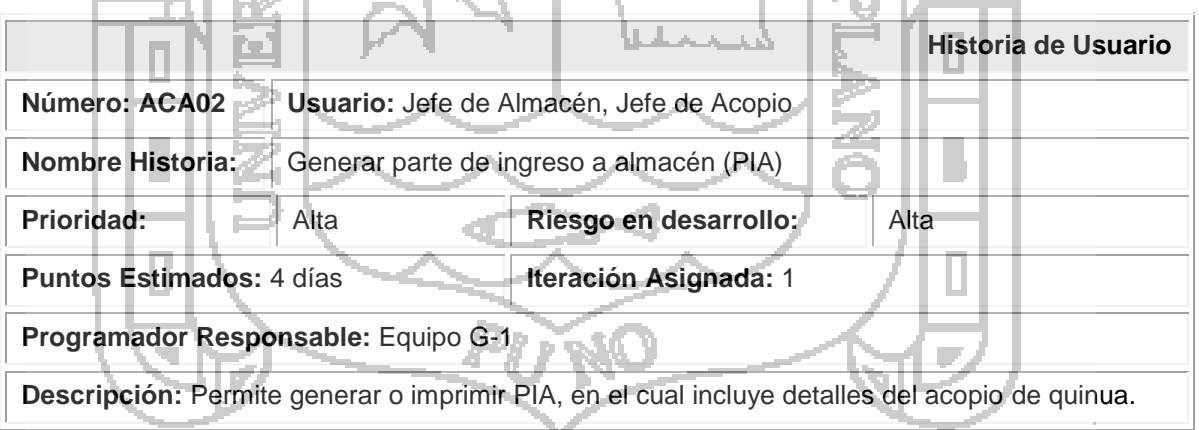

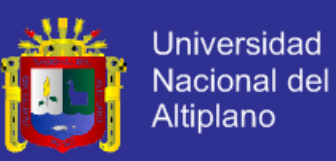

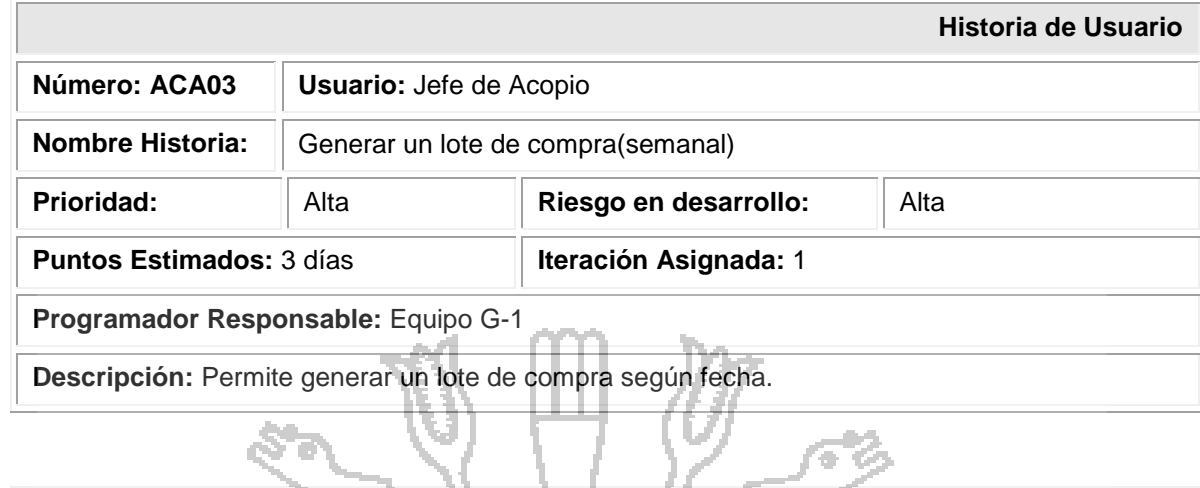

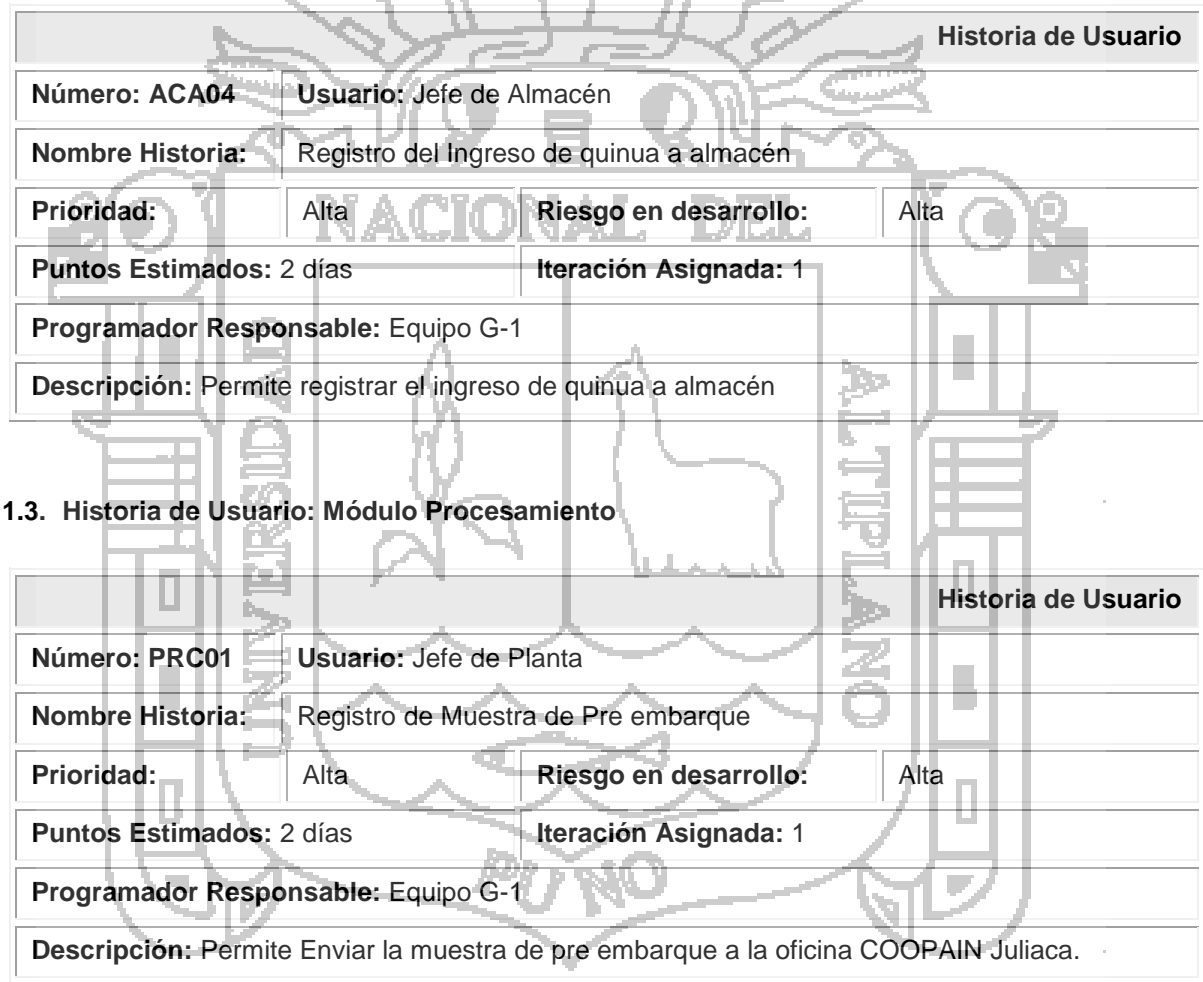

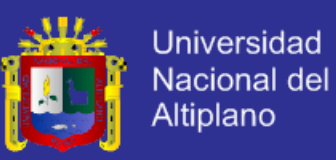

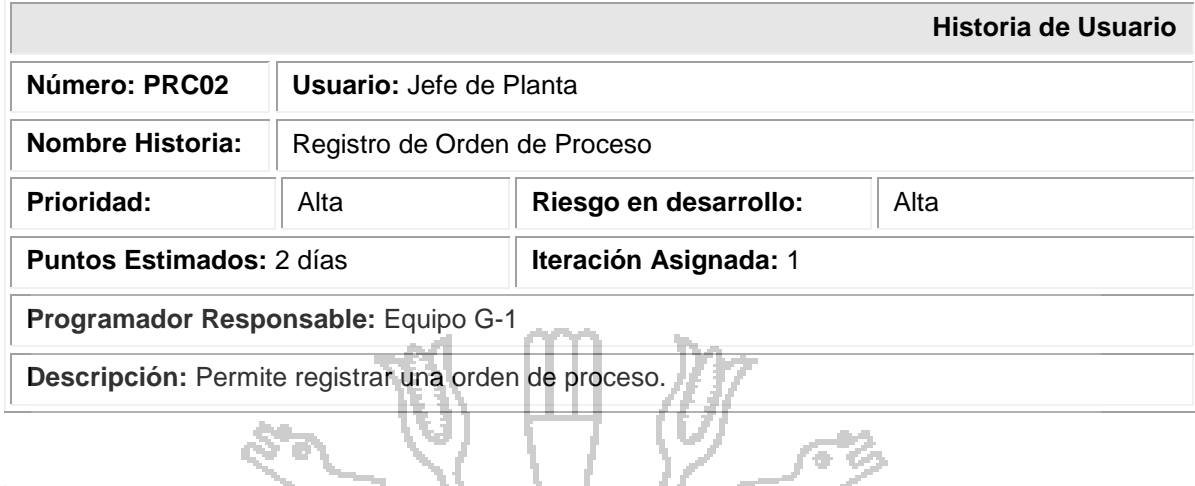

 $\delta$ 

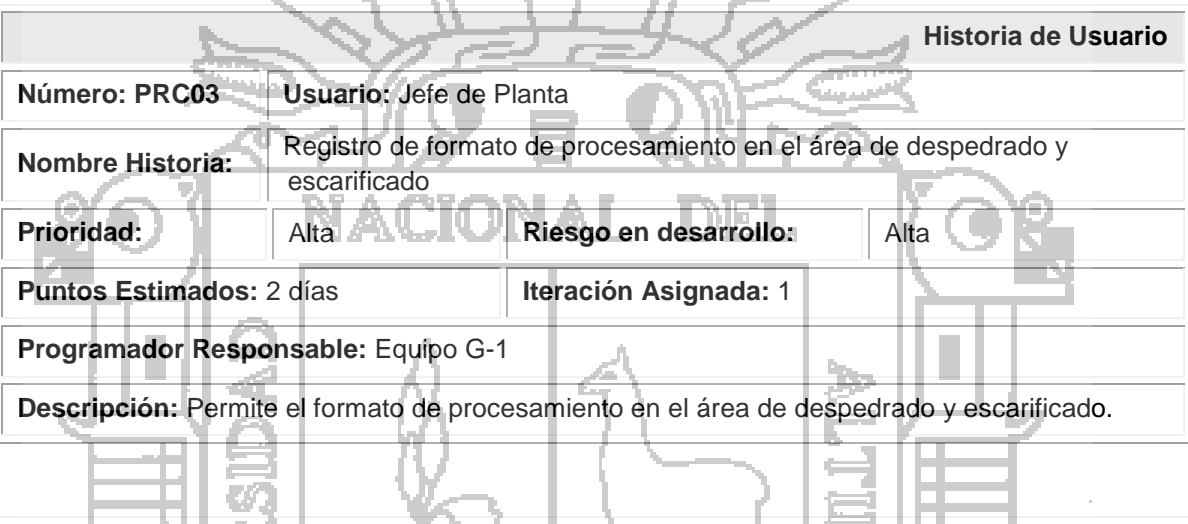

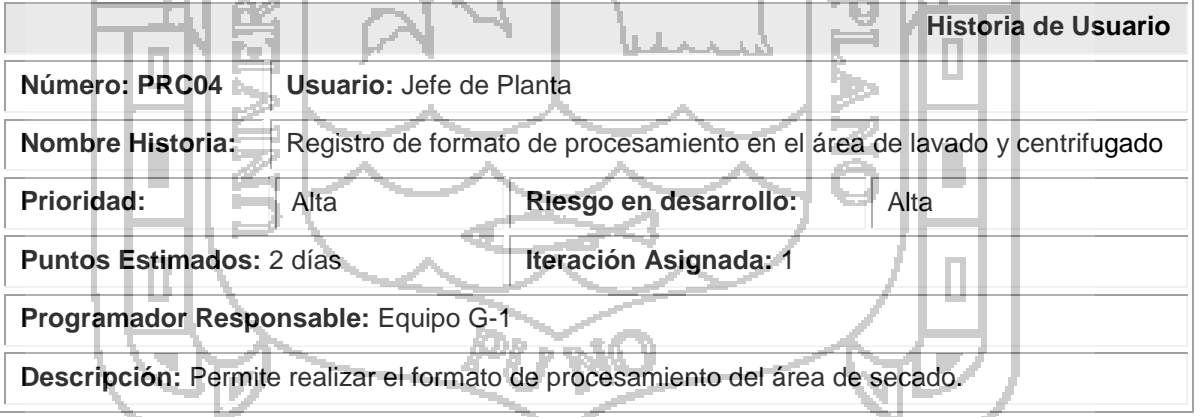

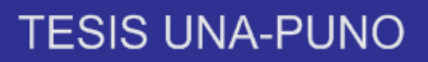

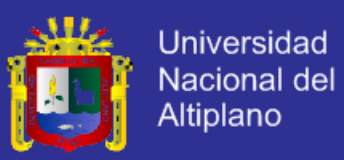

#### **1.4. Historia de Usuario: Módulo Comercialización**

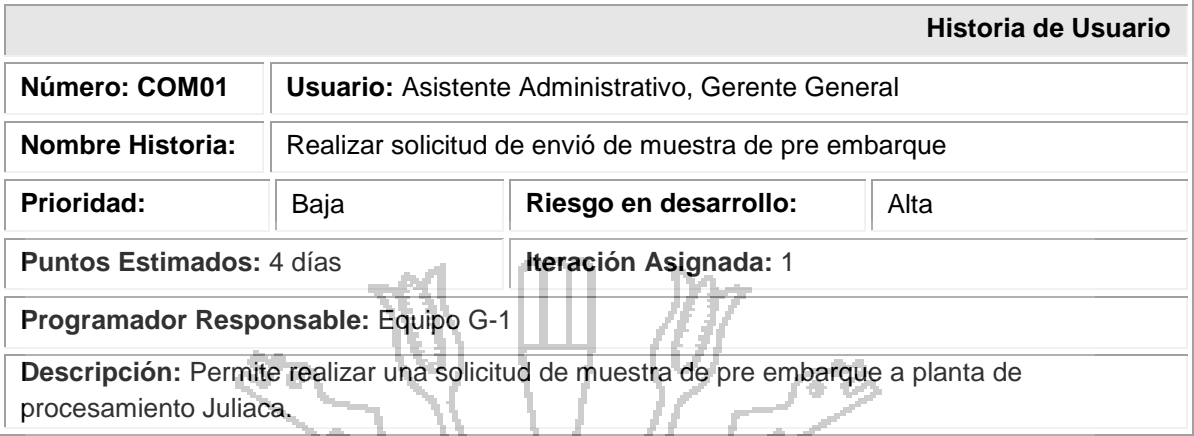

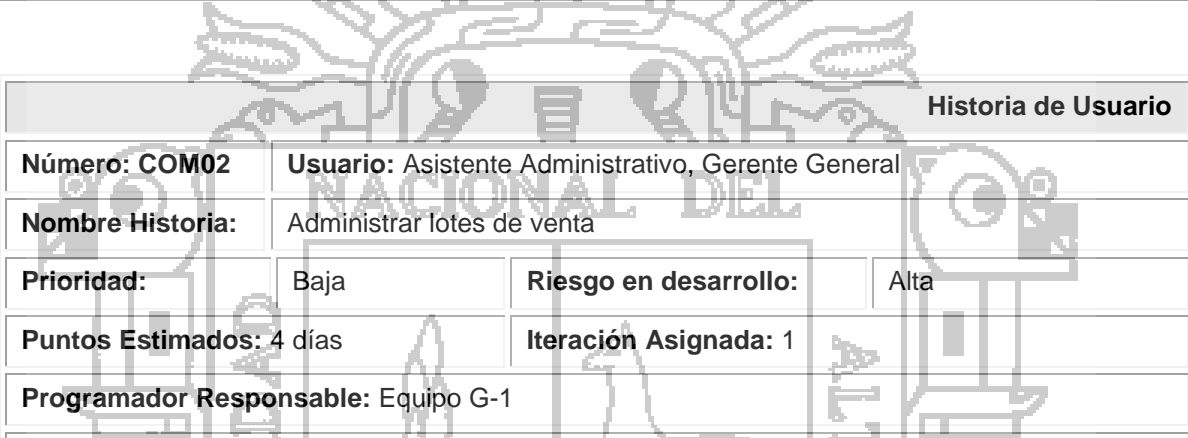

VU.

A. A

**Descripción:** Permite registrar todo un proceso de exportación de un determinado contrato y realizar el seguimiento respectivo.

### m **1.5. Historia de Usuario: Módulo Gerencia**

| | | | | <del>3</del>

*Change* 

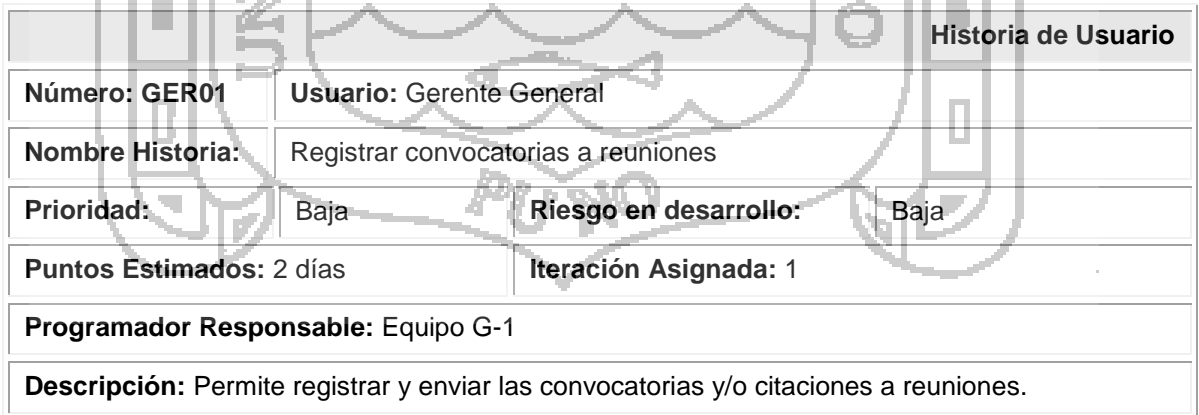

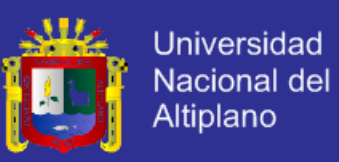

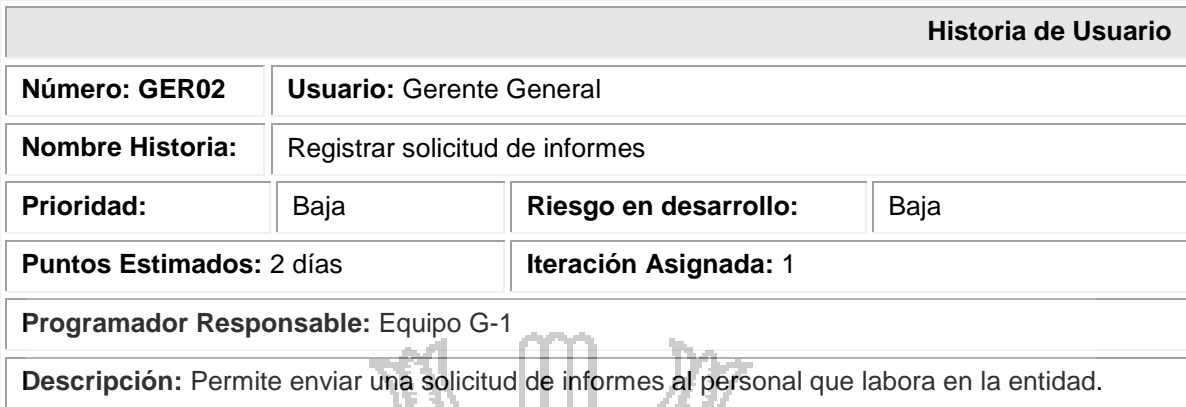

#### τ **1.6. Historia de Usuario: Módulo Asistencia Personal Administrativo**

O.

U

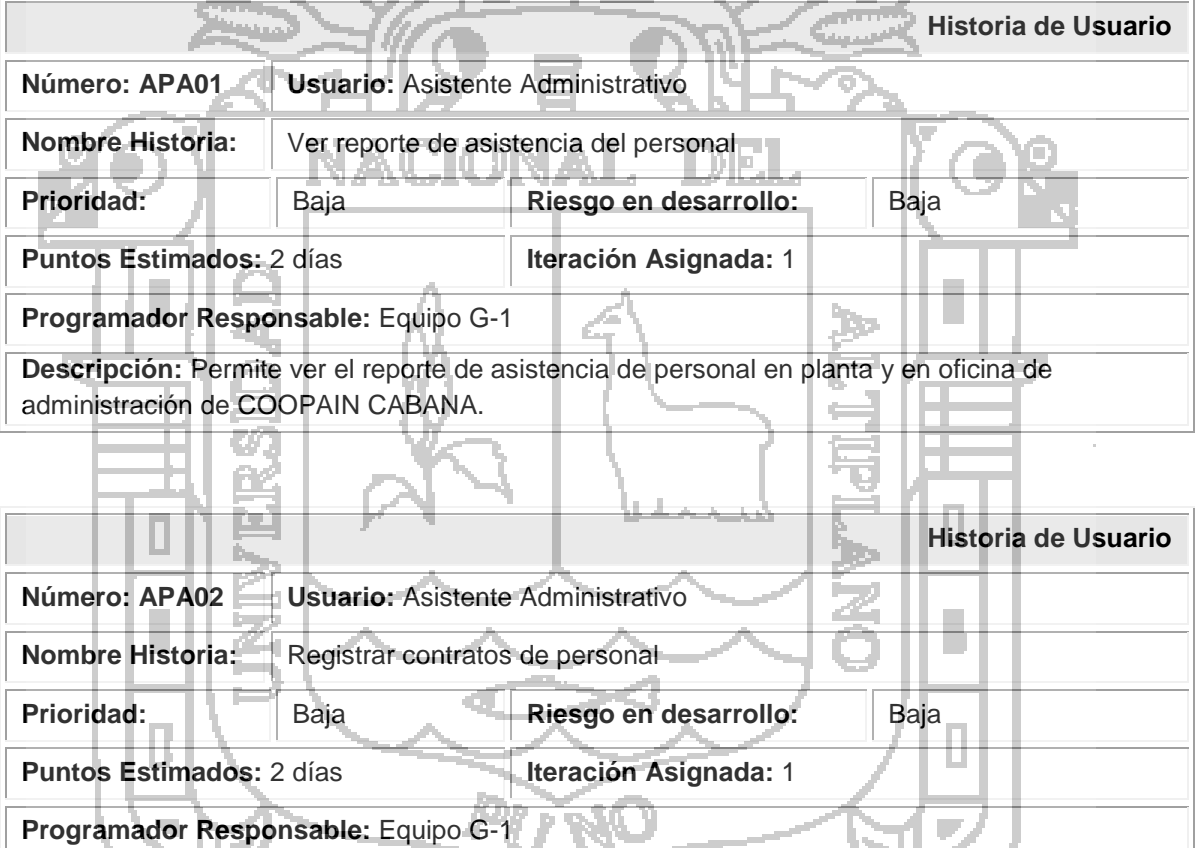

**Descripción:** Permite registrar contratos con personal.

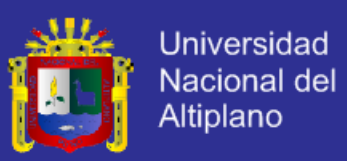

#### **1.7. Historia de Usuario: Módulo Control Documentario**

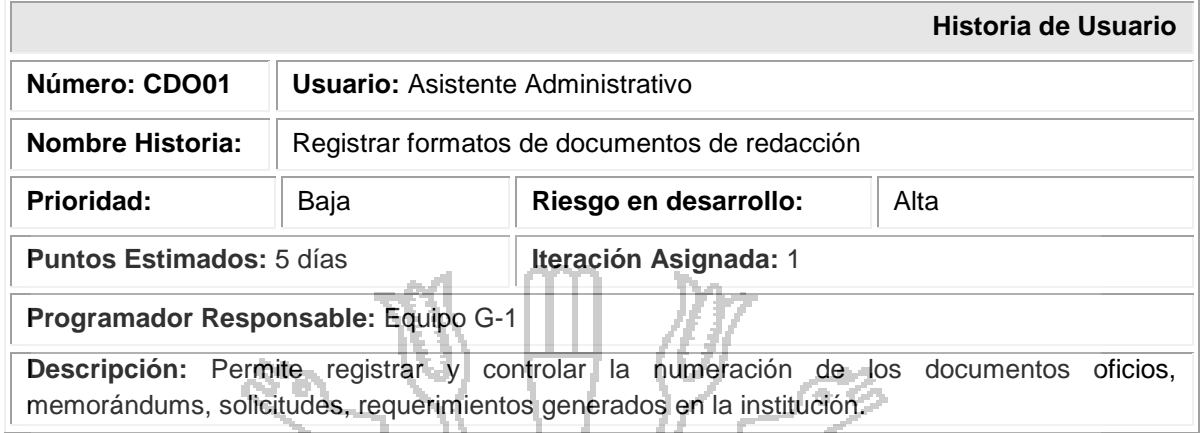

#### **1.8. Historia de Usuario: Módulo Caja**

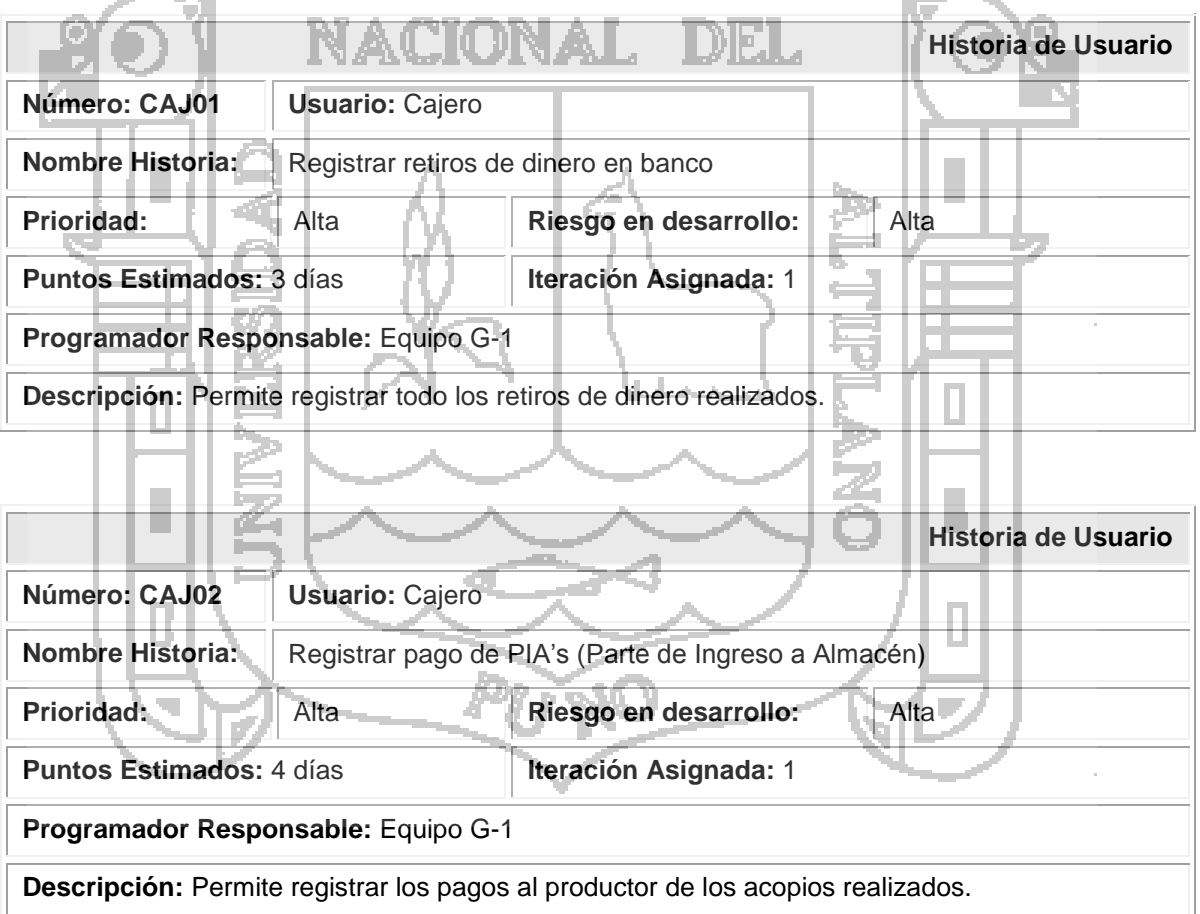

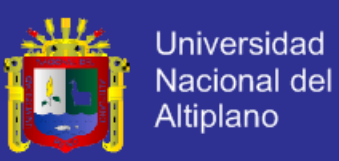

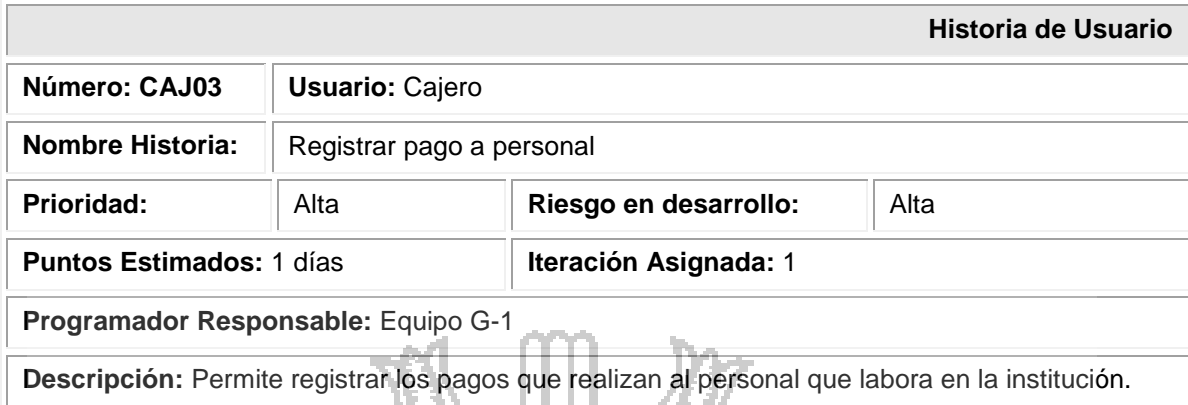

**1.9. Historia de Usuario: Módulo Transporte**

Á.

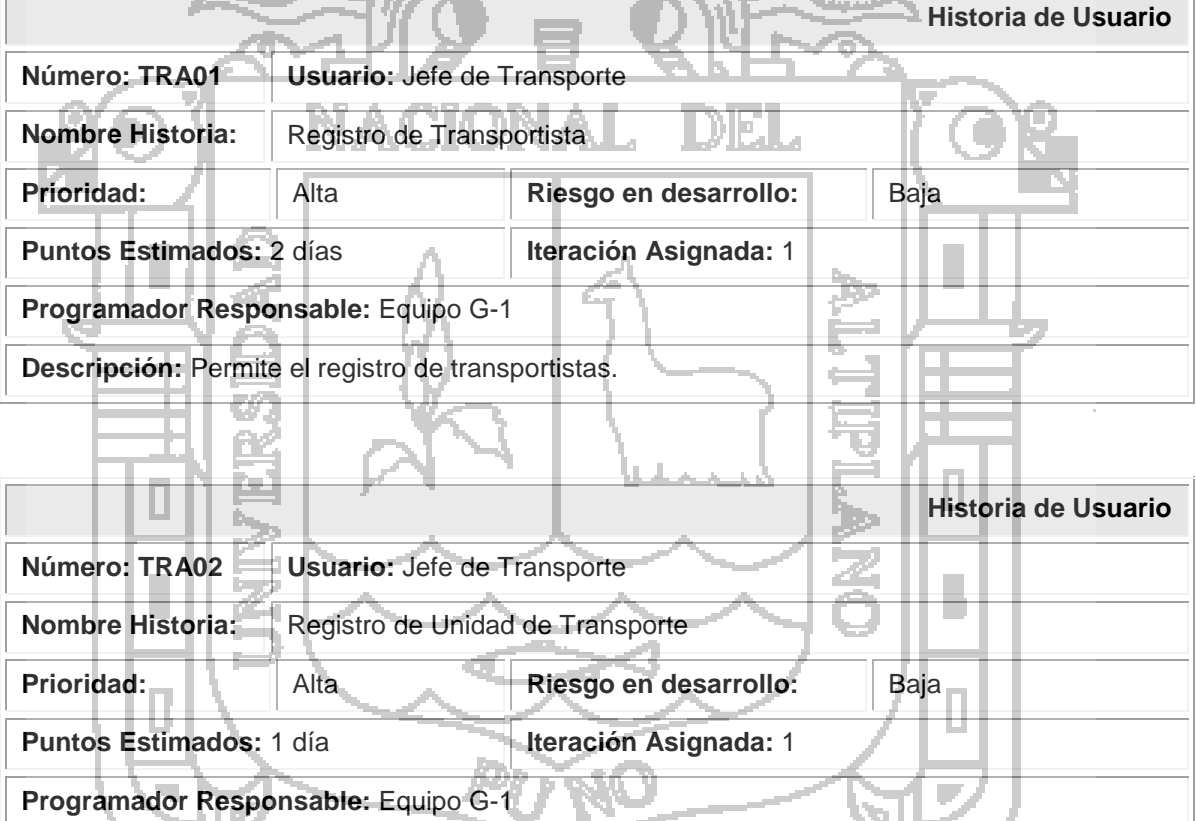

**Descripción:** Permite el registro de la unidad de transporte.

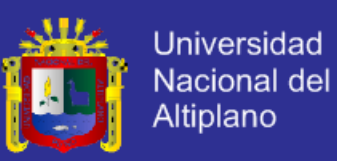

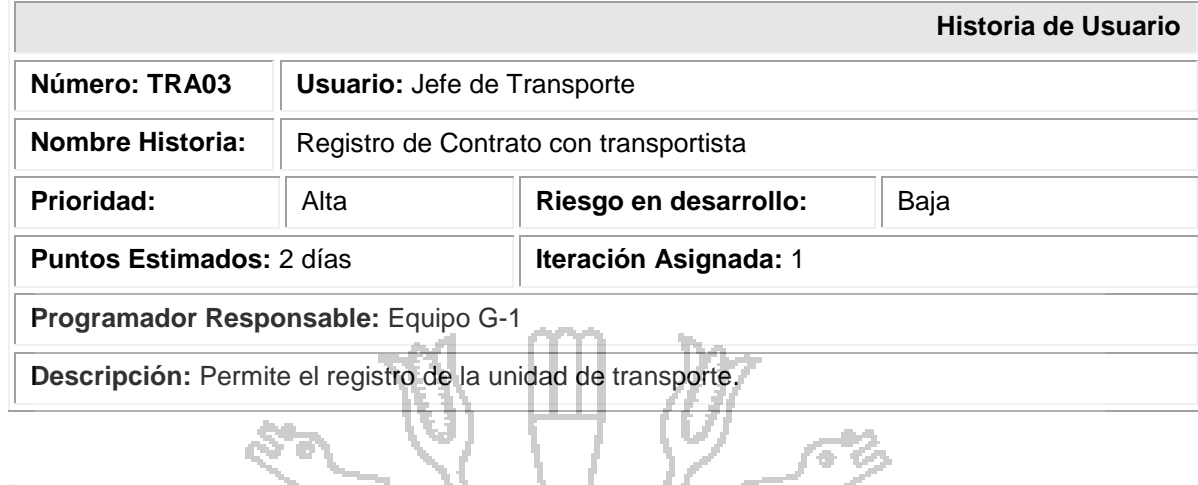

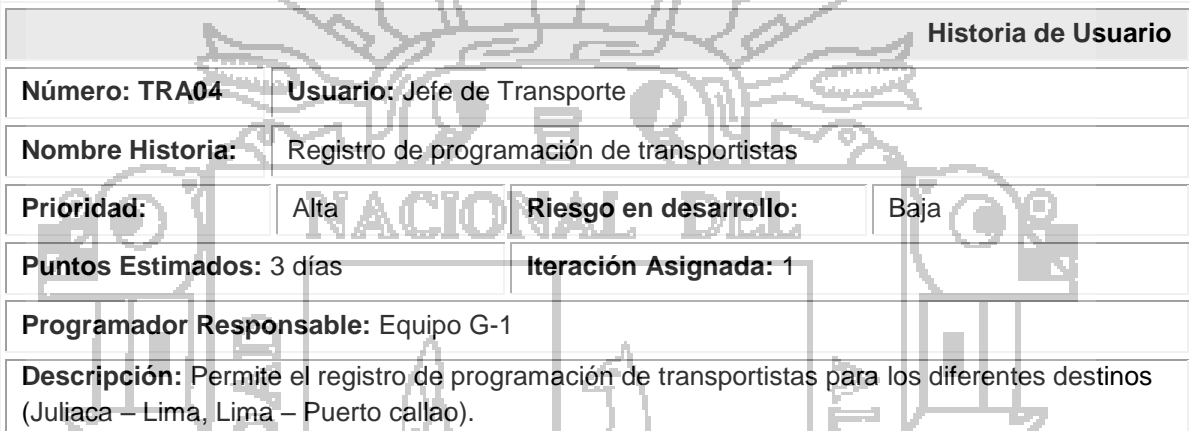

# **1.10. Historia de Usuario: Módulo Herramientas de Administración del Sistema**

N.

LEN 5 L K

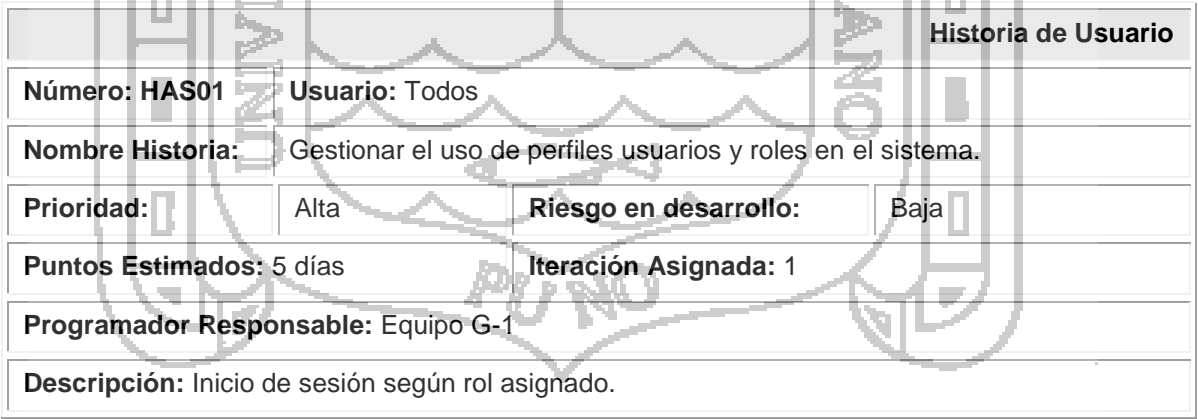

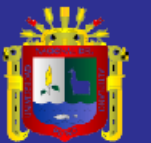

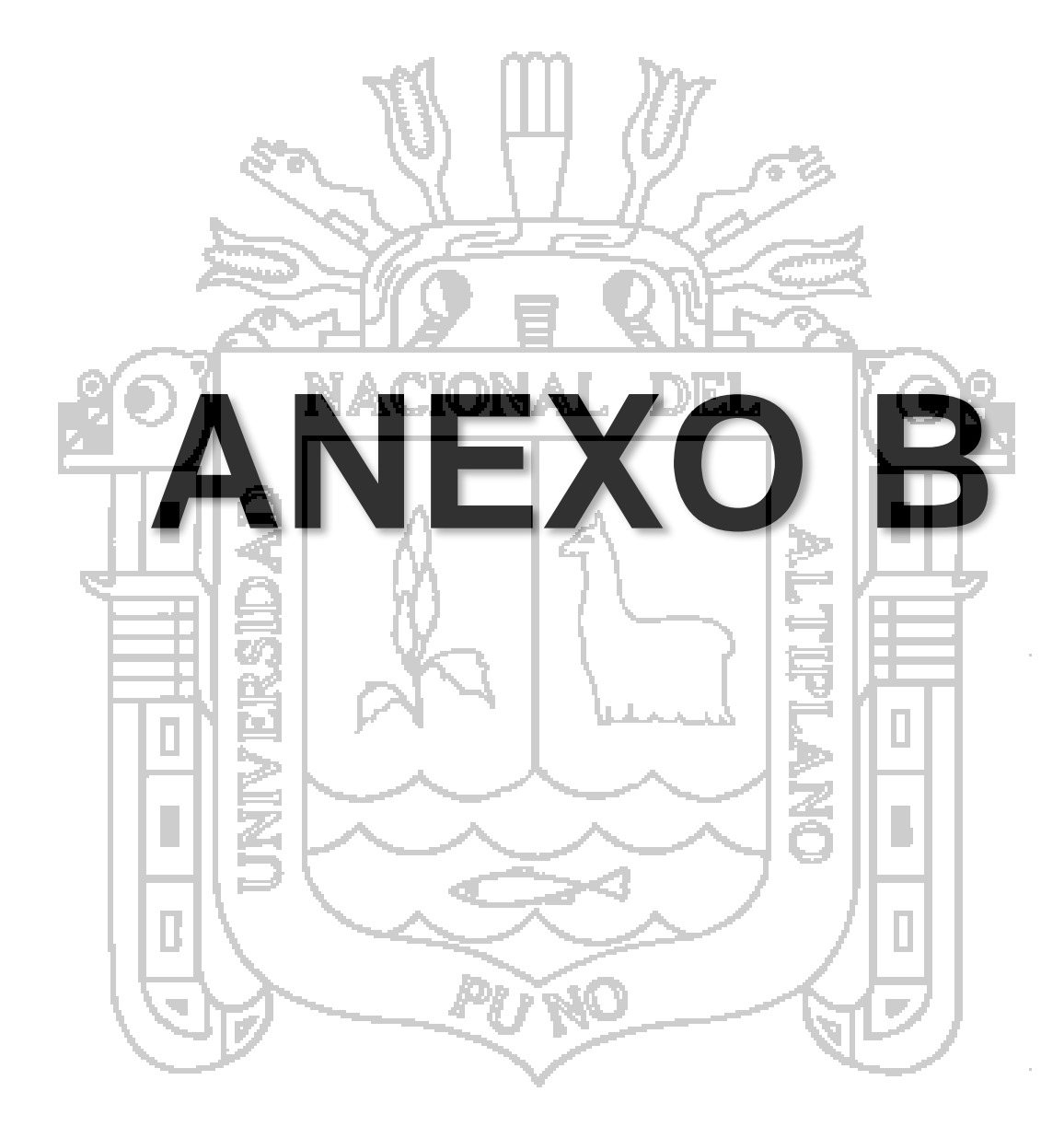

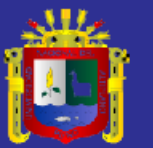

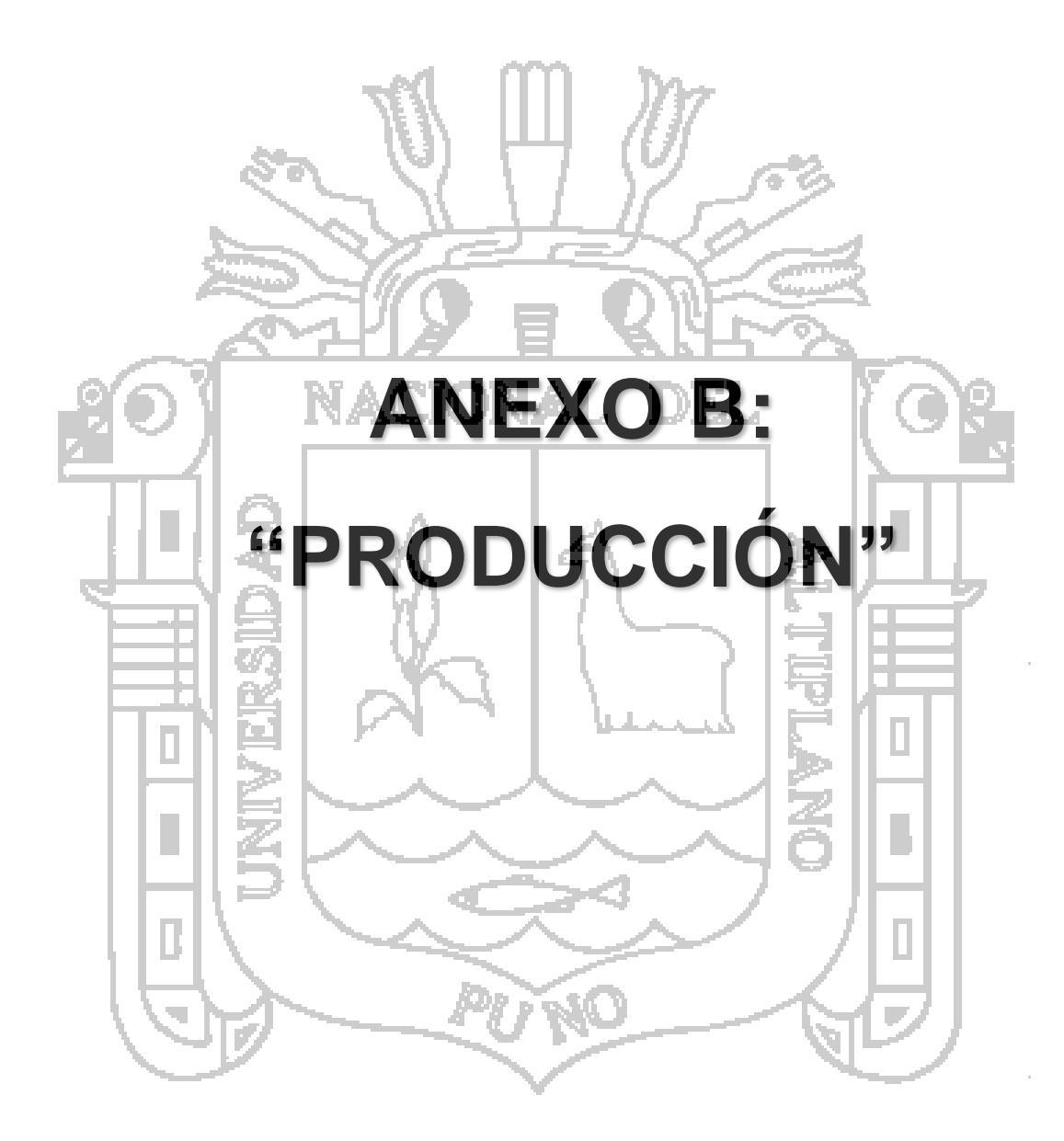

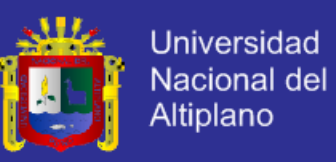

**1. Historias de Usuario** 

#### **1.1. Primera Iteración: Módulo Producción**

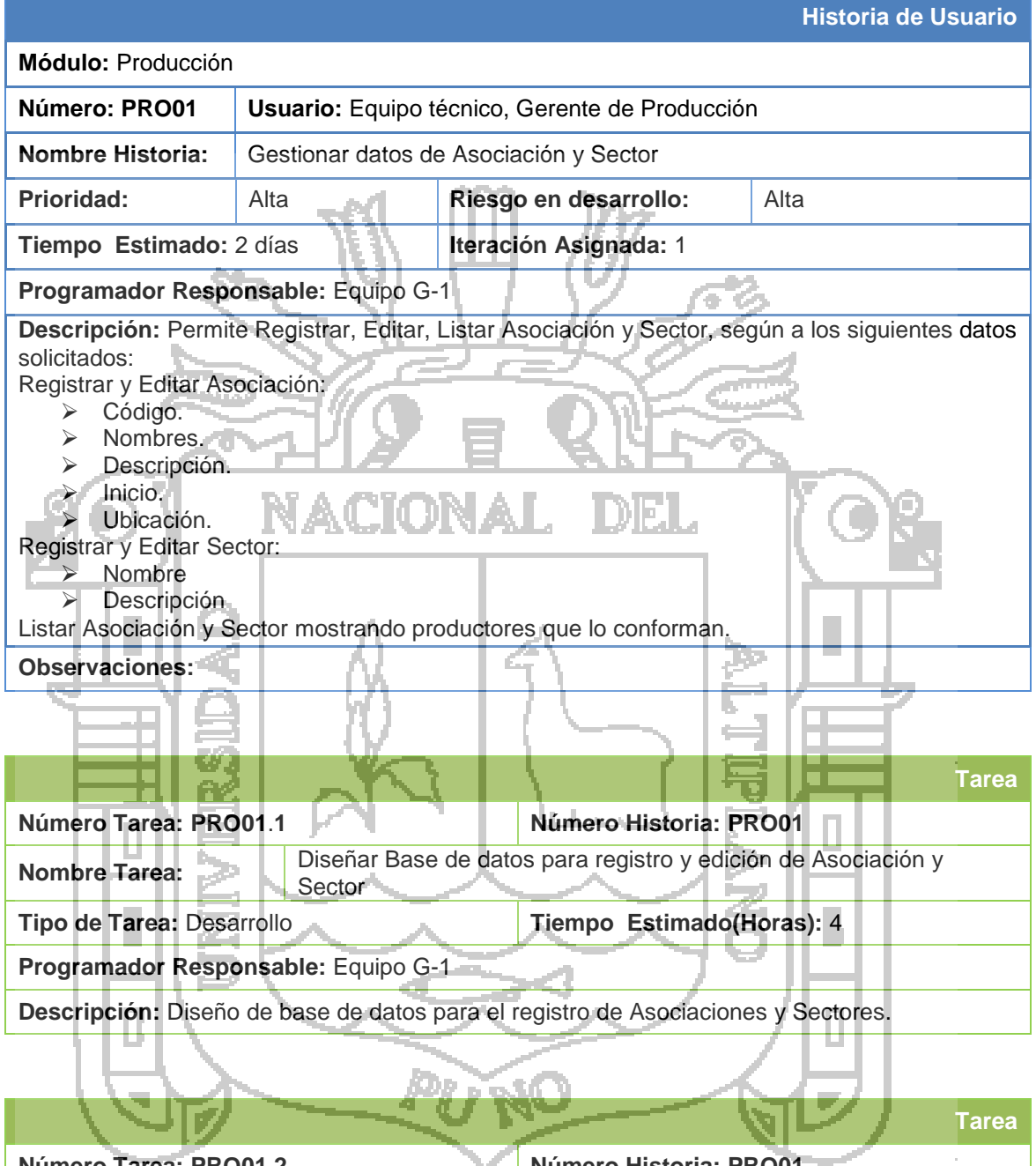

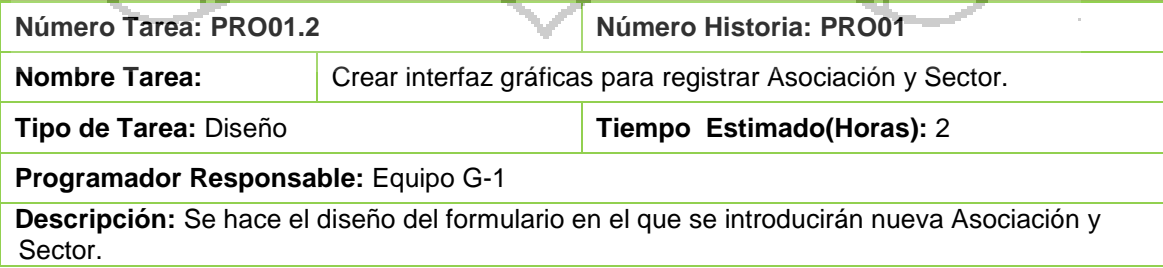

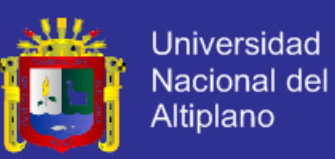

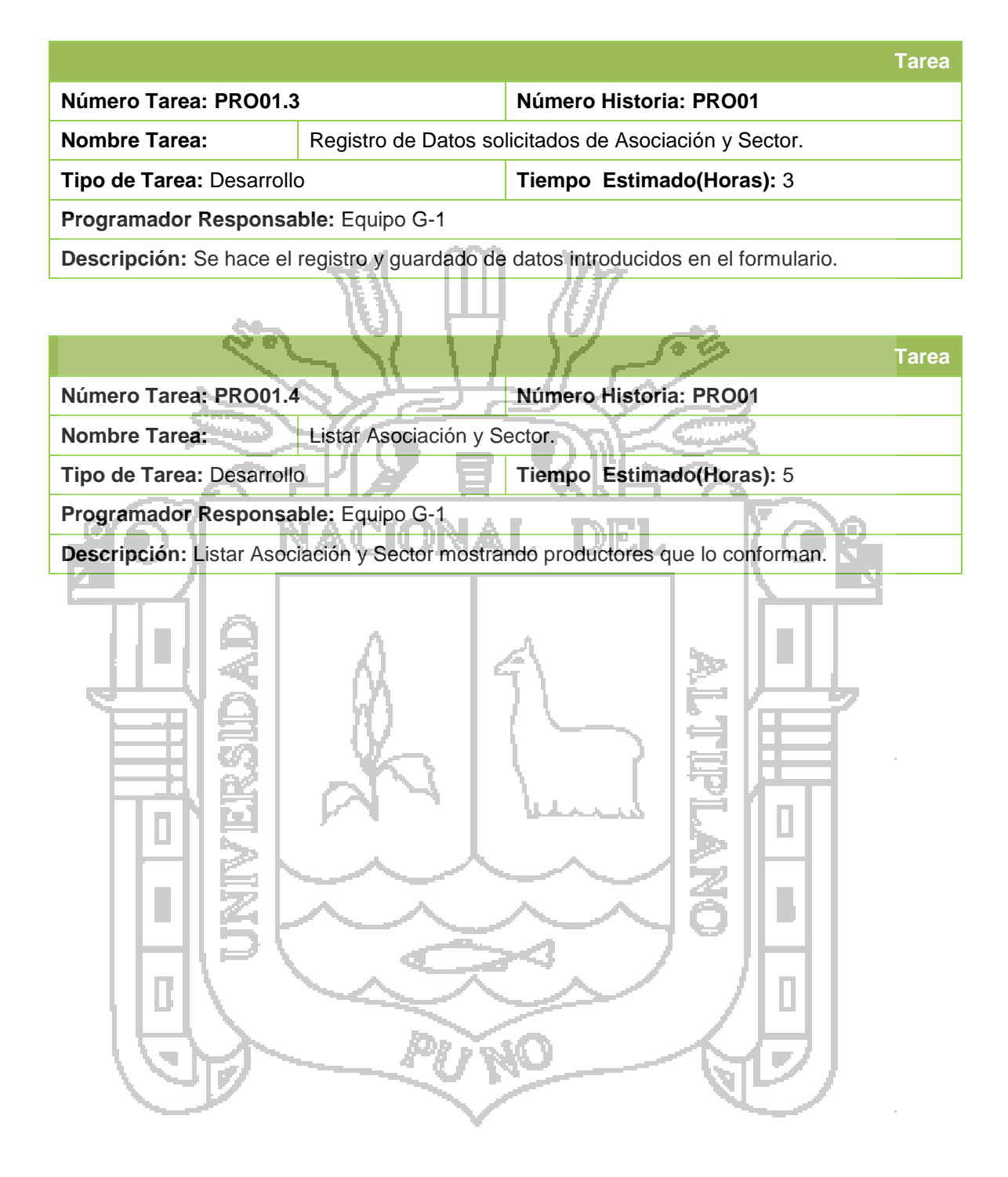

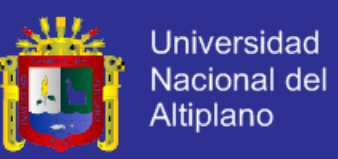

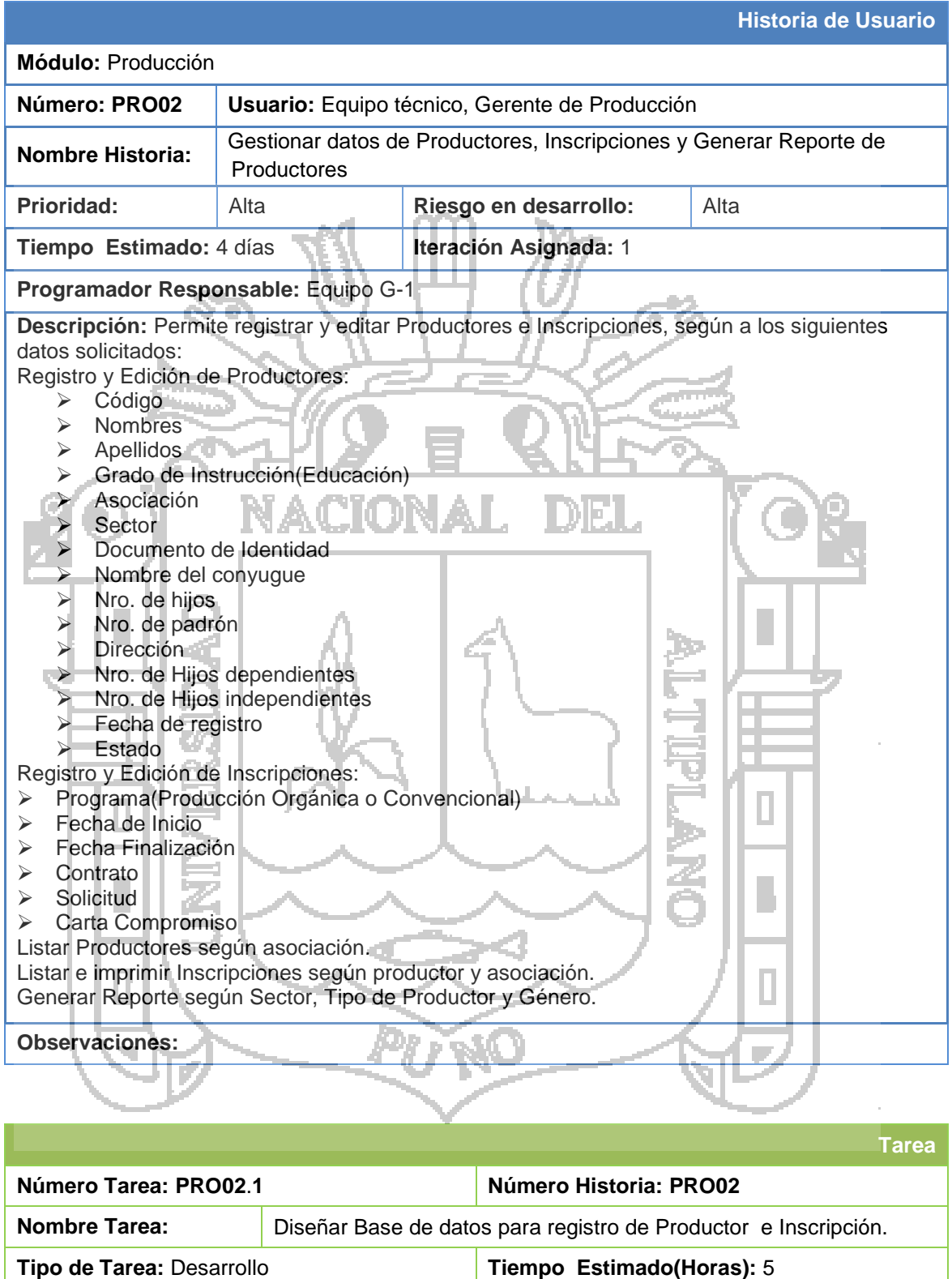

**Programador Responsable:** Equipo G-1

**Descripción:** Diseño de base de datos para el registro de Productor e Inscripción.

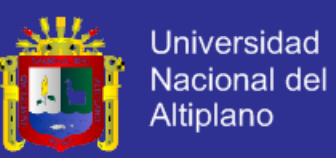

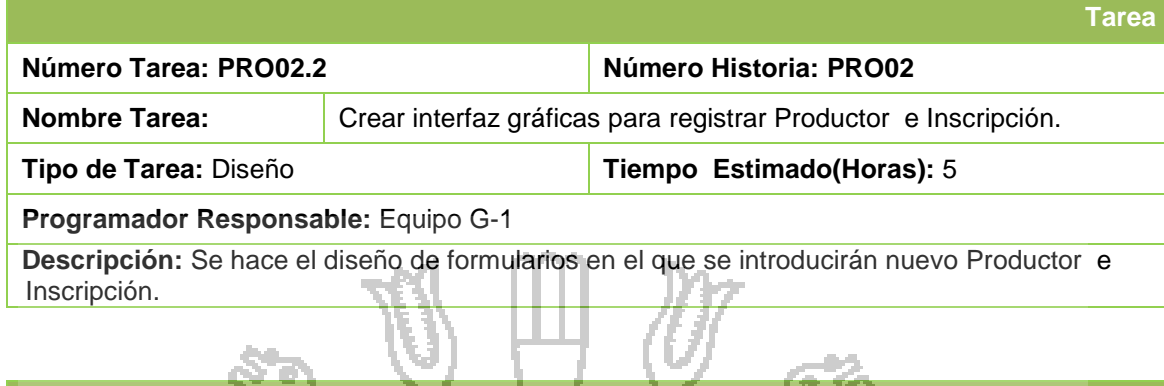

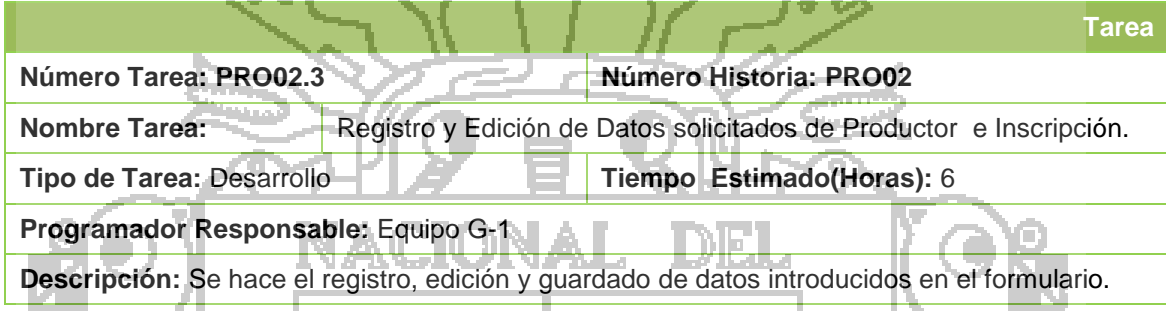

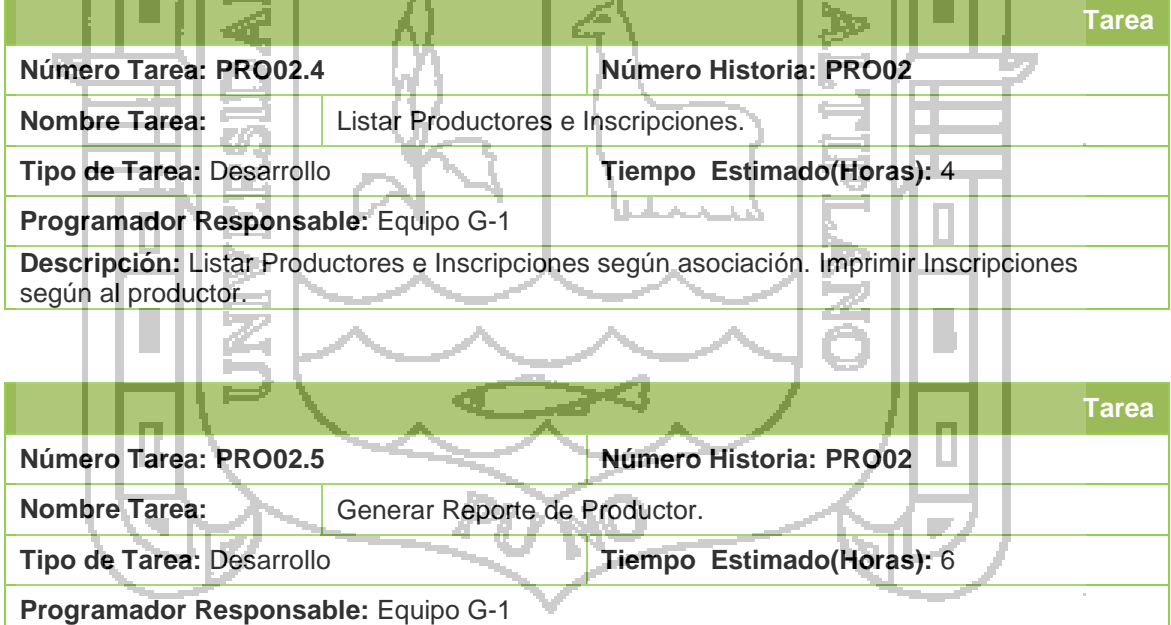

**Descripción:** Generación de Reporte de Productores con datos como código, nombre, dirección, sector y programa.

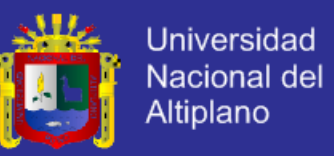

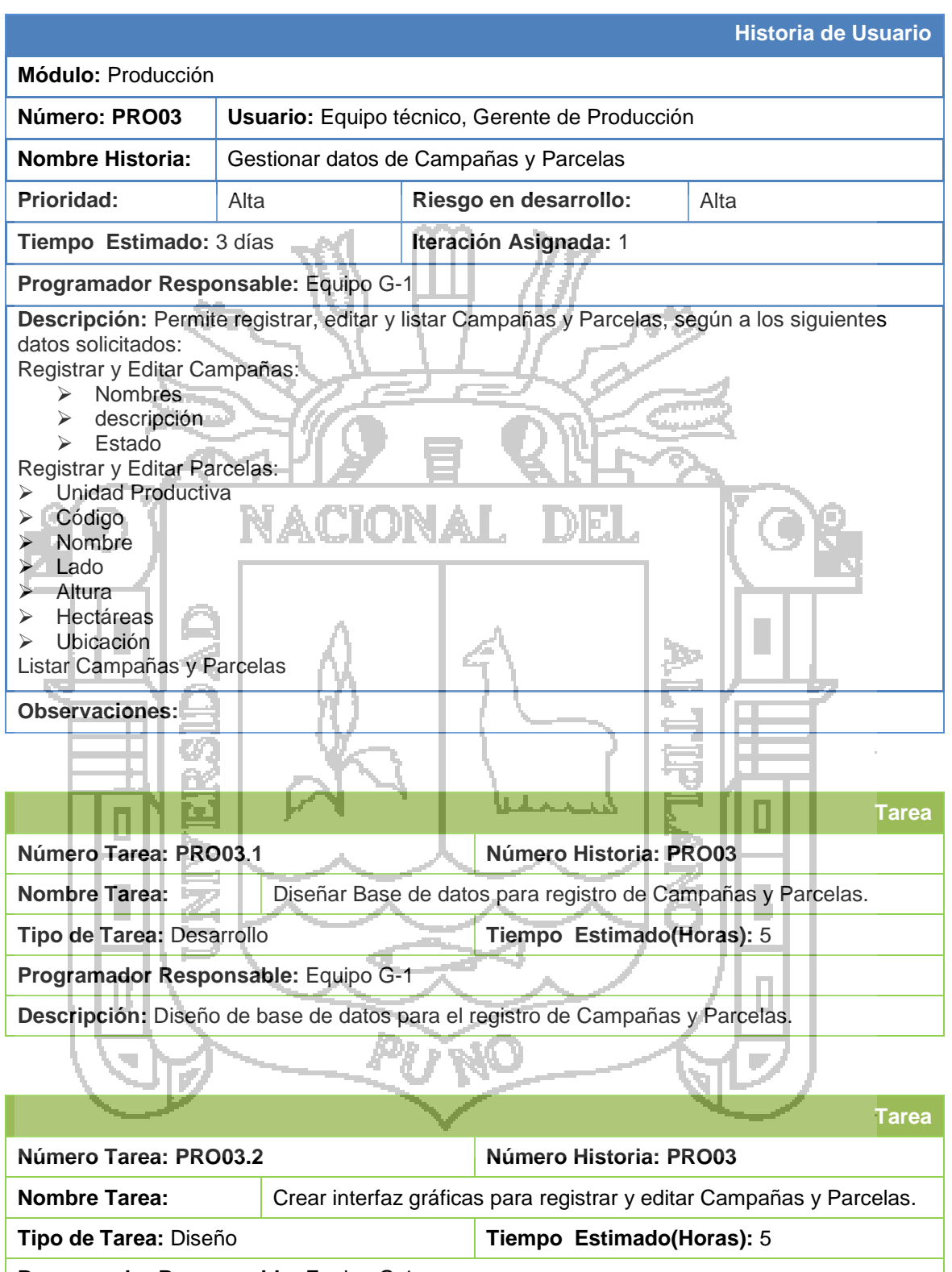

### **Programador Responsable:** Equipo G-1

**Descripción:** Se hace el diseño de formularios en el que se introducirán nuevo Campañas y Parcelas.

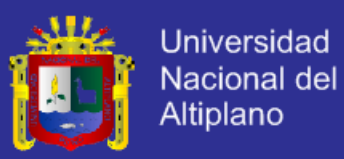

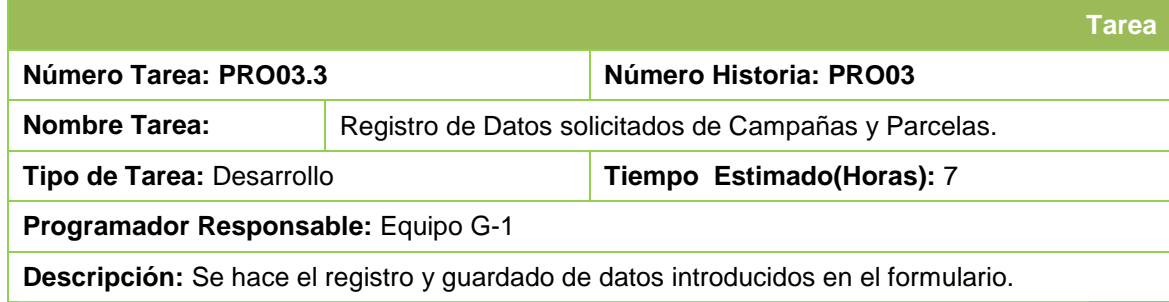

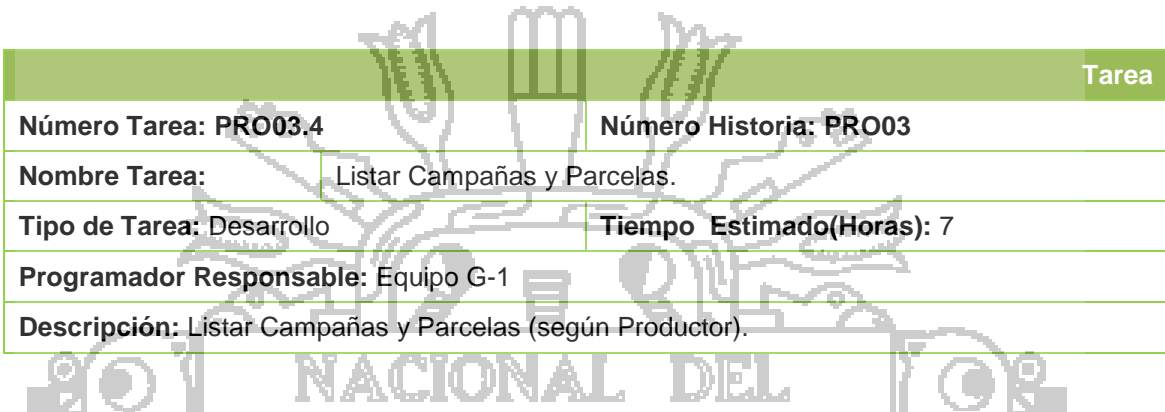

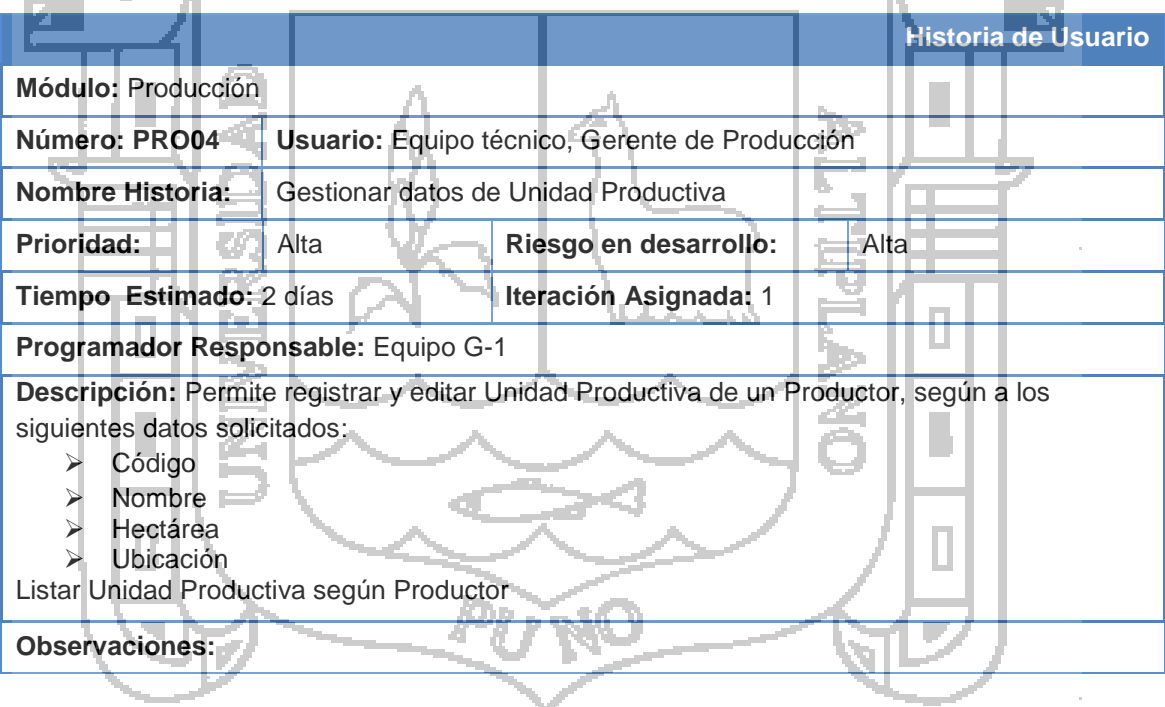

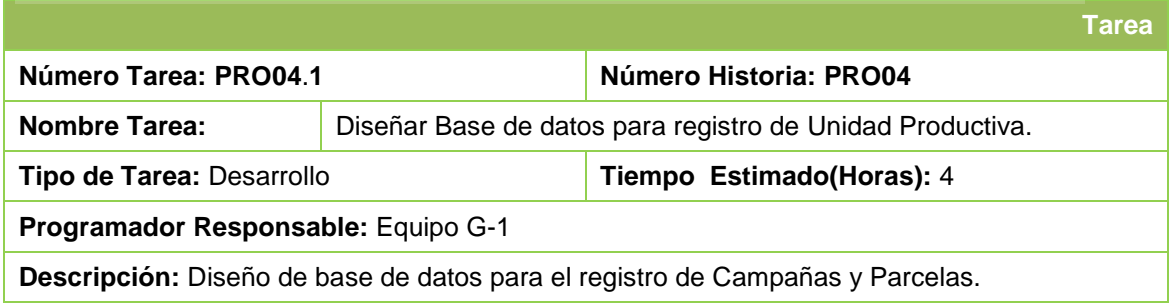

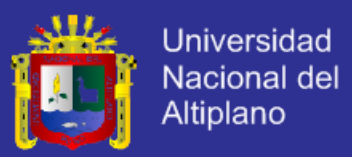

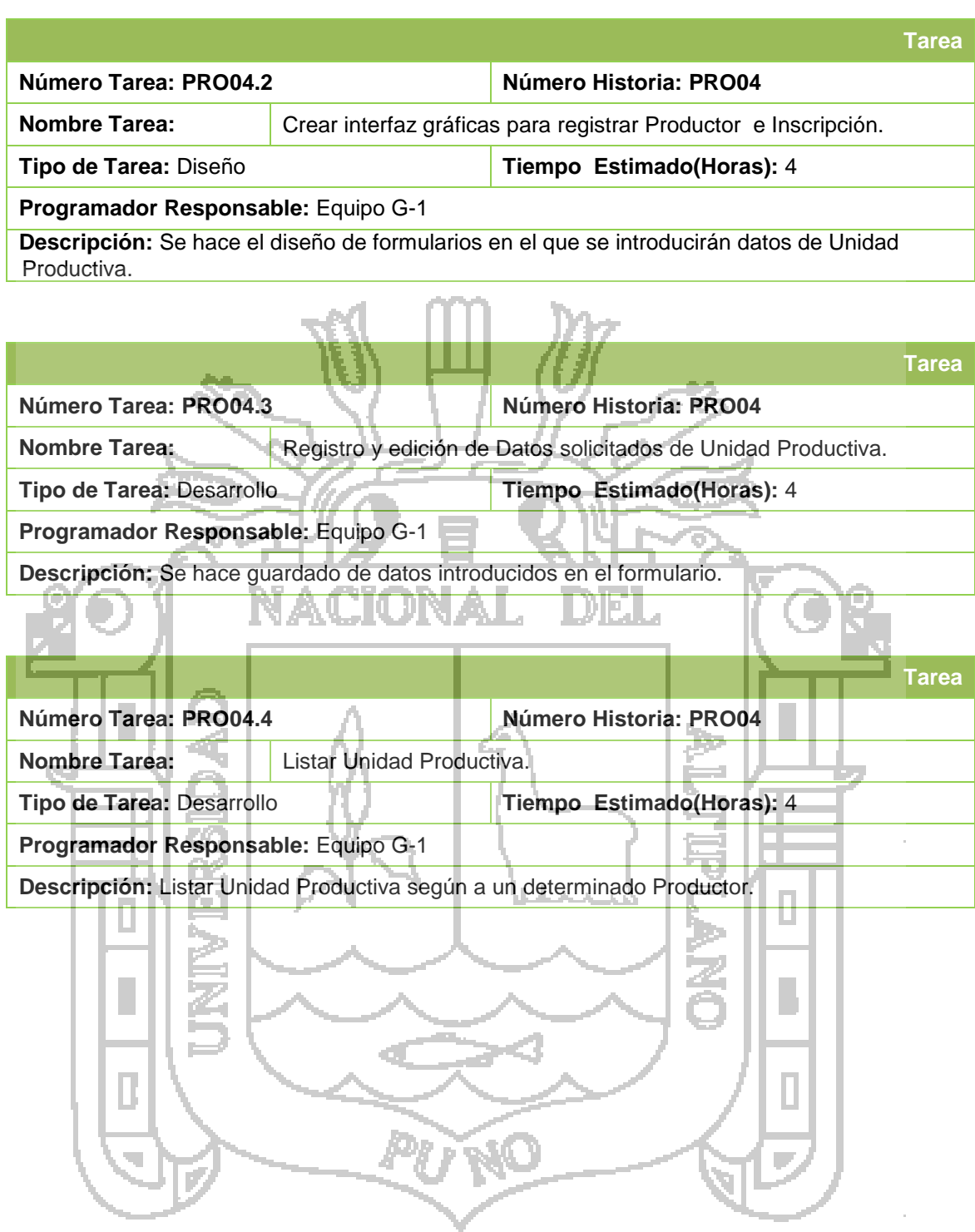

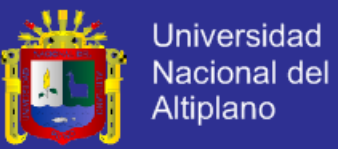

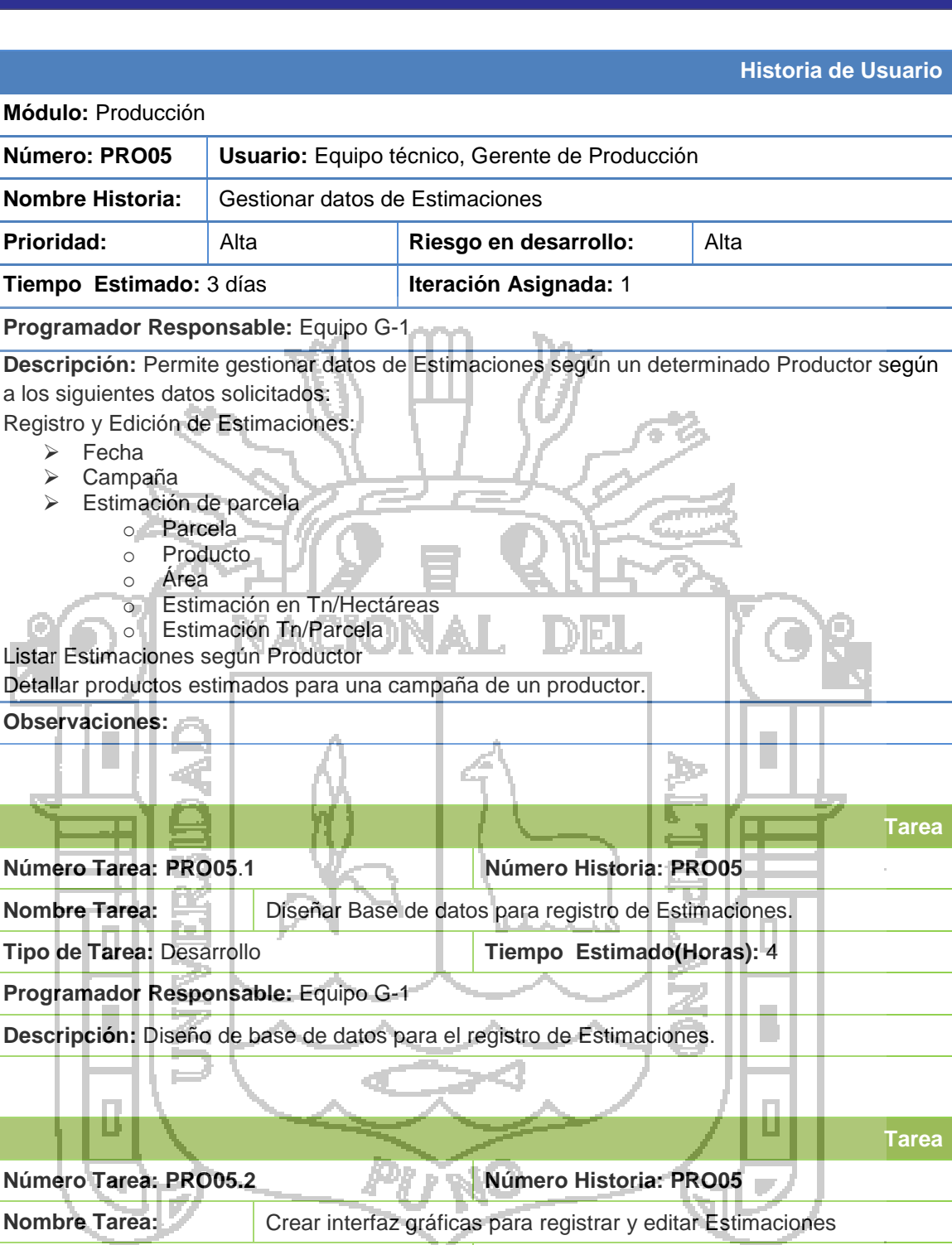

#### **Programador Responsable:** Equipo G-1

**Descripción:** Se hace el diseño de formularios en el que se introducirán datos de Estimaciones por parcela.

**Tipo de Tarea:** Diseño **Tiempo Estimado(Horas):** 7

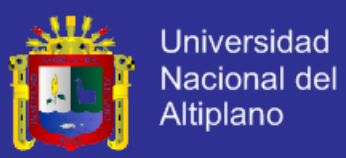

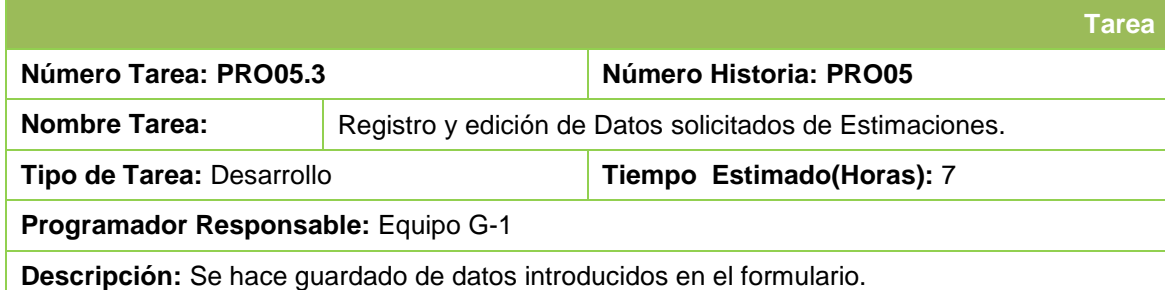

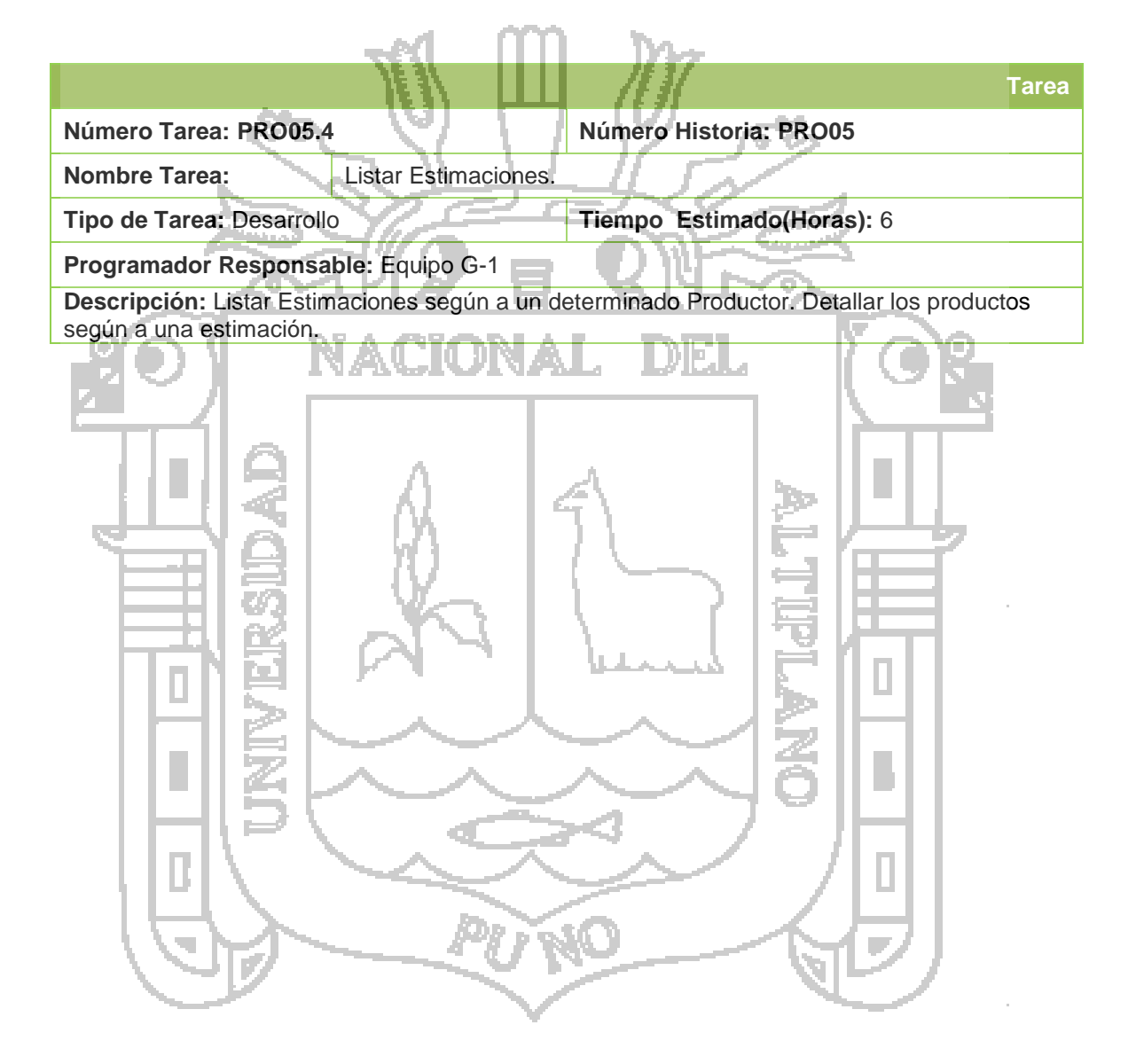

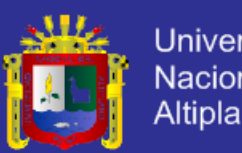

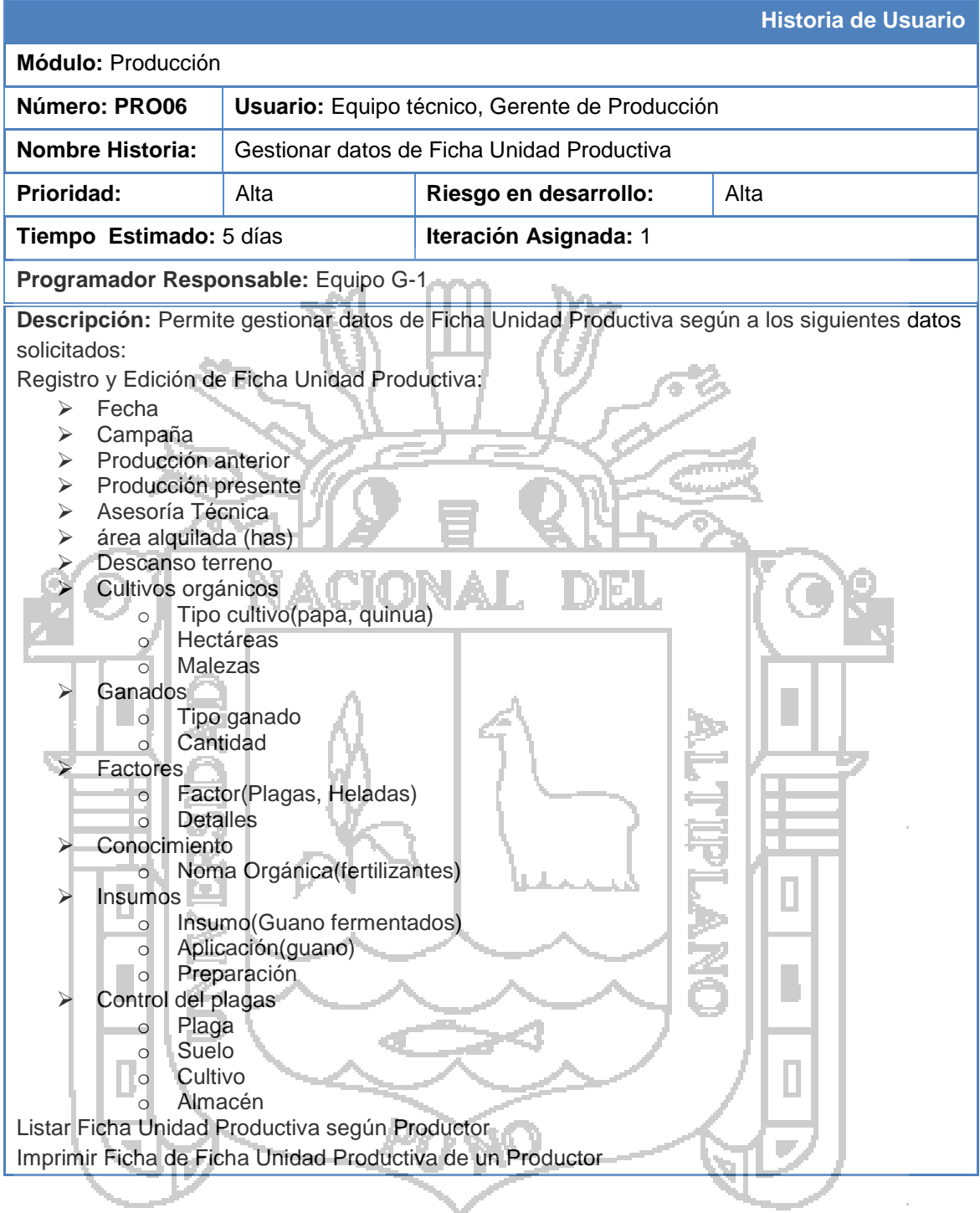

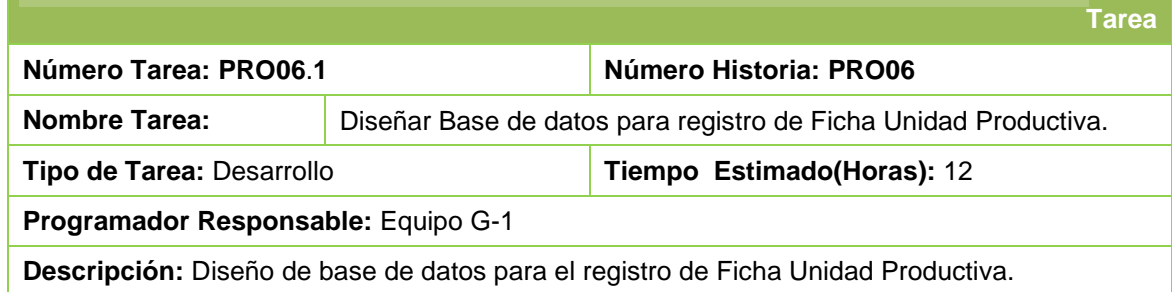

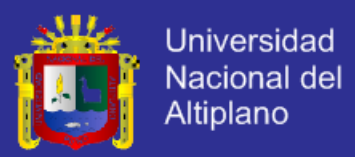

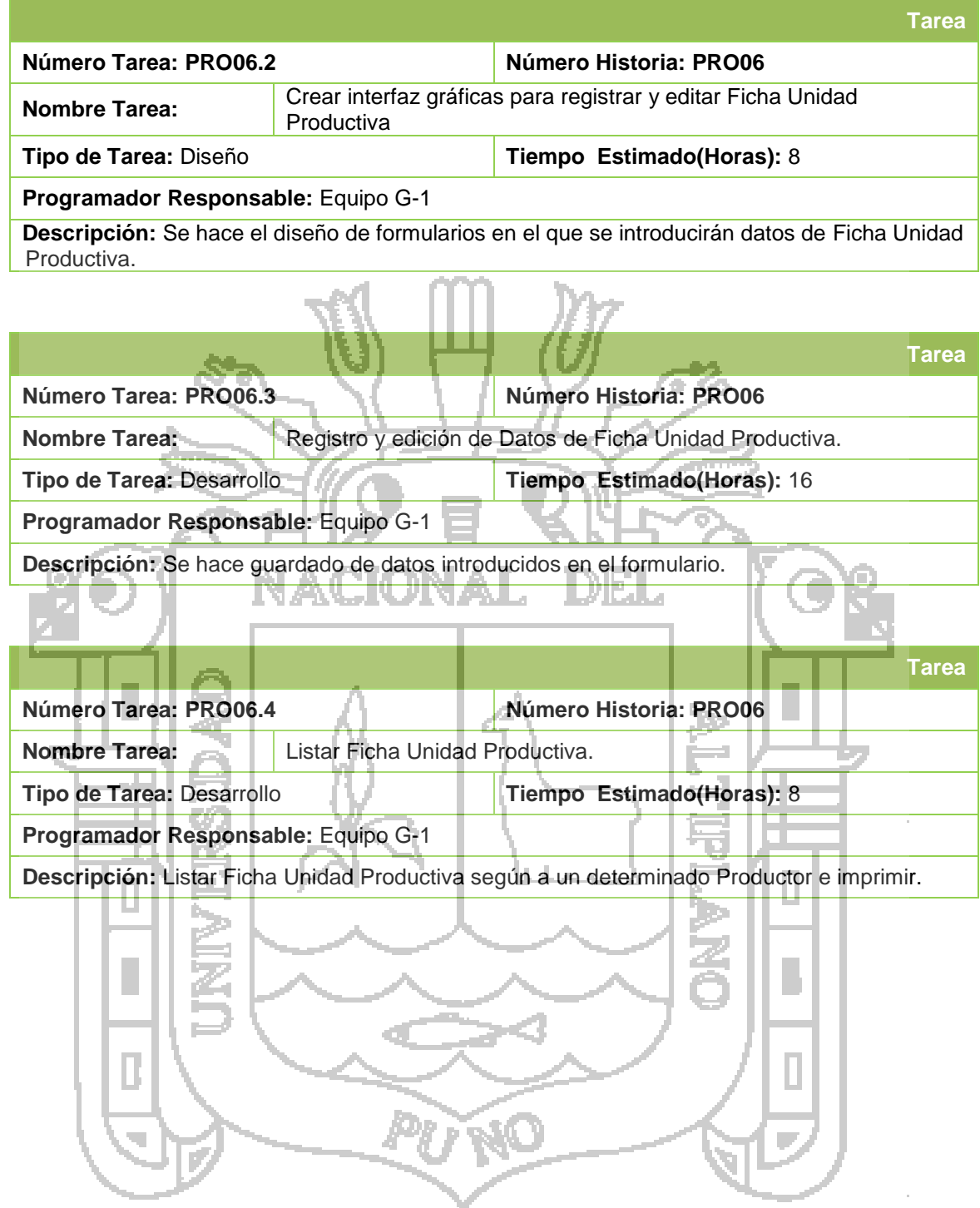

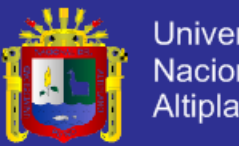

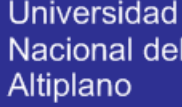

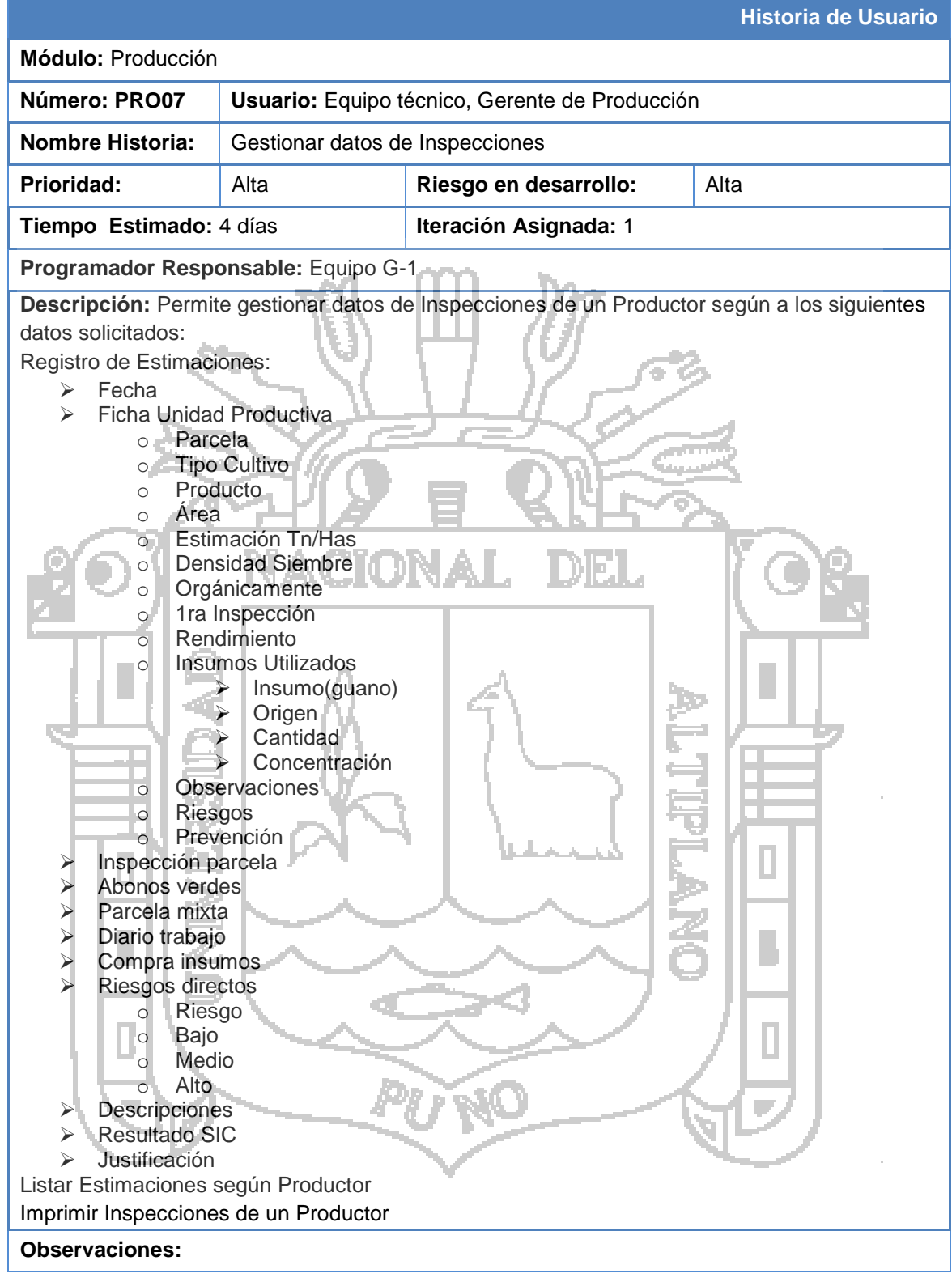

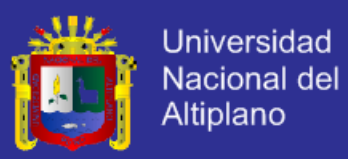

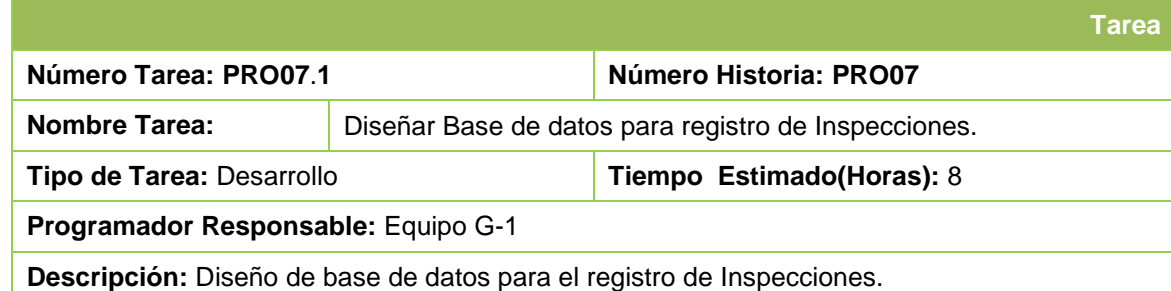

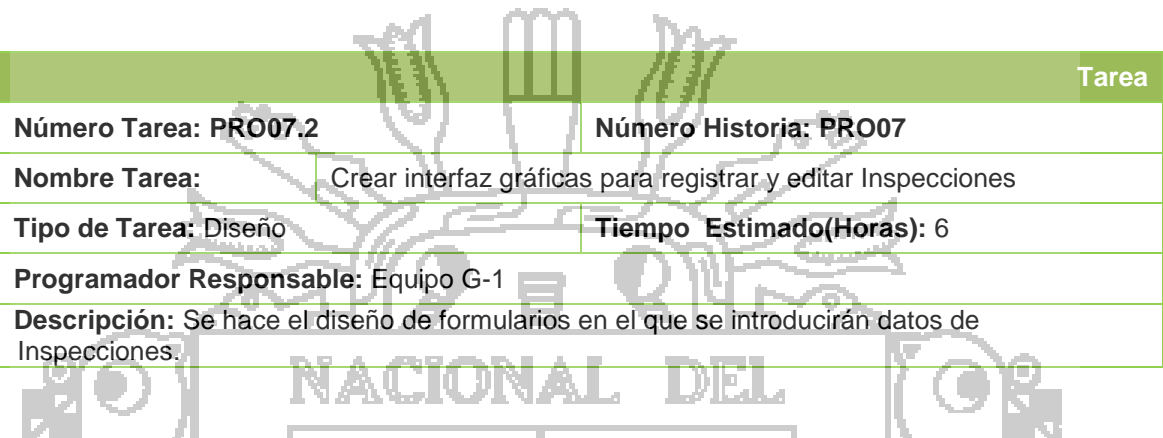

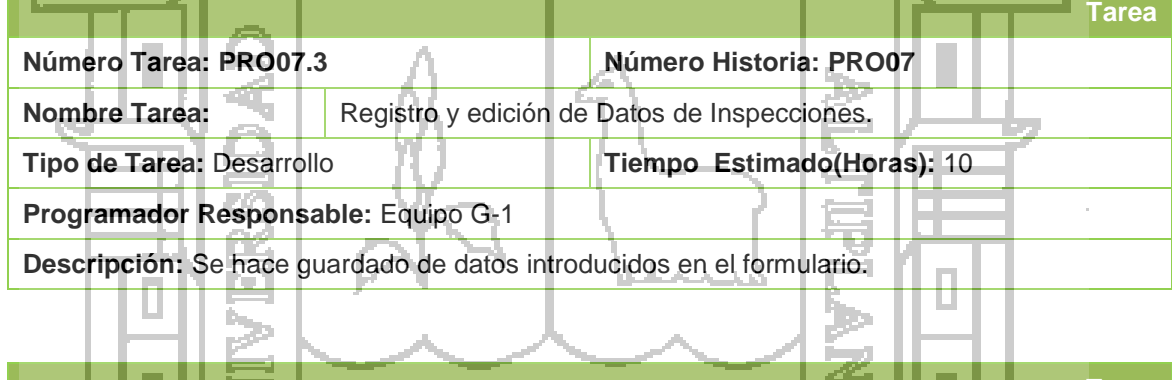

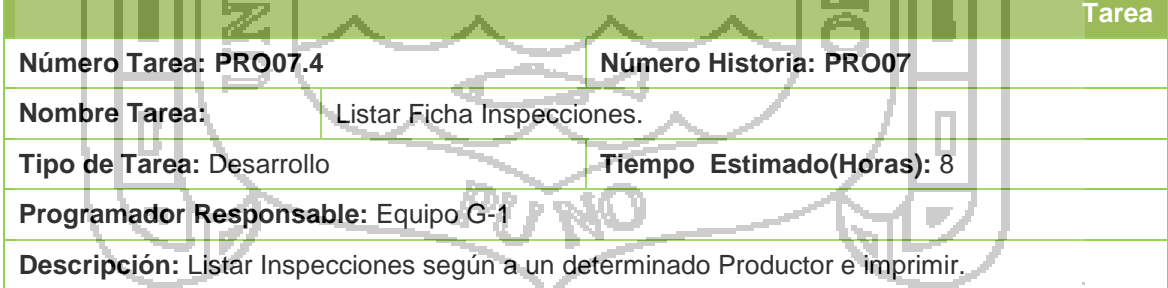

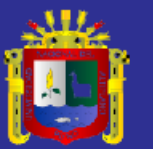

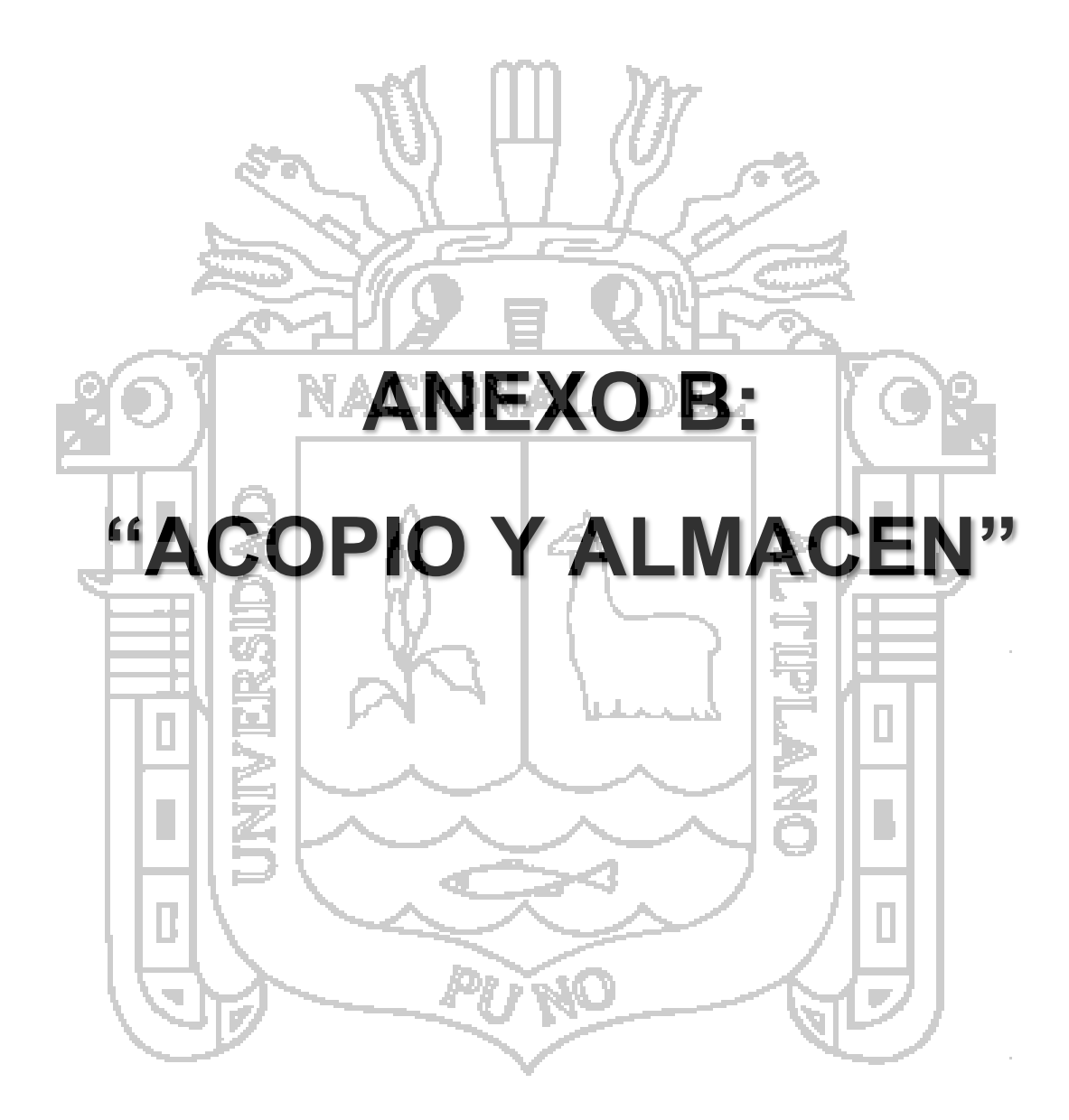

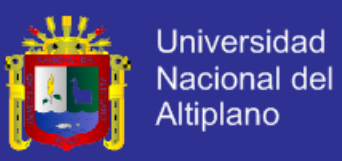

- **1. Historia de Usuario**
- **1.1. Segunda Iteración: Módulo Acopio y Almacén**

Historias de Usuario: Acopio y Almacén

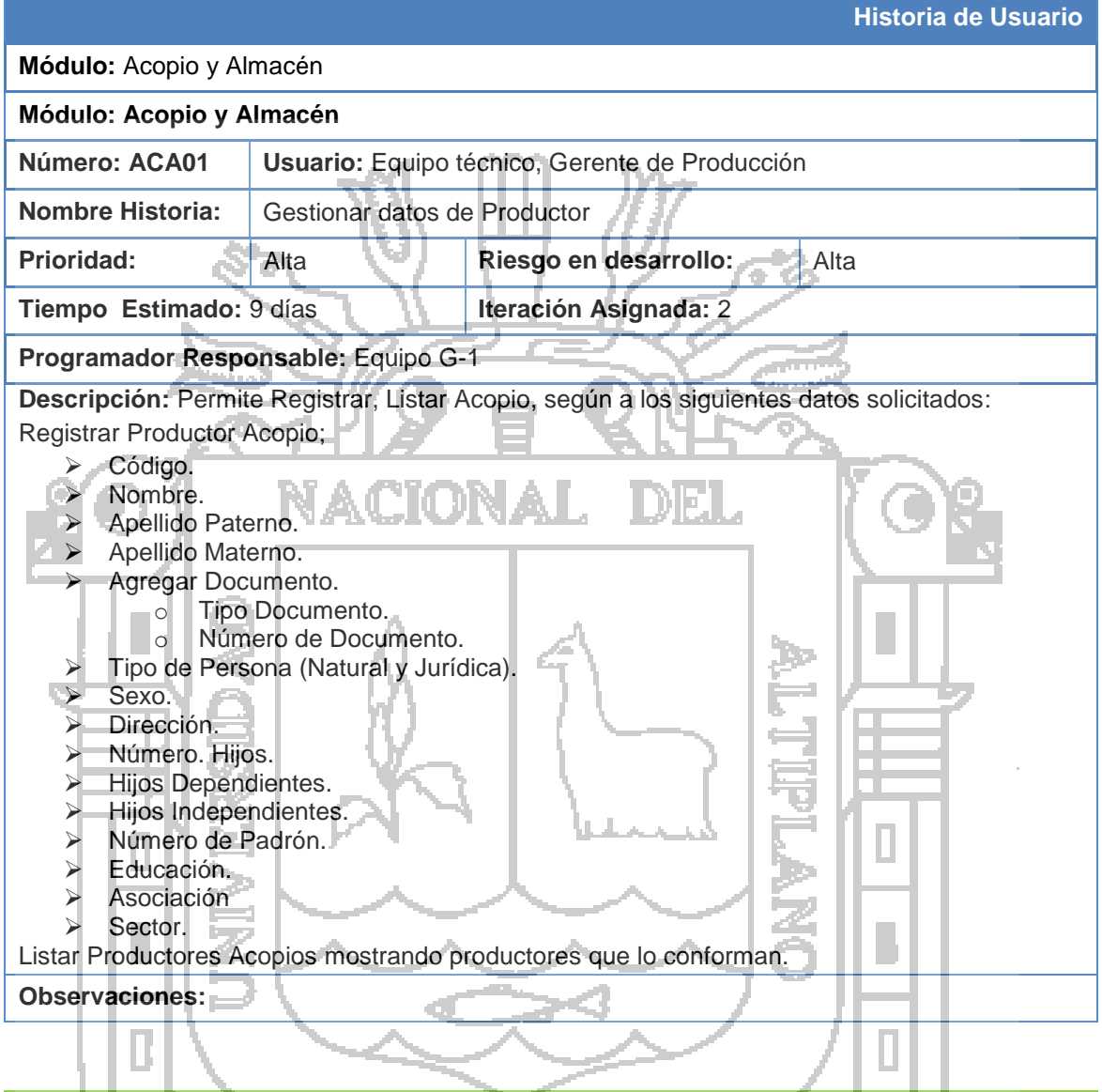

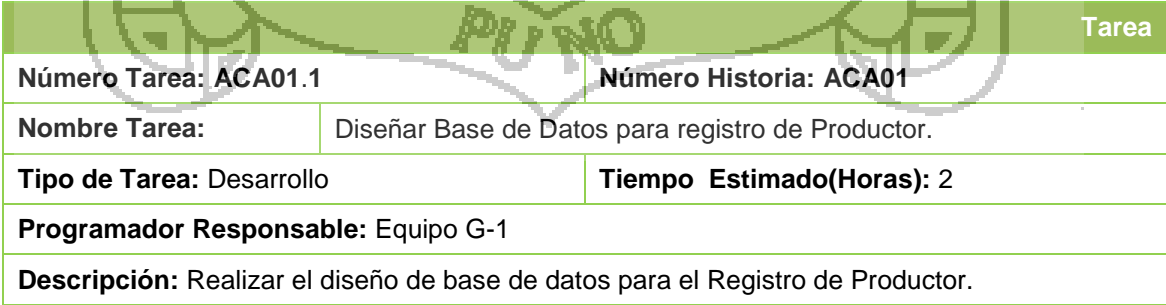

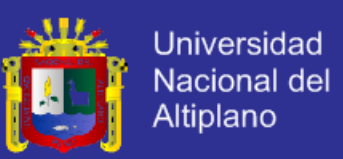

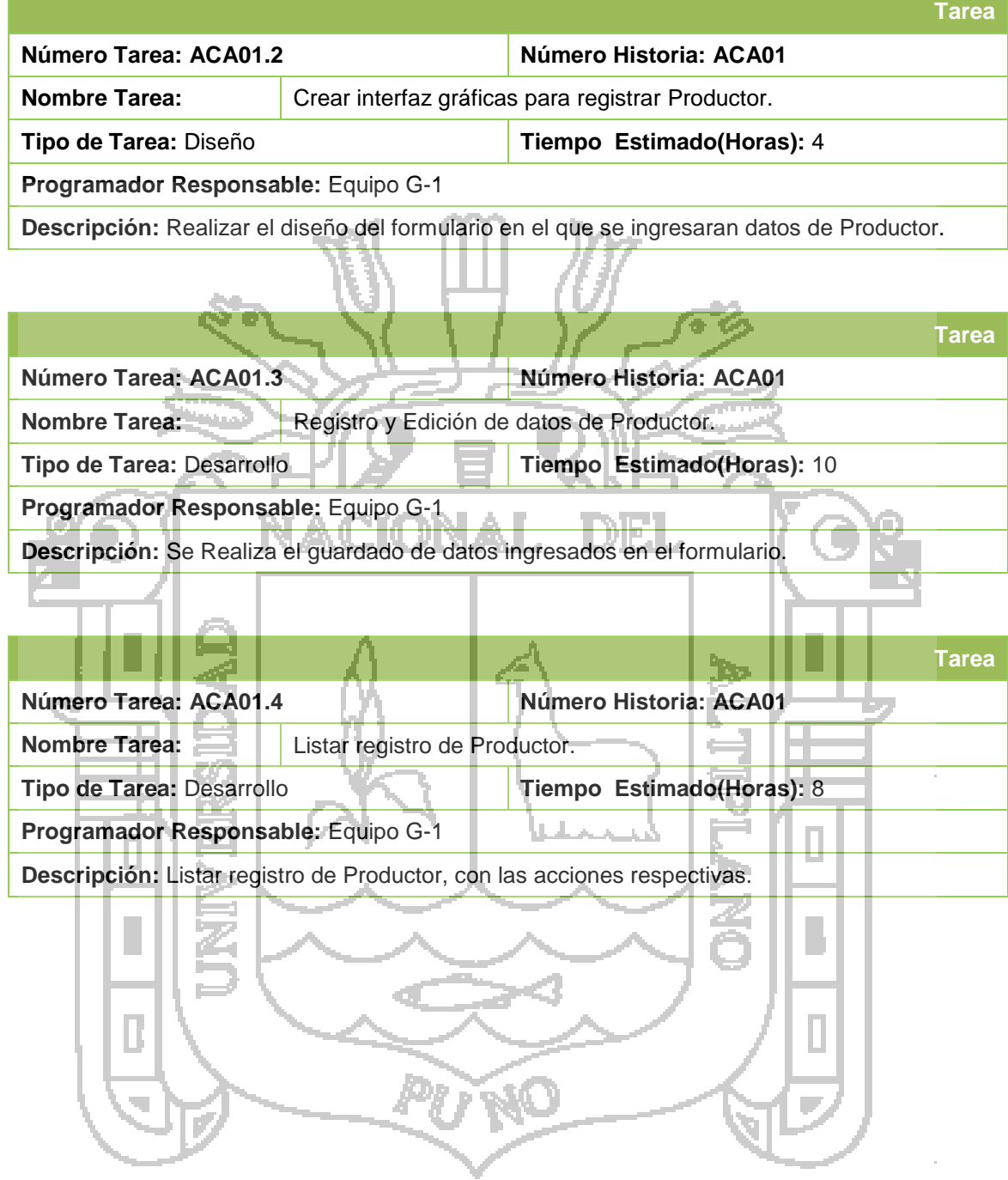

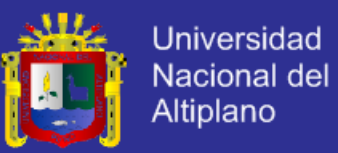

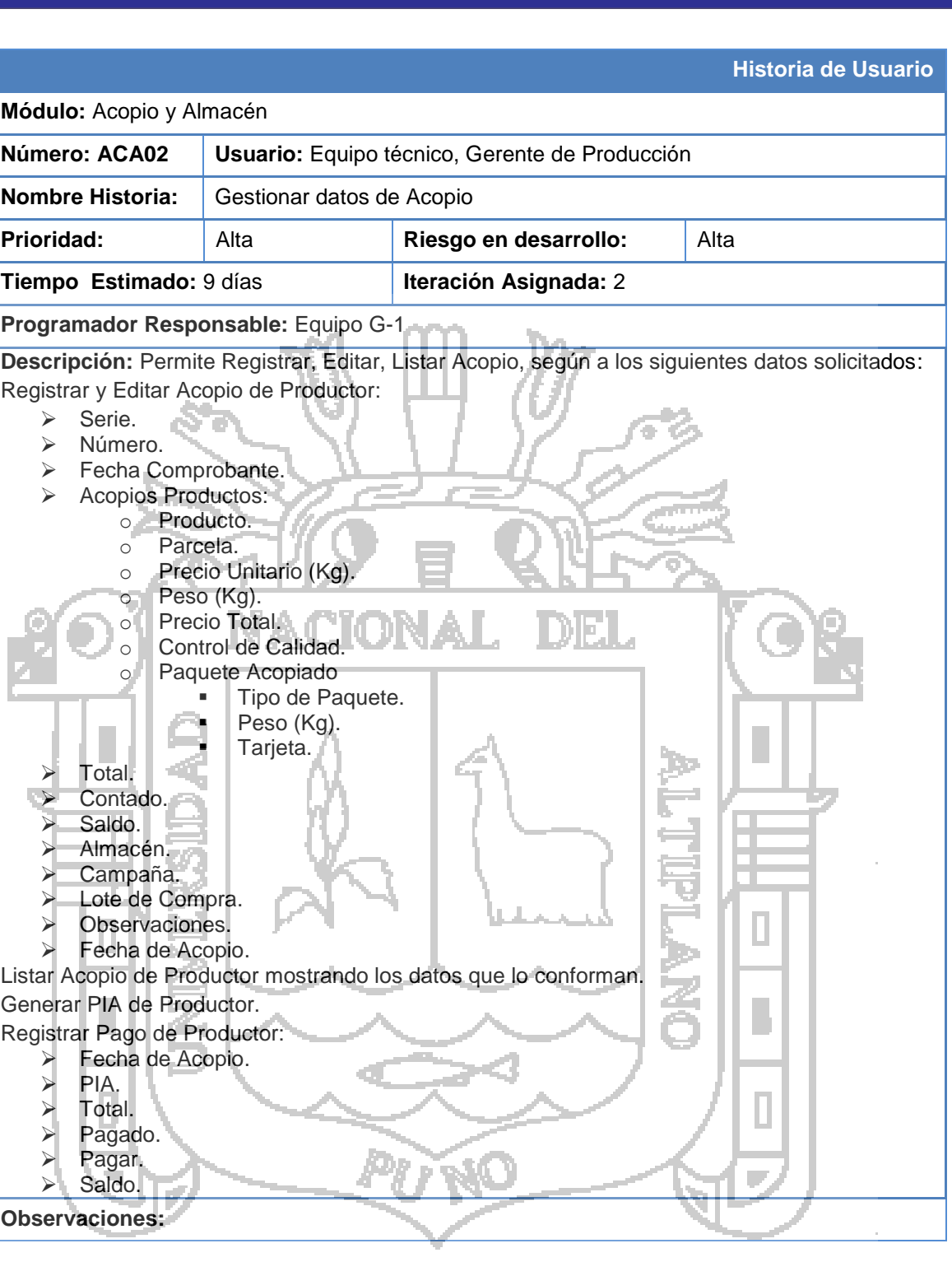

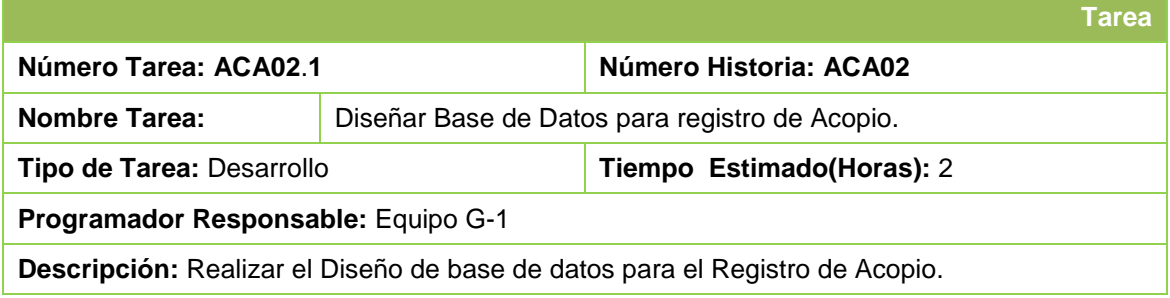

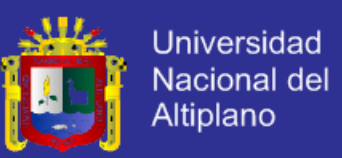

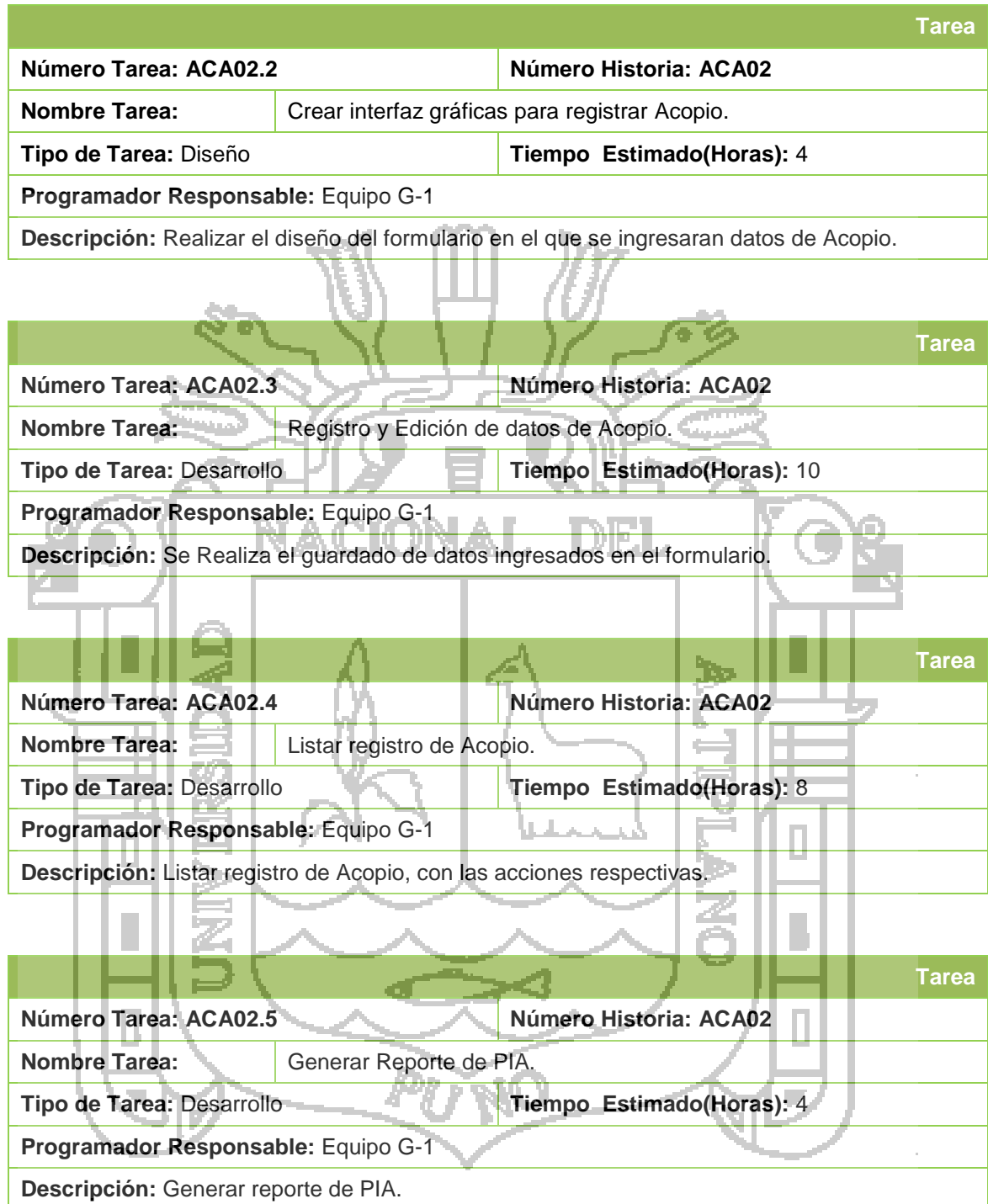

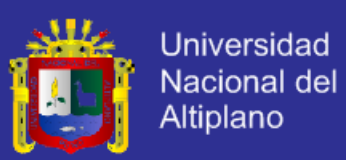

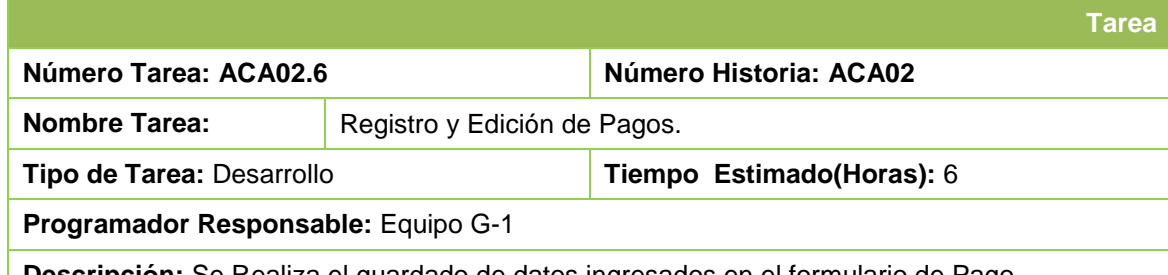

**Descripción:** Se Realiza el guardado de datos ingresados en el formulario de Pago.

 $\sim 10$ 

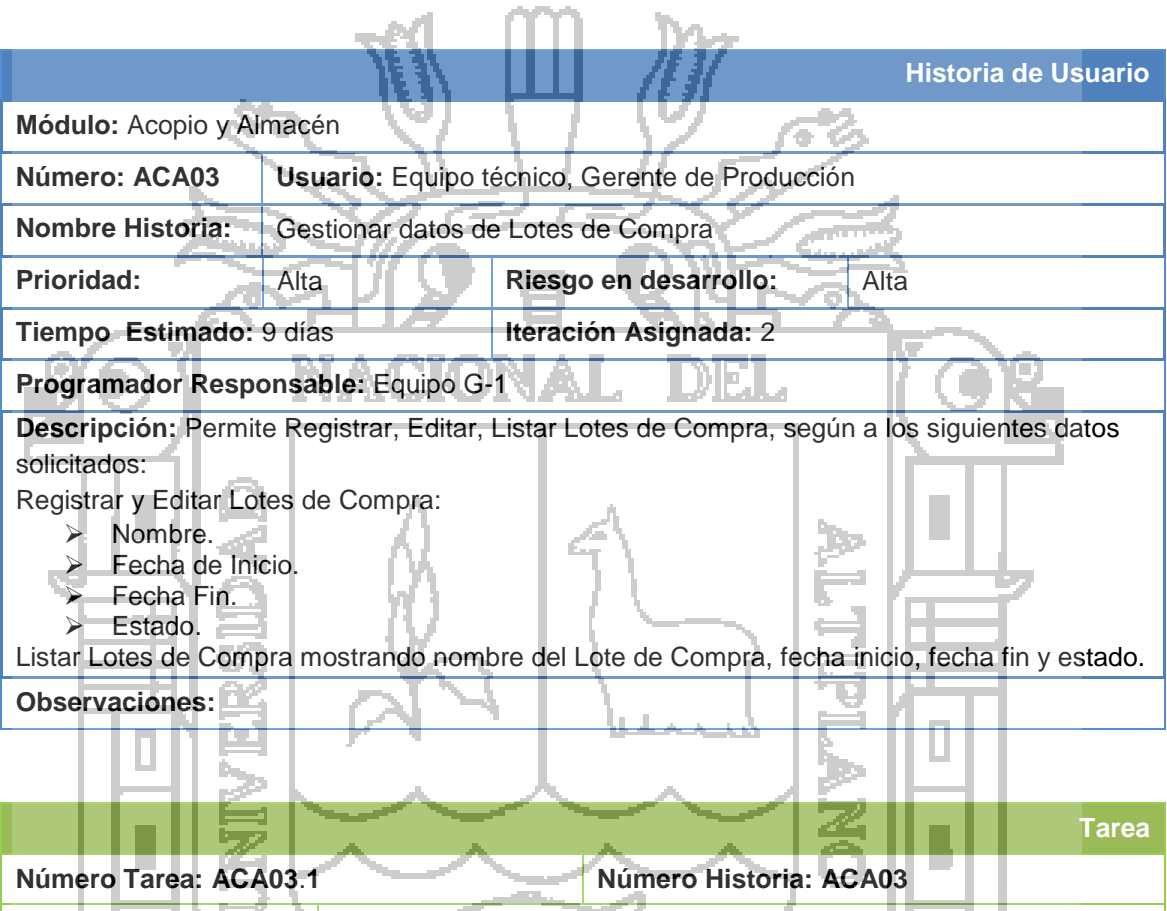

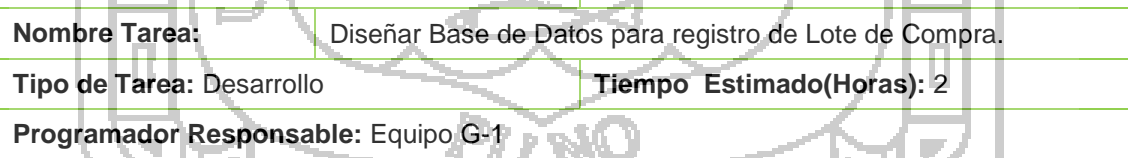

**Descripción:** Realizar el Diseño de base de datos para el Registro de Lote de Compra.

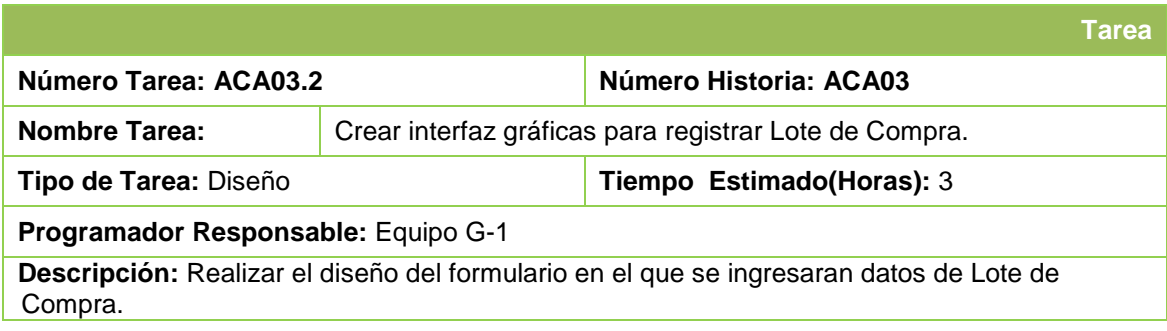
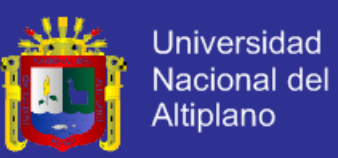

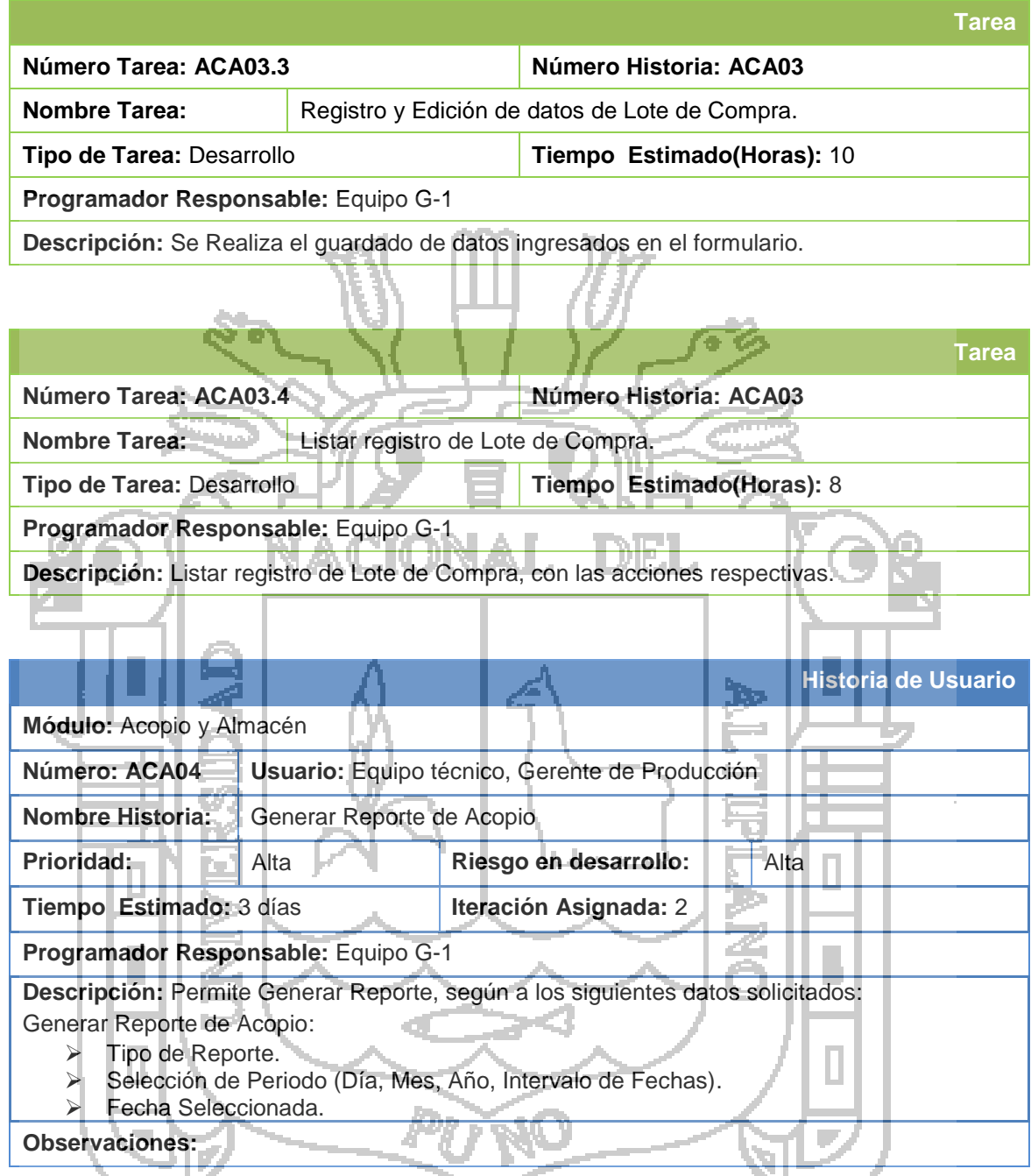

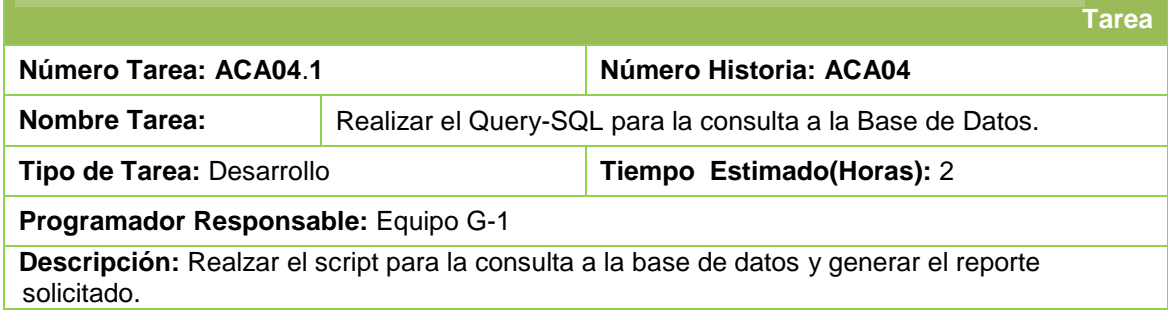

 $\sim 10$ 

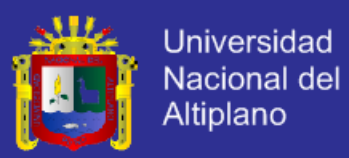

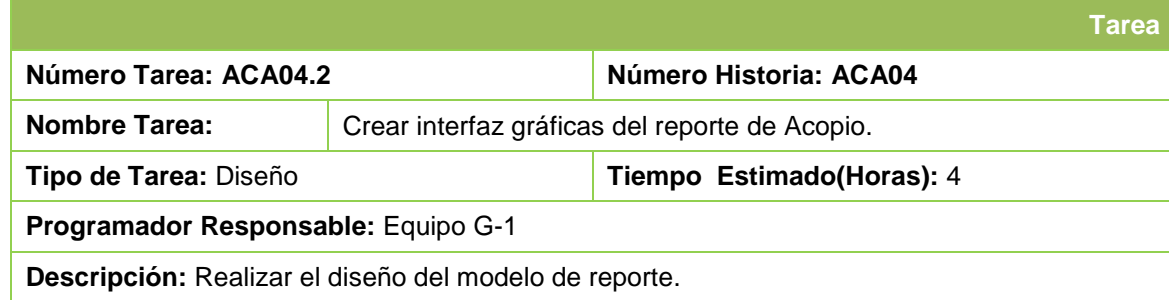

 $\mathcal{H}_{\mathrm{loc}}$ 

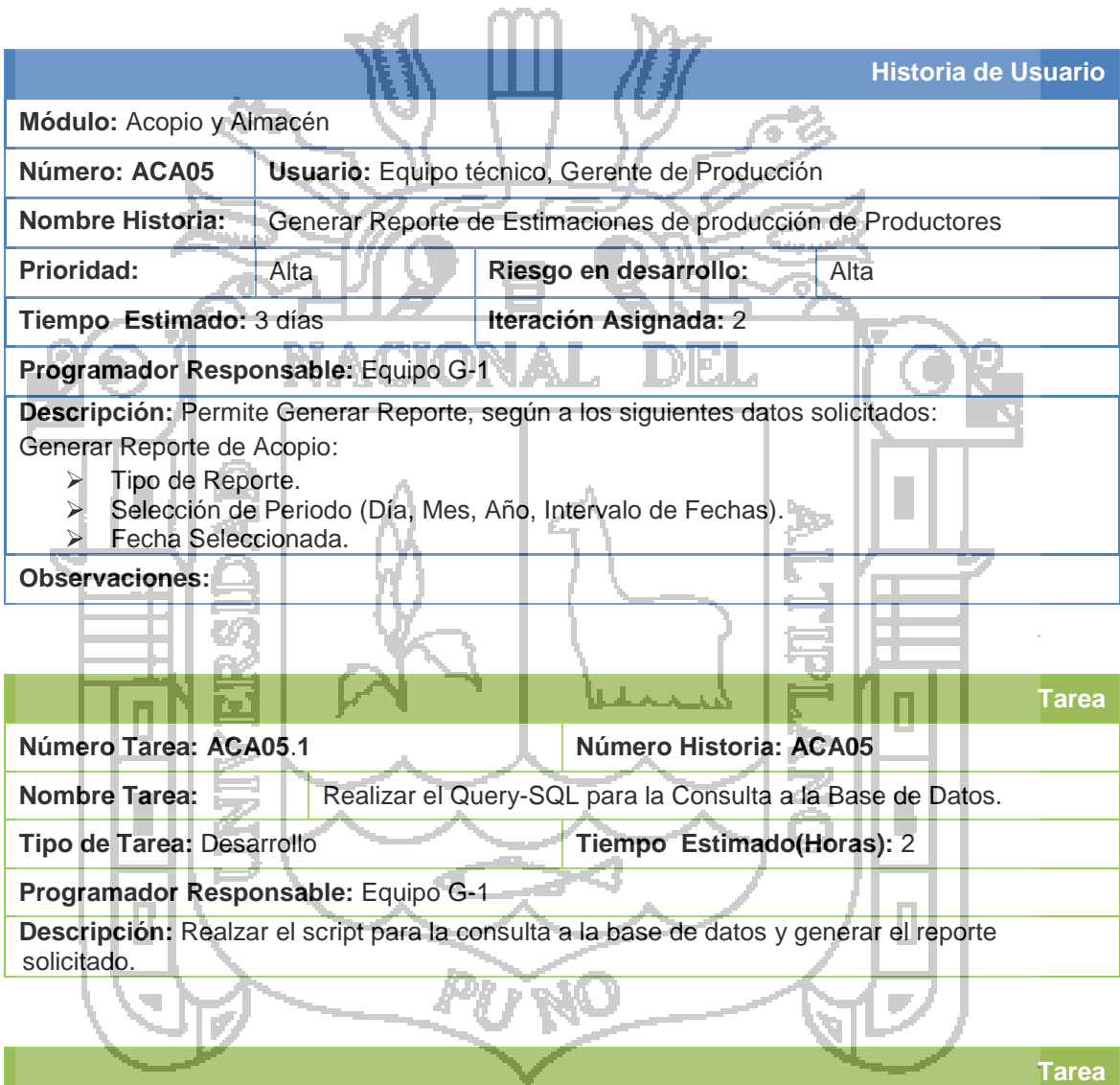

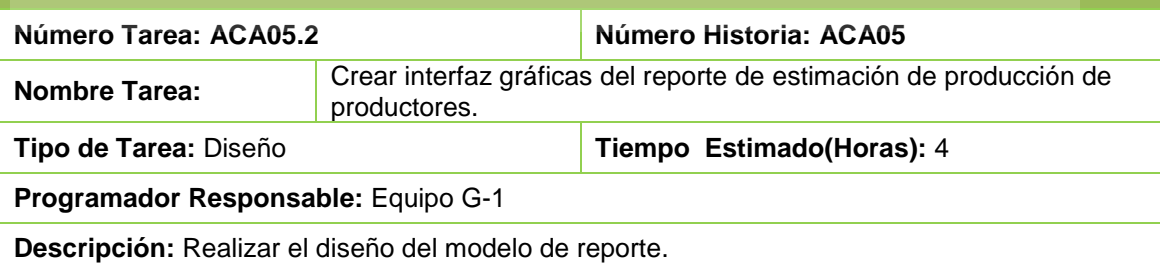

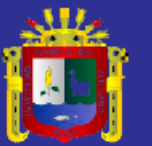

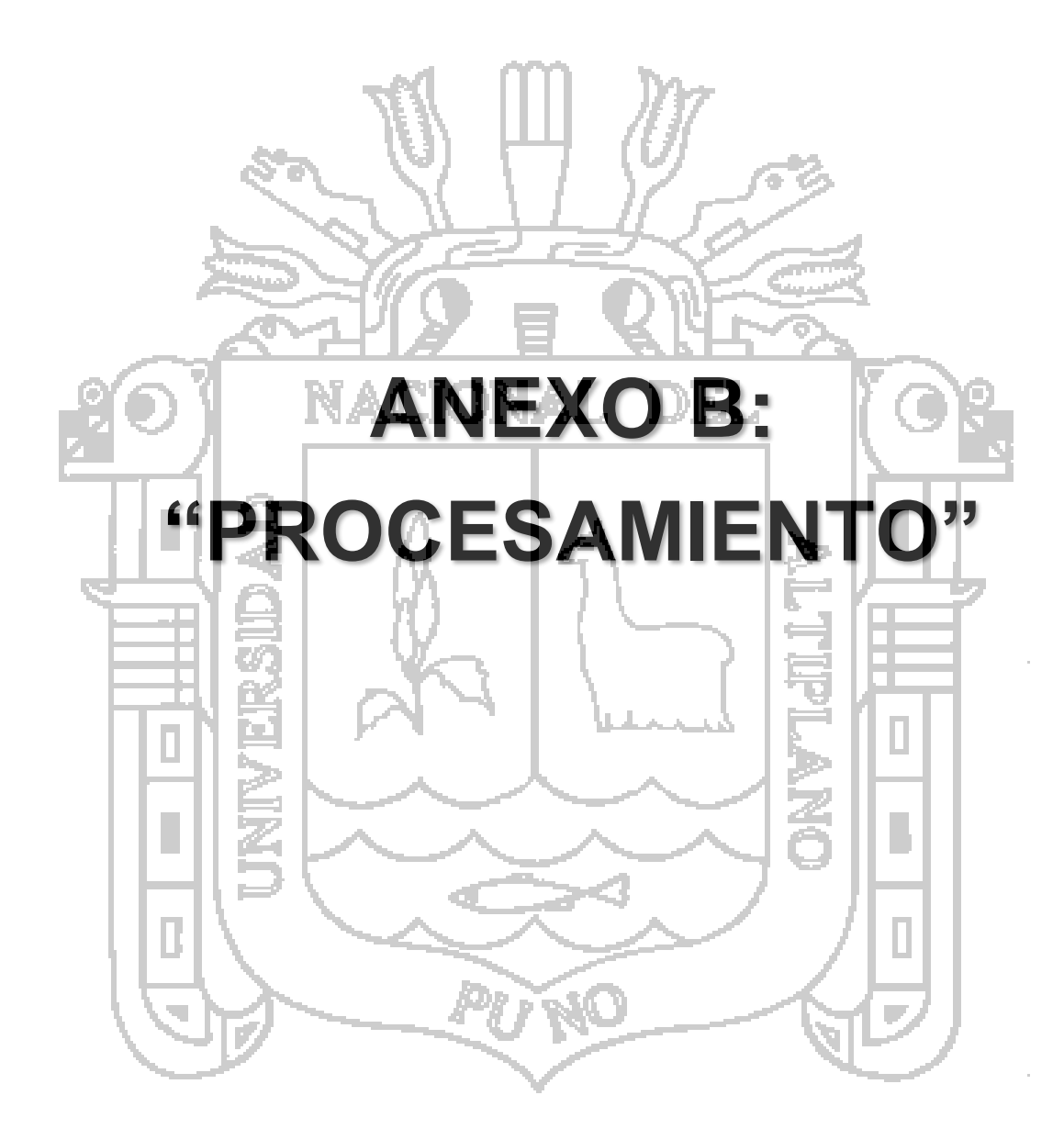

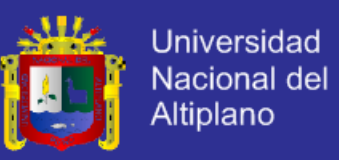

#### **1. Historia de Usuario**

#### **1.1. Tercera Iteración: Módulo Procesamiento**

Historias de Usuario: Procesamiento

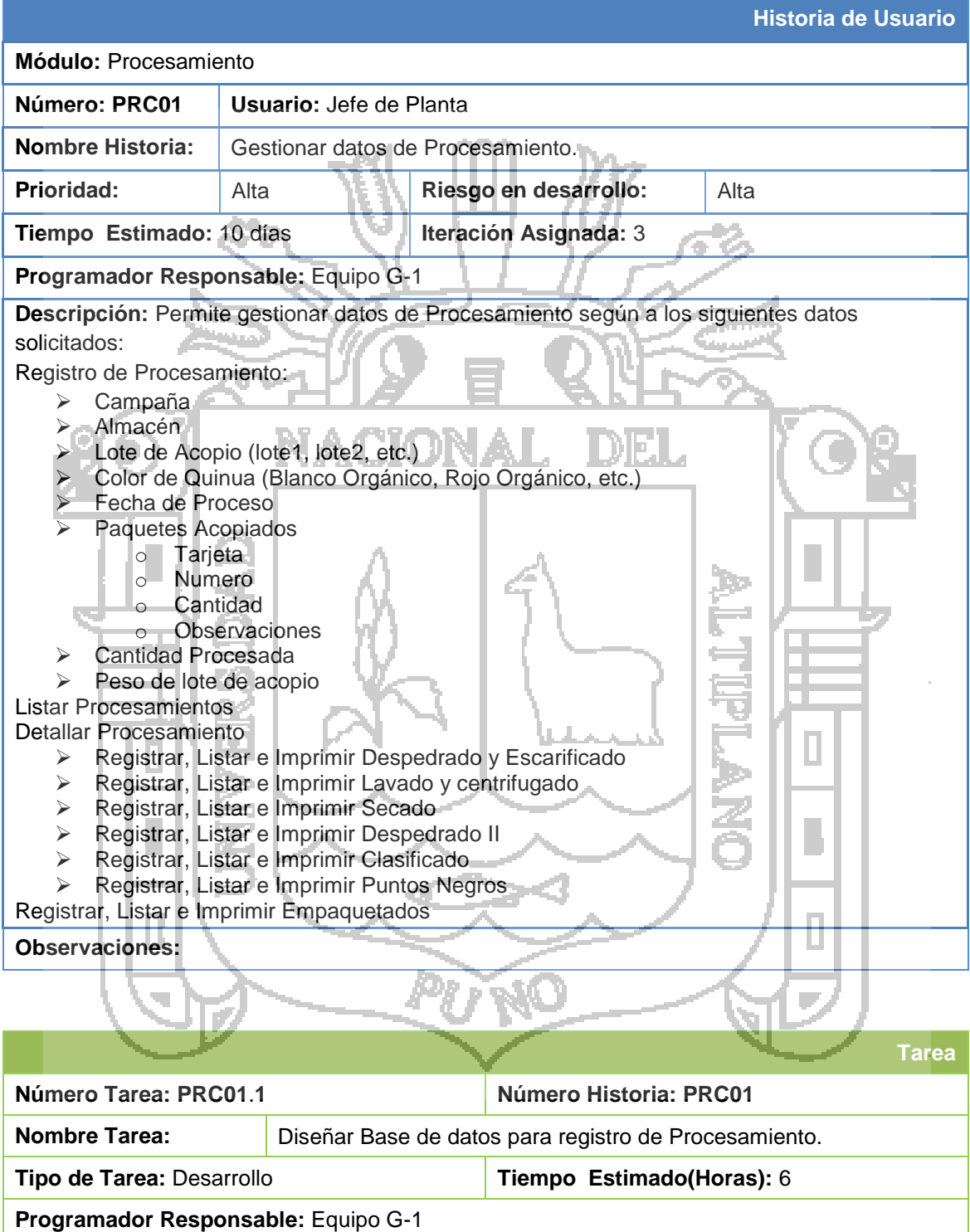

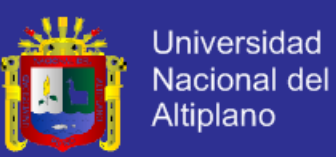

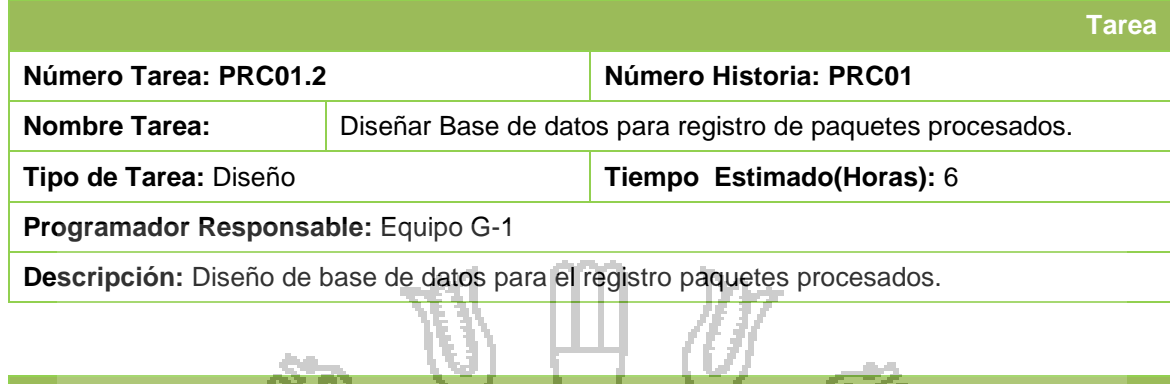

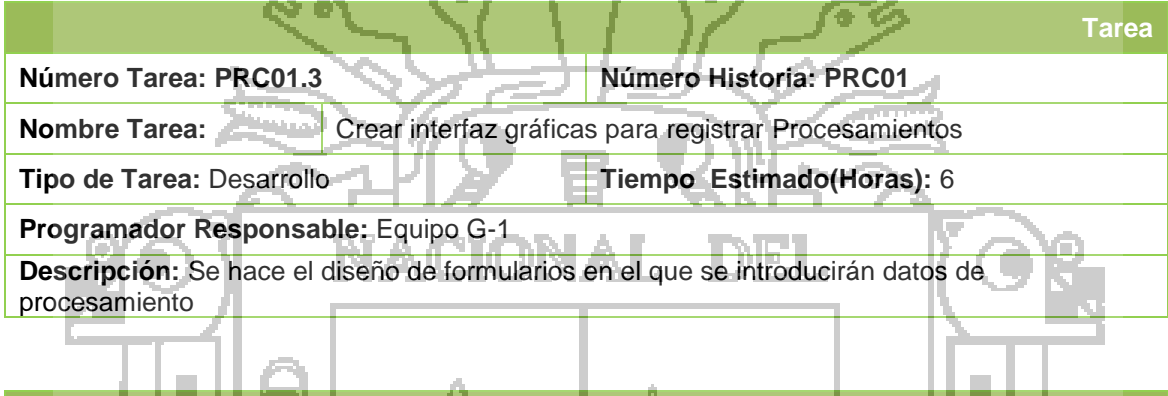

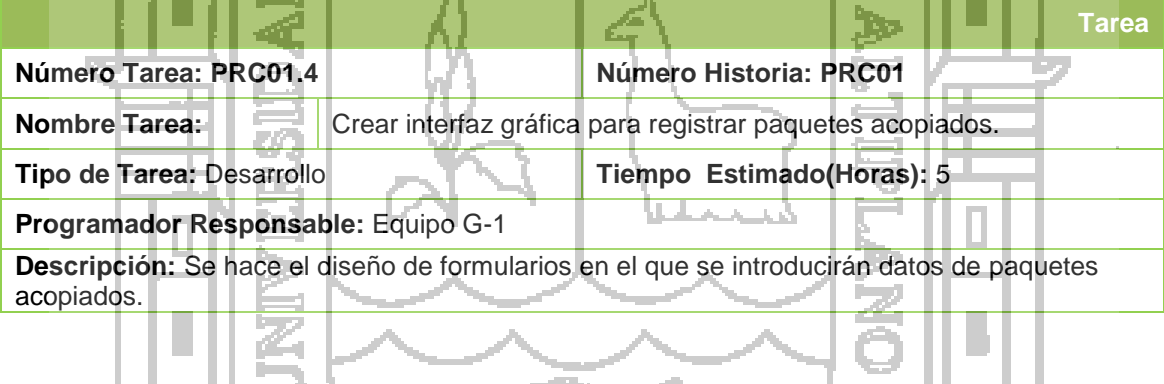

![](_page_148_Picture_159.jpeg)

![](_page_149_Picture_1.jpeg)

![](_page_149_Picture_167.jpeg)

![](_page_150_Picture_1.jpeg)

![](_page_150_Picture_203.jpeg)

![](_page_151_Picture_1.jpeg)

![](_page_151_Picture_2.jpeg)

![](_page_152_Picture_1.jpeg)

![](_page_152_Picture_217.jpeg)

**Descripción:** Diseño de base de datos para el registro de Inspecciones.

![](_page_152_Picture_218.jpeg)

wv

![](_page_153_Picture_1.jpeg)

![](_page_153_Picture_153.jpeg)

![](_page_153_Picture_154.jpeg)

**College** 

.<br>Links

![](_page_153_Picture_155.jpeg)

![](_page_153_Picture_156.jpeg)

![](_page_154_Picture_1.jpeg)

![](_page_154_Picture_202.jpeg)

![](_page_154_Picture_203.jpeg)

**Observaciones:** 

![](_page_155_Picture_1.jpeg)

![](_page_155_Picture_178.jpeg)

![](_page_155_Picture_179.jpeg)

**State** 

 $\sim 10^{11}$ 

Ш

 $\frac{1}{2\sqrt{2}}\sum_{i=1}^n\frac{1}{2\sqrt{2}}$ 

![](_page_155_Picture_180.jpeg)

![](_page_155_Picture_181.jpeg)

![](_page_156_Picture_1.jpeg)

![](_page_156_Picture_192.jpeg)

**Programador Responsable:** Equipo G-1

**Descripción:** Diseño de base de datos para el registro de Unidad de Transporte según a una determinada empresa.

![](_page_157_Picture_1.jpeg)

![](_page_157_Picture_144.jpeg)

![](_page_158_Picture_1.jpeg)

![](_page_158_Picture_82.jpeg)

![](_page_159_Picture_1.jpeg)

![](_page_159_Picture_3.jpeg)

![](_page_160_Picture_1.jpeg)

- **1. Historia de Usuario**
- **1.1. Segunda Iteración: Módulo Comercialización** Historias de Usuario: Comercialización

![](_page_160_Picture_187.jpeg)

**Descripción:** Se hace el diseño de formularios en el que se introducirán datos de un Cliente

![](_page_161_Picture_1.jpeg)

![](_page_161_Picture_122.jpeg)

![](_page_162_Picture_1.jpeg)

![](_page_162_Picture_212.jpeg)

![](_page_162_Picture_213.jpeg)

۷

![](_page_163_Picture_1.jpeg)

![](_page_163_Picture_131.jpeg)

![](_page_164_Picture_1.jpeg)

![](_page_164_Picture_204.jpeg)

![](_page_164_Picture_205.jpeg)

![](_page_165_Picture_1.jpeg)

![](_page_165_Picture_205.jpeg)

![](_page_166_Picture_1.jpeg)

![](_page_166_Picture_3.jpeg)

![](_page_167_Picture_1.jpeg)

#### **1. Historia de Usuario**

#### **1.1. Segunda Iteración: Módulo Control Documentario**

Historias de Usuario: Control Documentario

![](_page_167_Picture_188.jpeg)

Ė

![](_page_168_Picture_1.jpeg)

 $\mathbb{R}^n$ 

Ħ

Ъ

![](_page_168_Picture_170.jpeg)

![](_page_168_Picture_171.jpeg)

![](_page_168_Picture_172.jpeg)

![](_page_168_Picture_173.jpeg)

![](_page_169_Picture_1.jpeg)

![](_page_169_Picture_187.jpeg)

![](_page_169_Picture_188.jpeg)

![](_page_170_Picture_1.jpeg)

![](_page_170_Picture_124.jpeg)

**Tarea Número Tarea: CDO02**.**4 Número Historia: CDO02 Nombre Tarea:** Listar registro de Documento Informe. **Tipo de Tarea: Desarrollo <b>Tiempo Estimado**(Horas): 8 **Programador Responsable:** Equipo G-1 **Descripción:** Listar registro de Documento Informe, con las acciones respectivas. **Tarea Número Tarea: CDO02**.**5 Número Historia: CDO02 Nombre Tarea:** Generar Documento Informe en formato \*.PDF. **Tipo de Tarea: Desarrollo <b>Timo Tiempo Estimado(Horas): 4 Programador Responsable:** Equipo G-1 **Descripción:** Diseñar el formato del documento, para que genera un documento en formato\*.PDF.

![](_page_171_Picture_1.jpeg)

![](_page_171_Picture_192.jpeg)

**Memorándums.** 

![](_page_172_Picture_1.jpeg)

![](_page_172_Picture_122.jpeg)

**Tarea Número Tarea: CDO03**.**4 Número Historia: CDO03 Nombre Tarea:** Listar registro de Documento Memorándums. **Tipo de Tarea: Desarrollo Tiempo Estimado(Horas): 2 Programador Responsable:** Equipo G-1| **Descripción:** Listar registro de Documento Memorándums, con las acciones respectivas. **Tarea Número Tarea: CDO03**.**5 Número Historia: CDO03 Nombre Tarea:** Generar Documento Memorándums en formato \*.PDF. **Tipo de Tarea:** Desarrollo **Tiempo Estimado(Horas):** 2 **Programador Responsable:** Equipo G-1|

**Descripción:** Se Diseña el formato del documento, para que genera un documento en formato\*.PDF.

![](_page_172_Picture_5.jpeg)

![](_page_173_Picture_1.jpeg)

![](_page_173_Picture_183.jpeg)

![](_page_173_Picture_184.jpeg)

![](_page_174_Picture_1.jpeg)

![](_page_174_Picture_123.jpeg)

**Tarea Número Tarea: CDO04**.**4 Número Historia: CDO04 Nombre Tarea:** Listar registro de Documento Oficio. **Tipo de Tarea:** Desarrollo **Tiempo Estimado|(Horas):** 8 **Programador Responsable:** Equipo G-1 **Descripción:** Listar registro de Documento Oficio, con las acciones respectivas. **Tarea Número Tarea: CDO04**.**5 Número Historia: CDO04 Nombre Tarea:** Generar Documento Oficio en formato \*.PDF. **Tipo de Tarea: Desarrollo <b>Timo Estimado** (Horas): 4 **Programador Responsable:** Equipo G-1 **Descripción:** Se Diseña el formato del documento, para que genera un documento en formato\*.PDF.П

![](_page_175_Picture_1.jpeg)

![](_page_175_Picture_186.jpeg)

![](_page_175_Picture_187.jpeg)

![](_page_176_Picture_1.jpeg)

![](_page_176_Picture_126.jpeg)

**Tarea Número Tarea: CDO05**.**4 Número Historia: CDO05 Nombre Tarea:** Listar registro de Documento Solicitud. **Tipo de Tarea: Desarrollo <b>Tiempo Estimado**(Horas): 8 **Programador Responsable:** Equipo G-1 **Descripción:** Listar registro de Documento Solicitud, con las acciones respectivas. **Tarea Número Tarea: CDO05**.**5 Número Historia: CDO05 Nombre Tarea:** Generar Documento Solicitud en formato \*.PDF. **Tipo de Tarea: Desarrollo <b>Timo Tiempo Estimado(Horas): 4 Programador Responsable:** Equipo G-1 **Descripción:** Se Diseña el formato del documento, para que genera un documento en formato\*.PDF.П

![](_page_177_Picture_1.jpeg)

![](_page_177_Picture_182.jpeg)

**Descripción:** Realizar el diseño del formulario en el que se ingresaran datos de Documento Requerimiento.

![](_page_178_Picture_1.jpeg)

![](_page_178_Picture_131.jpeg)

**Descripción:** Se Realiza el guardado de datos ingresados en el formulario.

![](_page_178_Picture_132.jpeg)

ď

 $\overline{\mathcal{M}}$ 

н

![](_page_179_Picture_1.jpeg)

![](_page_179_Picture_3.jpeg)
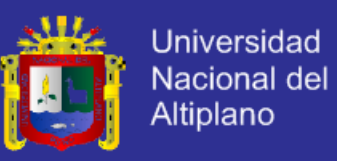

- **1. Historia de Usuario**
- **1.1. Segunda Iteración: Módulo Caja** Historias de Usuario: Caja

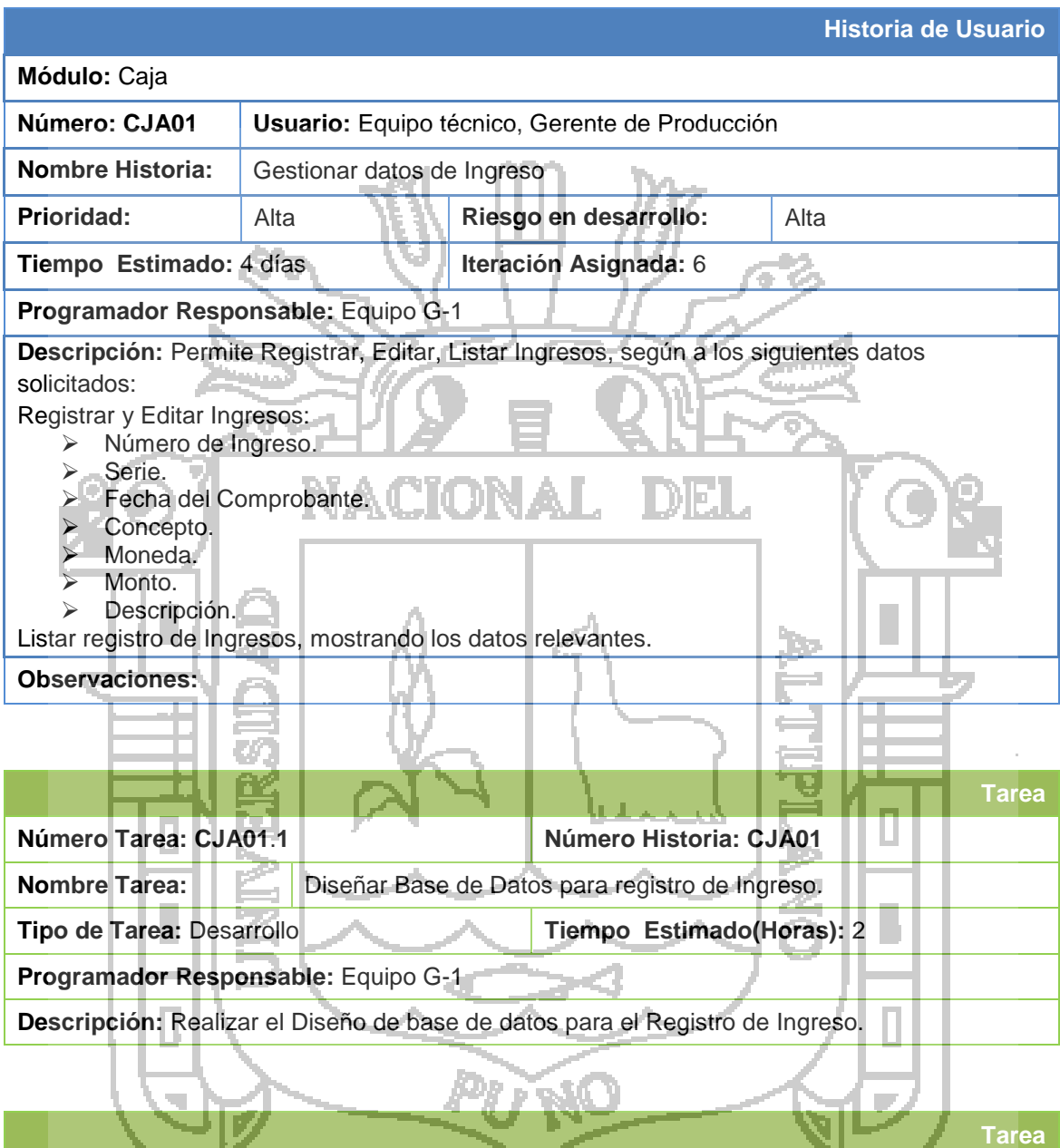

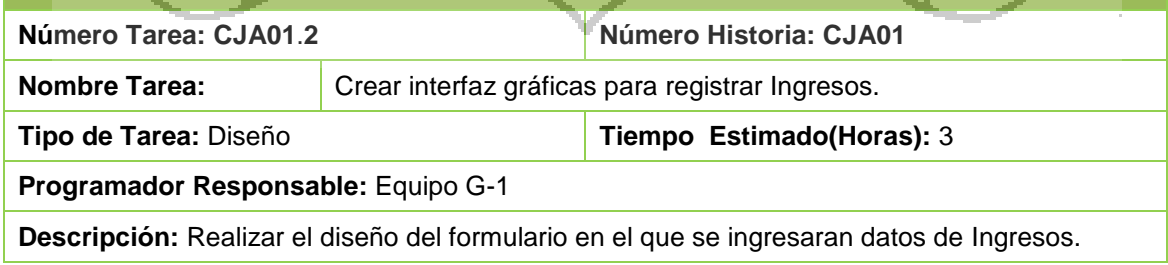

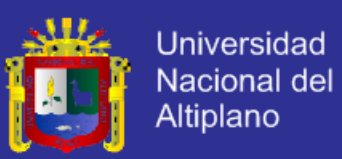

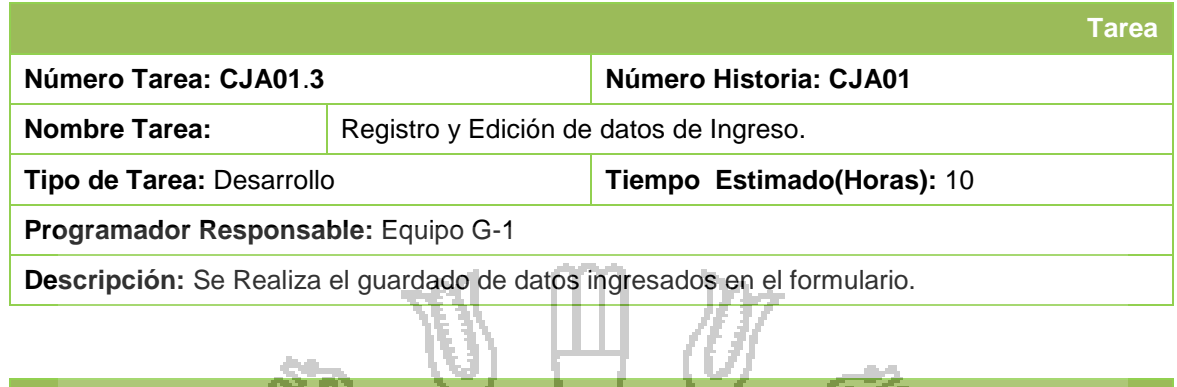

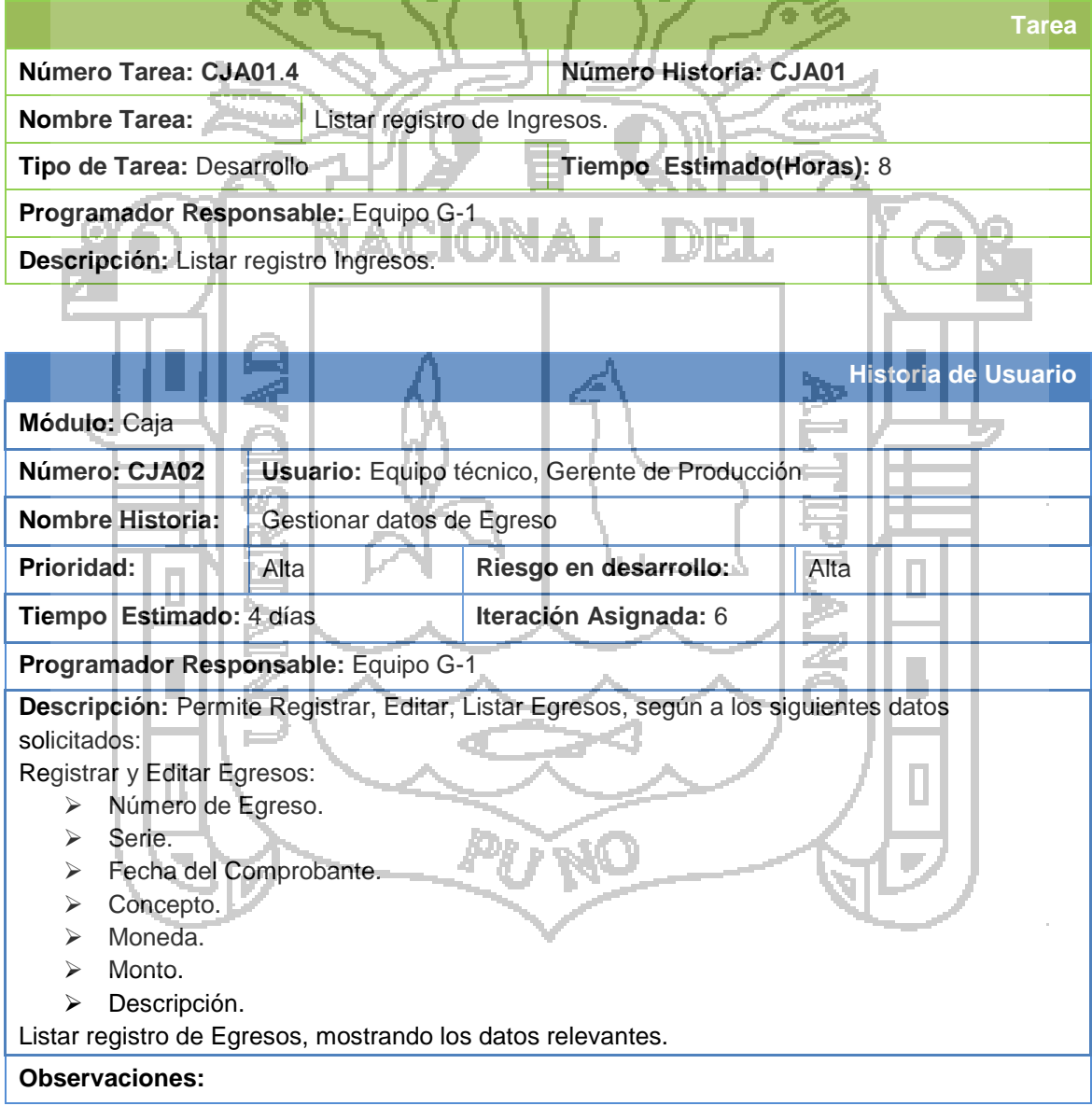

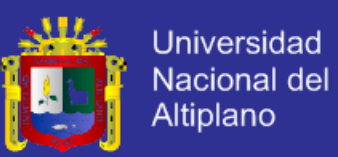

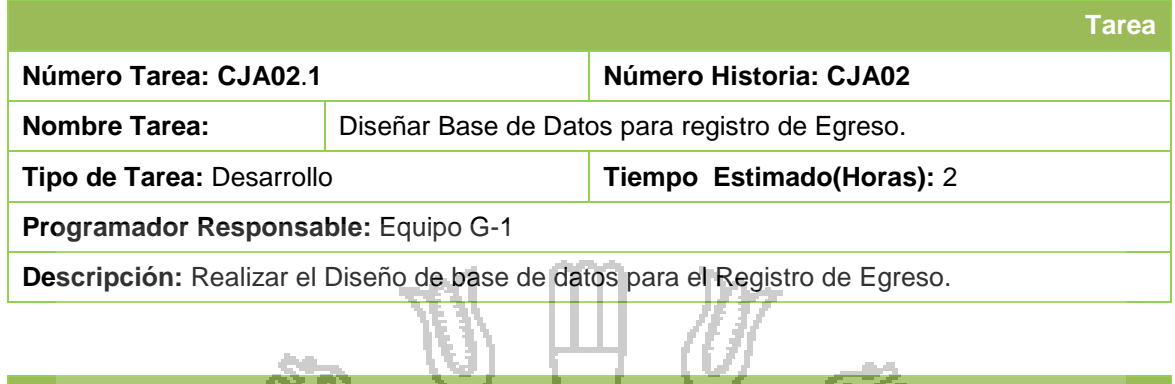

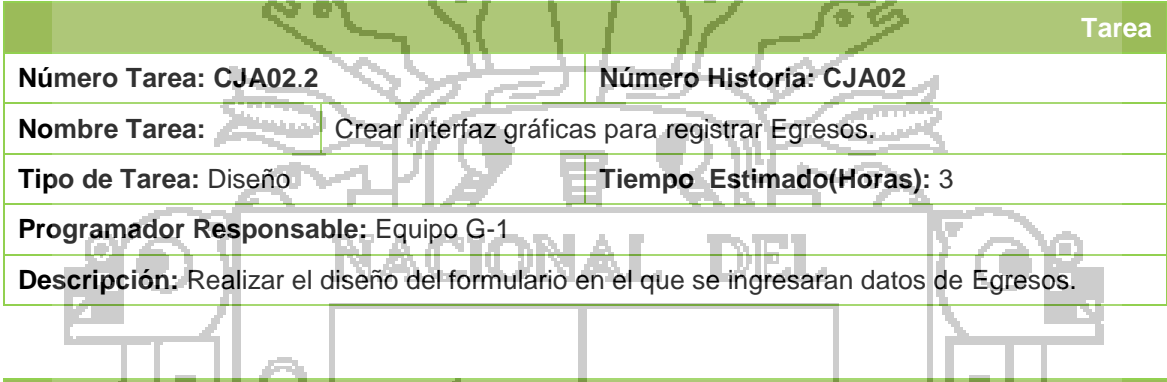

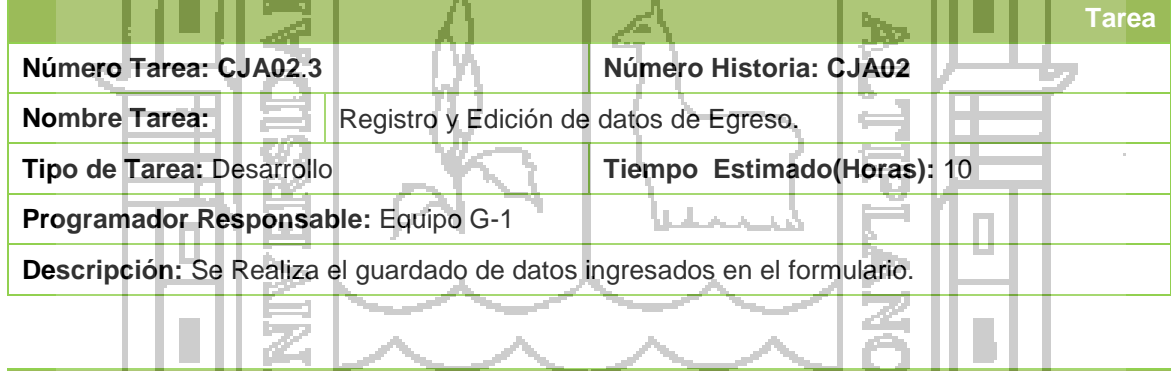

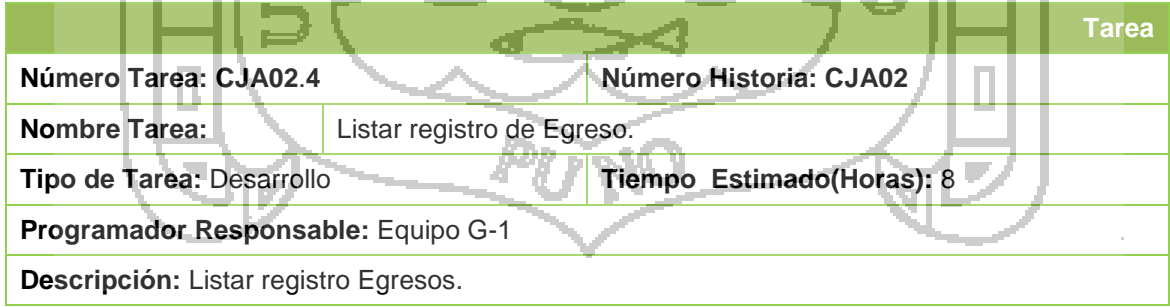

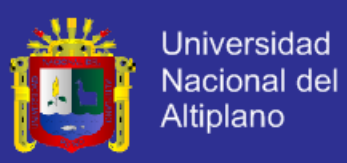

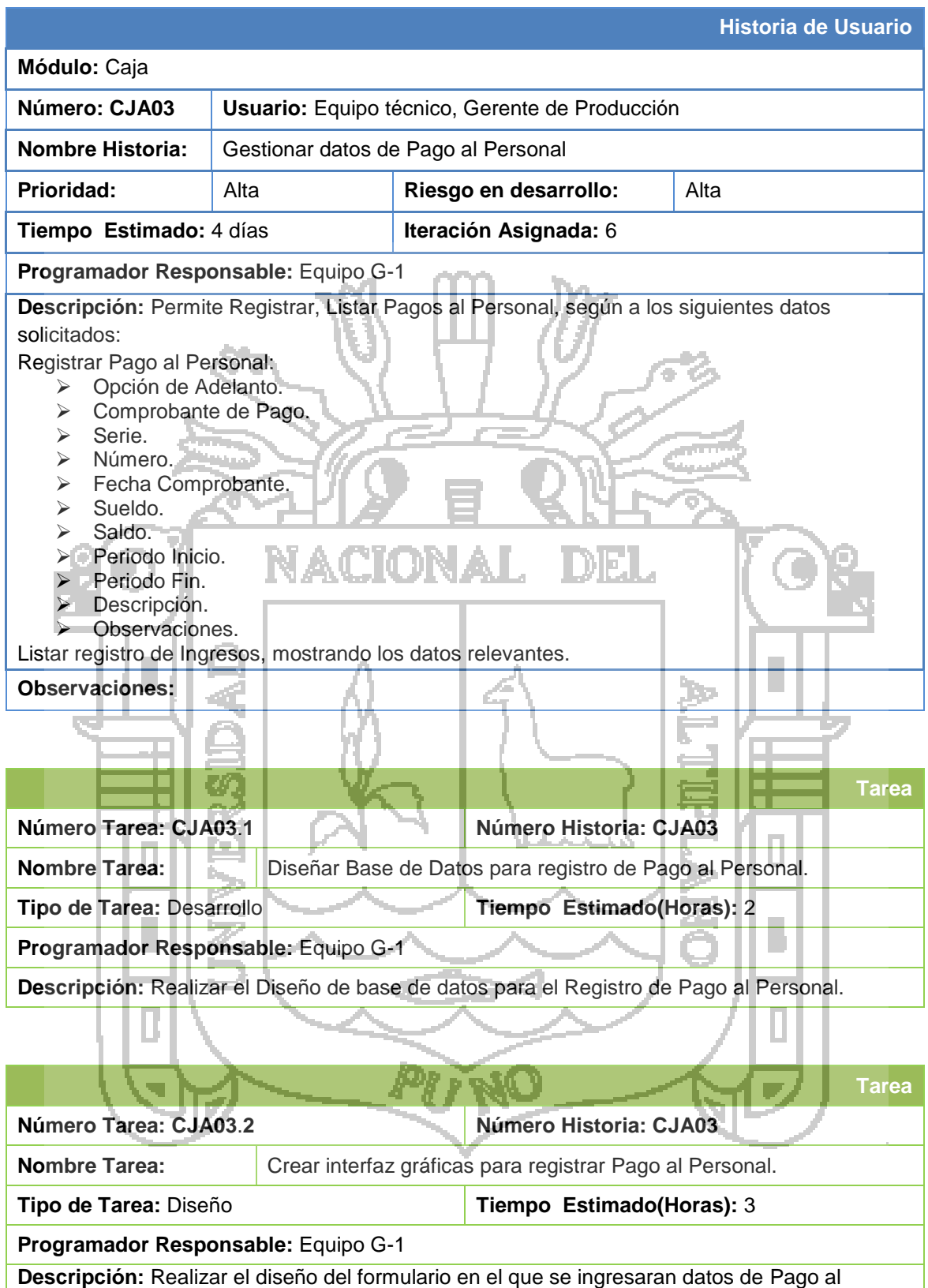

Personal.

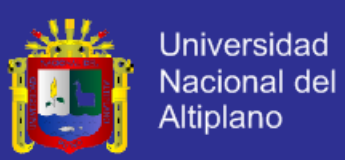

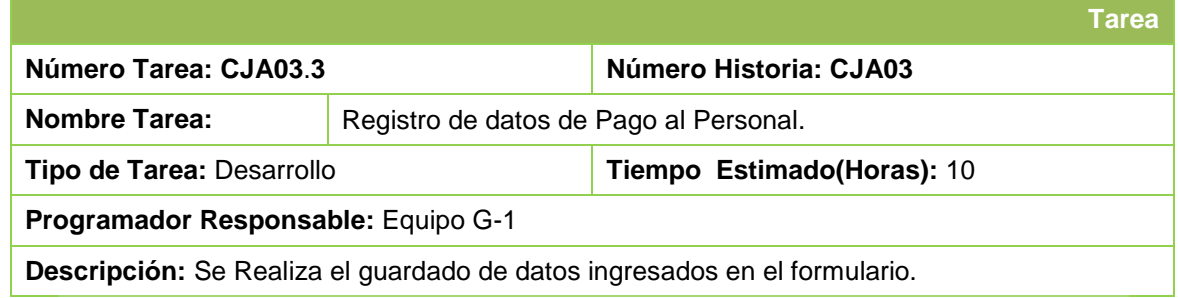

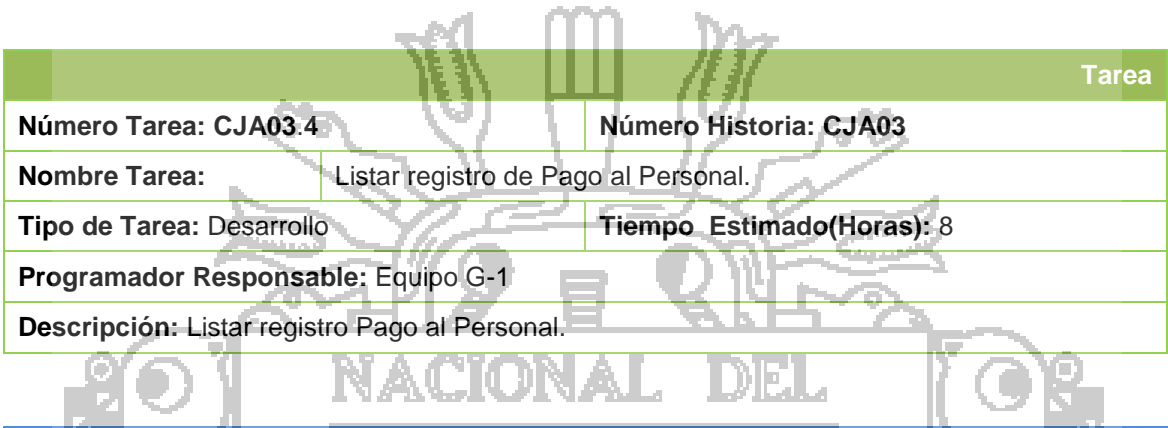

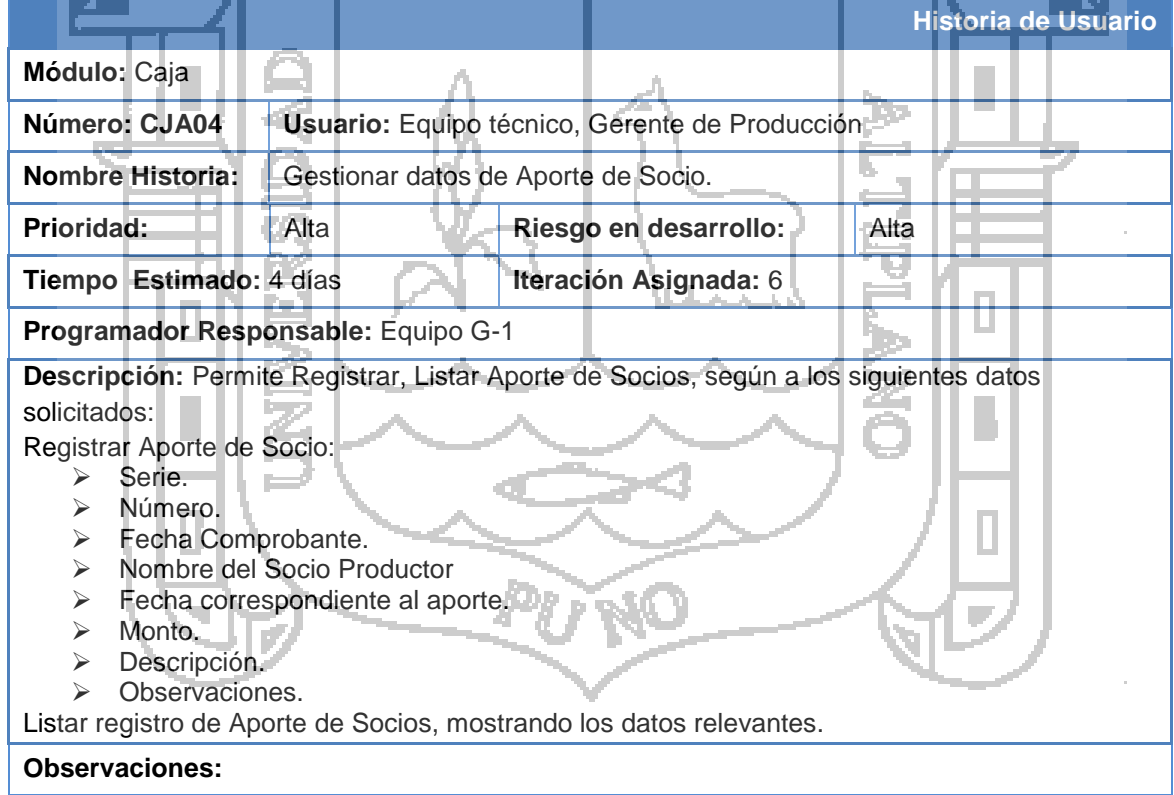

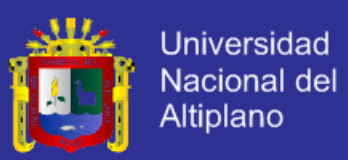

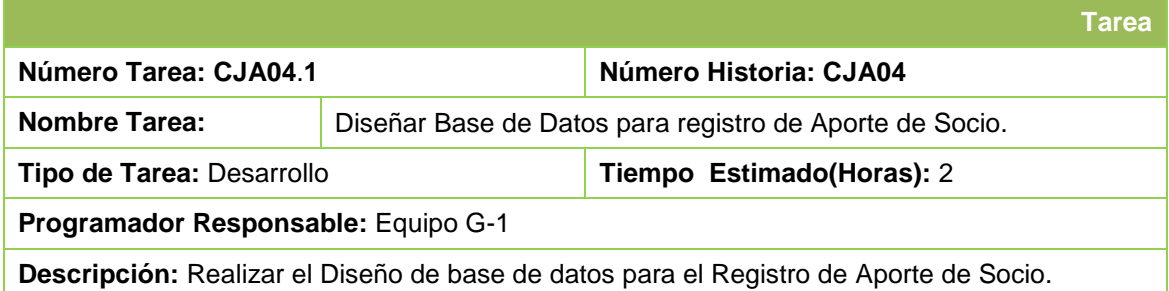

**Descripción:** Realizar el Diseño de base de datos para el Registro de Aporte de Socio.

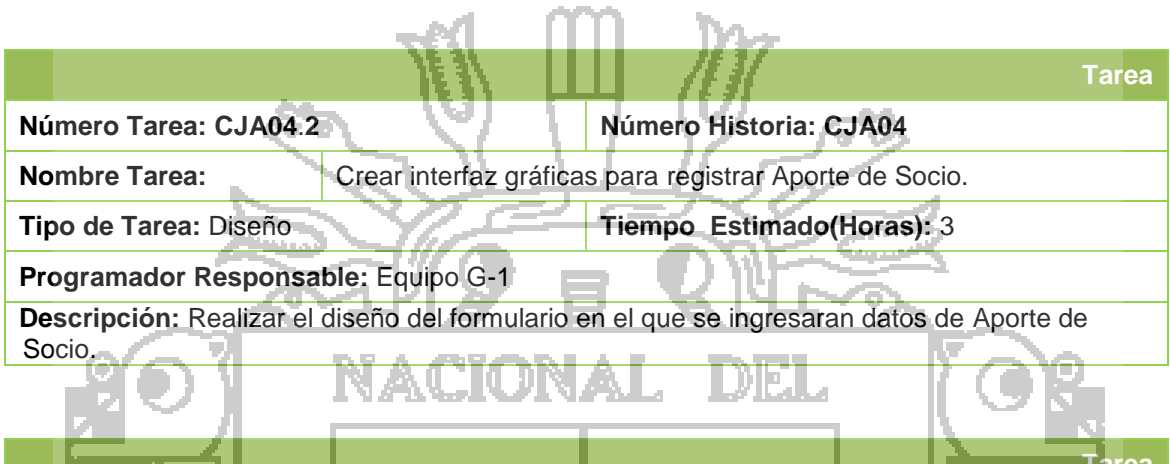

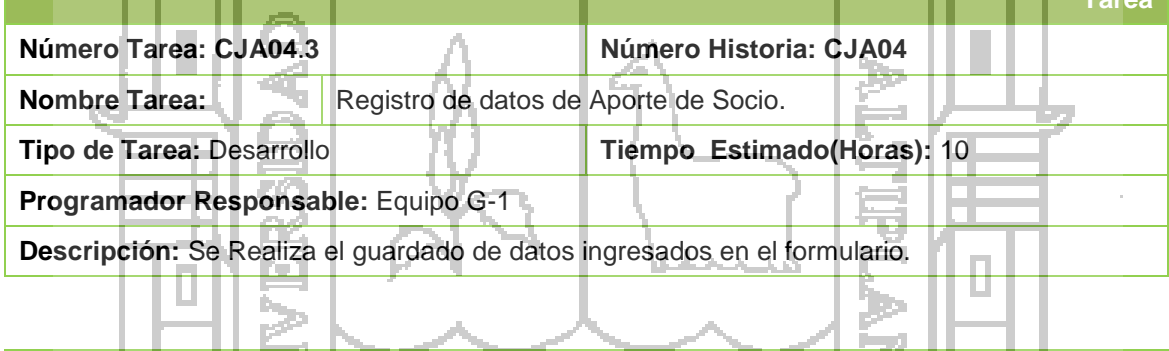

and the state of the state

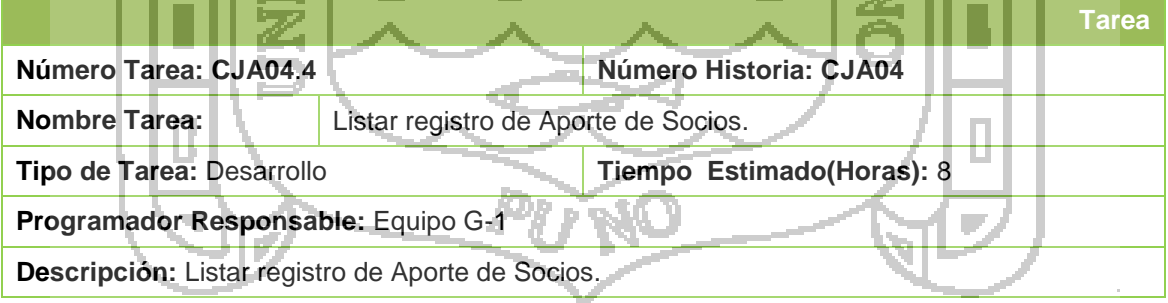

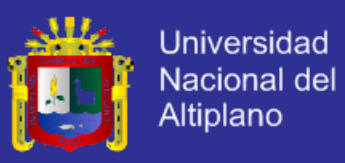

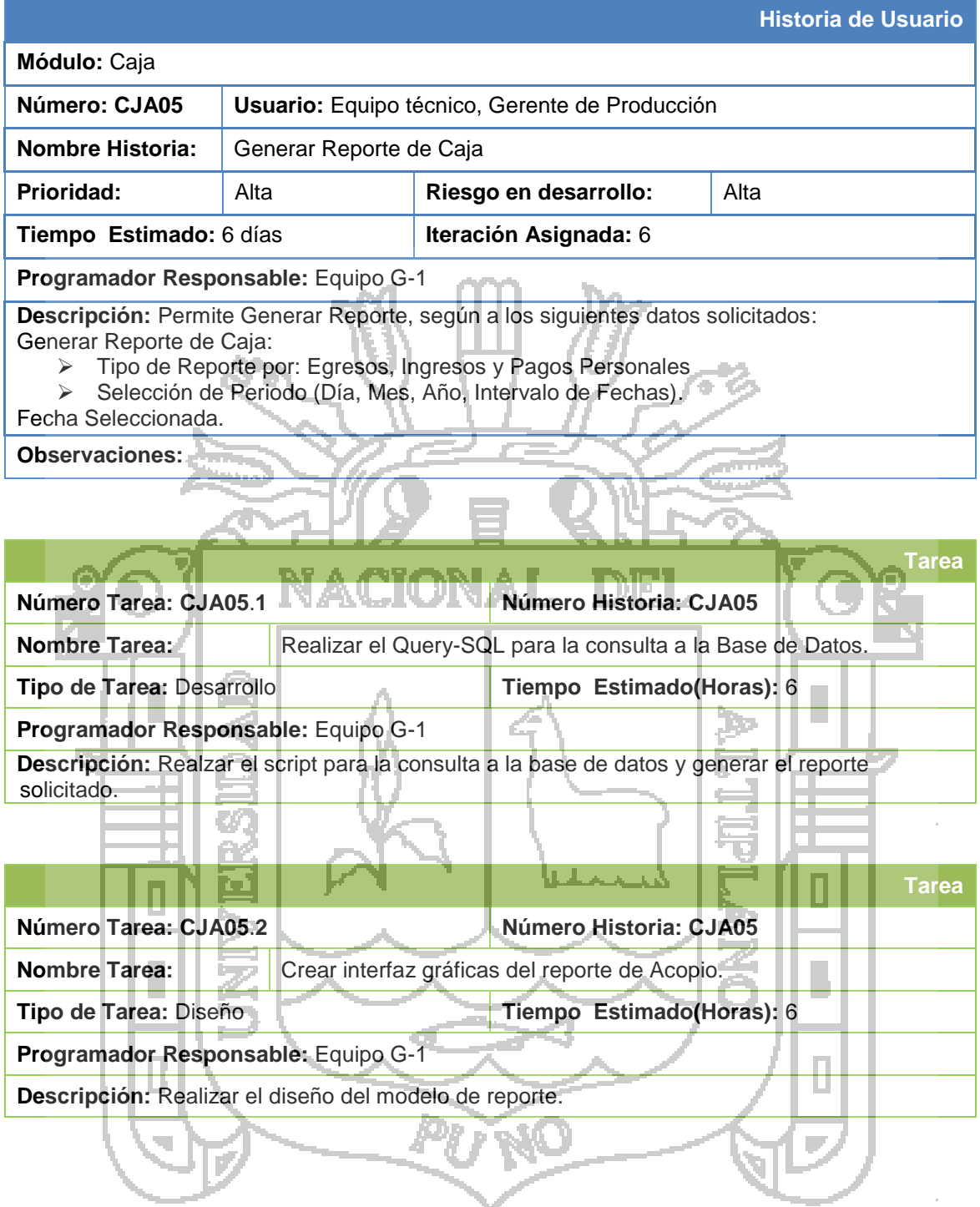

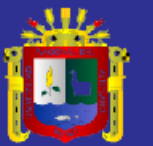

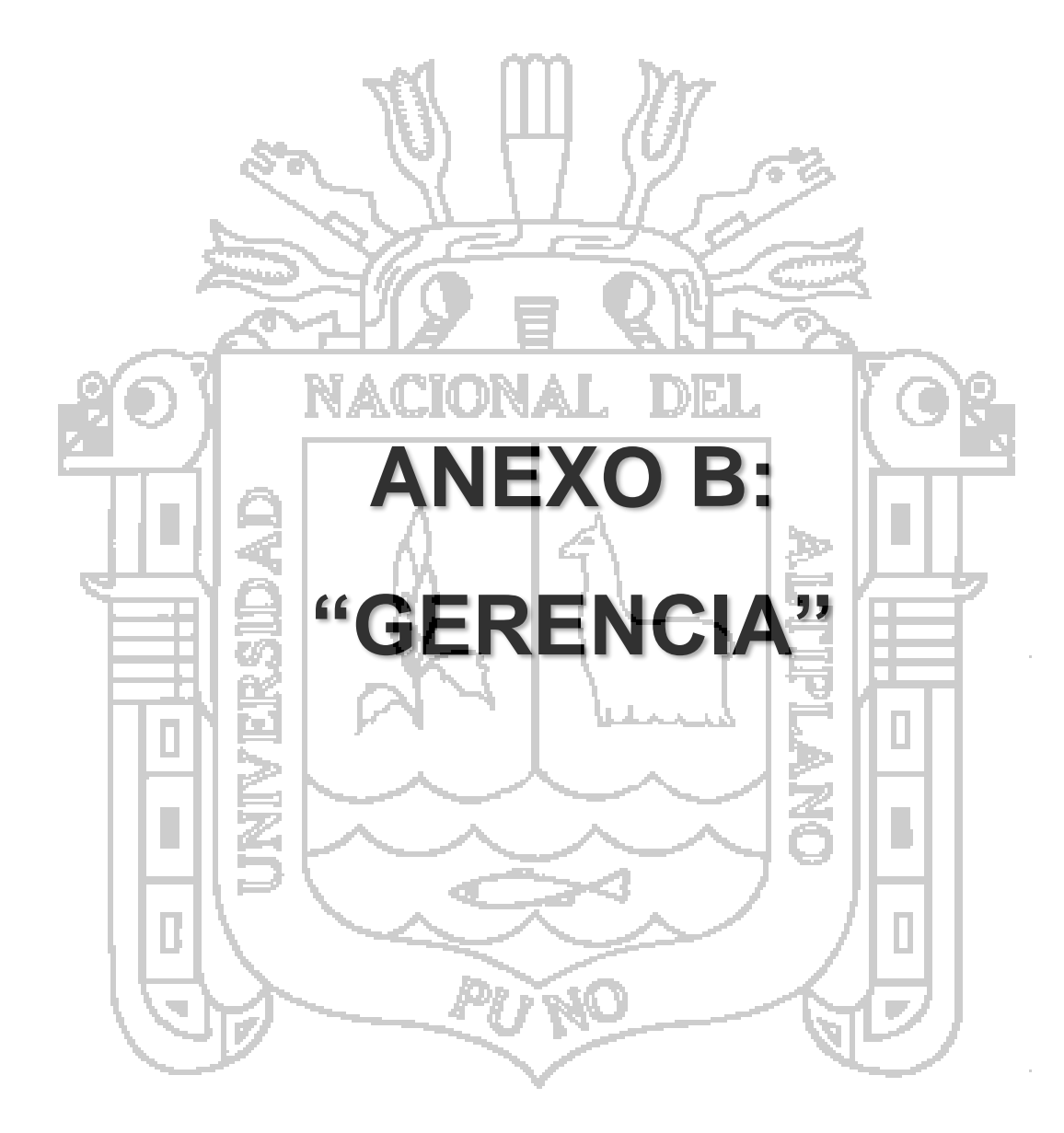

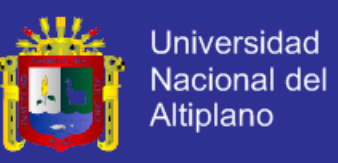

- **1. Historia de Usuario**
- **1.1. Segunda Iteración: Módulo Gerencia** Historias de Usuario: Gerencia

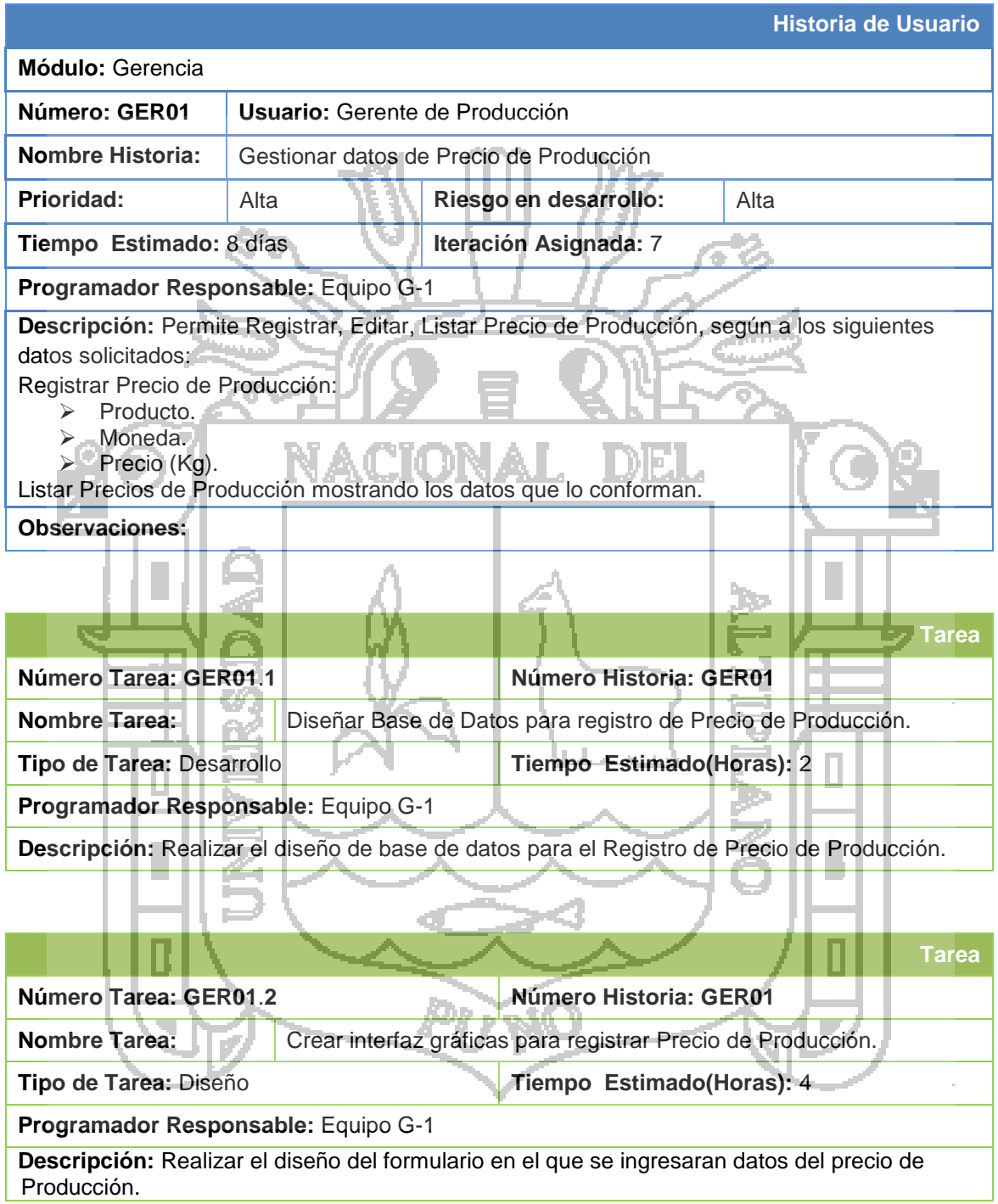

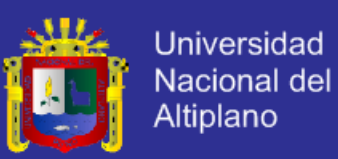

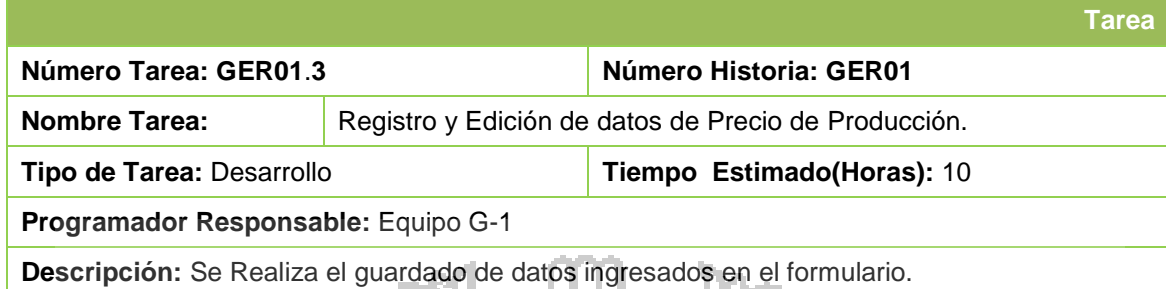

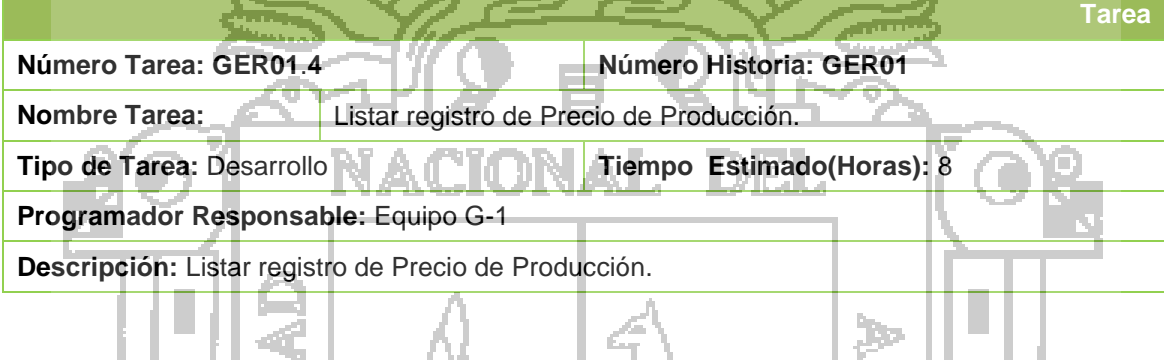

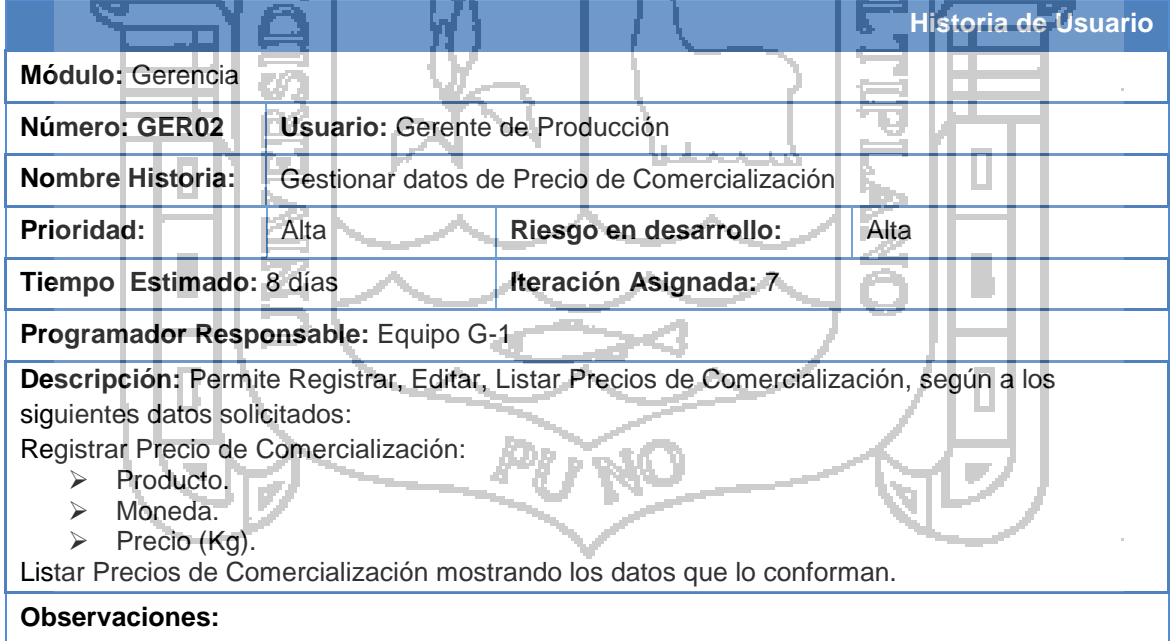

ш

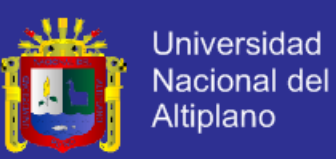

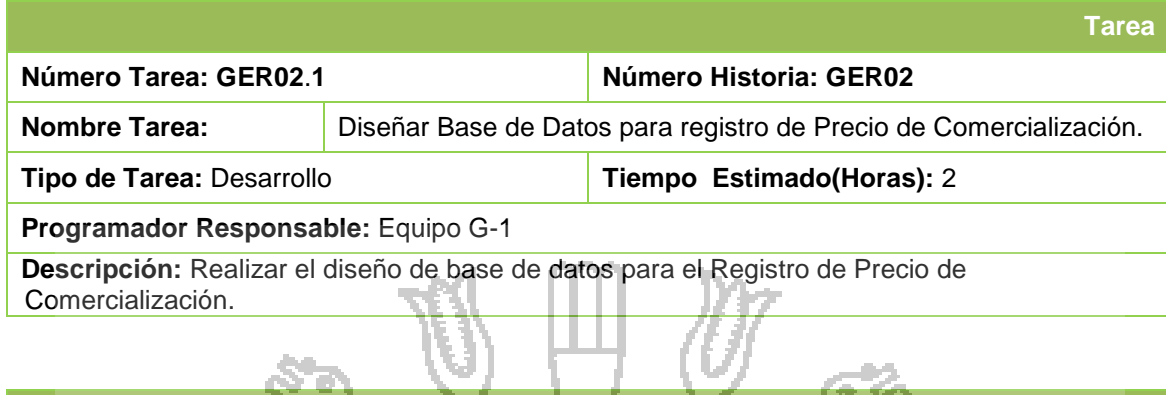

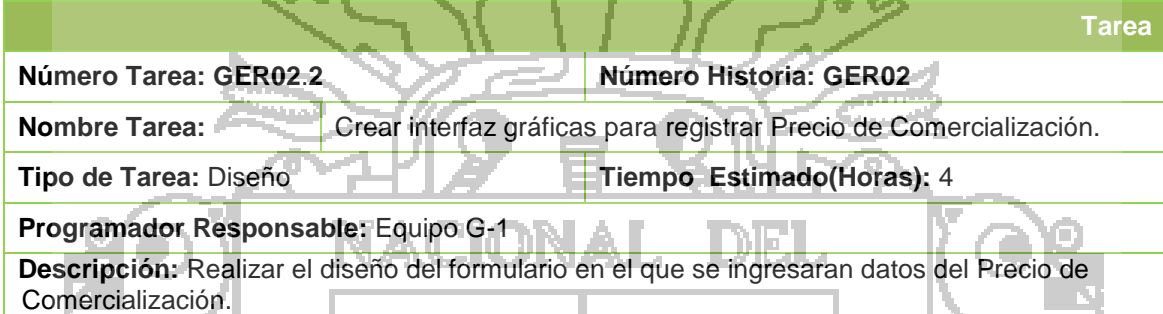

lla

 $\sim$   $\Lambda$ 

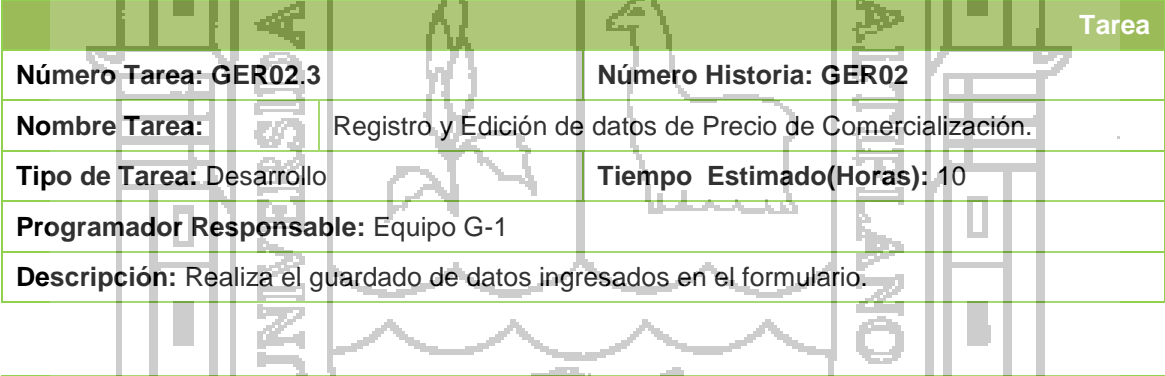

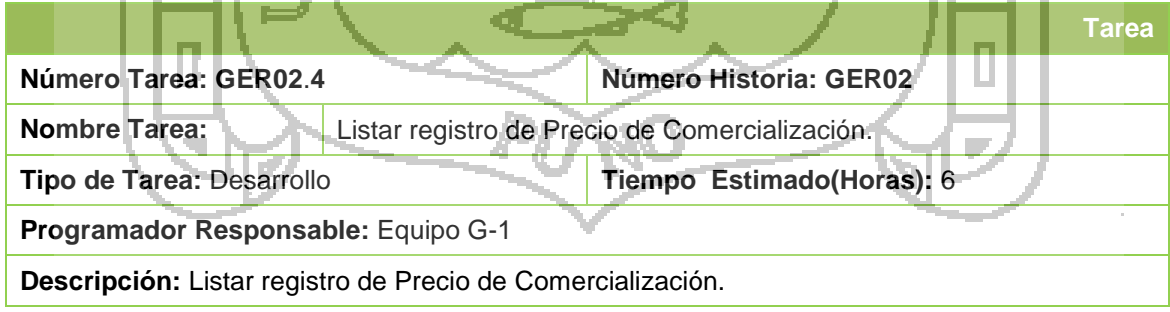

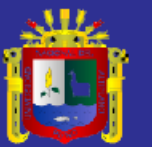

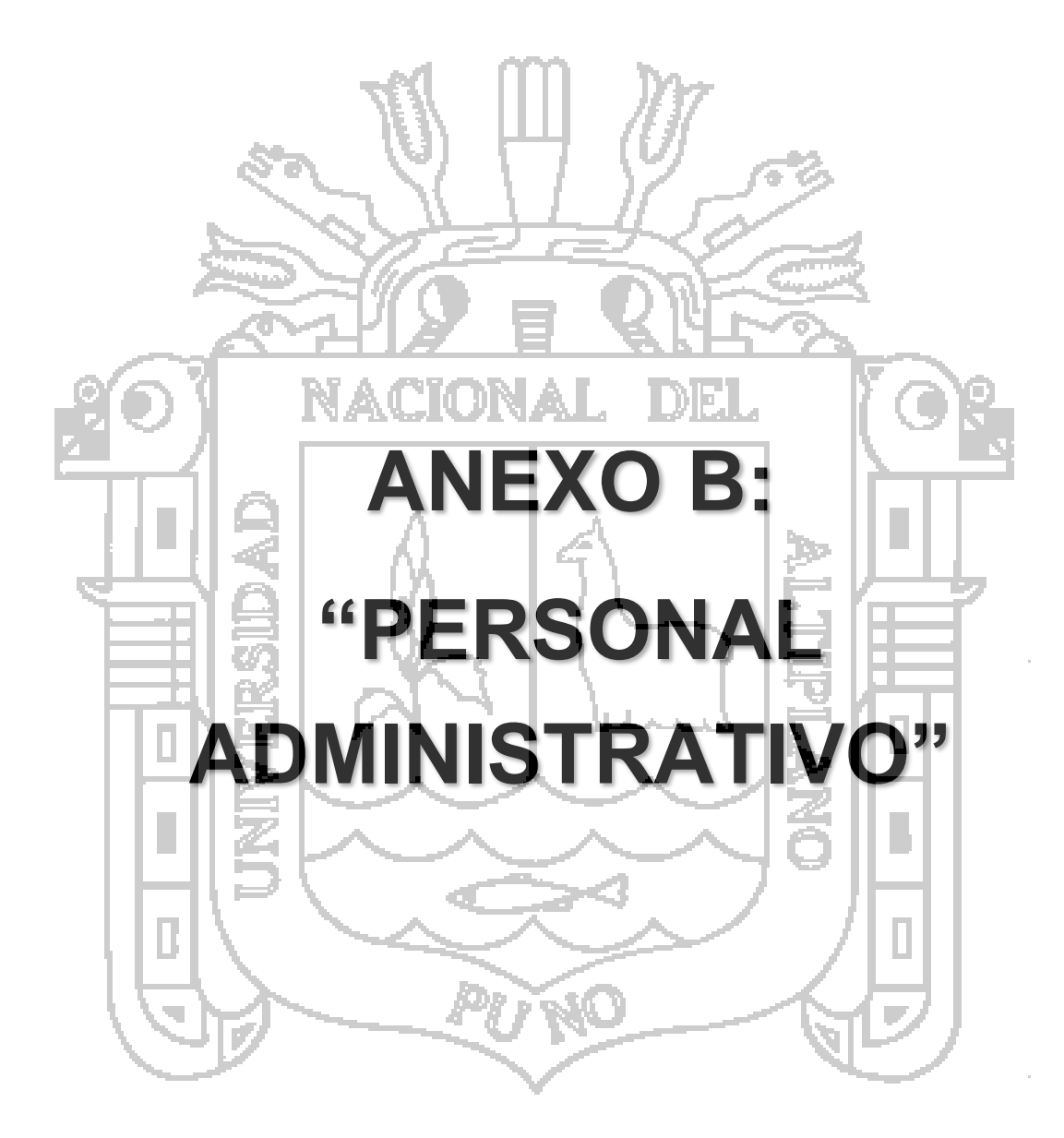

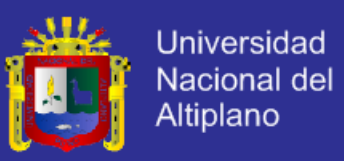

### **1. Historia de Usuario**

# **1.1. Segunda Iteración: Módulo Personal Administrativo**

Historias de Usuario: Personal Administrativo

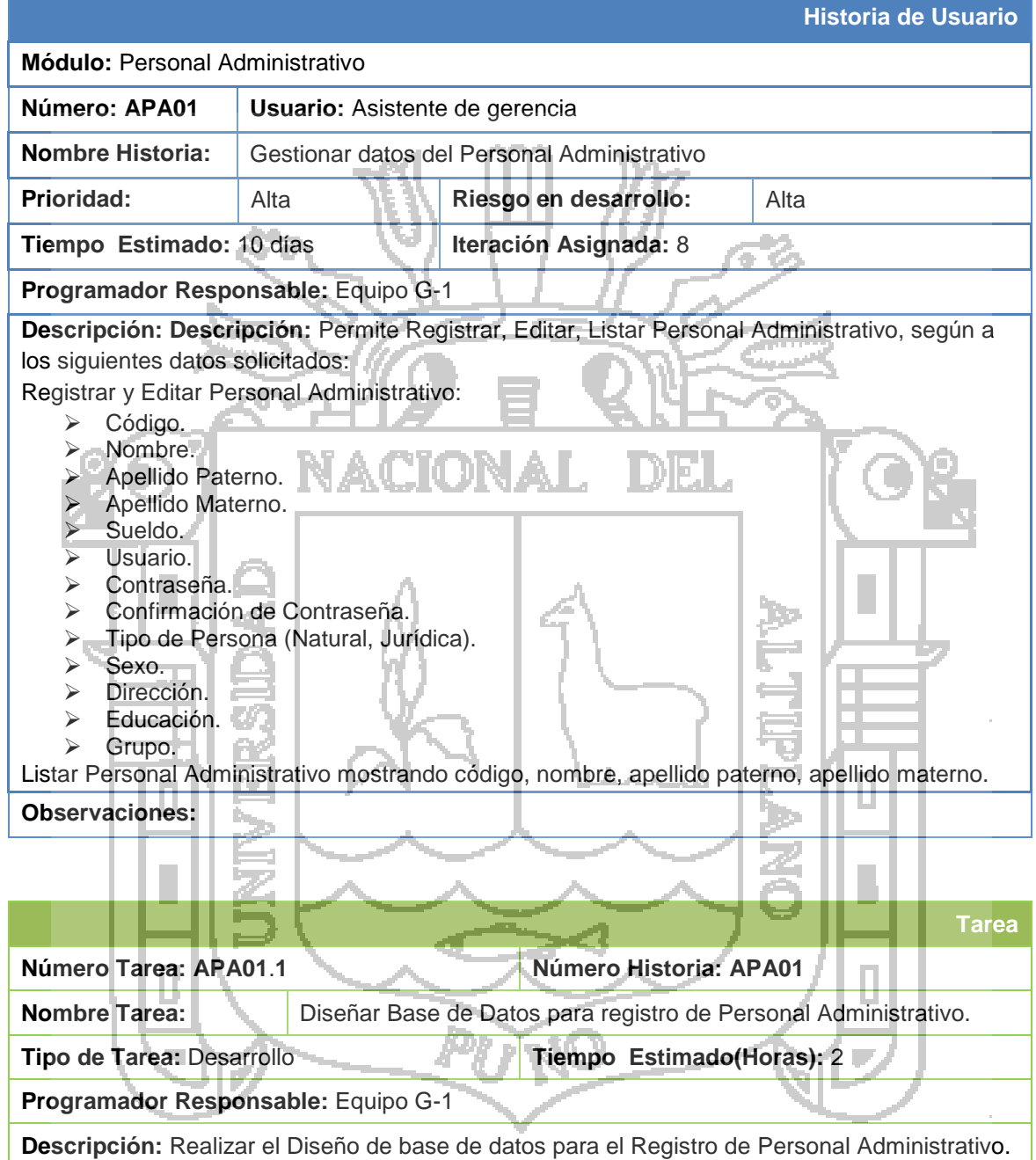

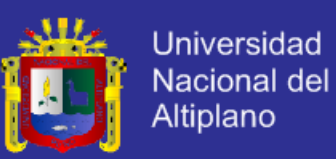

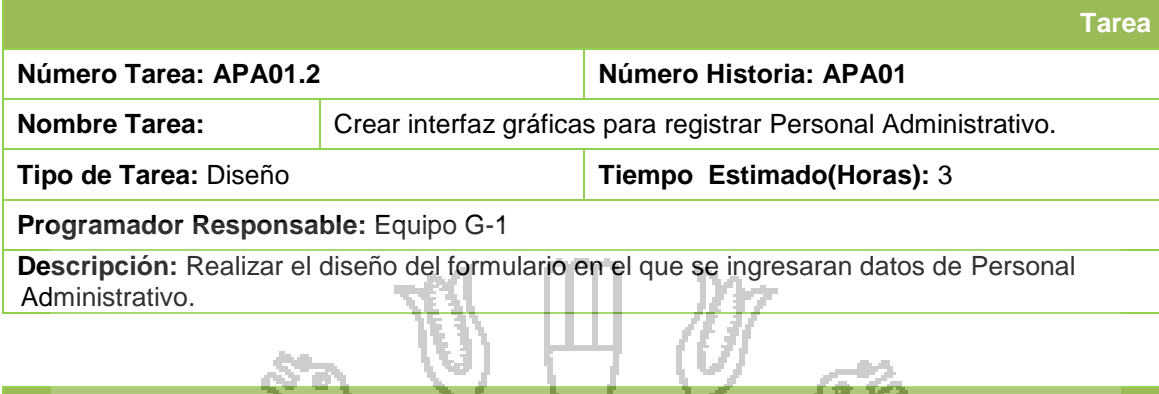

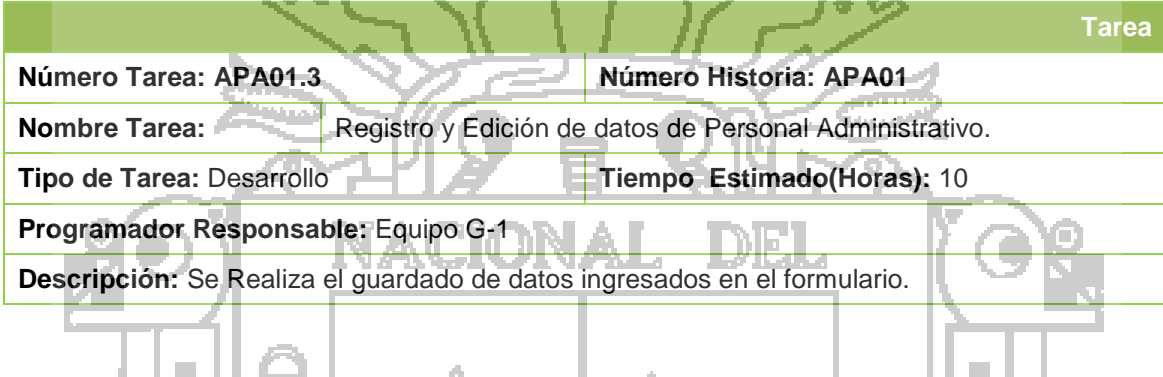

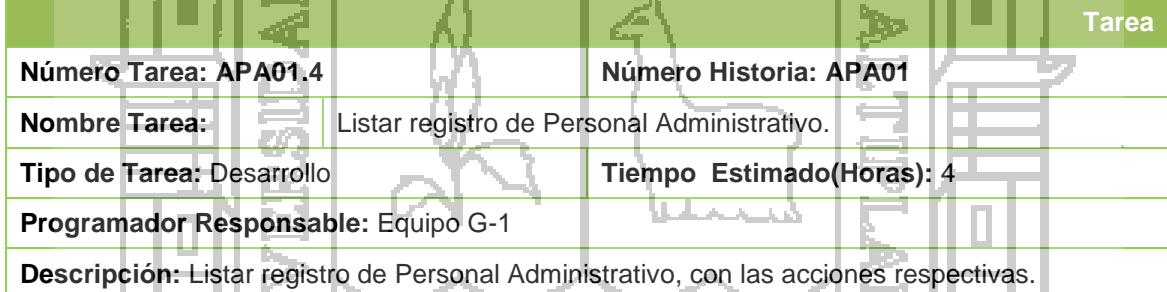

 $\overline{\lambda}$   $\overline{\lambda}$   $\overline{\lambda}$   $\overline{\lambda}$ 

蓄

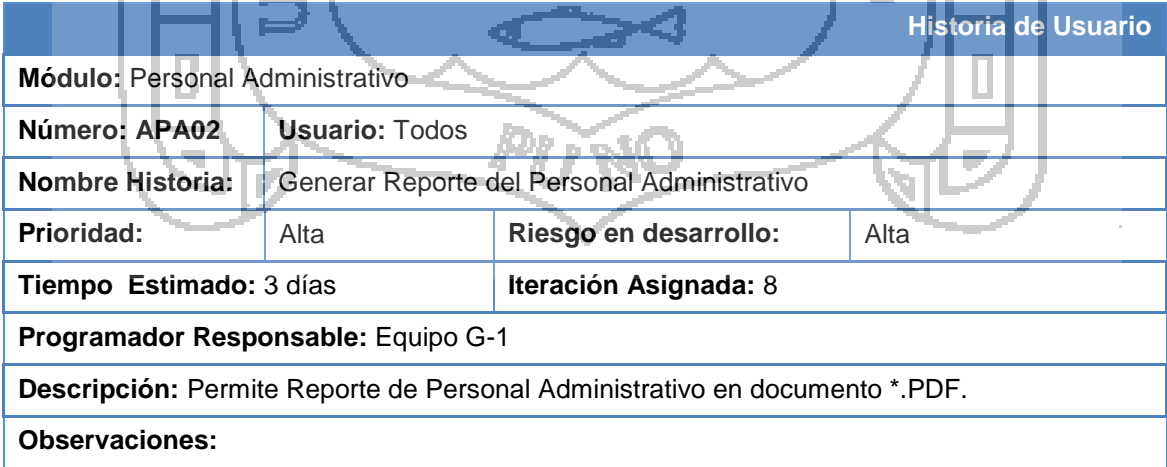

 $\overline{\phantom{a}}$ 

屠

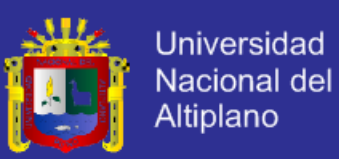

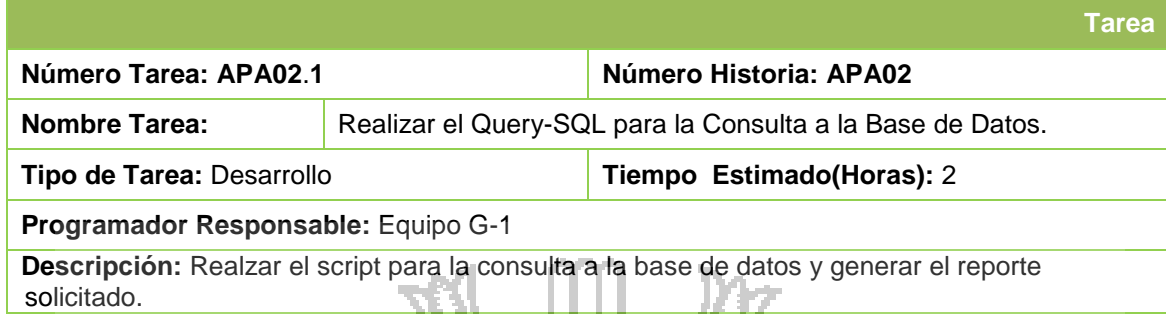

N.

ζO,

 $\Box$ 

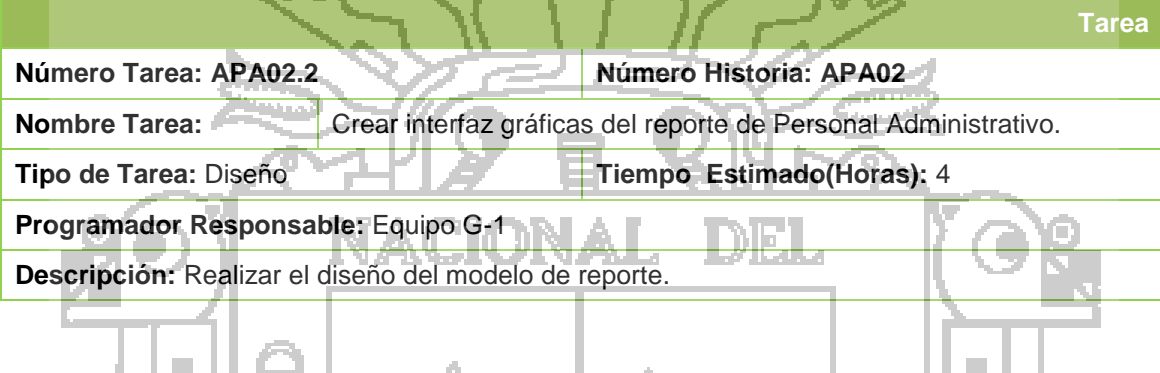

a.

ш

ш D

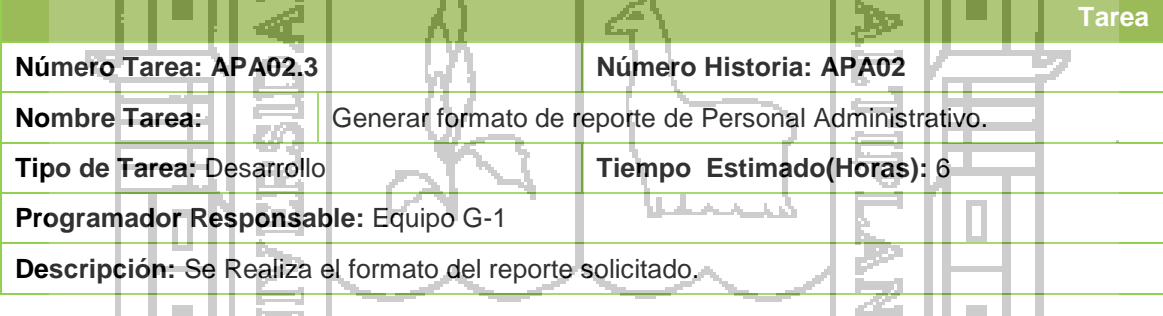

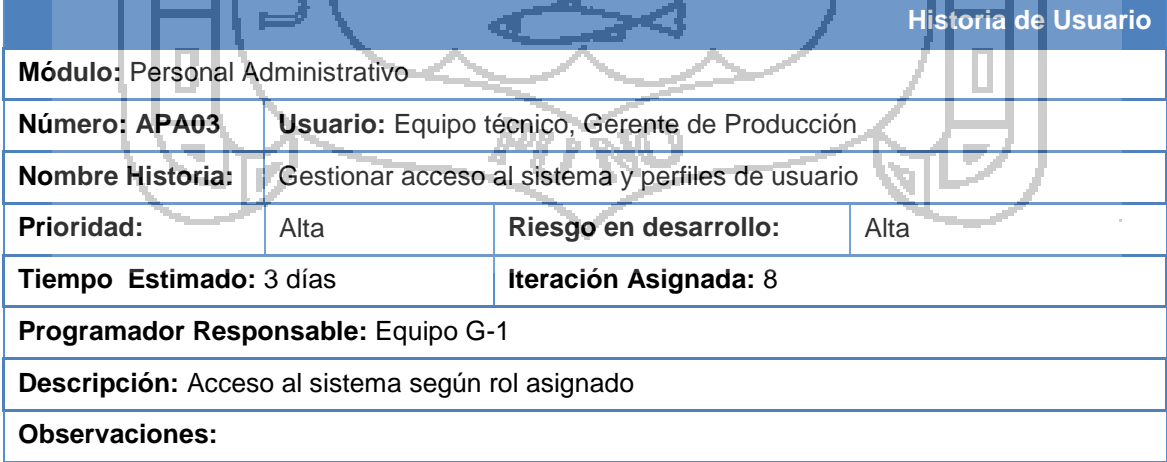

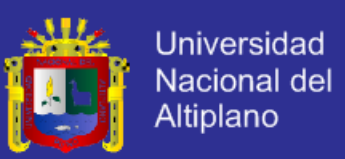

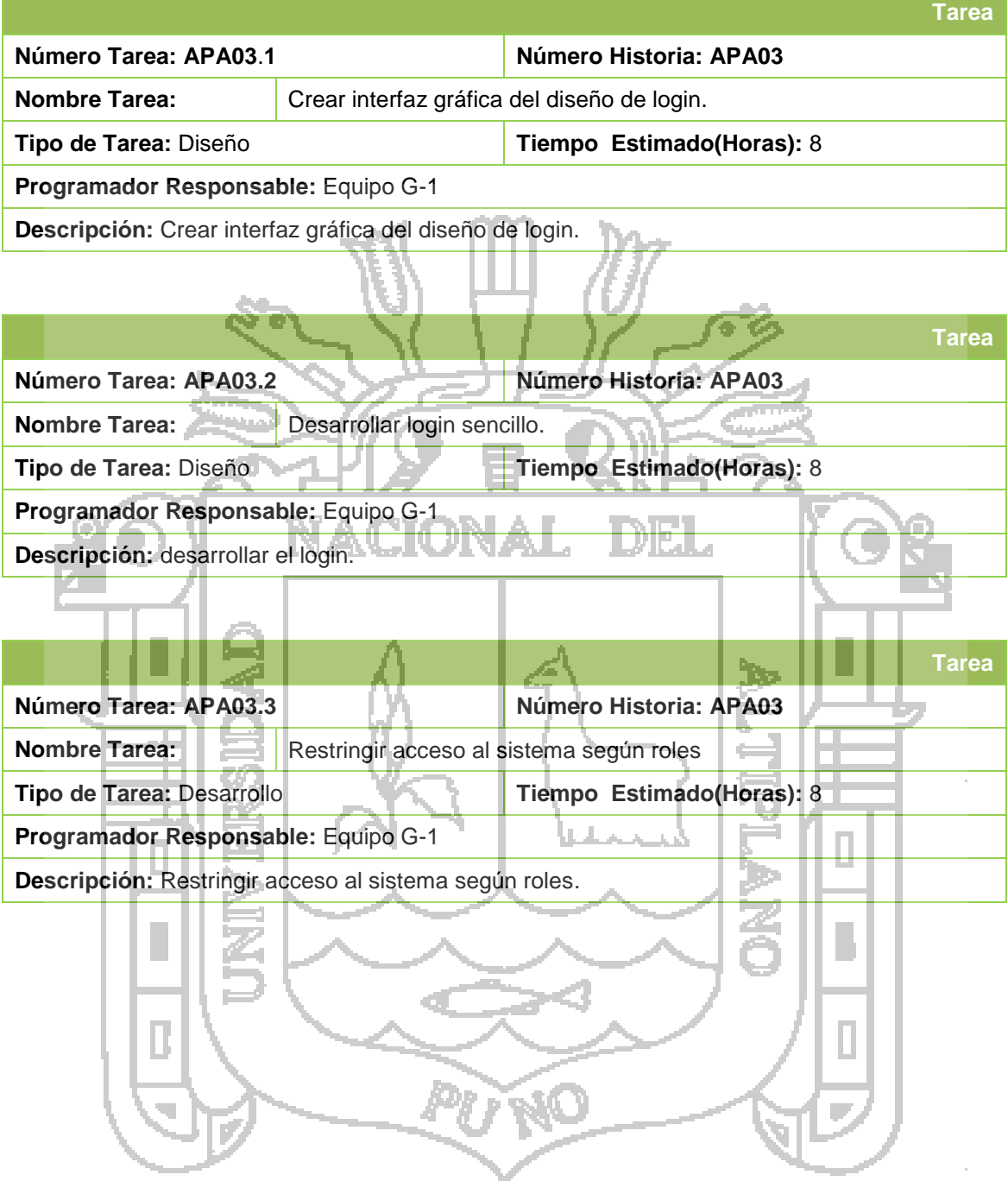

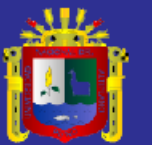

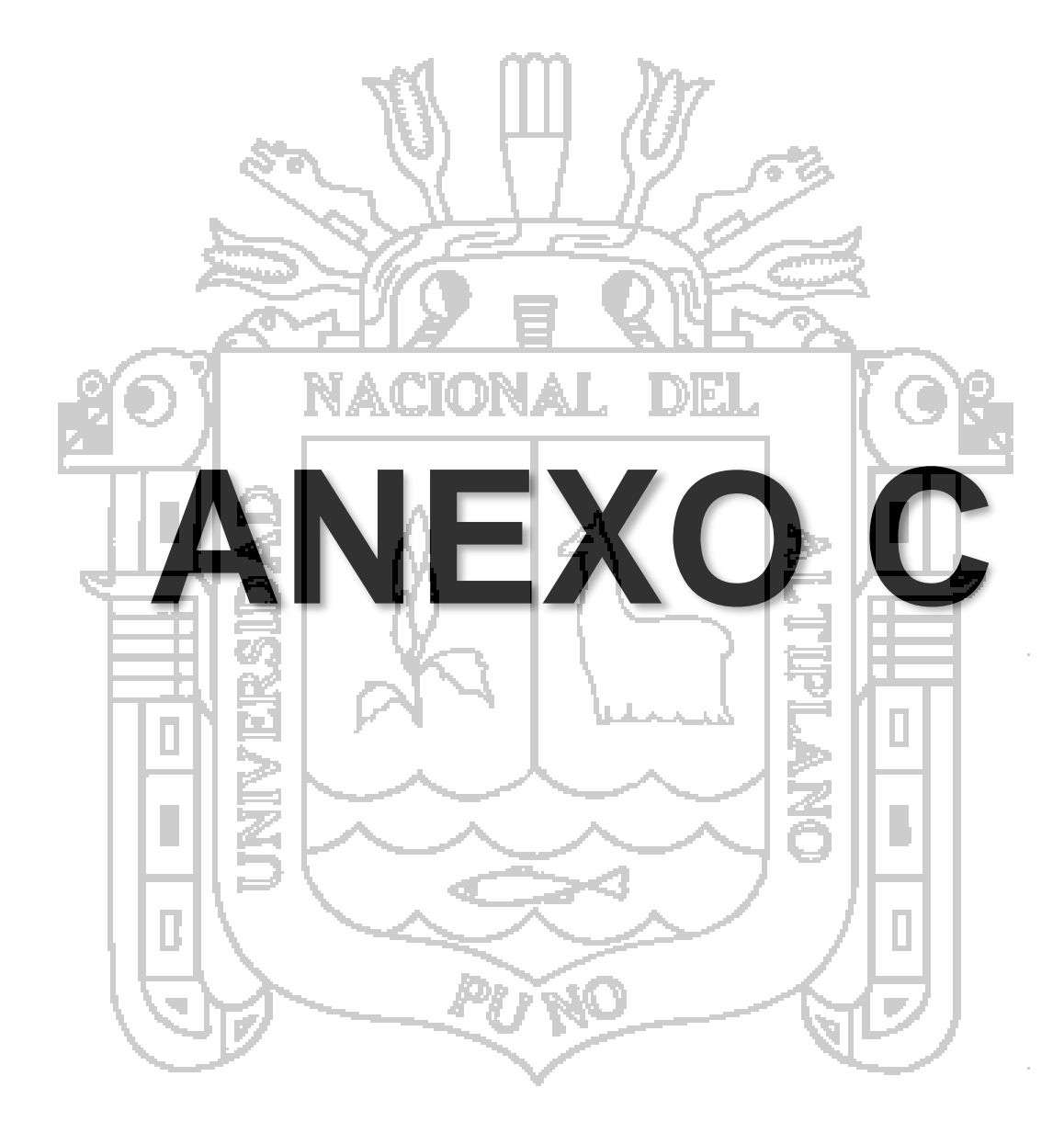

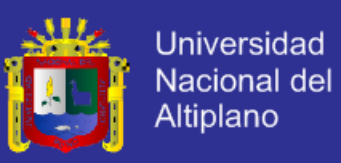

### **1. Pruebas de Aceptación**

### **1.1. Pruebas: Módulo Producción**

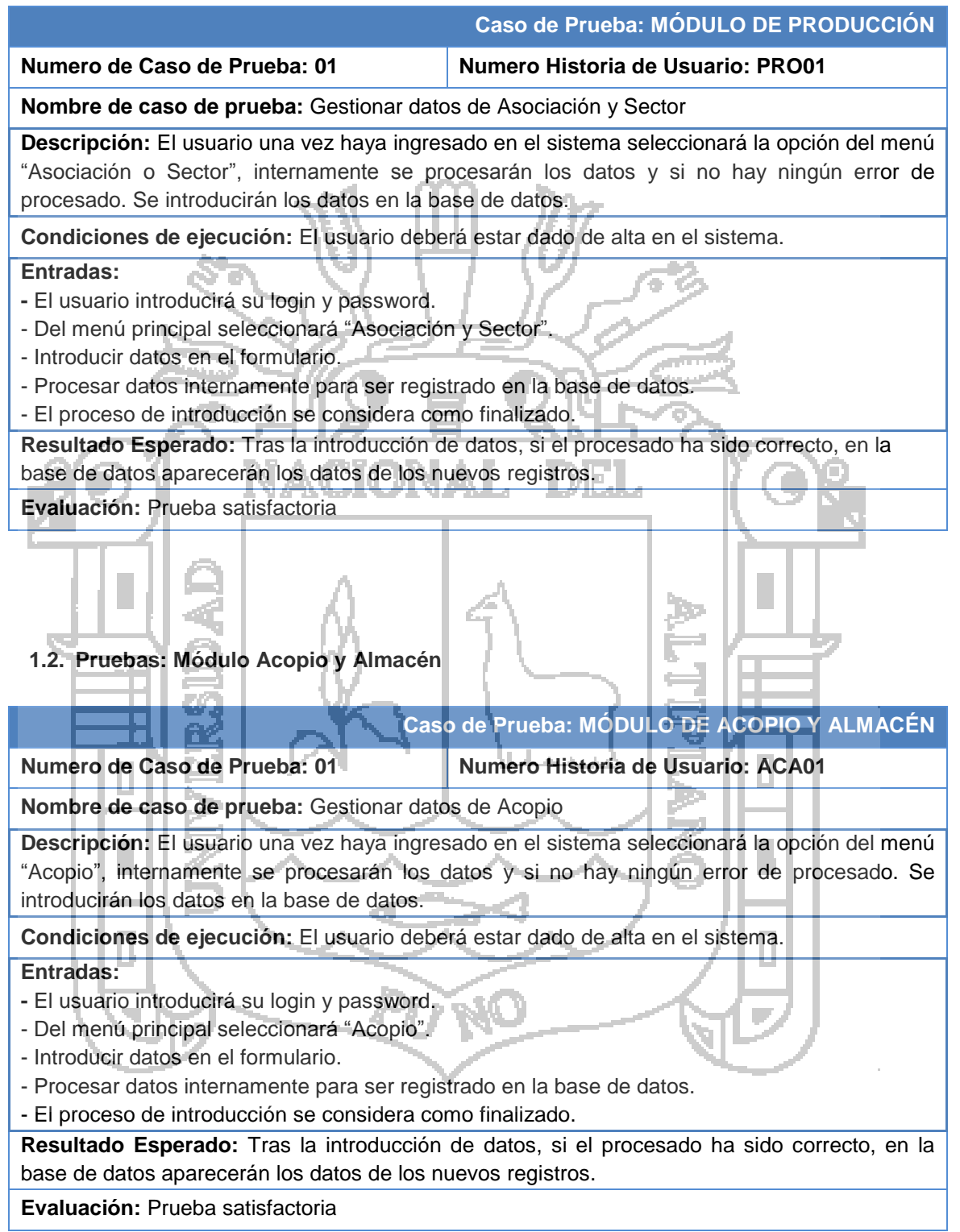

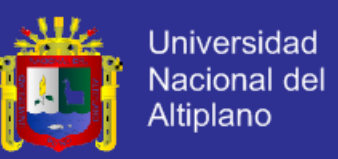

### **1.3. Pruebas: Módulo Procesamiento**

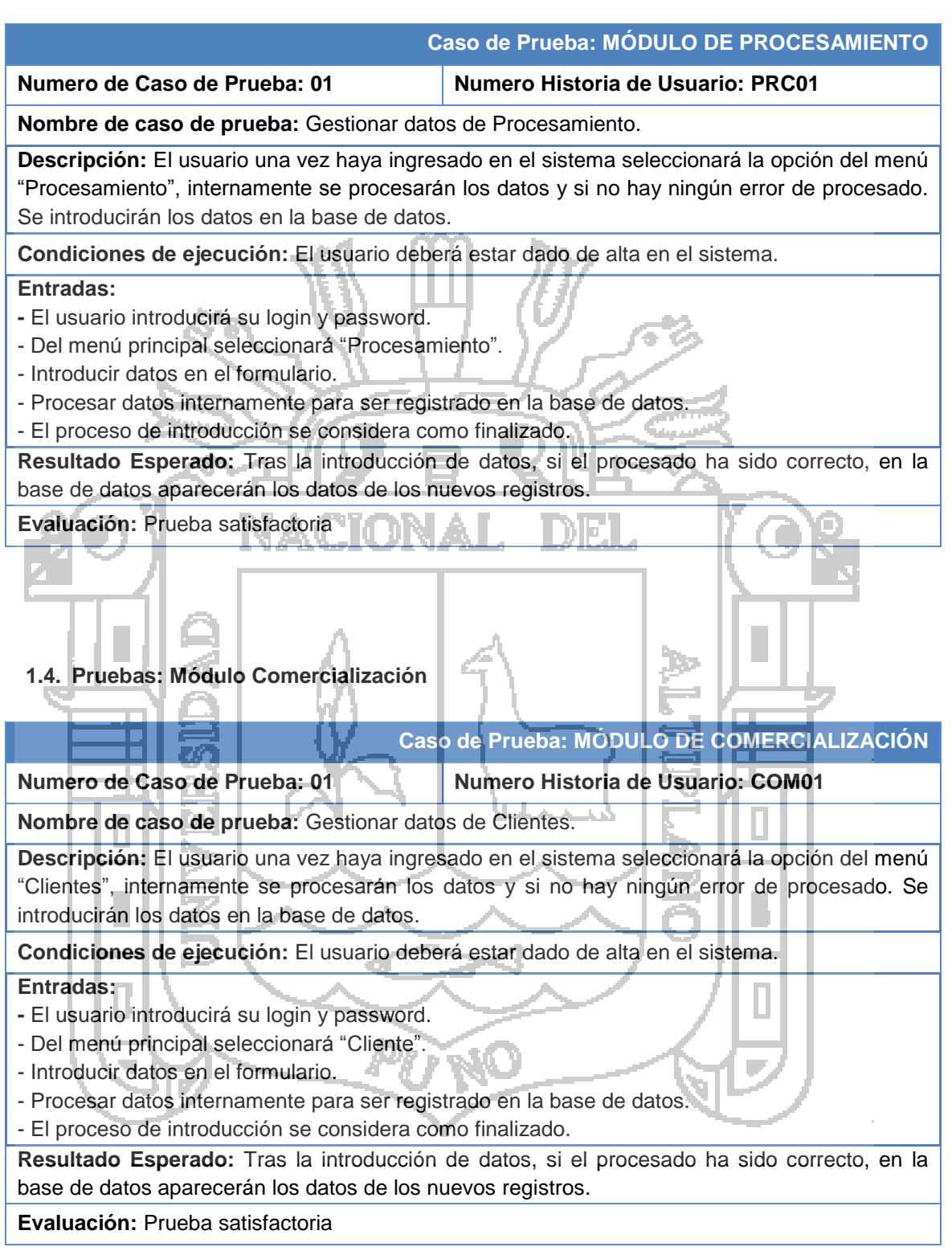

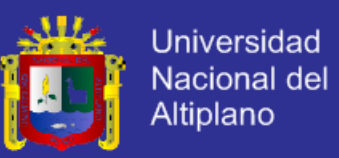

### **1.5. Pruebas: Módulo Control Documentario**

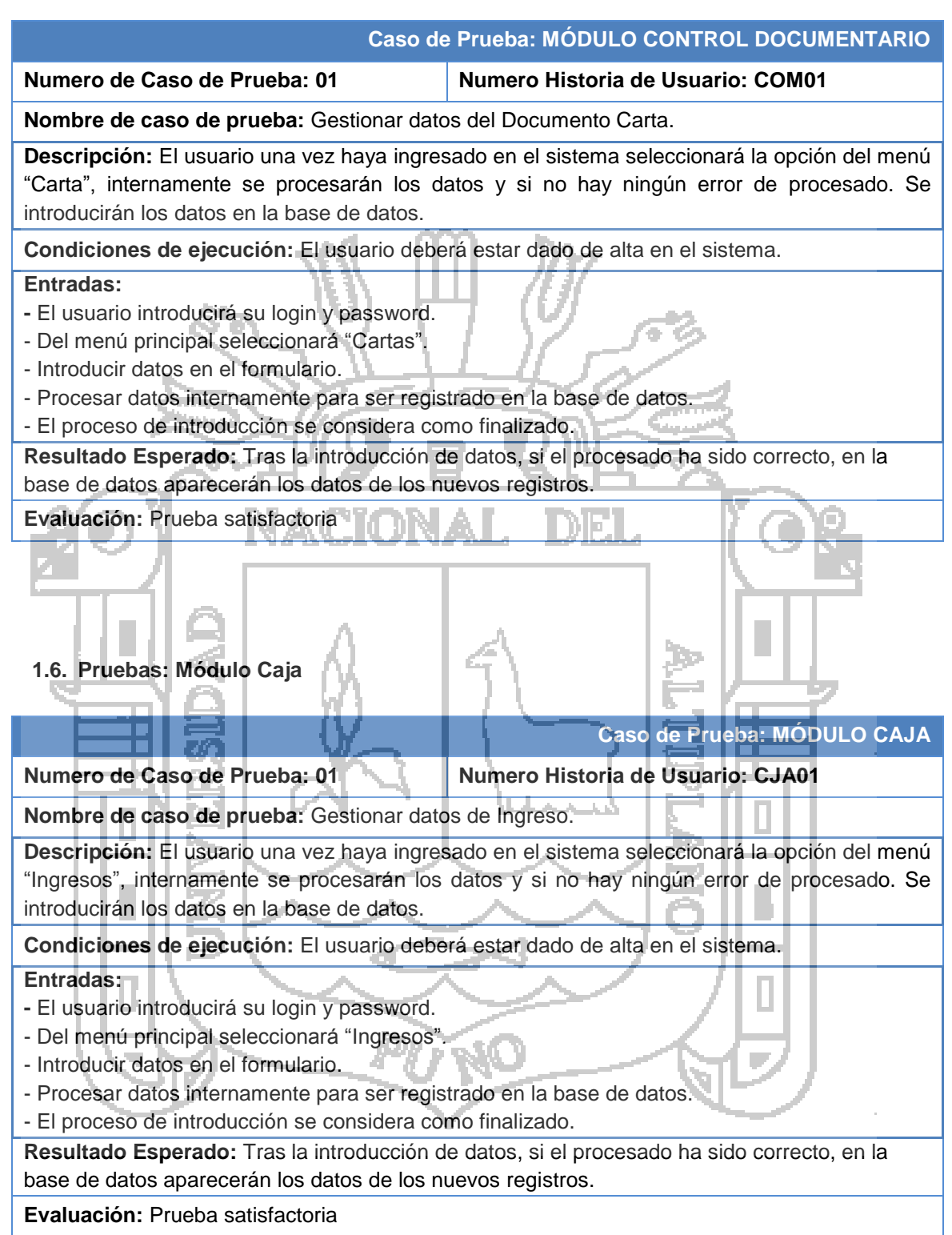

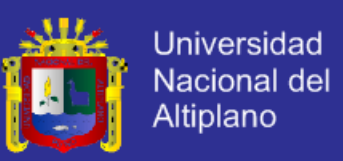

### **1.7. Pruebas: Módulo Gerencia**

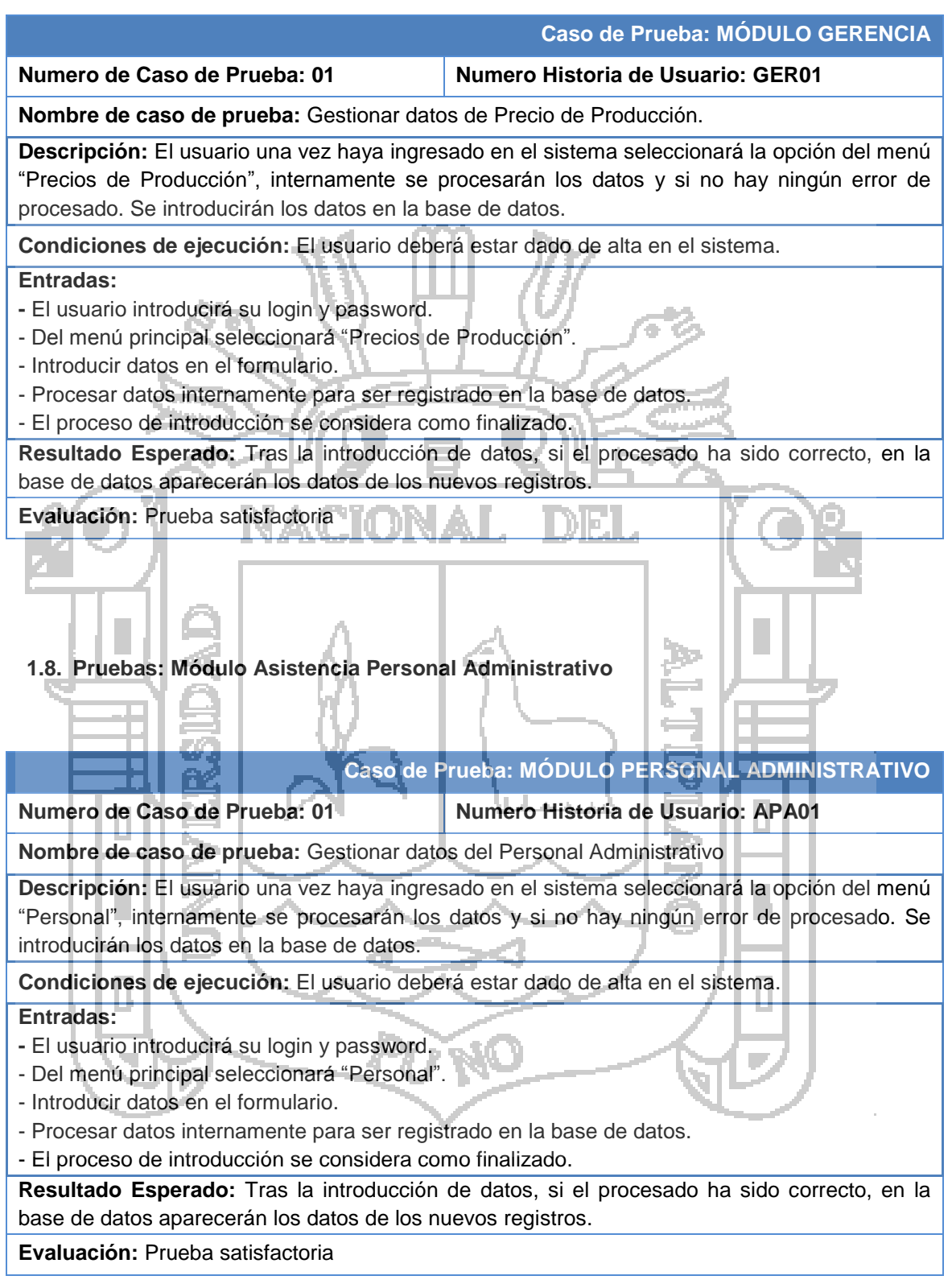

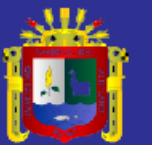

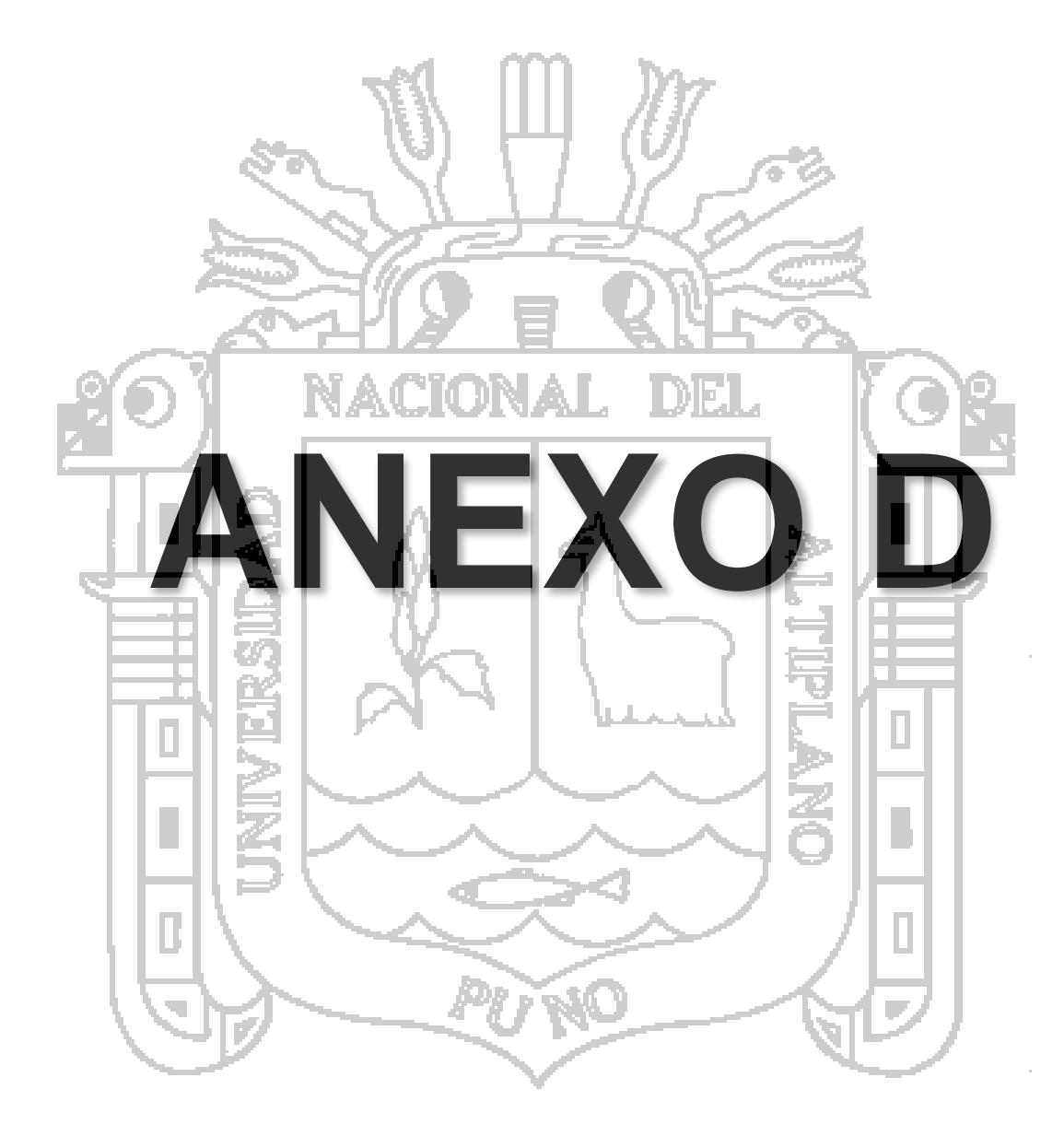

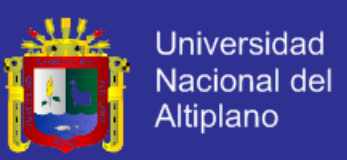

#### **ANEXO D: ENCUESTA**

La presente encuesta, que se le presenta estimado usuario es con la finalidad de verificar la satisfacción que usted ha alcanzado tras la puesta en funcionamiento del nuevo sistema, además esto corroborará a que el ejecutor de este proyecto realice el sustento adecuado de la aceptación del nuevo sistema.

*Nota: Lea cuidadosamente y marque con una "X" la alternativa que usted considere.*

- **1. En cuanto a la confiabilidad del Sistema ¿Cuál es su apreciación con el manejo de información en sus procesos?**
	- a. Excelente
	- b. Bueno
	- c. Regular
	- d. Malo
	- e. Deficiente

#### **2. Respecto a la Facilidad del Uso del Sistema ¿Cuál es su apreciación?**

- a. Excelente
- b. Bueno
- c. Regular
	- d. Malo
	- e. Deficiente

**3. Según usted, ¿Cómo califica el tiempo para realizar un proceso?**

- a. Excelente
- b. Bueno
- c. Regular
- d. Malo
- e. Deficiente
- **4. Según usted, como califica, acerca de que los costos de operación son menores con el uso del Sistema.**

h.

- a. Excelente
- b. Bueno
- c. Regular
- d. Malo
- e. Deficiente
- **5. Con la Implementación del Sistema, ¿Cuál es la calificación, respecto a un mejor control?** 
	- a. Excelente
	- b. Bueno
	- c. Regular
	- d. Malo
	- e. Deficiente